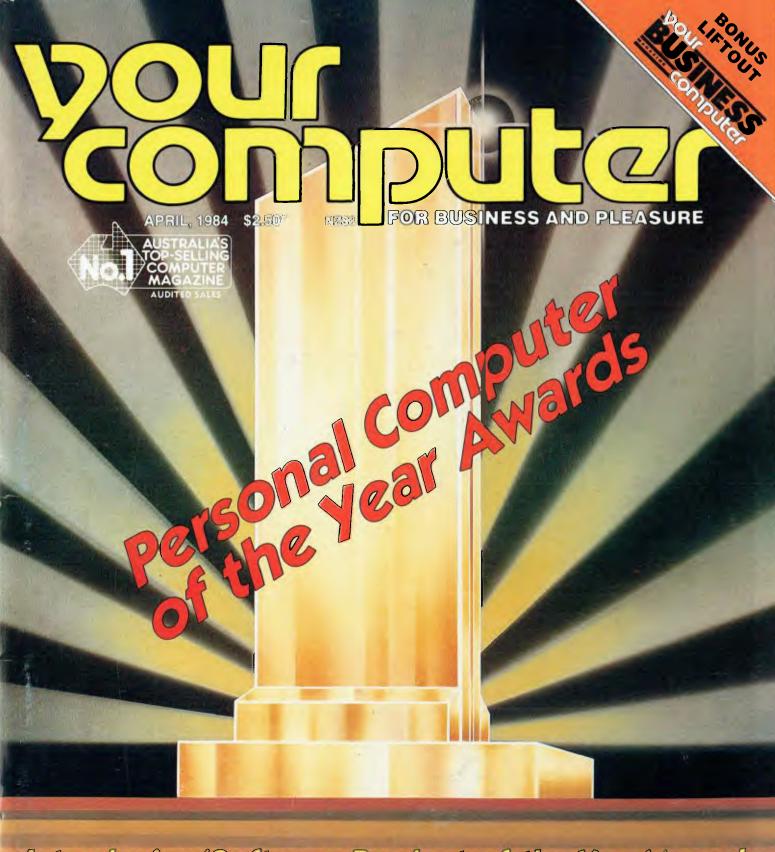

# Introducing Software Product of the Year Award

- ♦ THE CONTENDERS EXAMINED ♦ VISI ON REVIEWED ♦ THE 'FATHER OF THE MICROCOMPUTER' TALKS ♦ CLUB FILE UPDATE
- ♦ WHAT REALLY HAPPENED TO OSBORNE ♦ TUTORIALS

# The new Texas Instruments Professional Computer gives you more for the money.

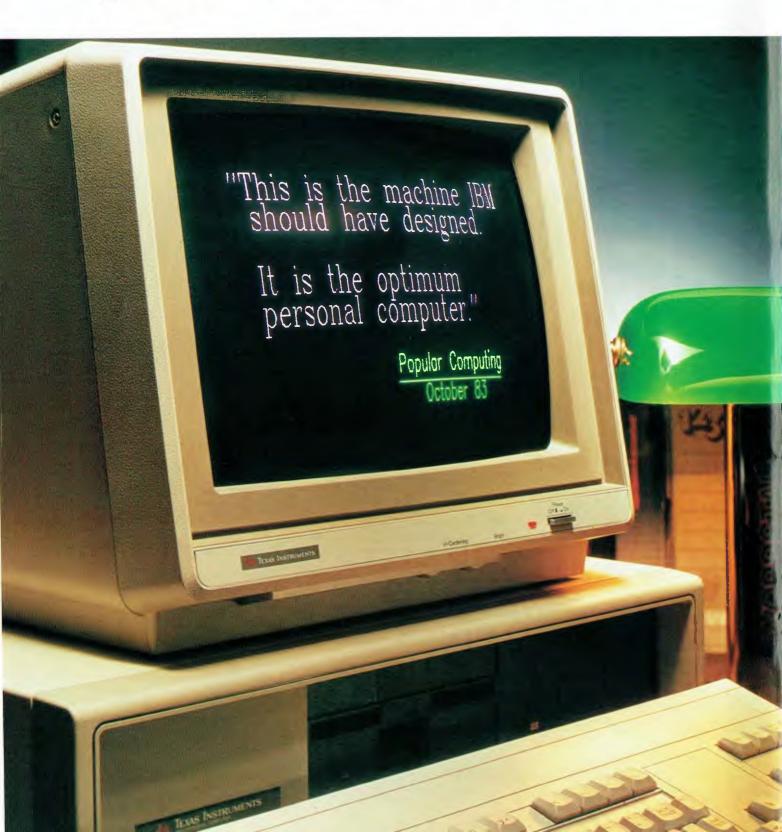

# Tear and compare.

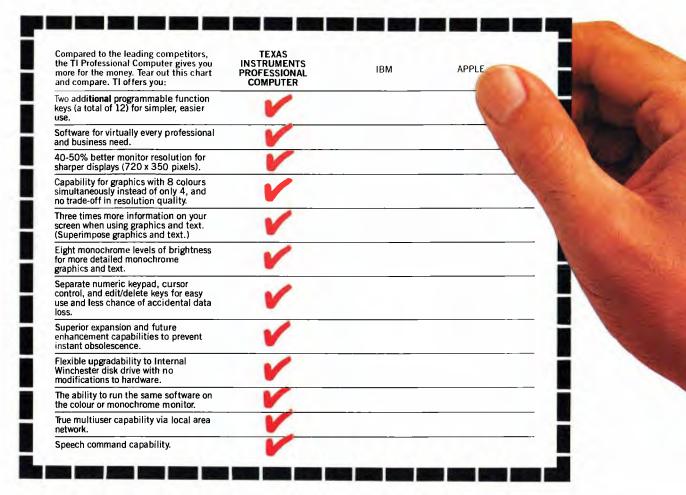

THE

ANSWER

1888 SAMPHAN

When you're comparing personal computers, look carefully for the 12 features in the chart above.

And when you compare price, look for the fine print. Do the others give you 320K floppy disk storage and an internal printer interface? Do they give you a display unit? Do you get the keyboard features, the memory, the expandability, or the future capability that TI offers?

The TI Professional Computer gives you more productivity power than any leading competitor. Visit your nearest TI dealer or call Jim Wright (*Sydney*) 887 1122 or Geoff Hipwell (*Melbourne*) 267 4677.

Texas Instruments

Creating Useful Products and Services For You

# THE BRAIN.

ONLY NEC COULD DO IT. The thinking businessman's personal computer. It's so smart we call it The Brain.

And if you want to get ahead in business all you need do is use your Brain.

It does things that are the envy of other personal business computer makers.

All for an extraordinarily competitive price.

It has 16 bit processing ability, that's just become the industry standard of comparison.

The NEC Advanced Personal Computer comes complete with both MS-DOS and CP/M-86 operating systems. It features advanced business processing capabilities with a wide range of application software available plus excellent communications and superb graphics in colour or mono. We believe it has no true competitors.

The NEC Advanced Personal Computer is very simply the "State of the Art" personal computer.

The Brain.

Use yours right now and arrange a demonstration to stay ahead of your competition.

Telephone toll free (008) 226344 (in Sydney telephone 4382322) or send the coupon below.

NEC Information Systems Australia Pty. Ltd. Sydney: 99 Nicholson Street, St. Leonards 2065.

Telephone: (02) 4383544.

Melbourne: 11 Queens Road, Melbourne 3004.

Telephone: (03) 2675599.

Brisbane: 8 Campbell Street, Bowen Hills 4006.

Telephone: (07) 528544.

Perth: 67 Adelaide Terrace, Perth 6000.

Telephone: (09) 3256988.

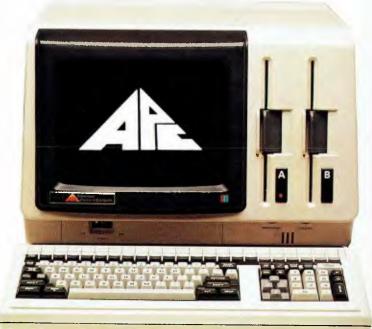

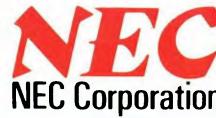

Tokyo, Japan

The NEC Advanced Personal Computer.

| <b>X</b> — — — .                                              |                                                                           | _ |
|---------------------------------------------------------------|---------------------------------------------------------------------------|---|
| To NEC Information Systems<br>Please send me more information | stralia Pty. Ltd. (Inc. N.S.W.). bout the NEC Advanced Personal Computer. |   |
| Name:                                                         | Company:                                                                  |   |
| Address:                                                      | Postcode:                                                                 | _ |

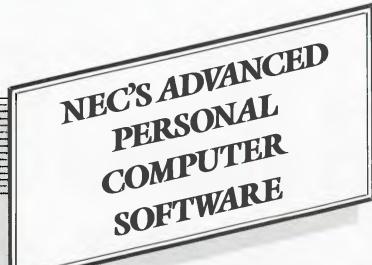

# **BUSINESS SOLUTIONS** AVAILABLE NOW.

# **Financial Modelling** & Statistical Analysis

MICROMODELLER MICROPLAN SCRATCHPAD-86 **SUPERCALC 86 MARS** 

MS-MULTIPLAN

MS-MULTI-TOOL **BUDGET** MS-MULTI-TOOL **FINANCIAL STATEMENT** MASTERPLANNER ABSTAT

# **Industry Specific**

Restaurant Accounting System Real Estate Management

Management Simulation Taxation Preparation Swimming Pool Chemical Retailing

Medical Billing & Accounting

Video Rental

Insurance Service Station

Accounting Auctioneers Newsagents

Travel Ägents Smash Repairers Builders

Retail Stores Spare Parts Dealers

# Graphics

**AUTO-CAD** GRAPHPLAN GRAPHWRITER VIDEOGRAPH

# Accounting

IMS (Ascent) & (Executive) DAVIDSON I.A.L. **ATTACHE** 

**CARPE** SYBIZ. **PADMEDE** AKKOUNTANT

# **Word Processing**

BENCHMARK WORDSTAR 86

SPELLBINDER-86 OK EDITOR

# Data Management

dBASE II DATAFLEX **DMS-DELTA** CONDOR-86

RESCUE FMS-86 **FRIDAY** 

# Operating Systems

MS-DOS CP/M-86

Concurrent CP/M-86 UCSD p-System

### Programming Languages

Personal Basic, R.M. COBOL, C'BASIC-86, C.B.-86, PASCAL MT+-86, Speed Programming Package for Pascal MT+-86, CIS COBOL-86, DRI C-86, PL4-86 SSS FORTRAN 86, CONTROL-C BASIC, SUPER SOFT C-86, PASCAL-M-86, JANUS ADA-86, Computer Innovations C-86, MS-BASIC, MS-BASIC COMPILER MS-BUSINESS BASIC COMPILER, MS-PASCAL, MS-FORTRAN, MS-C, MS--COBOL

# PHONE TOLL FREE 008 226344 (IN SYDNEY PHONE 438 2322)

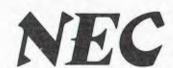

# inside

# computer

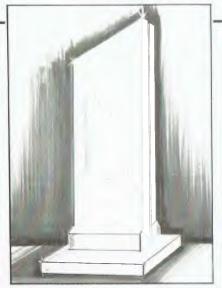

Your Computer's Personal Computer of the Year and Software Product of the Year Awards were presented at the Hyatt Kingsgate Hotel, Sydney, on March 29. Read who the winners were, who made the short lists, and which Australian contenders received special commendations.

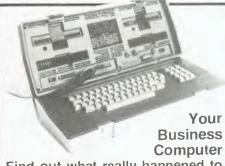

Find out what really happened to Osborne Computer Corp; read about VisiOn, the latest software smash, and Tallyphone, the all-Australian computer system set to revolutionise the work of telephonists — plus assessments of Multitech's MIC-504 business system and DEC's Rainbow 100.

# Special

# 21

# Personal Computer Of The Year Awards

After the success of last year's Award, this year *Your Computer* is not only presenting an award for the best personal computer released in the last year, but also one for 'Software Product of the Year' — and there are two Special Commendations for Australian products.

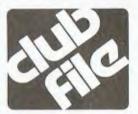

55 Club File

An updated list of computer clubs throughout Australia.

# YBC

# **Your Business Computer**

This month's *Your Business Computer* contains an in-depth account of what *really* happened to the Osborne Computer Corporation in the United States, plus a review of VisiOn, the revolutionary new software product. We also look at the Tallyphone, an all-Australian invention set to improve the lot of all switchboard operators, review the Multitech MIC-504 business system, and get a user's assessment of DEC's Rainbow 100.

# 62

# HP150 — The Magic Touch User Report

A touch screen would seem to be a Peter Thacker, a teacher of com-

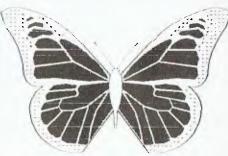

most natural and easy way to input your requirements to a computer, and according to Dom Swinkels the HP150 lives up to all expectations.

# **feature**y

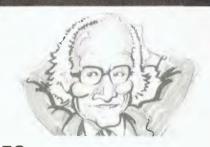

# 50 The World According to Chuck Peddle

Called by some the 'Father of the Microcomputer', Charles Peddle gave Sydney journalists his views on the past, present and future of the microcomputer industry.

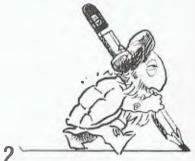

Learning with the Tortoise

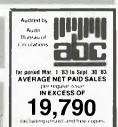

Volume 3, No. 9, April 1984

puter studies, wrote this program along the lines of 'Turtle' to provide readily affordable computer education on a VIC-20.

# reviews

# 110

# The Ultimate Adventure

Ultima II continues where Ultima I left off - and Glen Thornley reckons adventure freaks will simply disappear from normal society once they get their hands on this riveting game.

# news

# 11

# **Your Computer News**

All that's new, innovative, inventive and imminent, in all areas of the microcomputer industry.

# for beginners

# Getting dBest from dBase

Part seven of this series initiates users into the writing of programs.

# 123

# **Understanding Assembler** Part XVI

In the last instalment, Les Bell looked at the macro definitions built into the MAC and RMAC assemblers. This month he investigates how to write your own macros.

# departments

# 101

# **Textfile**

Your letters to Your Computer. Let us know what we're doing right (or wrong), ask other readers for help, air your pet whinge - just write to

# 129-157

# **Popular Systems**

Individual columns devoted to the more popular micros. This month's columns include the Microbee, TRS80, Kaypro, Osborne, TI 99/4A. Atari and VIC/C64 computers.

# 140

# Classified Ads

After last month's dearth - everyone must have got just what they wanted for Christmas - the classified ads are now back in their usual force. Anything you want to buy, sell or swap is here!

# next month

May's Your Computer will feature articles on the latest in high-tech medicine, several unusual applications for micros and larger computers, and our usual in-depth equipment reviews. We'll also be looking at another exciting adventure game, 'Legacy of Llylgamyn', and continuing our series of tutorials plus all the regular columns on individual micros.

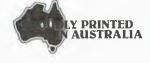

# computer

**EDITOR** Jane Mackenzie

CONSULTING EDITOR Les Bell

**ASSISTANT EDITORS** Evan McHugh, Natalie Filatoff

> **ART & DESIGN** Michelle Mabbott

**GROUP ADVERTISING** MANAGER Richard Pakalnis

### CONTRIBUTORS

Australia: Brendan Akhurst, Bill Bolton, Lloyd Borrett, David Brudenall, Andrew Farrell, Natalie Filatoff, Frank Lee, Evan McHugh, Mike Newnham, John Nicholls, Jeff Richards, Phil Scott, Rod Stevenson, Ernie Sugrue, Dom Swinkels, Bradley Thurkettle, Steve Townsend. United States: Howard Karten.

### **OFFICES**

### NSW SALES

David McDowall 140 Joynton Ave Waterloo 2017 Telex: FEDPUB AA74488

### VICTORIAN SALES

Mel Godfrey 150 Lonsdále St Melbourne 3000 (03) 662-1222 Telex: FEDPUB AA34340

### WESTERN AUSTRALIA

lan Greenacre Gordon & Gotch Adv't 134-144 Parry St Perth 6000 (09) 328-8044

### QUEENSLAND

Geoff Horne Geoff Horne Agencies 16 Bellbowrie Centre Bellbowrie 4070 (07) 202-6813

### SOUTH AUSTRALIA

Steve Birbeck Admedia Group 24 Kensington Rd Rose Park 5067 (08) 332-8144

### **NEW ZEALAND**

Chris Horsley 4A Symonds Court Symonds St Auckland NZ Telex: TEXTURE 260753

### MANAGING EDITOR: Matt Whelan OFFICE SERVICES/ENQUIRIES:

Cassie Bailey

Source Mail: Les Beil TCY314: Matt Whelan TCY267

MICC Bulletin Board: (02) 662-1686 - Les Bell 1085, Matt Whelan 1, or leave a message in comments.

YOUR COMPUTER is published monthly by the Federal Publishing Company Pty Ltd. Printed by ESN-The Litho Centre, Waterloo NSW 2017. (Phone (02) 662-8888.) Editorial and NSW advertising: 140 Joynton Avenue, Waterloo NSW 2017. Phone: (02) 663-9999. Postal address: PO Box 227, Waterloo. Telex: FEDPUB AA74488. Publisher: Michael Hannan. Typeset by Hughes Photo-type, Spit Junction NSW, Phone: (02) 960-2788. Distri-buted nationally by Gordon & Gotch. Registered for posting as a publication Publication No. NBP4384. See back page for information on copyright, contributions, reader services and subscriptions.

Recommended and maximum price only.

ISSN 0725-3931

# editorial

Is this Government serious about fostering a local software industry?

Once again, I turn your attention to the ridiculous situation concerning import duty and sales tax on software. In the last week, I have received two letters from readers who were concerned at the high rate of duty and tax payable on software they had imported from overseas.

Some time ago, Customs began to charge import duty on blank floppy disks (in order to protect the two local manufacturers of floppy disks). After a while, they noticed that people were importing software on floppy disks, and started to calculate duty on the value of the software, not the disk itself. It obviously suited officialdom not to be able to distinguish between the two.

For a while, people worked their way around this. Software distributors negotiated agreements to duplicate software in Australia using locally assembled disks, while individuals used tricks like importing a disk (value \$2.00) and manuals (value \$493.00) in separate packages and invoiced separately

Now, however, the bureaucrats have decided to recognise the nature of software, and decided that all its value resides in or on the disk (although they are still slightly confused, as software bundled with hardware or on Winchester disks is still duty free). Those importing software are now faced with the following Customs Assessment (based on the example of a \$100 software package):

Duty on package valued at \$100 is \$35. This is added to the value of the package, giving \$135. This is then surcharged 20 per cent, as Customs assumes that by buying overseas you have avoided the retailer's mark-up. This gives a sales-taxable value of \$162. Sales tax is now calculated as 20 per cent of \$162, or \$32.40, and added to the \$35, giving a total of \$67.40. This amounts to a tax by stealth of 67.4 per cent on imported software.

My point is this: the commonest software products used by consumers (such as word processors, accounting systems and so on) are generally duplicated onto floppy disks by local distributors and therefore do not attract this impost. The average computer purchaser is not suffering unduly from this legislation. However, the software developer requires specialised products – such as compilers, cross-assemblers, database management systems, ISAM packages and others, which are not distributed locally, and which therefore must be ordered from overseas. Thus it is our local software industry which is suffering, through being forced to pay a premium price for the tools of the trade.

The fact that Customs arbitrarily imposes a 20 per cent surcharge to replace the mythical retail margin on what are really industrial products generally only available from the original authors is merely adding insult to injury.

These various tributes and taxes have gradually been applied by the Customs Department itself quietly amending regulations and by-laws without telling anyone until necessary. The time has come for the Government to step in and rectify the situation with an appropriate policy direction. Such a policy should look like this:

Imported blank floppy disks should be subject to duty. This satisfies the original requirement to protect our local floppy disk assembly industry. Software, however, should be free of duty, as should imported diskettes which carry software; these diskettes pose no threat to the two local assemblers.

Some will argue that the local software industry merits protection through imposition of duty on imported products; I would argue against that for the time being, as we are still in no position to satisfy more than a fraction of our local requirements for software — in range, not quantity, that is. In addition, I, like many other users, would very much resent being forced to pay a premium for a product simply because the author of an inferior local product has successfully sought protection. When buying tools for my business, I feel I have a right to buy the best, and all suppliers should have the right to try to produce it.

The issue for local software companies is not protection to assist them to survive in the local market; it is assistance in achieving a foothold in overseas markets. To succeed in the US, an Australian product must previously have been able to hold its own in the local market, against its intended US competition, without the assistance of protective tariffs. That is the breeding ground for a successful Australian software industry. An industry that can only supply the local market, and that with Government assistance, is no use to us — we need exports.

If you are a software producer or author who has to buy products overseas, and if you feel strongly about the way the Customs Service has acted against your interests, I urge you to write to the Minister for Industry and Commerce, Senator The Hon. John Button, at Parliament House, Canberra 2600. Even if you only scribble 'I agree' on a copy of this editorial, please act now. I shall certainly be writing to the Minister, enclosing copies of letters from concerned readers.

- Les Bell

# Can DEC mate II convince you it's the most powerful desk-top word processor you can buy?

Yes-at a single stroke.

The secret is on the right. Digital's unique Gold Key.

At one stroke it gives you instant access to the many word processing functions of DECmate II that, on less powerful machines, usually need a string of hard-to-remember commands to use.

DECrnate II's specially labelled keys then let you delete, add, move

or transpose any portion of text from single letters or words to complete paragraphs and large blocks of text.

The Gold Key also *reverses* the function of other keys. So incorrect instructions or deletions can be rectified instantly. It means a lot of productive work gets done, not tediously—but effortlessly.

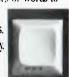

You can also store strings of commands that you use frequently and recall them with a single User-Defined Key (UDK) to avoid needless repetition. Up to 10 of these UDK's of your own choosing may be stored-ready for use.

And at the other end of the process, while you're editing one document on your DECmate, its letter-quality printer can produce up to eight other documents waiting in a queue.

But even though DECmate II offers you a range of word processing functions you'd be hard pressed to find in any other system, there are still more reasons to go for DECmate. Such as its List Processing, Sorting and Math functions.

Plus, to cap its versatility, a CP/M option module that lets you run a whole range of industry-standard software from Financial Planning

to Bookkeeping.

DECmate II really is versatile enough to manage an entire office.

And its communications capability means it can "talk" to other DECmates, larger Digital computers and those of other manufacturers. So it will grow as you grow. Right up to

a complete office network with world-wide communications facilities.

All this plus user training courses, 12 month on-site warranty and access to Digital's Helpline.

Find out more by phoning the toll-free number (008) 226446. If you're in the Sydney Metropolitan Area phone 4125590.

Or send in the coupon for details of your nearest Authorized Digital Dealer.

And let DECmate II convince you of its power and versatility "in person."

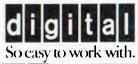

Digital Equipment Corporation, Chatswood Plaza, Railway Street, Chatswood, NSW, 2067 Ed like to see the DECmate II in action. Please send me details of my neurest Authorized Digital Dealer

Antonico (Ameriadous e<mark>l a Digital Service c</mark>entre

Name Address Postcode Phone

# "Quality Circle" Diskettes

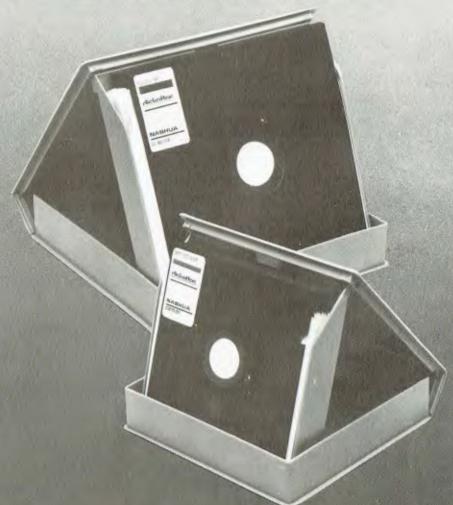

# NASHUA

ComputerDiscDivision

Sydney: (02) 958 2044, Melbourne: (03) 428 0501, Brisbane: (07) 369 4244, Adelaide: (08) 42 0021, Perth: (09) 328 1291, Darwin: (089) 81 6204, Auckland: 33193, Port Moresby: 21 2277

# your computer news

**Born Again Osborne** 

OSBORNE seems to have risen from the depths of receivership in the United States to announce it will launch an IBMcompatible Osborne PC portable.

Shortly before Osborne filed under Chapter 11 legislation for debt reprieve, former chairman and founder Dr Adam Osborne said the company would soon release a new personal computer that would run IBM software without modification.

The company is now under new management, following approval by a bank consortium and creditors, and is arranging production for a machine to follow the Executive 1.

The new Osborne is taking shape in a Canadian factory, and according to a source who has seen a prototype, "the machine will be very IBM-compatible". Though it has not reached final stages of production – it is due for release in the US around July at an estimated price of US\$3000 – many main features have been decided. These include the ability to run PC-DOS application programs, Microsoft Word, Lotus 1-2-3 and Microsoft graphics simulator. There are to be slots for IBM expansion boards, and an IBM-type keyboard with the shift and lock keys and Return restored to their customary positions. Memory has been considerably expanded, with 256K internal RAM standard, and dual double-sided double-density floppy disks available with 800K capacity. It will run the Microsoft 3.0 operating system with window facilities.

Stanley Folenski, who recently formed Osborne Computer Sales (Australia) at 93 York Street, Sydney, to sell the Osborne range, said the demand for both Osborne I and Executive models is still high. Currently, the Osborne is priced at \$2185 and the Executive at \$2700 (compared with its original announced price of \$3950), but Folenski says these prices could go higher in the next three months as costs of obtaining supplies from the US are increasing.

Osborne is also said to have plans for a colour portable personal computer and a new machine, called Vixen, in the briefcase style.

The Executive I will continue to be manufactured and supplied throughout 1984. Additional CP/M Plus software, including a utility package, is becoming available from software vendors and user groups.

Another announcement from the reorganised company stated its commitment to focus 80 per cent of its resources and attention on the international marketplace. This is said to bode well for Australian Osborne dealers and users.

### **More For Less**

ANDERSON DIGITAL EQUIPMENT had a large influx of funds late in 1983, which they claim they have now deployed toward making more of their computer equipment available in Australia, at lower prices.

Along these lines, the company is holding a New Year Sale of the two latest Televideo units, models 914 and 924. The 914 is an ergonomically designed terminal with three non-volatile, programmable function keys; 64 special graphics characters; RS232C buffered printer port; three print modes and so on. The 924 has the same features, plus an extra 13 programmable function keys; a reconfigurable keyboard; character block graphics; programmable delimiters; logical attributes and eight resident national character sets.

Anderson is also advertising its Houston Instrument DMP-40-2 two-pen plotter for the price of a one-pen plotter. The plotter has not only two pens, but two format sizes and two intelligence levels (for plotting in either smart or incremental mode), and over 100 compatible programs.

A bit of the proverbial dangling carrot is this one, because

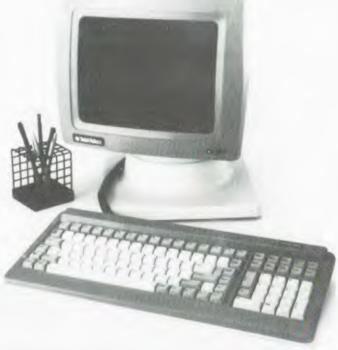

The Televideo 924 terminal, available from Anderson Digital Equipment.

you have to contact ADE (PO Box 422, Clayton 3168; phone (03) 544 3444) to find out the special prices.

**Accounting Made Incredibly Easy** 

MAGNASOFT recently released an accounting package called Magnabiz which is designed for use by people who run small businesses, but who have no knowledge of accounting or computers.

Once running on your computer – which may be an IBM-PC, a Sanyo MBC 550 or 555, a Tandy Model 1 or 3, an NEC APC, a Morrow MD 11 or the Sharp PC5000 – Magnabiz requires only that you type in information regarding incoming and outgoing money. That is, you enter details of invoices (both those issued and received by you), cheques (both issued and received), credit notes (issued and received), bank deposits, petty cash (taken from your receipt slips) and bank charges (the various turnover taxes from your bank statement). It is estimated that this should only take ten minutes a day.

Thereafter, all calculations, allocations to accounts, debits, credits and so on are done by the computer. The computer can then be made to display a range of information, either on the screen or by printing it out. It can give you: a complete list of all transactions, invoices, cheques, cash, credit notes and so on, including invoices not yet paid, both inwards and outwards; a listing of all actual cash transactions, so you can see where your cash has come from, where it has gone and how much is left; a continuous listing of your cheque book, so you can see what cheques you've written and when; a listing of transactions you have made with each creditor and debtor; a full petty cash listing; a report called a 'Profit and Loss Statement', which gives the profit or loss of your business, right up to your last entry; and a skeleton balance sheet, which includes your stock, plant, fixtures, fittings and most of your capital items.

The manual is also said to be extremely easy to read. For more information, contact Magnasoft, 9 Perry Street, Matraville 2036. Phone (02) 666 4101.

# ACCOUNTING PROBLEM?

"CARPE"

Have the solution

The "CARPE" general accounting and management information system.

An integrated accounting system for the small to medium size business.

\*CARPE is an 'on-line' system readily lending itself to computerising other areas as further needs of users are known. The current release includes:

INVOICING

STOCK CONTROL DEBTORS LEDGER CREDITORS LEDGER

GENERAL LEDGER

The system is menu-driven making operation extremely simple. You can computerise your book keeping without terrifying your book keeper.

CARPE is designed to run on CP/M based systems. Computers such as the IBM PC,

Kaypro, Columbia, Osborne, Morrow, Sigma and more.

All you need is a minimum of 56K of memory and dual disk drives.

Tested & proven in

around Australia

over 200 installations

CARPE is available from your dealer or directly from:—

CARPE OFFICE SYSTEMS PTY LTD 30 HISHER ROAD, DEEWHY, N.S.W. 2099

CALL (02) 981-2022 for more information

DEALER ENQUIRIES ALSO WELCOME

# your computer news . your computer new

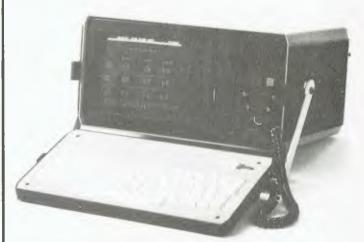

The Australian-designed Porta-Pak transportable computer.

### **New Portable**

THE PORTABLE COMPUTER COMPANY launched its new Australian-designed Porta-Pak at the 1984 Personal Computer Show in March.

The new machine has two 1 Mbyte drives, 128K RAM and a Z80B running at 6 MHz. It is about half the size of the Kaypro and will retail for \$3395 (including tax).

The Porta-Pak will be sold with CP/M 2.22 (allowing access to the extra 64K RAM), Spellbinder word processing and office management system and several utility programs.

The Porta-Pak also has 640 by 304 high-resolution graphics, universal terminal emulation, user-definable character set and the ability to read and write to other formats including those of the Osborne and Kaypro.

For further information, phone Steve Townsend on (02) 81 3070.

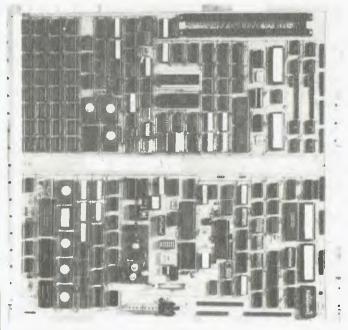

The Big Board 3, newly available from C-Tech.

C-Tech And The Big Board

LOOK! Up in the sky! Is it a bird, is it a plane? No! It's son of Big Board. Yes, Big Board is watching you. The Big Board 3 has just been announced by C-Tech Managing Director, Greg Boot BSc.

C-Tech, a division of Ritronics, has put a prototype on display with features like a 6 MHz Z80B, on-board modem, voice synthesiser and 256 Kbytes of RAM. Future expansion to 8088 and full high-resolution colour graphics is planned.

Other items on offer from C-Tech include support for popular home computers including Apple, Microbee, Spectrum and Commodore 64, each of which has a comprehensive range of software now available for it. Some of the business applications are Spellbinder, with advanced proportional spacing and macro development language, and Vedit. There are also many advanced programming languages and assembler available, and editor systems.

C-Tech staff are also able to help with the common problems encountered with implementing new features on CP/M.

C-Tech can be found at 48 A'Beckett Street, Melbourne 3000. Phone (03) 347 7917.

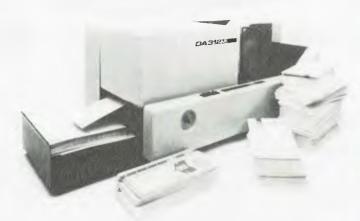

The newly released Direct Addresser.

### **Labels Problem Addressed**

A WEST GERMAN company has introduced a direct addressing unit to the Australian market. It is available from the Special Products Division of Jenkin Security.

The Direct Addresser prints addresses directly onto standard envelopes, letterheads, cards or forms, irrespective of their size or thickness. The Direct Addresser prints the address using a static 64-needle printhead, with the envelope passing below at an average rate of 5000 addresses per hour.

For further information contact Ian Neville at Jenkin Security. Phone (02) 436 3163.

### **Sorcerer Not Abandoned**

AURORA DATA SERVICE has announced that though the Sorcerer is now an 'orphan' computer, it has not been totally abandoned. Continued support will be available in the form of a catalogue, available on request, which includes information on the availability of games, utilities, educational and CP/M programs, memory upgrades, service and repairs for ailing Sorcerers.

For further information, write to Aurora Data Service, PO Box 80, Villawood 2163.

# **Programs For Children**

MICRO NATIONWIDE, a publisher of educational and home market software, has announced the release of Daybreak Software.

Designed for children ranging in age from three to 15, the programs cost \$37.95 each, and are said to be compatible with the Apple II, Apple IIe, TRS-80 and Commodore 64 computers.

Further details may be obtained from Micro Nationwide, 13/9 Bungan Street, Mona Vale 2103. Phone (02) 99 1772.

# **NEW MODEL!**

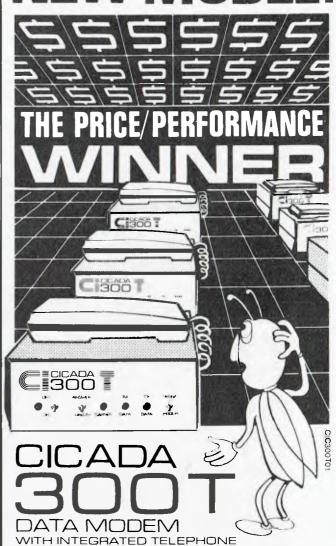

For user installation to a standard phone socket without Telecom assistance, the new **Cicada 300T 300-Baud data modem** features fully integrated phone for maximum convenience. With all the legendary performance and reliability of the standard Cicada 300:

Or, buy the continuously improved standard Cicada 300 for use with your own telephone. Now operated by hundreds of government, business and private users, the Cicada series modems carry a full, meaningful warranty.

Specifications (Both modems). Compact answer-and-originate units for direct connection to phone lines and for computer interface utilising either RS232C or V24/28 systems. Unit measures 203mm x 152mm x 63.5mm. Telecom approval number C83/37/1011.

Available now from Centre Industries or leading retailers.

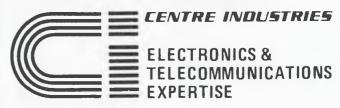

187 Allambie Road, Allambie Heights, NSW 2100 Telephone (02) 451 5555 After Hours (02) 451 6244 Telex AA 22671

13

# Computer Galerie

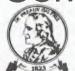

North Sydney for Computer of the year

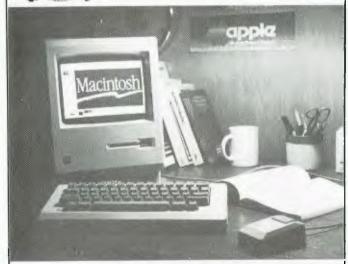

If you are a professional or own a business, you will get enormous productivity gains by using our profitable advice. Computer Galerie is Australia's senior authorised micro computer dealer. Here are some of our range of PROFES-SIONAL SOFTWARE.

# **ACCOUNTING** FBS STOCK CONTROL

The Akkountant.

Bookkeeping programs for NEC-1000 expense categories only \$195.

WORD PROCESSING

NEW spellbinder word processor with mail merge and data sorting. \$695.

# KNOWLEDGEMAN!

The database/spreadsheet and statistical language taking the US by storm. Our version fully installed is \$695. \$300 less than DBase II.

> SUPER SPECIAL MAGNUM 128k PORTABLE ONLY \$2795 with 12" screen **SAVE \$350**

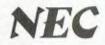

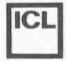

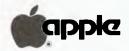

Professionals get enormous productivity gains by using our profitable advice.

Phone for an appointment with David Diprose 66 Walker St., NORTH SYDNEY (02) 929 5497

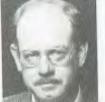

# pour computer news . pour compute

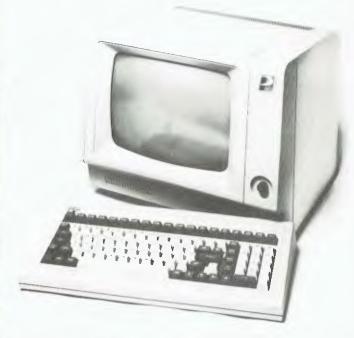

The Pacesetter P17 terminal.

**Pacesetter Peripherals Commences Business** PACESETTER PÉRIPHERALS, a division of VSI Electronics,

has recently commenced operations in Australia.

It is marketing a range of computer peripherals such as the Texas Instruments printer and the Microline printer. The Microline is a dual-pass proportional printer that operates around 350 characters per second. The printhead is a 9 by 9 matrix.

Pacesetter is also introducing a terminal, the Pacesetter P17, to its range. Its capabilities include reverse video, half-intensity, blink, blank and underline. The screen size is 24 by 80 characters plus a status line.

There is a daisywheel printer from Silver-Reed that operates

at up to 40 cps.

For more information contact Jason Earle at Pacesetter Peripherals, phone (02) 439 4655.

Computers In The Mail

A NEW Sydney company called Micromail is marketing computer equipment by mail order. Micromail markets hardware. software and peripherals to consumers in the home/personal computer market segment.

Managing director of Micromail, Justin Beck, says Micromail is a club for consumers who wish to save money, avoid retail aggravation and obtain all their microcomputer products with

one phone call.

Micromail maintains 24-hour service and can be reached toll-free on (008) 230 200, or in Sydney on (02) 449 5600.

**Golden Joystick Awards** 

MELBOURNE HOUSE, an Australian-based publisher of books and software for home computers, recently received four awards from a total of five categories at the Golden Joystick Awards in the UK.

'The Hobbit' won 'Best Strategy Game of the Year' for 1983, and was runner-up for 'Game of the Year'. 'Penetrator' was voted runner-up in the Best Arcade Game of the Year category. Overall, Melbourne House was hailed as one of the top four software publishers of the year.

Software was judged on the basis of votes sent to Computer and Video Games Magazine.

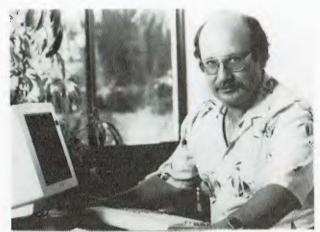

Dick Blume, Computer Software Consultant

# "I've been writing business programs on the same computer for $4\frac{1}{2}$ years.

It's still state-of-the-art."

# How I did it

uying the right business computer was one of the hardest decisions I've ever made. As a software consultant I need a computer that is always the best available. Impossible, you might think in the fast changing world of computers? So did I until I bought a Universe.

# 'I bought the very first Universe – so long ago they hadn't even invented the name!'

At the time (over four years ago), my Universe was 'state-of-the-art', with a 4MHz Z80 (8 bit), 48K of memory, 80 column display and 600K of disk capacity. There is no way this would be adequate for me or my clients now.

# 'Without the Universe, I could not have stayed state of the art'

If I had bought any other computer it could not have been upgraded sufficiently to keep up with my work needs. I would have been forced to upgrade by selling the machine or compromise in my work for my clients.

# 'My Universe has been upgraded 8 times – it's a great investment'

I like to boast that my Universe was running both 8 and 16 bit software before IBM ever thought of the PC. But jokes aside, owning a Universe has enabled me to get the benefits of the latest technology first and at low cost. I now run 8 and 16 bit processors, more and faster memory, a different terminal, more elaborate I/O facilities and more disk capacity.

# 'Software and data are always secure'

Working for R.M. Smith, one of Sydney's fastest growing wholesale grocery firms has taught me how essential it is to be able to upgrade while securing software and data. I am lucky that R.M. Smith use Universe. As a result, their computer system has been able to cope with 300% expansion in 2 years and has never lost one bit of data during this time. Reliability has been outstanding by any standard. Total

downtime, with 3 machines has been 2 hours total.
Whatever way you look at it,

the Universe is one hell of a

computer for a business to have on its side."

# Universe Supercomputer

Specifications

Runs both 8 and 16 bit, single and multiuser. All standard operating systems including CP/M & CP/M 86 with Multitasking, CP/M 8-16 'PLUS' (8 and 16 bit at the same time), MP/M 8-16 'PLUS' and MP/M 86 (Multitasking, Multiuser 16 bit with ultra high speed 10MHz processor). Access to a massive software base. Expansion as and when you need it.

☐ Multiple Program Selection (MPS). Our version of CP/M can swap between any mixture of up to ten separate programs almost instantly.

☐ Memory may be expanded up to 1 Megabyte and disk storage up to 200 Megabytes.

Impressed? Astounded? Then call your nearest AED sales engineer for the whole story.

Sydney: 24 Darcy Street Parramatta (02) 689 1744, 636 7677. Melbourne 53 Waverley Road, East Malvern Vic (03) 211 5542. Canberra 217 Northbourne Ave., Canberra ACT (062) 47 3403

# UNIVERSE SUPERCOMPUTER

See us on Stand 526 at the PC84 Computer Show, Centrepoint Sydney, 14-17 March

# M UNITRON 2200 PERSONAL COMPUTER

\* IDEAL FOR EDUCATIONAL BUSINESS OR HOBBY USERS

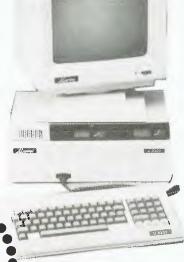

- \* with 52 preselected functions
- \* 10 user definable keys
- auto repeat
- Mainboard Features
- Dual micro processors 6502 and Z80A
- Dual disc drive controllers
- 5 expansion slots
- 64K Ram
- Selectable 80/40 column text

Software Capabilities
 Apple software
 CP/M software

Computer Package!

51260

incl. tax
80 column Palcolour

**Highly Competitive Prices** 

## CARDS

- 128 Rom
- 8088 IBM
- Z80 and 80 column
- Language & Pal
- Serial & parallel I/0.
- A/D & Eprom burner

### **DISC DRIVES**

- Shugart
- Teac Slimline
- doublesided SLIM
- Monitors EA (18MH<sub>z</sub>)
  - Unitron
- **PRINTER CP80**

a Eprom burner Phinten CP

# XIILY!

COMPUTERS PO Box 387 Everton Park, Q. 4053 PO Box 280 GREENSBOROUGH, VIC. 3088 PLEASE SUPPLY Pamphlet with information

Computer package\* □
\*Enclose cheque/moneyorder plus \$12 delivery

Name .....

Phone ...... Postcode .....

\* CP/U & APPLE are trademarks of Digital Research & Apple Comps.

# your computer news . your computer no

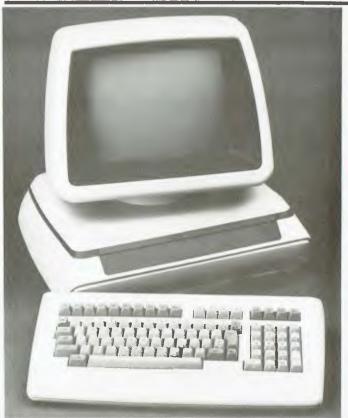

Commodore's new 700 Series business machine can be packaged in versions to suit varied requirements.

### **Business Commodore**

COMMODORE has launched the Commodore 700 series of business computers. Available with either 128K or 256K of RAM (expandable to 896K), the Commodore 700 is supported by a wide range of software for everyday business procedures and more specialised applications.

The machine's 80-column by 25-line display screen can be tilted or swivelled and the keyboard can be moved away from the main unit, to suit the user.

The Commodore 700 can be packaged in different versions, depending on user requirements. The standard version uses a 6509 microprocessor with an 8088 microprocessor as an option. This second processor supports operating systems such as CP/M-86 and MS/DOS, which, in turn, enable languages such as FORTRAN and COBOL to further expand the range of software which can be used.

The standard 128K machine retails for \$2160 and the standard 256K machine retails for \$2500. For further information, contact Commodore Business Machines, 5 Orion Road, Lane Cove 2066. Phone (02) 427 4888.

### **Joint Microelectronics Research Centre**

THERE WAS a plethora of professors, a bevy of businessmen, a melee of ministers — in short, a cerebral circus — at the recent announcement of IBM's grant to the Joint Microelectronics Research Centre at the University of New South Wales. Worth an estimated \$1 million, the grant will include post-graduate research positions, personnel exchanges and donation of laboratory and computing equipment.

The Joint Microelectronics Research Centre combines the work of scientists at the University of New South Wales and the Royal Melbourne Institute of Technology. It was set up in 1982 through a grant from the Federal Government as one of its Special Research Centres.

The 'VLS Blue' (IBM) grant will mean that the JMRC will have two post-graduate positions funded each year for the next

# us · pour computer necus · pour comput

four years. The positions will be with the JMRC either in Melbourne or Sydney.

The personnel exchanges will be with the huge IBM laboratories at Yorktown Heights, New York. The exchanges, which have already begun, will be for long and short terms. Yorktown Heights is IBM's leading research establishment and is one of the most highly respected microelectronics laboratories in the world.

The equipment that will be used is already being shipped from Yorktown Heights, where it is no longer needed. It will be very useful in a variety of research projects and includes an ultra-high vacuum system and a vacuum furnace to be used in chip development.

The Director of the JMRC, Professor Graham Rigby, thinks that the IBM agreement will mean a 30 per cent increase in research at the Centre. The grant will help the Centre continue and expand its work in areas such as the design and fabrication of electronic chips, research into improved microelectronic materials and processes, and the development of better and cheaper solar cells.

The Centre's research program has brought it considerable international recognition. It has resulted in several important contributions to the science of microelectronics. Some of the more significant contributions have been:

Creation of the most efficient solar cells in the world. The JMRC cells convert 19 per cent of sunlight into electricity.

Development of a transistor with two-and-a-half times more amplification than any other.

Development of 'stitching' to dramatically improve the adhesion of thin metallic films to almost all materials.

Work on a method which enables people without any design

experience to design a chip, with the aid of a computer.

The Minister for Science and Technology, Mr Barry Jones MP, addressed the multitudes and remarked on how impressed he was with the IBM research labs at Yorktown Heights, which he recently visited.

"They do not make arbitrary distinctions between pure research and application research," he said. "If you asked them what the economic relevance of what they were doing was they couldn't tell you. They are dealing with long-term possibilities, not short-term perceptions."

In explaining why IBM had made such a generous contribution, Mr Brian Finn, Managing Director of IBM Australia, said it was his company's belief that it should contribute to the communities in which it does business.

"We believe this Centre can help Australian industry through improved microelectronic design skills and by innovative processes and techniques."

### **First Software For Macintosh**

MICROSOFT has announced a full range of application software for the Apple Macintosh and its intent to release other programs for the Macintosh in the near future. These tailored versions of Microsoft's Multiplan, Word, Chart, and File programs comprise the first line of software to be announced for the Macintosh by any vendor. In addition, Microsoft BASIC, the most widely used high-level language for microcomputers, is also available for Macintosh.

A spokesman for Microsoft said, "Microsoft expects the Macintosh to become very widely used and we are committed to being in the forefront of providing software that takes full advantage of all the machine's features and power."

Microsoft Multiplan, BASIC and Chart will be available in April, wherever Macintosh is sold and through authorised Microsoft dealers. Microsoft Word and File will be available in the second quarter of 1984.

For further information, contact Microsoft, PO Box 98, Terrey Hills 2084. Phone (02) 450 2522.

# PERSONAL COMPUTERS

The Australian Personal Computer Show may be over but you can still see all the latest for IBM and Apple systems at City Personal Computers. Software for both, the new printers from Epson, the latest software from Microsoft. And if you call in now you could pick up the best deal ever on disks and consumables!

Sydney's leading independent computer store for over three years, C.P.C. has never looked better. Our two brand new stores have more stock than ever, including the amazing Apple Macintosh.

We are getting more software and accessories for Mac all the time, so call at one of the stores for a demonstration of the latest arrivals

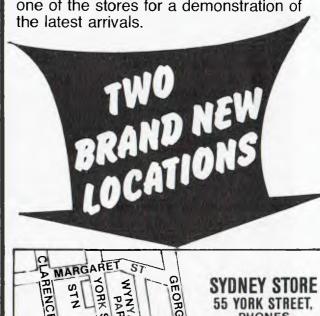

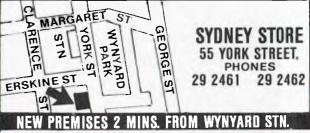

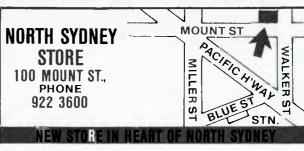

# your computer news . your computer news . your computer news . your c

## **Communications Card**

DIGICARD has released a new communications card which allows communications between mainframes, minicomputers or microcomputers via modem or by direct-wire RS232 connection.

The company's claim is that you "no longer have to mix and match cards, cables, modems and expensive software packages, just plug in the Digicard Communications Card to your modem and telephone, and dial your information service telephone number."

Included with the card is an advanced version of the Digicard communications terminal; a two-metre cable for plug-in connections to either your direct connect or acoustic coupler; an extra cable for users who wish to use the card as a serial interface; and a manual.

Apparently, a communications package comprising the Digicard Communications Card, a 300 Baud direct connect modem and a subscription to *The Australian Beginning* is available at a special introductory price from Apple dealers or Maclagan Wright and Associates. Those interested should phone (03) 439 1366.

### Coco II

TANDY has announced the release of the new TRS-80 Color Computer 2 range of home computers.

The new line includes: the 16K Standard Color Computer 2 (\$349.95), the 16K Extended BASIC Color Computer 2 (\$449.95) and the 64K Extended BASIC Color Computer 2 (\$599.95).

The Color Computer 2 range is a refinement of TRS-80's Color Computer 1. One of the new models' features is a redesigned 'electronic typewriter'-style keyboard.

The interior of the Coco 2 has also been redesigned, to enable easier expansion and servicing, and the new Coco's exterior is coloured white – replacing the silver-grey of Coco 1.

The 64K Color Computer 2 can be used with two new disk operating systems: the OS-9 (\$99.95) and the BASIC OS-9 (\$149.95). Both systems access the entire memory of the computer and include editing, assembling, execution and debugging modes.

The improvements to the Color Computer range have meant similar improvements to associated peripherals, and Tandy's existing range of Color Computer software is compatible with the new Color Computer 2 hardware.

For further information, contact your nearest Tandy dealer.

## Successor To Lotus 1-2-3

THE DUST hasn't even settled on Lotus 1-2-3 and already the Lotus Development Corporation has brought out a new package that should be available around June.

The package, named Symphony, will initially be available only for the IBM PC and XT computers. It combines spreadsheet, graphics, enhanced database management and full word processing capabilities, and makes extensive use of 'windowing'. It is fully RAM-based in a minimum work area of 320 Kbytes.

One important feature is interfaces to support third-party software, which it is hoped that users and vendors will develop.

The Australian price should be around \$1100 to \$1200. 1-2-3 users will be able to upgrade for around \$200.

For more information contact Doug Ruttan, 4/73 Albert Avenue, Chatswood 2067, or phone (02) 411 5711.

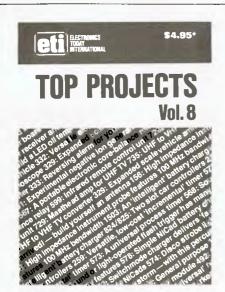

# THE VERY LATEST

Just one of our practical 'Top Projects' series!

# **TOP PROJECTS VOL. 8**

Our 'Top Projects' series have always been very popular with hobbyists, containing as they do a collection of the best projects from the past year or so's issues of ETI Magazine. Here we have 25 projects, ranging from the ETI-1501 Negative Ion Generator, to the ETI-499 General Purpose 150 W MOSFET Power Amp Module, from the ETI-574 Disco Strobe to the ETI-469 Percussion Synthesiser, from the ETI-735 UHF TV Converter to the ETI-563 NiCad Fast Charger. Also included are the ETI-599 Infrared Remote Control Unit, the ETI-567 Core Balance Relay, the ETI-259 Incremental Timer, the ETI-156 100 MHz High Impedance Instrument Probe, the ETI-328 LED Oil Temperature Meter for cars, the ETI-257 Universal Relay Driver Board, the ETI-492 Sound Bender, the ETI-1503 Intelligent Battery Charger, the ETI-729 UHF Masthead Amp & more, & more.

Top Projects Vol. 8 is available at newsagents, selected electronic suppliers or directly, by mail order, from ETI Magazine. P.O. Box 227, Waterloo 2017 for \$4.95 plus \$1 post and handling.

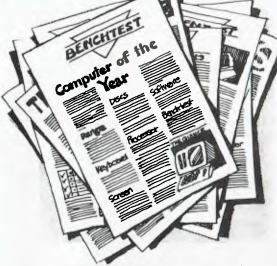

Dozens of computers come onto the market each year. They get good reviews; this year. Next year something better will come along. Most computers are at the forefront of technology when they are designed. A couple of years down the track they're second rate. When you are running a business you can't afford a computer that may let you down in a year or

# To stay ahead you need a better computer every

year

We build the Universe computer so it can be upgraded as technical improvements come along, or as your needs grow. Its totally modular design means it can be continually upgraded both in hardware and software. As new developments come along, Universe

can take advantage of them first. It also means that Universe owners are never caught out with less computer than they need. Any model Universe can be upgraded to any other.

# How far can a computer grow?

Most computers have very little expansion capability to meet your growing needs. Universe has almost

Pick the right computer... and it will still be the best next year

unlimited expansion capability. To give numbers:

Memory to 6 megabytes, storage to 200 megabytes. While you may never need this sort of capacity, it does mean you are unlikely to run out of computer.

# 8 and 16 bit software. Can I run both?

On most computers you run one or the other. On Universe you can run both.

Universe takes the whole thing further by letting you run 8 and 16 bit software together in both a single user

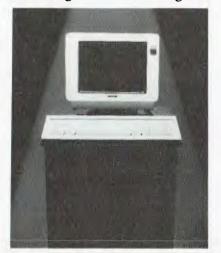

(CP/M 8-16) or multiuser (MP/M 8-16) installation.

# **Networking versus** Multiuser, Avoid an Information Bottleneck

Eventually you'll probably want to have more than one person using the computer at a time. Accounts and sales or wordprocessing and data entry. Most computers get around this by offering 'Networking'; this means that several computers share the same data storage. In typical business situations this arrangement is unworkably slow. Universe uses an alternative and much faster Multiuser system. Each user shares part of the central computer and data with a huge increase in speed of access to data.

# Multiple Program Selection. Unique to Universe but Essential to Every Business.

A fully 'computerised' office runs 6 to 8 programs or packages during a day. Most computers let you run one at a time. Our unique MPS (Multiple Program Selection) allows you to

> switch between any 10 CP/M 80 programs almost instantly.

Fill in the coupon below for a free copy of our 'Who, What, When and How' book of computers. Or call your nearest AED sales engineer who will personally give you the whole story.

Name

Address

Postcode

YCAPRIL

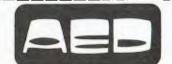

Sydney: 24 Darcy Street Parramatta

(02) 689 1744, 636 7677

Melbourne: 53 Waverley Road, East Malvern Vic (03) 211 5542 Canberra: 217 Northbourne Ave., Canberra ACT (062) 47 3403

Glover & Assoc AED/3

# PACESETTER

Professionals in Peripherals.

From the Small yet Big Hearted Microline 80CPS printer...

From ONLY \$599

Inc. Tax, Tractor Feed and Paper Roll Holder.

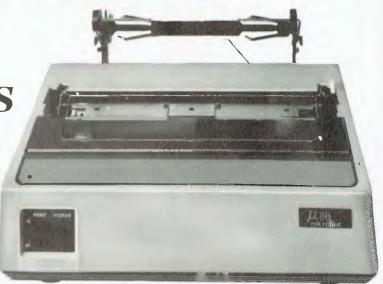

To the Heavy Working Capabilities of the 350CPS Model 2410...

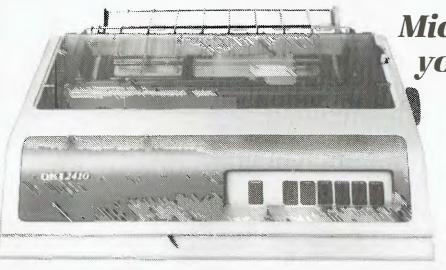

Microline offers
you everything
you have
come to
expect from
the word
"QUALITY".

Microline Printers and Pacesetter Peripherals add up to professional products for professional requirements. So for your Next Printer, Contact the People who Understand the word "PROFESSIONAL".

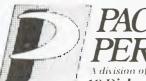

PACESETTER PERIPHERALS

OEM/Dealer enquiries welcome.

A division of VSI Electronics (Australia) Pty. Ltd. (Incorporated in S.A.)

16 Dickson Avenue, ARTARMON 2064. N.S.W. PHONE: (02) 439 4655

Adelaide (08) 267 4848 Brisbane (07) 229 8827 Melbourne (03) 818 0688 Perth (09) 328 8499

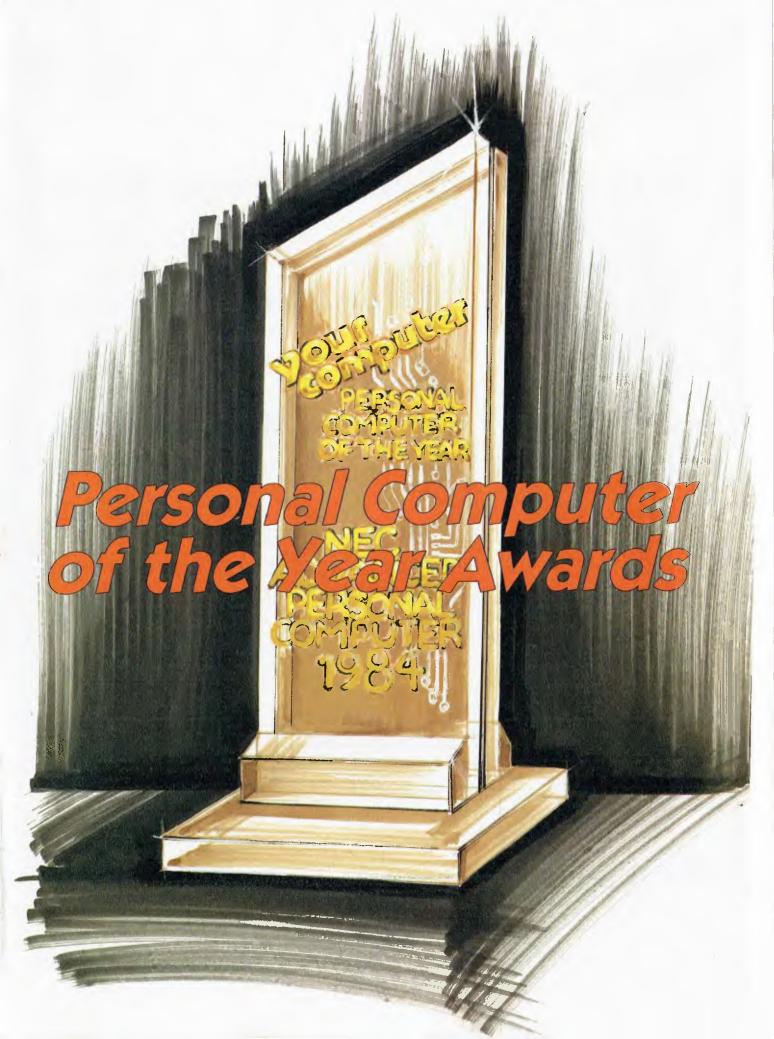

# The Second *Your Computer*Personal Computer of the Year Awards

Once again Your Computer surveys the computers released during the last year, to choose the outstanding performers. A new feature of the award this year was the addition of software products, and special consideration for Australian products.

ONCE AGAIN the time has come to make the *Your Computer* award for the Personal Computer Of The Year. Long-time (a year is a long time in the microcomputer world) readers will recall that last year the Award was presented to NEC Information Systems Australia for its Advanced Personal Computer, a fact that NEC has reminded everyone of in its advertising!

This year the Award has been expanded somewhat to include a new category. For the first time, we are making an award for the Software Product Of The Year (the SPOTY Award?!). We have always recognised that software was equally as important as hardware in any computer system, and becoming more so. Last year we considered making a software award, but decided to concentrate on making the first hardware award right. This year, having had the experience of last year's Award, we felt confident about tackling the SPOTY Award.

Last year we also discussed the possibility of separate consideration of Australian hardware and software products. For the same reasons, we decided not to leap into this.

The Awards are these, then:

The Personal Computer of the Year Award: awarded to the personal computer, released on the Australian market in the last year, which represents the greatest step forward in the state of the art.

The Software Product of the Year Award: awarded to the software package, released on the Australian market in the last year, which represents the greatest step forward in the state of the art

We will also announce special commendations for Australian hardware, acknowledging Australian achievement in

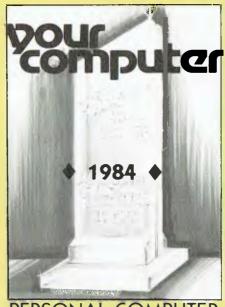

PERSONAL COMPUTER & SOFTWARE PRODUCT OF THE YEAR AWARDS

hardware design, support and marketing, and for Australian software, recognising Australian achievement in software design, support and marketing.

It is important to recognise that the two pairs of 'Awards' serve different purposes. First, there are only two true 'winners'; the PCOTY and SPOTY awards are for the best products released during the previous year, and are primarily decided on technical excellence, product support, utility and other criteria, with little attention paid to success in the market. This is because newly released products may only have appeared on the market and barely started to sell.

The commendations differ in two major ways: firstly, they consider, not machines that were released in the last year, but machines (or software) which have achieved notable success in the last year, either commercially, or in terms of software support, upgrades, technical excellence or, in particular, export success. The reason for this difference in accent is as follows.

In the US, when a new computer

company starts up with the intention of designing and releasing a new machine, it is generally able to hire talent who have already been through the exercise. Thus, before the machine is released, management will already have considered – in depth – product support issues such as what software will be available, both directly or from third parties, pricing policies, distribution, available upgrades and their cost, and so on.

It would be fair to say that Australian product launches have been, in comparison, rather amateurish. It's not that Australian companies — or rather, their staff — aren't smart enough to get things right; it's more a lack of experience, and sometimes budgetary constraints, that are the problem.

After a few months, we generally get it right – but only after phone calls from dissatisfied users and other pressures. In order to win the PCOTY Award, an Australian manufacturer will have to get it right, and get it right first time, displaying a level of experience that will enable the company to tackle export markets with confidence.

We look forward to the day when an Australian company wins the PCOTY Award, for then Australia will have produced a world-beater. Until then, we will give an annual commendation to encourage local manufacturers.

### **The Short List**

As usual, the panel selected a shortlist of contenders for the title. The original shortlist was as follows:

Apple's Lisa
Bytec Hyperion
Canon AS-100
NEC PC-8201A
Olivetti M10
Sharp PC-5000
Tandy M100
Texas Instruments Professional
Computer
Wang Professional Computer

However, for reasons best known to themselves, Wang declined to accept the panel's nomination for the Award, and refused to supply a machine for evaluation.

For the Software Product Of The

Year, a similar short list was drawn up:

Lotus 1-2-3

That's it! Lotus 1-2-3 so clearly stood out as the dominant software product of the year that nothing else came close. Therefore, we had a winner from the start.

Of the Australian hardware products, two machines stood out, and were accordingly shortlisted: Applied Technology's Microbee and the Dulmont Magnum.

Of the the Australian software, we shortlisted two packages: Attache Accounting Software and the Zardax Word

Congratulations to all the short-listed companies. Getting to the short list is not easy; all these products are distinguished from the pack in some manner.

We have to remark, though, that 1983 was, in general, a pretty uninspiring year from the point of view of new products. Most of the new machines were simply clones or compatibles, and very few really contributed anything in the way of originality of design or improvements in performance.

### The Award Criteria

The winning machine/software must have been released on to the Australian market during the year immediately prior to the Awards. We distinguish between the announcement of a new product and its first sales; the machine/software must actually have been sold to end users during the period of time under consideration.

The major criteria which the panel used in judging the machines/software were (not necessarily in order):

- 1. Technical excellence in design, engineering and provision of advanced features, combining in its contribution to the state of the art and influence on future trends.
- 2. Ergonomic design, in terms of both hardware and software.
- 3. User support, documentation and training.
- 4. Value for money.
- 5. Performance.

In addition, the panel reserved the right to evaluate additional features as necessary.

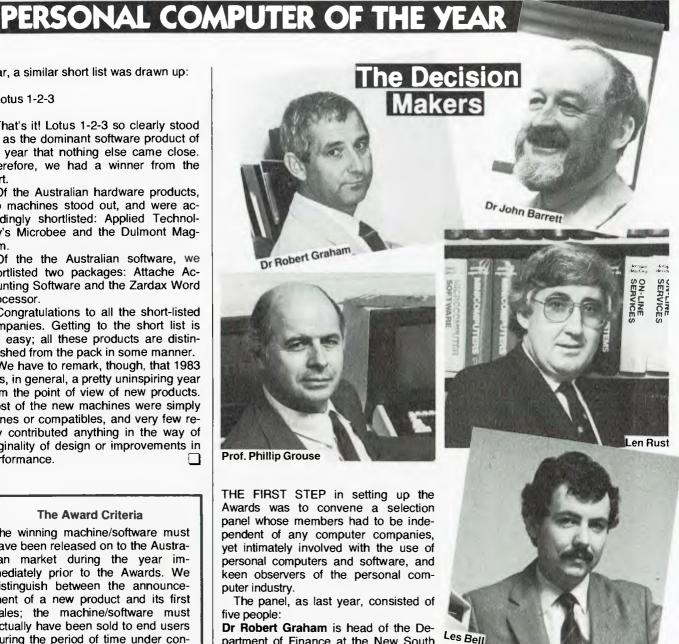

partment of Finance at the New South Wales Institute of Technology, and is a leading expert on the use of personal computers in a corporate environment. He has been involved with personal computers since the late Seventies, and lectures widely on personal computer software.

Professor Phillip Grouse, of the University of New South Wales, has long experience with microcomputers, including the design of a multi-user Z80 system in 1979. The author of a number of computer science texts, Professor Grouse maintains a keen interest in personal computing and often pops up on the Software Tools bulletin board sys-

Dr John Barrett is a lecturer in the School of Education at Macquarie University, and regularly writes on education for Your Computer. He first came in contact with computers at the University of Oregon in 1969, and has been working with micros for several years.

Len Rust is the managing director in Australia of the International Data Corporation, a major United States marketing/consultancy company specialising in the data processing and communications industries. Part of the International Data Corporation's brief is to continuously monitor the microcomputer market in Australia, and for some years the company has been releasing total industry sales figures and forecasts.

Les Bell has been writing about personal computers since 1975, and has been editor and later consulting editor of Your Computer since its inception in 1981. He also lectures on programming and undertakes occasional consulting assignments.

23

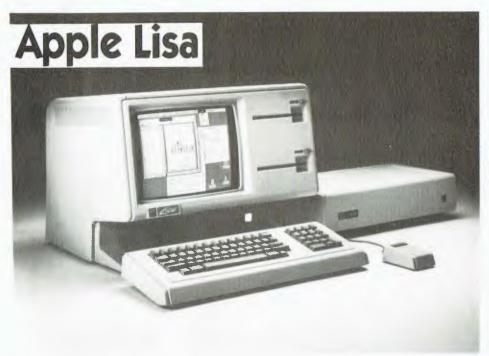

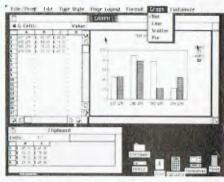

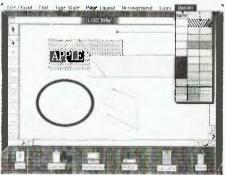

# And so - the winner ...

AT THE FIRST formal meeting of the Award Panel, after much individual discussion, a short list was drawn up of machines which obviously had what it takes to win the Award. This was done by a process of elimination from our list of machines released during the year. We now knew what characteristics our winner should not have, but were no nearer picking the winner itself. Hoping to speed the process, or at least, turn the discussion to attributes of a positive, rather than negative, nature, I asked each member of the panel to nominate his personal favourite for the Award. The result was unanimous.

One machine had clearly dominated during the year; a machine that was so new that a year after its launch, no other manufacturer has come close to emulating it.

Lisa.

All the judges knew it (a couple actually had Lisas), and all had used it. All were agreed. Lisa is so revolutionary a product that it stands out as the turning point in machine design. People will remember 1983 as the year that Lisa revolutionised personal computing.

To be sure, Lisa has a couple of drawbacks. Most notable of these is its price: when first released, it sold for \$12,000 and was then reduced to just over \$10,000 in the middle of the year.

Although Lisa is revolutionary, this revolution would obviously not affect the masses!

Lisa works in a completely different way from previous personal computers. Where machines like the IBM PC require the user to type command lines involving file names and options, Lisa is operated by moving a pointer to various symbols called icons. The pointer is controlled by a small box called a mouse, which rolls around on the desktop. By pressing a button on top of the mouse, the user can select and manipulate objects.

Because Lisa is an information manipulation machine, this method of operation works well; select some information with the mouse, then manipulate it, often by making choices from menus.

Lisa has seven applications programs available from Apple. LisaWrite is a word processor which offers a number of special formatting features, such as multiple typefaces and type sizes. It is designed for ease of use; Lisa is most likely to be found on an executive desktop, so that the word processor will be used for occasional memos or reports. The accent is on ease of use and the ability to stress words or phrases through bold facing, italics, and other enhancements. With Lisa's high-resolution screen, the user gets exactly what he/she sees on the screen.

LisaCalc is a spreadsheet calculator with a number of interesting features. As

with LisaWrite, the screen can be split into an arbitrary number of windows, although Lisa normally divides the entire screen into windows, and refers to these split-screen effects as 'panes'. LisaCalc has a true 256 by 256 spreadsheet, and can work with dates as well as numbers and text. But perhaps the most significant enhancement is the ability to copy areas of the spreadsheet into the Lisa-Graph program, which allows the user to produce line, bar, scatter and pie charts.

From LisaGraph, the completed graph can be transferred to LisaDraw for retouching, such as pulling a slice out of a pie, adding depth to wedges and other tricks. LisaDraw can also be used for original drawings of considerable complexity, such as organisational charts and other business graphics. Some samples are reproduced here.

For list maintenance, such as internal phone directories, a program called LisaList allows list extraction and sorting. For project management, LisaProject is a program which performs critical path method analysis and resource scheduling, providing beautiful project charts. Finally, for those who need to talk to company mini and mainframe computers, LisaTerminal provides terminal emulation with document transfer capabilities.

The beauty of the system is that all the programs operate in exactly the same way. Everything is completely consistent, and there are no unpleasant

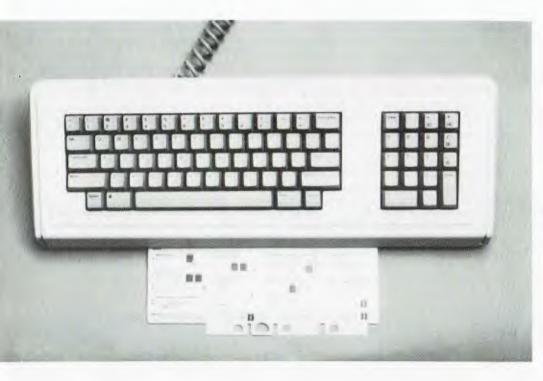

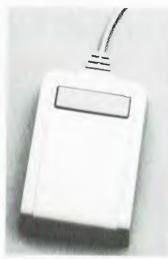

Far left: Fully-configured Lisa, complete with mouse; mid-left: examples of LisaGraph and LisaDraw; left and above: Lisa's excellent keyboard, and the mouse used extensively to manipulate the data in the computer.

surprises. Occasionally, there are pleasant ones. For example, if you try to throw away a document folder containing one of Lisa's programs, Lisa will ask you to confirm that you really want to throw it away.

Data can be interchanged between programs by cutting and pasting. Select some work – text or graphic – and then choose 'cut' from the edit menu. Then move to another document and choose 'paste' from the same menu, and the data will be transferred. For example, Lisa has a desktop calculator, and it is possible to select the display of that calculator and copy it into a drawing. This is simply not possible with any other computer.

### **Physical Features**

The physical construction of Lisa is also exemplary. The whole machine can be dismantled and modules replaced with no tools at all; everything works on clips or knurled screws. The machine's diagnostics take advantage of this, and the manual contains a section of colour illustrations which should enable the average user to replace any module without difficulty.

From the point of view of ergonomics, the Lisa comes out well. The keyboard is rather higher in profile than the fashion, but is nonetheless comfortable, with an excellent action. The screen is at a good height and can be positioned well, with the keyboard stowing under the

screen to save space when not in use. The major problem is the additional 5 Mbyte ProFile hard disk, which either mounts on top of or beside the mainframe itself.

The Lisa documentation is superb. The User's Manual is excellent, with

chapters on the Office System itself (which emulates a desktop on the Lisa screen), the calculator, the parts of the machine such as the mouse and keyboard, trouble-shooting and maintenance, and reference information. A complementary manual accepts the lit-

### Specifications and Report Card

Unit:

Made by:

Processor:

| 1 10000001.       | 00000                                                                                                    |                                                                                                    |                     |                                   |  |  |  |  |  |
|-------------------|----------------------------------------------------------------------------------------------------|----------------------------------------------------------------------------------------------------|---------------------|-----------------------------------|--|--|--|--|--|
| Clock speed:      | 5 MHz                                                                                                    |                                                                                                    |                     |                                   |  |  |  |  |  |
| RAM:              | 1 Megabyte                                                                                                    |                                                                                                    |                     |                                   |  |  |  |  |  |
| ROM:              | Bootstrap and                                                                                                    | d diagnostic only                                                                                                    |                     |                                   |  |  |  |  |  |
| I/O:              | Two serial ports, one parallel port                                                                                                    |                                                                                                    |                     |                                   |  |  |  |  |  |
| Languages:        |                                                                                                    |                                                                                                    |                     |                                   |  |  |  |  |  |
| Keyboard:         | Full QWERT                                                                                                    | Y + numeric keypa                                                                                                    | d                   |                                   |  |  |  |  |  |
| Display:          | High-resolution                                                                                                    | on bit-mapped                                                                                                    |                     |                                   |  |  |  |  |  |
| Graphics:         |                                                                                                    |                                                                                                    |                     |                                   |  |  |  |  |  |
| Peripherals:      |                                                                                                    |                                                                                                    |                     |                                   |  |  |  |  |  |
| Best points:      |                                                                                                    |                                                                                                    |                     |                                   |  |  |  |  |  |
| Worst points:     |                                                                                                    |                                                                                                    |                     |                                   |  |  |  |  |  |
| Ratings:          | Excellent                                                                                                    | Very good                                                                                                    | Good                | Poor                              |  |  |  |  |  |
| Documentation:    | •                                                                                                    |                                                                                                    |                     |                                   |  |  |  |  |  |
| Ease of use:      | •                                                                                                    |                                                                                                    |                     |                                   |  |  |  |  |  |
| Functionality:    | •                                                                                                    | •                                                                                                    |                     |                                   |  |  |  |  |  |
| Support:          |                                                                                                    | •                                                                                                    |                     |                                   |  |  |  |  |  |
| Value for money:  | 1 Megabyte Bootstrap and diagnos Two serial ports, one p Pascal, COBOL, BASI Full QWERTY + nume High-resolution bit-may 720 by 364 pixels Dot matrix printer Powerful integrated so Bit on the slow side  Excellent Very  oney:  (now with  oney:  (now with  oney:  (now with  oney:  (now with  oney:  (now with  oney:  (now with  oney:  (now with  oney:  (now with  oney:  (now with  oney:  (now with  oney:  (now with  oney:  (now with  oney:  oney:  (now with  oney:  oney:  (now with  oney:  oney:  o | (now with Lisa 2)                                                                                                    |                     |                                   |  |  |  |  |  |
| Extras included:  | Dot matrix pri                                                                                                    | nter                                                                                                    |                     |                                   |  |  |  |  |  |
| Options:          | Lisa terminal                                                                                                    | program, language                                                                                                    | es .                |                                   |  |  |  |  |  |
| Price:            |                                                                                                    |                                                                                                    |                     | s sales tax:                      |  |  |  |  |  |
|                   | new price (Lis                                                                                                    | sa 2): \$4995 incl. ta                                                                                                    | ax (\$4412 excl. ta | ix), up to \$7695                 |  |  |  |  |  |
|                   | incl. tax (\$680                                                                                                    | 02 excl. tax)                                                                                                    |                     | s sales tax:<br>ax), up to \$7695 |  |  |  |  |  |
| Review unit from: | Apple Compu                                                                                                    | 720 by 364 pixels Dot matrix printer Powerful integrated software Bit on the slow side  Excellent Very good Good Poor  (now with Lisa 2)  Dot matrix printer Lisa terminal program, languages Old price: \$10,395 incl. software and printer, plus sales tax: new price (Lisa 2): \$4995 incl. tax (\$4412 excl. tax), up to \$7695 incl. tax (\$6802 excl. tax) Apple Computer Australia, 37 Waterloo Rd. North Ryde 2113. |                     |                                   |  |  |  |  |  |
|                   |                                                                                                    |                                                                                                    |                     | •                                 |  |  |  |  |  |
|                   |                                                                                                    |                                                                                                    |                     |                                   |  |  |  |  |  |

Lisa Office System

Apple Computer Inc.

68000

# Apple Lisa

erature for the matching accessories such as the ProFile and printer.

Each of the various applications programs has its own manual, with which the occasional user can easily master the packages. There is also an introductory hands-on tutorial, called LisaGuide, which clearly shows the user what to do and tests his/her progress.

Lisa is not without failings, however. There are two major flaws which are often levelled against the machine: firstly its high price, and secondly its slow operation. Apple is tackling both of these: price reductions have been announced, which make the Lisa much

more affordable, and a new model has been introduced which will run faster, thanks to an upgraded operating system and disk hardware.

The Selection Panel was also heartened by the announcement of the Macintosh, which essentially makes the Lisa technology available at one-third of the price. This eliminates fears that Lisa was an orphan, a technological white elephant which would never receive outside support. In fact, third-party applications are now starting to appear, such as accounting systems and the popular StatPro statistics package. Lisa will also be able to run Macintosh software.

Early in the year, we heard that InfoWorld magazine had given its hardware award to the Tandy M100 and the software award to the Lisa software.

The same thought had crossed the mind of at least one member of our panel as a way to stop the Lisa dominating the Award and providing encouragement for other vendors. But after consideration, we could not agree: Lisa works so well because its hardware is designed to support mouse-driven windowing software. Similar software, running on the IBM PC and similar machines, pales in comparison — and we were interested to note that an IBM PC with VisiOn actually costs more than a Lisa.

For all these reasons, the panel came to a unanimous conclusion: that over the last year, the Lisa stands out as easily the most revolutionary machine to be released. It is, without doubt, the deserving winner of the 2nd *Your Computer* Personal Computer Of The Year Award.

# SOFTWARE PRODUCT OF THE YEAR

# Lotus 1-2-3

The winner of our Software Product of the Year Award didn't even have any competition in the same class as itself; Lotus 1-2-3 simply swept the board!

THE NAME OF the game currently is 'integrated software'. This covers a multitude of sins, but basically it means programs that are easy to use because they all work the same way and can transfer information between them.

There is no doubt that the leader in this field is Lotus Development. Founded by Mitch Kapor, the original developer of VisiCorp's VisiTrend/Plot, this company has made its reputation on its first product, Lotus 1-2-3. This program combines the functions of a spreadsheet calculator with a graphics display and plotting program, a simple database cum list manager and some simple word processing facilities.

Within weeks of its release, 1-2-3 had become an instant success — in its first three months it sold 60,000 copies. It did what everyone believed could never happen: it repeated the success of VisiCalc. Pinstripe-suited accounting types, who one could never imagine having the slightest interest in personal computing, were suddenly discussing nothing else at their lunches. As VisiCalc was the

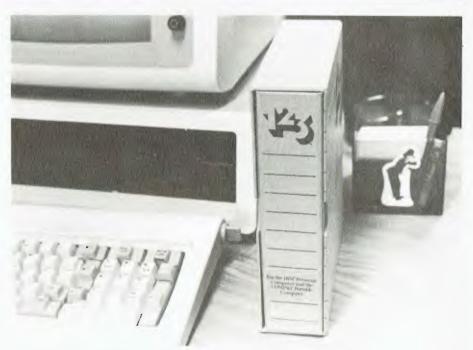

Lotus 1-2-3 was so obviously the winner of the Software Product of the Year Award that no other software package even made it to the short list.

driving force behind sales of the Apple II, so 1-2-3 is the major reason for a lot of IBM PC purchases.

1-2-3 now totally dominates the market for spreadsheet calculators. Nothing else comes close. While there is still a market for products which have specific features that 1-2-3 may lack, most financial types use 1-2-3 as their primary financial modelling program.

Originally released for the IBM PC and the Compaq (a clone), 1-2-3 is now available for the DEC Rainbow, TI Professional, Hyperion and Wang PCs.

## **Complete Software System**

Lotus has been designed to be a complete software system, so that the user need never venture outside to feel the chill winds of the operating system.

# THE AFFORDABLE HIGH PERFORMANCE PLOTTERS

- FROM ROLAND.

If you've travelled overseas, then you would have heard about Roland Corporation's high-performance, low-cost, multi-pen, color plotters. Now, you won't have to travel because they are available here from Roland dealers in all States.

Roland's high performance 8 pen plotter also comes with a single pen variant (DXY101). These flatbed X-Y plotters are the most compact units of their kind and come in a portable carry case.

They have an effective plotting range of 360mm x 260mm (A3) and can operate on an incline up to 60° a practical application in the work situation.

Maximum operating speed is 180mm/sec, very fast for this type of plotter. Optional speed settings allow adjustment for different types of pen and paper. Additional pen holders are supplied allowing use of a wide variety of pens with the DXY800.

Roland X-Y plotters feature a wide variety of command applications; vector commands,

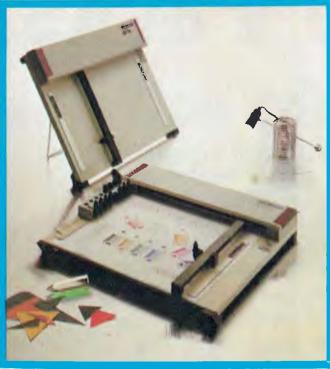

character commands, graphic commands and pen exchange commands.

Both RS-232C Serial and Centronics parallel interfaces come built-in as standard features, making Roland X-Y plotters compatible with virtually every model on the market. And we have support graphics software.

But the most pleasing aspect about Roland plotters is their price Give us a call you'll be amazed.

But the most pleasing pleasing always a call plotters is their price of the caphic section of the caphic section of the

Roland Corporation Australia Pty. Ltd., 39 Victoria Street, Fitzroy, 3065. Telephone: (03) 417 1800.

23 Cross Street, Brookvale, 2100. Telephone: (02) 938 3911.

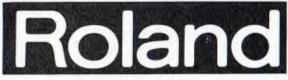

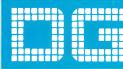

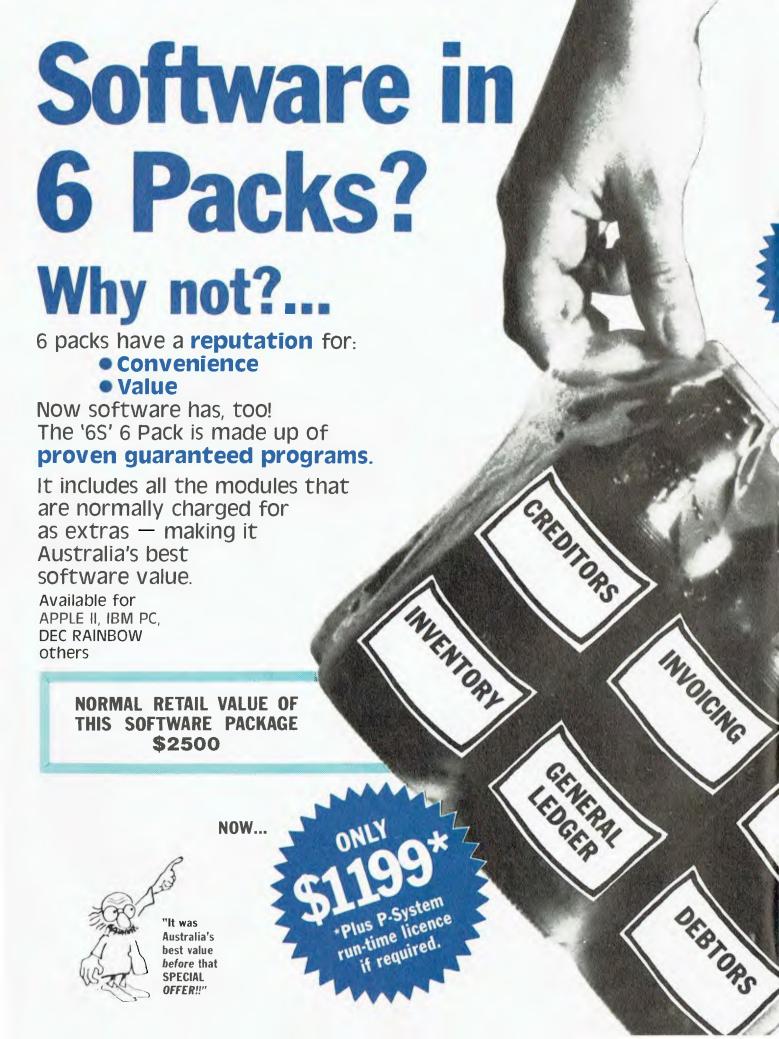

# ASK! for a superior view — and get it!

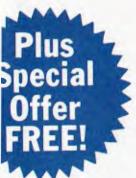

To further enhance the value of the 6-pack: You can receive ABSOLUTELY FREE the incredible NEW A.S.K. & T.E.L.L. BUSINESS MANAGE-MENT and WORD **PROCESSING** PACKAGES.

ASK: Accounting Senario Key Program for business analysis

TELL: Tool to Eclipse Laborious Letter Writing, A powerful, effective word processor.

> If you already have your accounting software A.S.K. can be purchased separately for \$295.\*

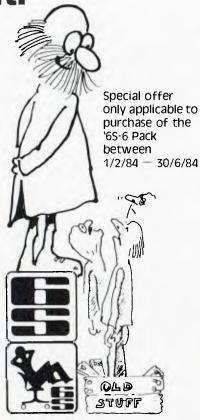

- Take the uncertainty out of business operation.
- Give your computer a chance to do more for you.
- A program to benefit all the
- For IBM-PC with graphics screen many PC lookalikes, & Apple II

"Best programming I have ever seen" Review in Australian MicroComputer Magazine

Contact your nearest '65' dealer or Write/Phone direct:

6S Business Advisory Pty Ltd P.O. Box 1220, Geelong, Victoria 3220. Telephone: (052) 22 4311

Name

Address

.State.....Postcode

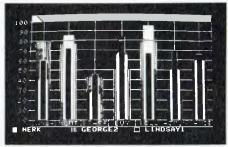

# **HOW WELL IS MY BUSINESS REALLY**

A comprehensive survey for you and your staff, with graphed results

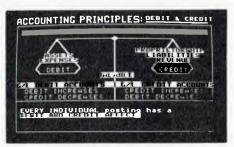

### **HOW DOES MY GENERAL LEDGER BALANCE?**

An extensive review of accounting principles lots of interesting spot tests and illustrations

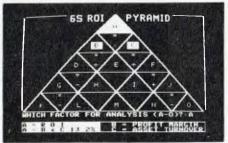

### **HOW MUCH DID MY BUSINESS REALLY EARN?**

A graphic unravelling of Return on investment USES YOUR DATA Helps you make a range of professional accounting adjustments to show the real picture. Also provides an ENTREPRENEURIAL VENTURE ANALYSER.

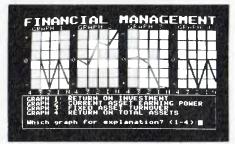

# HOW GOOD IS MY FINANCIAL

MANAGEMENT?
In depth analysis of YOUR data up to 4 years See your business as you probably never have before

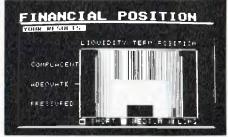

# **HOW STRONG IS MY FINANCIAL**

POSITION? HOW CAN I IMPROVE IT? Hundreds of fascinating screen displays and further analyses to broaden and deepen your outlook

# SOFTWARE PRODUCT OF THE YEAR

# Lotus 1-2-3

For example, the Lotus Access System disk manager allows the user to format disks, copy them, compare them and perform other maintenance tasks. Also in this level of the system are file translation facilities which enable the user to import and export data files, so that 1-2-3 works with VisiCalc, DIF and dBASE II files.

At its simplest level, 1-2-3 can be used in just the same way as VisiCalc—indeed, its more sophisticated commands work in exactly the same fashion. For most of the VisiCalc commands, there is a 1-2-3 equivalent, but there are some important differences: for example, where VisiCalc can only move rows and columns, 1-2-3 can move any range of cells.

The system continuously prompts the user with a list of available commands; selecting one of these will then display a list of sub-options, and so on down a tree-structured menu system. The system is very effective, and is made even more powerful by the addition of a context-sensitive help facility which ensures that it is very difficult to get into trouble.

Both the command selection system and the help facility are so well thoughtout that they have started to appear in other products. In fact, the help facility in a software package being written by one of the panel members looks very similar indeed; imitation is the sincerest form of flattery ...

Lotus has a unique feature which gives it a major edge over the competition, in the form of its macro facility. This allows the user to associate sequences of keystrokes with a single letter key, and then execute them. This allows the system to be programmed – though not in any standard language. 1-2-3 supports this facility with additional features such as a command which allows the creation of menus and conditional execution of steps. It is surprising how many executives, who use a spread-sheet because they 'don't want to learn to program', are now programming!

The major enhancement which sets 1-2-3 above the competition is its graphics. By simply typing '/G', the user enters a graphics menu, which allows the creation of pie, bar, stacked-bar and scatter graphs. Up to six sets of data can be displayed at the same time – in colour, if a colour display is used.

Comprehensive facilities are provided for labelling, titling and annotating graphs in a range of fonts. Output devices supported include the IBM PC printer, other brands of printer, and plotters such as the HP7470A and the Sweet-P.

1-2-3 also provides a database or list management facility which is surpris-

ingly powerful, considering that it is simply an extension of the spreadsheet calculator paradigm. Although 1-2-3 has a spreadsheet size of 256 by 2048, this is a theoretical maximum which is constrained by the memory size of the host machine. Most systems would probably have a maximum sheet about one-eighth that size.

The major limitation on the database manager is that it operates in memory, so that only small files can be maintained. Nevertheless, it is possible, using the macro programming facility, to write surprisingly sophisticated applications — although this is mainly a result of ingenuity rather than good programming practice.

### **Worldwide Success**

That Lotus is a major success in Australia can be seen from the recent foundation of User Groups in Melbourne and Sydney. This is a tribute to the openended nature of the package, which is its major strength. Applications may be difficult to solve on a spreadsheet, but with a little thought, it is possible to find a solution using 1-2-3. It is this ability to perform tasks originally thought impossible, and the fascination of continually discovering new and productive ways to do things, that are the mark of a truly excellent software package. That, quite simply, is why Lotus 1-2-3 is the Software Product of the Year.

# PERSONAL COMPUTER OF THE YEAR

# Bytec Hyperion

The Bytec Hyperion was first reviewed in **Your Computer's** January 1984 issue, where it received a very favourable review, largely for its excellent mechanical design.

THE BYTEC HYPERION falls broadly into the range of 'IBM compatibles', but with a few tricks and twists of its own. It looks nothing like an IBM PC, for example; instead, it is much more compact and portable, and looks equally at home on an executive desk as in the back seat of a car.

Most personal computers – or a great many at least – were designed by electronics engineers with little mechanical expertise. The result is generally a pressed metal contraption which is mechanically about as elegant as a piece of WW II tank equipment. Even some major manufacturers, from whom one would expect better, have committed this sin.

Most business and personal users of small computers have to live with the thing on their desk, or in the family room, generally in a fairly conspicuous spot. It therefore has to look good. It should blend tastefully with the furnishings and decor, and should not totally dominate the area around it. When I first got my Lisa, for example, and mounted it on my desk, I realised that it formed a massive barrier between myself and the person on the other side. The only solution was to turn the desk around, against the wall.

This is the beauty of the Hyperion. It's a very compact package, primarily to meet the design goal of transportability, but it also looks extraordinarily good on a desk. And because of its small size, it is possible to talk across the top of it.

### **Designed For Ergonomics**

The Hyperion was designed with ergonomics in mind. The screen is a high-resolution amber phosphor type which is very easy on the eye, and is surrounded with a grey bezel which assists the eye to adjust from the surroundings. To the right is a pair of disk drives, IBM-compatible of course, but nicely integrated with the machine, rather than a pair of black shadows.

The keyboard, which tucks under the machine when not in use, follows the 'corrected IBM PC' layout, and feels like a Keytronics type. One of the nice features about the machine is the synergy between keyboard and display. For

example, the programmable function keys are across the top of the keyboard in line with their labels on the 25th line of the display, so that it is easy to follow the softkey labelling. The 25th line also displays caps lock and numeric lock status, as well as the time.

The Hyperion's software utilities make extensive use of the softkeys to assist the novice or infrequent user. The IBM PC's mode command, for example, is comparatively unfriendly, while the Hyperion's is driven by the softkeys and works interactively through menus. Additional utilities are provided to allow customisation of the softkeys, including the ability to have a single softkeystroke shift to a new set of definitions, so that menu levels can be set up.

At power-up, the system generally allocates 120 Kbytes or so of memory to a RAMdisk drive, and a batch file transfers the most frequently used programs to it. This speeds up operation considerably. The size of the RAMdisk can be set by the user, and of course the batch file can be edited by the user.

The Hyperion is IBM-compatible to a considerable degree, and emulates both the IBM monochrome and colour display adapters. It also has both serial and parallel ports built in, and these are pincompatible with the IBM.

While the Hyperion is not 100 per cent compatible (a dangerous position, as discovered by Corona), the people at Bytec publish a periodic list of software which has been tested and found compatible with the machine. This includes many programs which one might think very hardware-dependent, such as CP/M-86, and other popular programs such as MultiPlan. In some cases, Bytec has published application notes which tell the user (or dealer) how to patch the program to run correctly on the Hyperion.

For the core software which forms the majority of applications, Hyperion has opted to supply its own customised versions. Its word processor, IN:SCRIBE, makes extensive use of the programmable function keys, for example. For database management, the Hyperion is supplied with the Aladin relational database system, which is achieving a good reputation, while the operating system and language are MS-DOS and BASICA (GW-BASIC) respectively. In the financial area, Bytec has opted for the MultiPlan spreadsheet, and was also one of the first to offer Lotus 1-2-3 under its own packaging and label.

In the US and Canada, the Hyperion can be supplied with a built-in modem

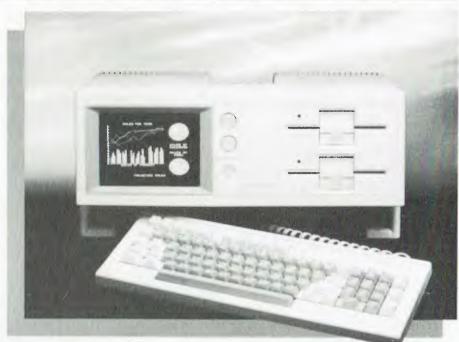

The Bytec Hyperion, runner-up in the Personal Computer of the Year Award, is an elegant machine that doesn't dominate the desktop or otherwise intrude on the environment.

and autodialler, and moves are under way to have an 'Australianised' version of this type approved and released on the market shortly. The panel was able to view a pre-release version of this in operation, and was impressed with its ease of use and its 'smarts'. For example, the program knows that some numbers are ordinary phones and

others have modems at the far end, allowing it to be used as a conventional autodialler. On data calls, when the machine detects carrier at the far end, it automatically enters terminal mode.

### Drawbacks

The major drawback of the Hyperion is its lack of expandability. The basic ▶

### **Specifications and Report Card**

Unit: Bytec Hyperion Made by: Bytec Corporation, Ottawa, Canada Processor: Intel 8088 Clock speed: 4.77 MHz RAM: 256K ROM: BIOS, bootstrap and diagnostic only 1/0: RS232C serial, Centronics parallel Languages: MS-DOS tongues Keyboard: 84 keys, QWERTY + numeric keypad, 10 function keys Display: 80 characters by 25 lines, amber screen Peripherals: Expansion: Tower cardcase to allow hard disk and IBM-compatible boards

| Best points:<br>Worst points:                                                 | Aesthetic app                                                   | eal, portability, IBN | 1-compatibility, o                    | ne-year warranty   |
|-------------------------------------------------------------------------------|-----------------------------------------------------------------|-----------------------|---------------------------------------|--------------------|
| Ratings: Documentation: Ease of use: Functionality: Support: Value for money: | Excellent                                                       | Very good             | Good                                  | Poor               |
| Extras included: Options: Price: Review unit from:                            | EX expansior<br>\$5995 incl. sa<br>basic packag<br>Hyperion Cor | ales tax for Hyperic  | on Value Pack;\$<br>h Floor, 275 Alfr | 5480 incl. tax for |

# Bytec Hyperion

machine has 256 Kbytes of memory, which is enough for most applications except large spreadsheets. However, there is no expansion bus internally, except for an 8087 slot. This is fixed by

an external box called the EX, which contains a 5, 10 or 20 Mbyte hard disk, streaming tape drive and seven IBM PC bus-compatible slots, all in a tower package which can sit by the user's desk. This may be a better choice than trying to mount a hard disk inside a portable; we are not yet convinced about the robustness of Winchesters in such circumstances.

Another, less significant, problem is that the Hyperion is still running MS-DOS version 1.1, rather than 2.0. This is perhaps due to the fact that its MS-

DOS uses a memory layout that corresponds to IBM PC-DOS rather than the more common MS-DOS, but we would still like to see an upgrade to 2.0 ere long.

The Hyperion is therefore an excellent choice for those seeking an IBM-compatible machine, whether portable or desktop. Its packaging design is a particularly strong factor in its selection as a runner-up for the Award, though its strongly ergonomic design — both in hardware and also in software — is an added bonus.

# Canon AS100

The Canon AS-100 has not previously been seen in the pages of **Your Computer**, and indeed does not have a particularly high profile outside certain areas. Yet it has much to commend it as a general 'mainstream' micro.

The most striking thing about the AS-100 is its mechanical design, which simplifies set-up and installation. The CPU and memory are housed in the display cabinet, which is a cool grey box of simple lines. The disk drives are attached vertically to the right of this enclosure – a good arrangement for cooling, with the added advantage that the machine is not restricted to one disk drive arrangement.

In fact, Canon has three disk drive enclosures for this machine. The most popular will undoubtedly be the twin 13 cm drives, which have a capacity of 640 Kbytes each. For those who require

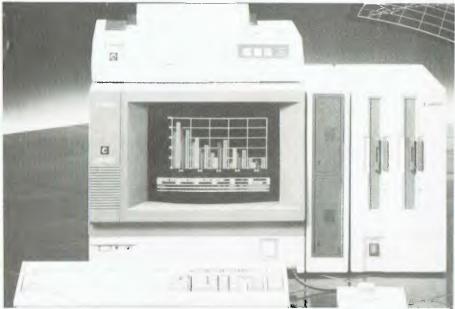

The range of storage options available makes the Canon AS100 a particularly good choice for general business use.

more storage, but don't need the speed (or expense) of a hard disk, an enclosure containing two 20 cm double-sided double-density disk drives is available, which provides a capacity of 1 Mbyte per disk. This flexibility of storage options is a major benefit of the machine.

The 12" (30 cm) colour screen has a

| Attribute            | Weight | L       | .isa     | Нур     | erion    |         | -5000    | Ma      | gnum     | TI      | Prof.    |
|----------------------|--------|---------|----------|---------|----------|---------|----------|---------|----------|---------|----------|
|                      |        | Unw'ted | Weighted | Unw'ted | Weighted | Unw'ted | Weighted | Unw'ted | Weighted | Unw'ted | Weighted |
| Memory capacity      | 0.8    | 9       | 7.2      | 6       | 4.8      | 6       | 4.8      | 6       | 4.8      | 5       | 4        |
| Disk capacity        | 0.8    | 8       | 6.4      | 5       | 4        | 5       | 4        | 7       | 5.6      | 5       | 4        |
| Disk compatibility   | 0.5    | 3       | 1.5      | 7       | 3.5      | 7       | 3.5      | 7       | 3.5      | 7       | 3.5      |
| Processor speed      | 0.8    | 9       | 7.2      | 6       | 4.8      | 5       | 4        | 9       | 7.2      | 6       | 4.8      |
| Graphics             | 8.0    | 9       | 7.2      | 6       | 4.8      | 4       | 3.2      | 4       | 3.2      | 7       | 5.6      |
| Graphics S/W support | 0.8    | 9       | 7.2      | 6       | 4.8      | 3       | 2.4      | 3       | 2.4      | 6       | 4.8      |
| Mechanical design    | 0.6    | 9       | 5.4      | 9       | 5.4      | 7       | 4.2      | 5       | 3        | 6       | 3.6      |
| Electronic design    | 8.0    | 8       | 6.4      | 8       | 6.4      | 7       | 5.6      | 8       | 6.4      | 7       | 5.6      |
| Construction quality | 0.7    | 9       | 6.3      | 9       | 6.3      | 8       | 5.6      | 6       | 4.2      | 7       | 4.9      |
| Software innovation  | 8.0    | 10      | 8        | 4       | 3.2      | 4       | 3.2      | 6       | 4.8      | 7       | 5.6      |
| Software ergonomics  | 0.7    | 10      | 7        | 6       | 4.2      | 5       | 3.5      | 5       | 3.5      | 5       | 3.5      |
| Keyboard ergonomics  | 0.7    | 8       | 5.6      | 7       | 4.9      | 5       | 3.5      | 4       | 2.8      | 4       | 2.8      |
| Portability/utility  | 0.8    | 7       | 5.6      | 8       | 6.4      | 7       | 5.6      | 7       | 5.6      | 6       | 4.8      |
| Value for money      | 0.8    | 8       | 6.4      | 7       | 5.6      | 6       | 4.8      | 6       | 4.8      | 6       | 4.8      |
| Total weighted score |        |         | 87.4     |         | 68.3     |         | 57.9     |         | 61.8     |         | 62.3     |

This table showing the relative attributes of the computers under consideration was in fact put together in retrospect to see how the judges' decisions corresponded with objective parameters. Each computer was given points out of ten for each attribute, and then the attributes weighted as shown to take into account their relative importance; this meant that the highest possible weighted score would

resolution of 640 by 400 dots, which is more than adequate for most business graphics, although the screen seemed to lose resolution and be slightly hazy, perhaps because of the optical qualities of the glass. Colours available are any eight out of a palette of 27 colours. A plain green screen is also available.

One of the best features of the AS-100 is its companion colour ink-jet printer, the A1210. This is capable of printing up to 640 dots/line (while screen-dumping the AS-100) in up to seven colours plus the white of the paper. Better still, it is whisper-quiet; we could hardly hear it in operation. The resulting graphs were of excellent quality; certainly up to presentation standards.

For those who prefer them, conventional dot matrix impact printers are also available, and Canon electronic typewriters can also be used for correspondence quality-printing. And, of course, the machine can be used with other brands of printer.

The processor is an Intel 8088, although it runs at only 4 MHz, making the machine a tad on the slow side. Memory is 128 Kbytes standard, upgradable to 512 Kbytes.

### Range Of Software

A considerable range of software is available; some of it is generic stuff like WordStar and the other Star products, while some is Canon-specific. The machine runs both CP/M-86 and MS-DOS, giving access to a wide range of software for both operating systems.

However, Canon can also supply a range of specialised business accounting software for the AS-100, including income tax scheduling, depreciation system, office costing, file management

| Specifications an | d Report Card |
|-------------------|---------------|
|-------------------|---------------|

| Unit:             | Canon AS-10                                               | 0                                                     |                    |                    |  |  |  |  |  |
|-------------------|-----------------------------------------------------------|-------------------------------------------------------|--------------------|--------------------|--|--|--|--|--|
| Made by:          | Canon Inc.                                                |                                                       |                    |                    |  |  |  |  |  |
| Processor:        | Intel 8088<br>4 MHz                                       |                                                       |                    |                    |  |  |  |  |  |
| Clock speed:      |                                                           |                                                       |                    |                    |  |  |  |  |  |
| RAM:              | 128K MOS-L                                                | SI standard                                           |                    |                    |  |  |  |  |  |
| ROM:              | Bootstrap                                                 |                                                       |                    |                    |  |  |  |  |  |
| I/O:              | Centronics po                                             |                                                       |                    |                    |  |  |  |  |  |
| Languages:        | Canon BASIC                                               | C, GW-BASIC, CO                                       | BOL Level II, Pas  | scal, FORTRAN      |  |  |  |  |  |
| Keyboard:         | 77 keys + 12                                              | function keys + fiv                                   | e others           |                    |  |  |  |  |  |
| Display:          | 80 characters                                             | 80 characters by 25 lines, 30 cm monochrome or colour |                    |                    |  |  |  |  |  |
| Graphics:         | 640 by 400 pi                                             | xels (8 colours fror                                  | n 27)              |                    |  |  |  |  |  |
| Peripherals:      | Printer, twin 1                                           | 3 cm disks                                            |                    |                    |  |  |  |  |  |
| Expansion:        | Up to 512K in                                             | jumps of 128K                                         |                    |                    |  |  |  |  |  |
| Best points:      | Range of disk                                             | Range of disk drives, range of business software      |                    |                    |  |  |  |  |  |
| Worst points:     | Relatively slo                                            | w                                                     |                    |                    |  |  |  |  |  |
| Ratings:          | Excellent                                                 | Very good                                             | Good               | Poor               |  |  |  |  |  |
| Documentation:    |                                                           | •                                                     |                    |                    |  |  |  |  |  |
| Ease of use:      |                                                           | •                                                     |                    |                    |  |  |  |  |  |
| Functionality:    |                                                           | •                                                     |                    |                    |  |  |  |  |  |
| Support:          |                                                           | •                                                     |                    |                    |  |  |  |  |  |
| Value for money:  |                                                           |                                                       | •                  |                    |  |  |  |  |  |
| Extras included:  | _                                                         |                                                       |                    |                    |  |  |  |  |  |
| Options:          | 20 cm disks. \                                            | Ninchester drive, p                                   | ointina device, c  | olour printer, fou |  |  |  |  |  |
| '                 | I/O ports                                                 |                                                       | <b>J</b> .         | •                  |  |  |  |  |  |
| Price:            |                                                           | aining and installat                                  | ion; \$500 for eac | h software         |  |  |  |  |  |
|                   |                                                           | training); \$4100 fo                                  |                    |                    |  |  |  |  |  |
|                   |                                                           | rive; \$1844 for cold                                 |                    |                    |  |  |  |  |  |
| Review unit from: | Canon Australia Pty Ltd, 37 Waterloo Rd, North Ryde 2113. |                                                       |                    |                    |  |  |  |  |  |

system, debtors, stock, creditors, payroll and others.

(02) 887-0166.

Canon BASIC, which runs under CP/M-86, is an excellent BASIC for commercial work. It seems to be based on Microsoft BASIC, but has additional commands for matrix operations as well as an extended editor mode. For those who prefer it, GW-BASIC is also available under MS-DOS. Other languages include Level II COBOL, Pascal and FORTRAN.

For financial modelling, the machine is supplied with a program called CanoBrain, which is most notable for its graphics capabilities. This program is a combined spreadsheet calculator, database and graphics package broadly

similar to 1-2-3, but with a very different feel. The spreadsheet is limited to 128 rows by 32 columns, which is adequate for many jobs, but it is a bit short on financial functions such as IRR and NPV. However, it is programmable, and also has some communications and word processing facilities.

In summary, the Canon is mechanically well designed, with a very high-quality display, and the option of 13 cm, 20 cm or Winchester disks. The software available for the machine makes it a good choice for general business use and particularly public accountants, and the technology in the colour inkjet printer is very attractive for both its high quality and silent operation.

| Attribute            | Weight | Cano    | n AS100  | NEC F   | C-8201A  | Tano    | ly M100  | Oliv    | etti M10 | Mic     | crobee   |
|----------------------|--------|---------|----------|---------|----------|---------|----------|---------|----------|---------|----------|
|                      |        | Unw'ted | Weighted | Unw'ted | Weighted | Unw'ted | Weighted | Unw'ted | Weighted | Unw'ted | Weighted |
| Memory capacity      | 0.8    | 5       | 4        | 6       | 4.8      | 4       | 3.2      | 4       | 3.2      | 8       | 6.4      |
| Disk capacity        | 0.8    | 5       | 4        | 0       | 0        | 0       | 0        | 0       | 0        | 8       | 6.4      |
| Disk compatibility   | 0.5    | 4       | 2        | 0       | 0        | 0       | 0        | 0       | 0        | 5       | 2.5      |
| Processor speed      | 0.8    | 5       | 4        | 5       | 4        | 5       | 4        | 5       | 4        | 4       | 3.2      |
| Graphics             | 0.8    | 6       | 4.8      | 4       | 3.2      | 4       | 3.2      | 4       | 3.2      | 6       | 4.8      |
| Graphics S/W support | 0.8    | 4       | 3.2      | 4       | 3.2      | 4       | 3.2      | 4       | 3.2      | 6       | 4.8      |
| Mechanical design    | 0.6    | 7       | 4.2      | 6       | 3.6      | 6       | 3.6      | 6       | 3.6      | 6       | 3.6      |
| Electronic design    | 0.8    | 6       | 4.8      | 7       | 5.6      | 7       | 5.6      | 7       | 5.6      | 6       | 4.8      |
| Construction quality | 0.7    | 7       | 4.9      | 7       | 4.9      | 7       | 4.9      | 7       | 4.9      | 5       | 3,5      |
| Software innovation  | 0.8    | 5       | 4        | 6       | 4.8      | 6       | 4.8      | 6       | 4.8      | 6       | 4.8      |
| Software ergonomics  | 0.7    | 4       | 2.8      | 6       | 4.2      | 6       | 4.2      | 6       | 4.2      | 5       | 3.5      |
| Keyboard ergonomics  | 0.7    | 5       | 3,5      | 7       | 4.9      | 6       | 4.2      | 6       | 4.2      | 4       | 2.8      |
| Portability/utility  | 0.8    | 5       | 4        | 8       | 6.4      | 8       | 6.4      | 8       | 6.4      | 7       | 5.6      |
| Value for money      | 0.8    | 4       | 3.2      | 8       | 6.4      | 8       | 6.4      | 8       | 6.4      | 8       | 6.4      |
| Total weighted score |        |         | 53.4     |         | 56       |         | 53.7     |         | 53.7     |         | 63.1     |

be 104. The objective results corresponded remarkably closely to the judges' original decisions. (The Microbee's scores are included out of interest, as it was not in the running for Personal Computer of the Year.)

Sharp PC-5000

Like the milkmaid between two stools, the Sharp PC-5000 is isn't quite sure whether it's portable or transportable. The machine certainly couldn't be described as handheld, but it isn't as big as a desktop, either.

THE PC-5000 is a powerful package at only 326 by 305 by 87.5 mm, yet containing a 16-bit processor and having the ability to run MS-DOS 2.0. The package has a lid over the keyboard which folds back to reveal an eight-line by eighty-character liquid crystal display.

At the rear of the machine is an on-off switch, and there are also on/off buttons on the keyboard, but sometimes the latter did not work and we couldn't work out exactly why. There's also a program called OFF.COM which worked consistently.

The keyboard has an excellent feel — among the best of the machines surveyed — and is well laid out. Above the keyboard is a slot into which plugs a 128 Kbyte bubble memory module. This is the machine's main mass storage device, which acts as a replacement for a disk drive.

A pair of disk drives are also available, but obviously are not as portable as the machine itself, relying as they do on mains power.

At the rear of the machine are connectors for serial I/O, RS-232C to a modern or printer, disk drive, cassette recorder and power. The machine's internal lead acid battery is rechargeable, of course. An internal real-time clock runs continuously.

The operating system is MS-DOS 2.0, and is a full implementation of that system with all its commands and hierarchical directories. On powering up, the system boots up into MS-DOS, and will automatically execute the AUTO-EXEC.BAT file if one is present. This feature is used to advantage with some of the bubble cartridges which carry the SuperComm menu program.

The standard software supplied for the machine is MS-DOS and BASIC (in ROM). The underside of the machine has two recessed sockets which can carry 64K RAM modules, though one of these is normally used for the ROM BASIC. With 128 Kbytes of internal RAM, this means that the machine can be expanded to 256 Kbytes in total.

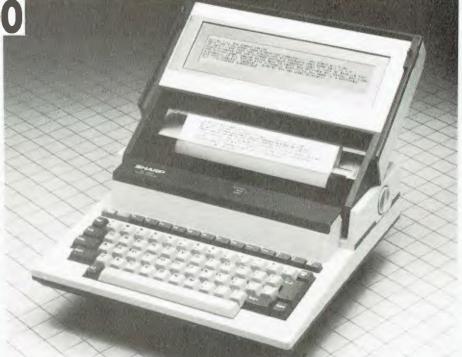

The Sharp PC-5000 is a powerful package featuring the unusual combination of standard MS-DOS operating system with bubble memory cartridges.

The processor is an 8088, which means that the wide range of generic MS-DOS software is available to users. However, Sharp has obtained the range of Sorcim software for the PC-5000, including SuperWriter and SuperCalc. Both these programs are run from a main menu called SuperComm, which is automatically invoked from the AUTO-EXEC.BAT file, so that the user is insulated from the operating system.

Which leads us to one of our major difficulties with the PC-5000: bubble swapping. The Super programs are too big to fit on one bubble package, so they are split up. The question was: is it safe to remove and insert bubble packs with the power on? The manual was none too clear on this point, but after deciding that there was no other way to run the programs we tried it, with no ill effects.

The bubble memory cartridges, coupled with the use of MS-DOS, are a real breakthrough. Previous machines which used bubble memory have generally used a proprietary operating system and have been very expensive; the combination of a standard DOS and relatively inexpensive (\$300) bubble memory packs is very much more attractive. Although \$300 may seem expensive, one should not need very many of them; bear in mind that the machine also has a cassette interface which can be used for even lower-cost mass storage. Thus the bubble can be used for

operating system and program storage, and data shunted off-line to cassettes.

Unlike ROMs, the bubble memories can be re-written in exactly the same way as disks. This means that software distributed on bubbles can be updated, so that one is not stuck with bugs. In fact, since bubble memories can be erased, Sharp distributes disks along with bubbles containing distribution software, so that users always have a backup from which the bubble can be restored.

The Super series of software works well and is a mature product which is relatively free of bugs. SuperWriter is actually based on Magic Wand, and thus has a distinguished heritage. SuperCalc has for long been the standard for CP/M spreadsheet calcs; the SuperCalc 2 version has additional features for consolidation, data manipulation and data interchange.

### Video Display

The eight-line screen limitation does not seem to be as serious as we at first feared; all the programs worked quite well. MS-DOS utilities which provide paged output (such as DIR/P) knew about the screen size. One limitation of the PC-5000 is the absence of any video display output; the ability to couple into a video monitor when one is available would be a major bonus.

However, the integrated LCD display ▶

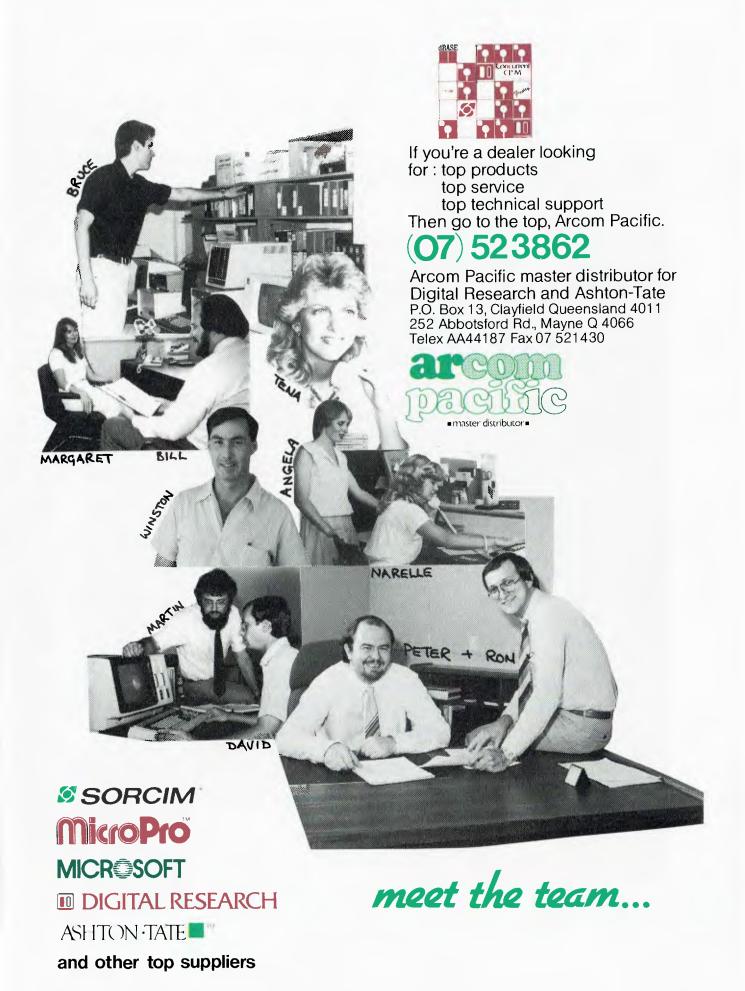

# Test fired by millions at the arcades. Now take them home.

# Wico™ Trackball

The ultimate in arcade precision with built-in micro-processor that gives you 3.42 tracking accuracy. Two buttons for awesome firepower. Extra long 1.5 metre cord.

Wico™ Bat-Handle Joystick Six leaf-type moulded switches for incredible accuracy and sensitivity. Choice of two fire buttons. Extra long bat handle grip and generous 1.5 metre cord.

Wico™ Red Ball Joystick The famous red ball grip that gives you guthentic arcade precision and firepower. Two fire buttons and extra long 1.5 metre cord

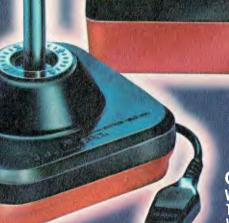

**Coming Soon** 

Wico Three-Way Joystick DeLuxe.
Three interchangeable handles with arcade action in each.
Wico Adaptor for Apple\* II – turns your Apple\* II home computer into a real arcade game centre.

Wico arcade controls are compatible with Atari® 2600™, Atari home computers, Commodore\*\* Vic 20 and, with an adaptor (sold separately), the Apple\* II home computer.

The satisfaction of perfect control and deadly accuracy, the confidence of fire power that rests on a hair trigger. You get it all at the arcades because Wico have engineered it into the controls of thousands of arcade video games. And now you can get it at home with the Wico Command Control Range – the authentic arcade controls designed for your personal games machine with a full 12 months limited warranty.

> Address \_\_\_ Phone\_

CONCORD/8555%

WICO COMMAND CONTROLS

Arcade accuracy, precision and control at home.

Name

Send me the facts on the Wico™ COMMAND

Postcode

CONTROL range now.

\_\_video game/computer.

Mail to Futuretronics® Australia Pty. Ltd., 1076 Centre Road, South Oakleigh, Vic. 3167.

## PERSONAL COMPUTER OF THE YEAR

# Sharp PC-5000

worked well. The display swivels on its mounting arms, allowing the angle to be varied to suit nearby light sources. A contrast control on the side of the unit allows the LCD to be adjusted further. The display supports dot-addressable graphics with a resolution of 640 by 80, and this is directly drivable from BASIC.

The built-in printer is particularly ingenious. It works with single sheets of either bond paper or special thermal paper. The printhead in both cases operates thermally, but for bond paper a thermal ribbon is used. The print quality is very good in both cases; certainly better than can be expected from a portable unit. The major limitation of the printer is probably the strain it places on the battery, shortening its life. In general, approximately ten hours' operation can be expected in typical usage.

In Japan, a companion modem is offered, which includes a numeric keypad and fits behind the display in the lid of the machine. This modern does not meet the CCITT standards which Australia uses, but Sharp Australia is working on the problem and is organising a companion modem locally.

A dual disk drive is now available for the machine, which has a capacity of 360 Kbytes per disk and is IBM-compatible. It might be more accurate to say that it is MS-DOS compatible, since the machine can obviously not run IBM PC programs, but it does have the major advantage of being compatible with the outside world - a first for portable

machines like this one.

#### **Specifications and Report Card**

Unit: Sharp PC-5000 Made by: Sharp Corp. Processor: Intel 8088 Clock speed: Not specified 128K + 128K bubble memory RAM: ROM: 192K

I/O: RS232C, cassette **GW-BASIC** Languages:

Full QWERTY + eight function keys Keyboard: Display: 80 characters by eight lines, LCD Graphics: 640 by 80 pixels

Peripherals: Printer Up to 256K RAM Expansion: Best points: Bubble memory Worst points:

Ratings: Documentation: Ease of use:

Support:

Excellent

Very good

Good

Poor

Functionality:

Value for money:

Review unit from:

Extras included: Options: Price:

\$2700; \$750 for printer; \$35 for battery pack; \$1750 for twin 13 cm disk drives plus controller; \$300 for each bubble memory pack;

\$220 for external RAM

Sharp Corporation of Aust Pty Ltd, 64 Seville Rd, Fairfield 2165.

(02) 728-9111

The machine does suffer from a few limitations from the ergonomic viewpoint; for example, there is no carrying handle, which for a machine of this weight (5.8 kg) is a serious omission. Even a cloth carrying case with a handle would be a great improvement. Another, less serious, problem is the need for two hands to open the display lid. A major market for this type of machine is the handicapped, many of whom would have difficulty with what would otherwise

be an ideal machine.

The major advantage of the PC-5000 is its bubble memory, which offers nonvolatile storage without the heavy power drain of floppy disks. The bubbles are convenient, work well, and are formatted in the same way as disks, so that data can be transferred between the two media. Add to this the fact that it is MS-DOS compatible, and one can see why this machine represents a breakthrough in portable computers.

# Professional Computer

Texas Instruments' Professional Computer is inspired by the IBM PC rather than being a clone, and exhibits quite a few superior features to its 'mentor'.

FIRST OF ALL, it is perhaps necessary to point out that the recent closure of Texas Instruments' home computer division has nothing to do with the division that produces the Professional Computer. In fact, it is probably called the Professional Computer specifically to highlight this fact.

The TI Professional is not exactly a clone; it would be more accurate to describe it as inspired by the IBM PC. Rather than blindly trying to copy the PC, TI's engineers have instead opted not to be compatible where they could provide superior performance. In particular, the Professional offers much better graphics than the PC, with a resolution of 720 by 300 (as against 640 by 200). The result is much sharper colours, and on the unit we examined, better colour saturation.

While the Professional is able to read IBM PC data files, it is not softwarecompatible with the PC - its hardware is too different. Realising the dangers of a dearth of software through not following the leader, TI marketing staff have gone to some lengths to ensure a supply of good software, such as Lotus 1-2-3, EasyWriter II, MultiPlan and other packages.

In particular, TI has made sure it has a chance in the corporate market by supplying 3780 communications, so that the machine can communicate with large IBM mainframes.

**Speech Command System** 

But perhaps the most impressive feature of the Professional (though of limited use in Australia) is the Speech Command System. This is an add-on board and software which couples the machine to either a telephone, headset or microphone and the machine's internal speaker.

The machine can now store digitised speech and can recognise various words and phrases. TI has worked this into a number of practical applications. For example, the Transparent Keyboard utility translates spoken words into keystrokes, allowing unmodified MS-DOS▶

### **PERSONAL**

# TI Professional Computer

applications programs to be driven from the microphone or telephone. Thus MultiPlan, 1-2-3 or other programs can be voice-driven.

Additional applications include a telephone answering service which can record incoming calls (up to 15 mins/ floppy or four hours on a 5 Mbyte Winch) and play them back to any touch-tone phone; a dictating machine; a program which can record a message and then relay it in up to ten out-going telephone calls; a speed dialler and autodialler, plus numerous other telephone enhancements. While the majority of these telephone-related applications are subject to Telecom approval here in Australia - and probably won't work in the majority of pulse-dialling installations anyway - there is still plenty of scope for this system in any professional office.

The Speech Command System board, by the way, has its own 32-bit dedicated processor, which sounds more powerful than the machine's main 8088; however, it is dedicated to this application. The Speech Command System is a terrific example of the ways in which personal computers can be made much more useful — think of the possibilities for the disabled alone.

#### Configurations

The Professional is available in a number of configurations: the base model has 128 Kbytes and a single disk drive, and this can be upgraded by adding either floppy or Winchester disks, more memory and various add-ons. Seven slots are available for option boards, although two of them will accept only short boards. Up to a megabyte of memory can be used in the system, though how address bus contention is avoided is not clear.

The colour display has a resolution of 720 by 300, as mentioned above, which gives much better circles and diagonal lines. Eight colours are available.

The keyboard has both good and bad points: the layout is excellent, with a separate, well laid-out cursor pad, and function keys across the top where they can be clearly labelled. On the other hand, the action is terrible: if the keys are not hit directly from above, they tend to stick. If it wasn't for that, the action would be good, with a pleasant feel. Why are TI computers always let down by their keyboards?

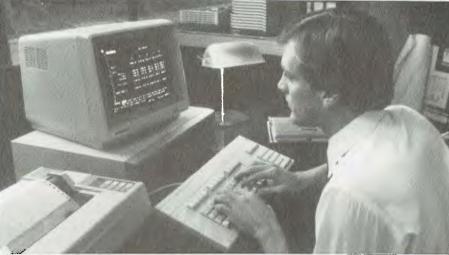

The TI Professional Computer features the innovative Speech Command System, which permits the machine to store digitised speech and recognise various words and phrases.

The review model was supplied with a 10 Mbyte Winchester drive, labelled as drive E:, and this was loaded with games and demo software, including Lotus 1-2-3, EasyWriter II, GW-BASIC, graphics demos and others. The colour graphics were particularly impressive, particularly a giant rolling ball on a blue background, an effect achieved by switching paint-pot registers in the graphics controller, but impressive none-theless.

Like the Hyperion, the TI runs a version of MS-DOS 1, not the 2.0 which most manufacturers have now adopted. I dare say it won't be long before an upgrade is offered, however.

The documentation for the Professional is lavishly produced, after the IBM fashion, printed in two colours and bound in cloth slip-cases. The design is good, the information comprehensive and the layout not too intimidating to the beginner.

The TI Professional is a competent reworking of the ideas that made the IBM PC a success. Where possible, TI has improved the winning formula without totally divorcing the machine from the mainstream of MS-DOS action. However, the TI is distinguished by its excellent graphics, its software, and the speech recognition technology which points the way to future developments.

#### **Specifications and Report Card**

| Unit:          | TI Profession                      | al Computer        |                  |                   |  |  |
|----------------|------------------------------------|--------------------|------------------|-------------------|--|--|
| Made by:       | Texas Instruments Inc.             |                    |                  |                   |  |  |
| Processor:     | Intel 8088                         |                    |                  |                   |  |  |
| Clock speed:   | 5 MHz                              | *****              |                  |                   |  |  |
| RAM:           | 128K standar                       | rd                 |                  |                   |  |  |
| ROM:           | 8K                                 |                    |                  |                   |  |  |
| I/O:           | Parallel printer port              |                    |                  |                   |  |  |
| Languages:     | MS-BASIC, COBOL, FORTRAN, Pascal   |                    |                  |                   |  |  |
| Keyboard:      | 97 keys, detachable                |                    |                  |                   |  |  |
| Display:       | 30 cm monoc                        | chrome or 32.5 cm  | colour, 80 chara | cters by 25 lines |  |  |
| Graphics:      | 720 by 300 pixels                  |                    |                  |                   |  |  |
| Peripherals:   | 13 cm floppy, 5M or 10M Winchester |                    |                  |                   |  |  |
| Expansion:     | Up to 1M RAM                       |                    |                  |                   |  |  |
| Best points:   | Excellent gra                      | phics, speech inpu | ıt               |                   |  |  |
| Worst points:  | -                                  |                    |                  |                   |  |  |
| Ratings:       | Excellent                          | Very good          | Good             | Poor              |  |  |
| Documentation: | •                                  | 10.7 9000          | 4004             | 1 00.             |  |  |
| Ease of use:   | •                                  |                    |                  |                   |  |  |
| Functionality: | •                                  |                    |                  |                   |  |  |
|                |                                    |                    |                  |                   |  |  |

| Ratings: Documentation: | Excellent                                        | Very good                                                                                                    | Good                                  | Poor               |
|-------------------------|--------------------------------------------------|----------------------------------------------------------------------------------------------------|---------------------------------------|--------------------|
| Ease of use:            |                                                  | •                                                                                                    |                                       |                    |
| Functionality:          |                                                  | •                                                                                                    |                                       |                    |
| Support:                |                                                  | •                                                                                                    |                                       |                    |
| Value for money:        |                                                  | •                                                                                                    |                                       |                    |
| Extras included:        | _                                                |                                                                                                    |                                       |                    |
| Options:                |                                                  | graphics, commun<br>ster, speech board                                                                              |                                       | /M card, 5M or     |
| Price:                  | \$3875 for bas<br>\$3150 10M V<br>printer; \$139 | sier, speech board.<br>iic unit; \$200 for ea<br>Vinchester; \$290 co<br>5 for colour monitol<br>kages \$200-\$450. | ch 64K extra; \$67<br>ommunications b | oard; \$920 for    |
| Review unit from:       | Texas Instrun                                    | nents, 6 Talavera R                                                                                                 | d, North Ryde 21                      | 13. (02) 887-1222. |

Three of a Kind

Tandy's Model 100 was the first of three machines which placed the panel in a quandary. The machine, a true portable which could virtually be described as handheld, is made in Japan by Kyocera, and different versions of the same machine are marketed by NEC (the 8201) and Olivetti (M10).

AFTER DELIBERATION, the judges decided that they would have to consider all three machines together for the award, as they are all so similar. In the event, since all the machines are made by the same company, and the different versions reflect different marketing strategies rather than design competence on the part of the vendors, all three would have to be treated equally.

For those reasons, the following comments, unless specifically excepted, apply to all three machines - the Tandy Model 100, the NEC PC-8201A and the Olivetti M10.

They are small machines, measuring Just 51 by 302 by 216 mm, and weighing just 1.79 kg. Most of the top surface of the machine is occupied by the keyboard, which is a full action type with a very pleasant feel; in fact, among the best evaluated. There is not room for a numeric keypad, but there is a num lock key which turns an area of the keyboard into a numeric pad.

Immediately above the keyboard are the function keys, and here the machines differ. The Tandy and Olivetti follow the same layout, with four sets of four keys in a row - a layout that is less than perfect for cursor movement keys - while the NEC arranges them as a square, which is closer to the ideal.

The remaining keys in the row are eight function keys, plus four editing keys. Here the NEC takes a step backwards again by having only two keys with shifted function keys. Swings and roundabouts . . .

Above the keyboard is an eight-line by forty-character liquid crystal display. While a forty-character line may seem a bit limiting, the software manages the screen well, using such facilities as word-wrapping, so that it is not too much of a problem.

The machine revolves around the display, and the three machines have dif-

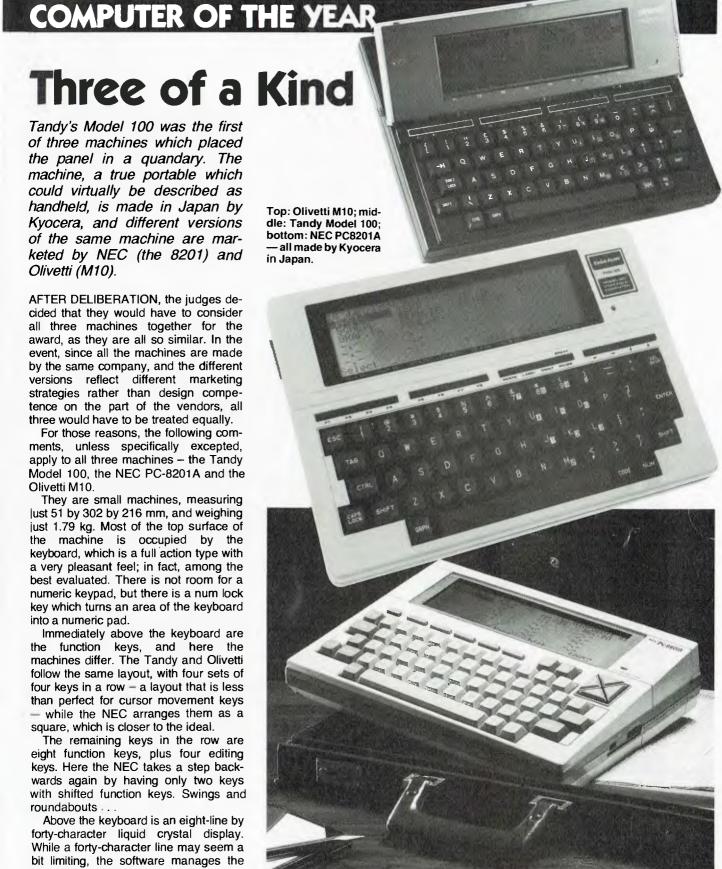

ferent ways of coping with the problem of light reflection. All have a potentiometer on the side which alters the display contrast, but they differ physically. The

Tandy M100 has a simple flat top, which is good for lap use but not quite so good on a desktop. The NEC PC-8201A has a sloping surface, which is a good com-

### PERSONAL COMPUTER OF THE YEAR

promise and is quite usable, while the Olivetti M10 has a tiltable display panel which seems like the best solution only then they spoilt it by covering it with a highly reflective plastic panel! All could benefit by using some polarised filter and anti-glare material.

Interfacing

The three machines differ in their interfacing capabilities. All the machines have at least one RS-232C and one parallel printer port, a cassette tape interface, and a barcode reader interface. The NEC also has two other connectors for unspecified expansion purposes, although since they are US phone jacks, it is not difficult to make a guess. The NEC also has a large slot at the side for an external memory module, while the Olivetti has a flap on the underside covering an expansion bus connector.

One annoying thing about the Tandy is that the surround of the RS-232C connector is so close that it will not accept most RS-232 plugs with their shells on. Tandy will no doubt counter that it accepts a Tandy connector.

The machines also vary in memory capacity. Both the Tandy and the Olivetti start with 8K of memory and increase to 32K (the Tandy is also available in a 24K version). The NEC starts at 16 Kbytes and can be expanded to contain three banks of 32K - one of which is in the external RAM pack.

Other differences are mainly to do with the positions of switches, memory power switches and the like.

#### Similar Software

In terms of software, again, the machines are similar. All have the same Microsoft BASIC and simple word processor, but the Tandy and the Olivetti both also have simple address and scheduler programs, which are really nothing more than the 'find' command from the word processor.

All the companies who market these machines in Australia are making serious efforts to build up a software base for the machines. All have barcode reader programs, simple spreadsheets, accounting programs and the like in copious quantities. In fact, these little machines are shaping up to have more software than many bigger machines.

For further expansion, NEC has a matching printer and a data cassette 40

deck which features a fast forward search facility. Tandy, on the other hand, has announced (in the US) a disk/ video interface that contains a disk drive (184 Kbyte capacity) and a video circuit with 25 lines of 40 or 80 characters.

All the machines are light in weight and very comfortable to use.

These machines are popping up all

over the place - we have even seen people taking notes at seminars with them! Because the panel found it difficult to distinguish between the machines, except for the NEC's additional memory and cursor keys, we suggest that potential buyers should examine all three and buy after finding the one that suits them best.

#### **Specifications and Report Card**

Unit: Tandy M100 Made by: Kyocera, Japan 80C85 CMOS Processor: Clock speed: 2.4 MHz 8K or 24K RAM: ROM: 32K RS232C, cassette, parallel printer interface, barcode reader port I/O:

Languages: Keyboard: QWERTY + 16 function keys

Display: 40 characters by eight lines, LCD Graphics: 240 by 64 pixels

Peripherals: Cassette recorder, barcode reader, printer

Up to 32K RAM Expansion:

Best points: Light weight, barcode reader Worst points:

Ratings: Documentation: Ease of use: Functionality: Support: Value for money: Excellent Very good Good Poor

Extras included: Options:

\$1099 with 24K RAM; \$899 with 8K RAM; \$119.95 for 8K modules Price: Review unit from: Tandy Australia, 91 Kurrajong Ave, Mt Druitt 2770. (02) 675-1222.

#### Specifications and Report Card

Unit: NEC PC-8201A Made by: Kyocera, Japan Processor: 80C85 CMOS Clock speed: 2.4 MHz RAM: 16K standard ROM: 32K

1/0: Cassette, RS232C, barcode reader port, Centronics printer port Languages: QWERTY + nine function keys

Keyboard: Display: 40 characters by eight lines Graphics: 240 by 64 pixels

Peripherals: Expansion: Disk, video monitor, printer via PC-8801

Best points: Lots of memory, expansion Worst points:

Ratings: Documentation: Ease of use: Functionality: Support:

Excellent Very good Good Poor

Extras included:

Value for money:

Options: Barcode reader, cassette Price:

\$1095 incl. applications kit; \$482 32K RAM module; \$129 per 8K internal memory; \$226 printer; \$138 cassette fast find

NEC Information Systems Australia, 99 Nicholson St, St Leonards Review unit from: 2065. (02) 438-3544.

#### **Specifications and Report Card**

Unit: Olivetti M10
Made by: Kyocera, Japan
Processor: 80C85 CMOS
Clock speed: 2.4 MHz
RAM: 8K or 24K
ROM: 32K

I/O: RS232C, cassette, parallel printer interface, barcode reader port,

Languages: modem BASIC

Keyboard: QWERTY + 16 function keys
Display: 40 characters by 8 lines, LCD

Graphics: 240 by 64 pixels

Peripherals: Cassette tape unit, barcode reader, acoustic coupler, micro-plotter

(all portable) Up to 32K RAM

Expansion: Up to 32K RAM

Best points: Portability, angled display, barcode reader

Worst points:

Extras included:

Options:

Price: 8K — \$890 + \$79 sales tax; 16K — \$995 + \$90 sales tax; 24K —

\$1195 + \$98 sales tax; 32K — \$1320 + \$109 sales tax

Review unit from: Olivetti Aust Pty Ltd, 140 William St, Sydney. (02) 358-2655.

## SPECIAL COMMENDATION

# Microbee -You've Come a long Way, Baby

Owen Hill is one of the grand old men of microcomputing in Australia. His first involvement with micros came in 1976, when his company, Applied Technology, produced a kit for an ASCII computer terminal. From then on, he just kept on going ...

FROM THAT FIRST terminal, Applied Technology went through a range of micro-based products: simple evaluation boards, experimenters' kits, to an S-100 bus-based system. After settling on the Z-80 CPU, AT went through a phase of software development; mainly games, but also MicroWorld BASIC and other serious systems software.

As the software base grew, Owen started thinking about how the same technology could be made more affordable. Obviously the S-100 bus design

was too expensive; what was the minimum design?

And so the MicroBee was born. Originally intended to be the machine with the minimum cost and complexity which could still run the software developed for the AT S-100 machines, from very early days it developed its own personality. Now the S-100 machines have gone completely, merely a transitionary phase while the MicroBee emerged from its cocoon.

The original Bee was a small machine: BASIC in ROM, 16 Kbytes of RAM, a 64 by 16 video display and a simple low-cost keyboard. But also inherent in the design was a lot of potential for expansion: parallel printer port, a serial port for communications or networking, more memory, colour.

#### The Education Market

Most importantly, the MicroBee was developed with the requirements of the

NSW Education Department in mind; at the original price of just under \$400, schools were quick to catch on, and the MicroBee has captured a major share of the education market.

Several design features of the original MicroBee assured its success. The use of CMOS memory with battery back-up alleviated the tedium of cassette tape storage; the same memory was priced right for low-cost assembly; its Z-80 processor enabled a lot of software to be made available quickly; and it was the first major low-cost Australian product which attracted local software developers — not just of games but also applications software. In short, it has spawned an industry.

Not content to leave the product alone, AT continued development, on both the software and hardware fronts. Later Bees incorporated an editor/assembler in ROM, as well as a very good word processor. At the same time, more memory has been added (currently the biggest machine is 128K), as well as colour video and disk drives.

Through astute purchasing in Hong Kong, together with shrewd deals on software, Applied Technology is now able to supply a complete two disk drive 64K CP/M system, with word processing, spreadsheet and database management software, and 80 by 24 video monitor, for under \$2000. Even the

Taiwanese can't compete!

In examining the MicroBee, the panel took into account the entire history of the product to the present. It must be admitted that the early success of the MicroBee took Applied Technology (and the rest of the industry) by surprise, so that early problems with the machine took longer than expected to resolve. As the product continued to grow, the backlogs became even more difficult to clear. Yet AT has stood behind the product, and support for end users is now gradually improving.

This must be placed in the correct perspective; nobody in Australia had ever had to cope with this kind of growth before. Even the computer magazine industry has not grown as fast as Applied Technology had to in those days. Coupled with the lack of experience in the local industry generally, we feel that AT put in as creditable a performance as could reasonably be expected.

#### New Bee In The Hive

The machine supplied for evaluation was the latest in the range, with new software. The machine had 128K of memory, two 400 Kbyte disk drives, the CP/M operating system and an 80 by 24 video display. Applications software included WordStar, MultiPlan, HBASIC and other general-purpose utilities. The system worked flawlessly during the evaluation period. The display was crisp

## SPECIAL COMMENDATION

# Microbee

and clear, and the keyboard had a good feel. The disks were quick and well-nigh silent in operation, and the whole system worked well.

The major new feature was the icondriven replacement for the CP/M CCP (console command processor). This allows the user to select an application by merely typing a single digit – in the case of the major applications – or by moving the cursor around a screen directory display and then hitting return. The system is very easy to use, particularly for those with no typing ability.

After reviewing the system, at least one panel member went away convinced that he should recommend the MicroBee to a client for a general-purpose word processing and database management application!

The only problem discovered by the panel was a disturbing screen flicker whenever the processor accessed the screen RAM. This has been a problem with AT video displays since time immemorial.

As mentioned above, the Bee has been tremendously successful in the education market, as well as in the general home and small business markets. It has spawned a small software industry of its own in Australia, and it may surprise readers to learn of its export success as well.

The Bee is now being sold in the UK, the Scandinavian countries and Israel. We know this, not because Applied Technology told us (though they proudly did), but because the magazine's bulletin board system has logged phone calls from these countries; quite a few of them, too, all using Microbees.

In short, Owen Hill is doing for Australia what Clive Sinclair has done in Britain.

Therefore, in recognition of the con-

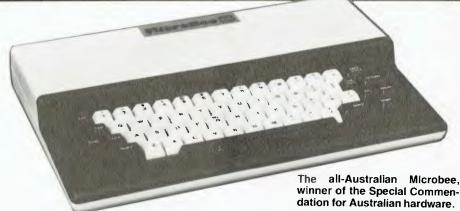

tinued development of the MicroBee to its current sophisticated level, for continuing to offer excellent value for money, and for unparalleled success in the domestic and export markets, we award the Special Commendation for Australian Hardware to Applied Technology.

#### **Specifications and Report Card**

Worst points:

Unit: Microbee Made by: Applied Technology Processor: Z80A Clock speed: 3.75 MHz RAM: 8K, 16K, 32K, 64K depending on model ROM: 28K 1/0: RS232C, parallel port, cassette Languages: BASIC Keyboard: **Full QWERTY** 80 characters by 24 lines (or 64 by 16) Display: Graphics: 512 by 256 pixels, PCG Peripherals: Expansion: Best points: Very functional, excellent value, Australian

| worst points.           |                              |                          |                    |                    |
|-------------------------|------------------------------|--------------------------|--------------------|--------------------|
| Ratings: Documentation: | Excellent                    | Very good                | Good               | Poor               |
| Ease of use:            |                              | •                        |                    |                    |
| Functionality:          | •                            | •                        |                    |                    |
| Support:                |                              |                          | •                  |                    |
| Value for money:        | •                            |                          |                    |                    |
| Extras included:        | -                            |                          |                    |                    |
| Options:                | Networking,                  | CP/M, monitor, mo        | dem, printer       |                    |
| Price:                  | \$399 — Expe                 | erimenter 8K RAM r       | nachine; up to \$1 | 495 for 64K RAM    |
|                         | (incl. CP/M 2                | .2, Wordstar, Multi      | plan, MS-BASIC     | ); \$1795 for twin |
|                         | 13 cm drives                 |                          |                    |                    |
| Review unit from:       | Applied Tech<br>(02) 487-271 | nology Pty Ltd, 1a<br>1. | Pattison Ave, W    | aitara 2077.       |

# Dulmont Magnum

Of all the machines evaluated, the most recently designed was the Dulmont Magnum, a fact that is reflected in its ambitious technical design and high performance.

THE MAGNUM is fundamentally an Australian project, with both hardware and software designed in Australia and the machine manufactured in Hornsby, NSW. The project was originally conceived as a portable computer, and early in the design it was realised that this need not preclude high performance.

Weighing in at just 3.5 kg, and measuring 305 by 280 by 51 mm in the closed position, the Magnum is a true portable computer, capable of operation off the internal battery pack. The keyboard cover folds back to reveal the

80-column by eight-line liquid crystal display, which can be adjusted to a convenient angle.

The keyboard has a very short travel and is very sensitive; it will not appeal to those used to more conventional keyboards — but then, keyboards are largely a matter of taste. At the top of the keyboard is a row of user-definable function keys, of which the supplied software makes extensive use.

At the top of the keyboard are the on/ off and reset keys; the Magnum power circuitry is electronically controlled, and in fact the computer shuts down be-

### SPECIAL COMMENDATION

# **Dulmont Magnum**

tween keystrokes if not required to do anything else. The display contrast is also controlled by the processor, rather than by an analogue potentiometer; this means the contrast is always set to the wrong level at power-up. It should really be stored somewhere in memory.

The processor is an Intel 80186, which is a true 16-bit processor, and is considerably faster than the older 8086. It also contains a number of support circuits which were previously external chips, and it is this that makes the Magnum's compact design and high performance possible.

The machine contains 128 Kbytes of ROM containing the MS-DOS 2.0 operating system, and two 128 Kbyte ROM packs can be plugged in, carrying applications programs. The machine can contain up to 256 Kbytes of CMOS battery backed-up RAM, although the standard machine contains 96 Kbytes. In practice, the standard machine is a bit limiting, as there is not enough space to run programs and use memory as a disk drive as well.

Expansion ports include two serial ports, a parallel port and a system expansion bus.

A real-time clock circuit is standard, and this is used by one of the most interesting pieces of built-in software, the clock/calendar/diary. This program is able to keep track of multiple time zones, display calendars for any month and any year (within certain limits, obviously) and keep track of appointments.

#### **Available Software**

Other software available for the machine includes the MagCalc spread-sheet calculator and the MagWriter word processor, both locally written programs. Both seemed to work quite well on the simple tasks we attempted. Also supplied was MagTerm, a communications terminal emulation utility.

One major advantage of the Magnum over the other portable computers evaluated is its built-in video display circuitry, which can generate an 80 by 24 display. This ups the power consumption, but then power is always available, unless using a battery-powered monitor. Quite a lot of portable computer use will in fact be at a base location, and it is as well to bypass the compromise of the eight-line display.

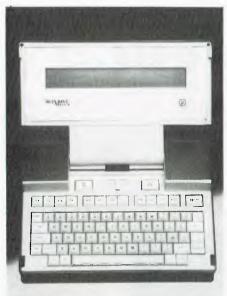

The Dulmont Magnum — it encountered a few early hitches in the race to get the machine on the market.

Also available is a dual 360 Kbyte disk drive enclosure which also carries additional memory — 128 Kbytes is standard, with expansion to 256 Kbytes possible. The drives are, of course, IBM PC format-compatible. This expands the capabilities of the Magnum still further.

There are a couple of limitations to the machine: a handle would be a great advantage, as its smooth finish and rounded edges make it a trifle difficult to grasp. And as we mentioned earlier, the launch and early introduction of the Magnum fell victim to the lack of experience we suffer in Australia, with confusion over pricing and the memory capacity of production machines. For example, after YC had been assured by the Managing Director of Dulmont that the latest price for memory upgrades was final and correct, it changed yet again. The result was a number of unhappy customers, though everything has now settled down.

As the Award was being judged, Terry Crews, Marketing Manager of Dulmont, was overseas negotiating international distribution of the Magnum, and it is expected to do well in overseas markets.

The judges considered the Magnum in both hardware categories: both as a candidate for the Personal Computer Of The Year Award and for Special Commendation for Australian Hardware. In the first of these, it was unfortunately overshadowed by the Lisa; in the second, the judges concluded that the MicroBee was a more successful and mature product. Thus the Magnum lost out in both cases. However, the panel wants to encourage Dulmont by reminding them that the Magnum will be eligible for consideration again next year for Special Commendation, when we will be most interested to monitor its progress.

#### **Specifications and Report Card**

Unit: **Dulmont Magnum** Made by: **Dulmont Electronics Systems** Intel 80186 CMOS Processor: Clock speed: 8 MHz 96K standard internal, expandable to 256K RAM: ROM: Two serial ports, one parallel port, bus expansion 1/0: Languages: MS-BASIC, other MS languages Keyboard: Full QWERTY + 12 function keys Display: 80 characters by 8 lines, LCD Graphics: 480 by 64 pixels Peripherals:

Expansion: Up to 256K RAM internal plus 256K external Very fast, scheduling program, Australian Worst points:

| Ratings:<br>Documentation:                                  | Excellent                                        | Very good                                                                                                  | Good                            | Poor |
|-------------------------------------------------------------|--------------------------------------------------|----------------------------------------------------------------------------------------------------|---------------------------------|------|
| Ease of use:<br>Functionality:                              |                                                  | •                                                                                                    |                                 |      |
| Support:<br>Value for money:                                |                                                  | •                                                                                                    |                                 | •    |
| Extras included:<br>Options:<br>Price:<br>Review unit from: | Monitor, print<br>\$2495; \$1995<br>Dulmont Elec | cks with MagWrite<br>er, twin disks plus<br>for twin 13 cm flop<br>tronics Systems, 1<br>7, (02) 477-6444. | controller<br>opies plus 128K F |      |

# MICRO-EDUCATIONAL PTYLTD

# PRICE CRASH

We've done it again! Every time we drop the price on Australia's topselling printer our sales double! Oh well, here we go again ...

You can now buy the runaway best-selling MICRO EDUCATIONAL DT80 printer at an incredibly low price:

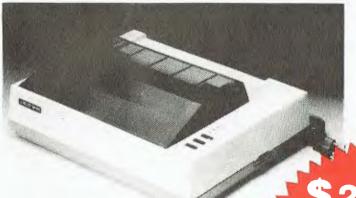

What a February that was! We sold so many

of these printers the manufacturers offered us a price reduction. We didn't even have to ask! So

Incidentally, to avoid cofusion with all those expensive names (you should know by now

we are passing the savings on to you again.

they re all the same printer) we have called it the MicroEducational DT80 and have arranged

New arrivals include some very nice lockable disk boxes at \$35 (hold over 100 disks), TEAC Super 5 drives (\$299 ex, \$339 inc) and of course MicroEducational disks (same as Le Floppie by

If you would like to buy computer products with convenience, reliable delivery, full warranties and above all rock-bottom prices, why not join our thousands of satisfied Bankcard phone order customers. We'll treat you like a friend of

stocks through till April.

Control Data).

the family.

\$8 COURIER DELIVERY

That is so ridiculously cheap I'll repeat it in case you think it's a misprint. The bad news is that you can't buy this printer as cheaply anywhere else. Only Micro-Educational has this low price because only Micro-Educational has the volume. The good news is that we are the biggest printer retailer in Australia so you can buy from us by phone or mail with CONFIDENCE. We will give you great products, lowest prices, friendly service, overnight delivery and 10 day moneyback and 6 months service warranties. (We have full service

6 MTHS

**FULL WARRANTY** 

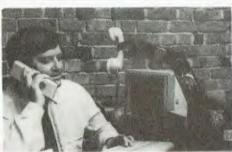

You can run this printer from virtually all computers and we have cards and cables to connect it to Apple \$110, IBM PC \$40, OSBORNE & TRS-80 \$35, MICROBEE \$45, and A'I ARI \$95, T1994A \$35, as well as serial cards for other micros.

The printer features superb quality print, EPSON compatability, friction and tractor, graphics, 80cps etc

This really is an amazing Japanese printer. We are presently selling over 300 units a month and have every intention of quadrupling that figure this quarter. Consequently we have no intention of being undersold. By anyone!

To order your AMUST DT80 just phone me, George Parry, on one of our lines and quote your Bankcard number for next day, delivery, or else send a cheque/money order to the above address. Include \$8 for courier delivery (\$10 outside capital cities). Delivery is by Wards Express Courier. Grab one NOW!

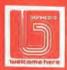

17 PARK ROAD GARDEN SUBURB NSW 2288. (049) 436805 (049) 430624

# MICRO-EDUCATIONAL PTYLTD

### DISKS

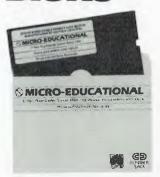

(INC TAX)

Delivery 1 Box \$2 More than 1 Box \$5 (Courier Del.)

You'd be crazy to pay more!

These are the same disks you are presently paying \$55 for. Exactly the same!

Micro-Educational single-sided double density

disks with reinforced hubs in plastic library cases. Manufactured in Australia by Control Data for use in Apple, IBM, Commodore 64 and all popular micros.

Take advantage of our massive buying-power discounts:

1 BOX \$32 inc tax/\$29 ex tax 10 Boxes \$290 inc tax/\$260 ex tax BULK: Take \$2 off per pack.

# VISION-80 COLUMN

(ex tax)

(inc tax)

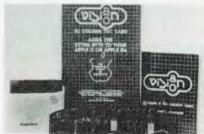

**80 Column Text Card** for Apple II or IIe (please specify) + \$5 COURIER

#### ATLAS~8 SLIMLINE for APPLE

(ex tax)

(inc tax)

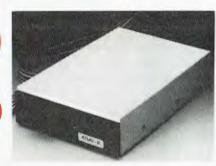

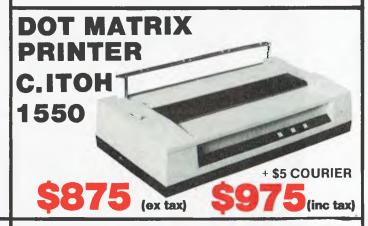

### **LOCKABLE DISK BOX**

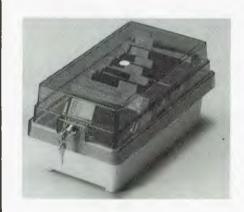

#### **MORE TOP-SELLING PRODUCTS**

| 16K Card for Apple II+ | \$90<br>\$170<br>\$275<br>\$45 |
|------------------------|--------------------------------|
| SNAPSHOT               |                                |

|                                 | (inc tax) |
|---------------------------------|-----------|
| DT80 RIBBONS                    | \$12      |
| TEAC SLIMLINE                   | \$339     |
| VISION 80 128K RAMCARD          | \$395     |
| SPEECH SYNTHESISER              | \$75      |
| APPLE MOUSE Function Extender . | \$79      |

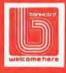

17 PARK ROAD GARDEN SUBURB NSW 2288.

(049)436805

1430624

# MORROW ...

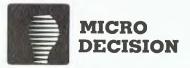

#### COMPUTER SPECIFICATIONS

- Z80A CPU operating at 4 MHz
- 64K RAM + 4K ROM (MD 2, MD3) 128K RAM + 8K ROM (MD II)
- 5¼" floppy disc drives (400K MD2, 800K MD3)
- 5½" hard drive 11.0 MEG formated (MD II)
- 2x RS232 Serial and 1x Centronics (MD2, MD3) plus high speed port (MD II)
- RFI inhibiting fabricated metal case with

#### SOFTWARE SPECIFICATIONS

- CP/M 2.2 operating system.
- WORDSTAR word processing
- NEW WORD MD II
- CORRECT IT Spelling checker LOGICALC Electric spread sheet
- PERSONAL PEARL Data base system
- QUEST Bookeeper (not with MD 2)

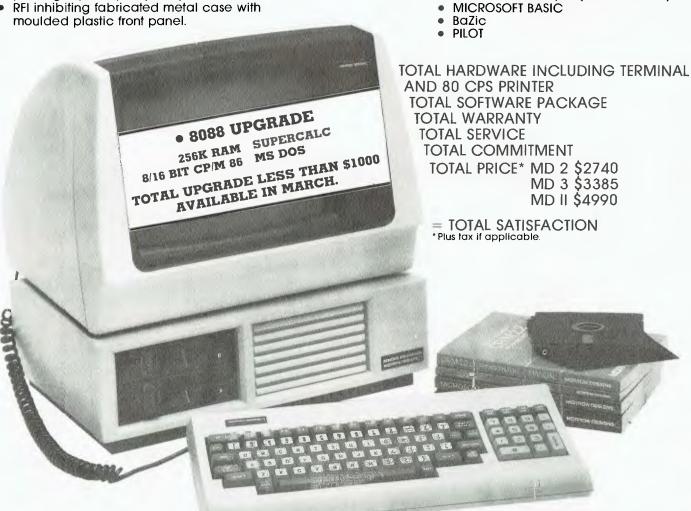

#### THE PROFESSIONALS CHOICE

FULLY SERVICED THROUGHOUT AUSTRALIA BY YOUR MORROW DISTRIBUTOR.

IMPORTED & SUPPORTED BY

AUTOMATION-STATHAM Ptv Ltd 47 Birch Street BANKSTOWN. N.S.W. 2200 (02) 709-4144 TLX: AA73316 À full service MORROW dealer since 1976. ASSCO Pty Ltd 153 Eley Road BLACKBURN. VIC 3130 (03) 233-6355 TLX: AA30333

SOUTH AUSTRALIA (08) 332-0722

TRADE ENQUIRIES WELCOME.

### SPECIAL COMMENDATION

**Zardax Word Processor** 

Zardax is that rare thing, a word processor that most people agree is neither too difficult to use, nor too simplistic to be useful. This is a rare achievement; it is widely known that word processor users can never agree about the merits of their respective programs.

ZARDAX IS produced in Mt. Gravatt, Queensland, by Computer Solutions, a company started by lan Phillips, the original author of the program.

The program runs on the Apple II+ and IIe computers, with or without 80-column cards, although the II+ will require a keyboard modification to produce lower case. Only one disk drive is required. On the standard Apple, Zardax produces lower case characters by using the graphics screen, while 80-column cards generally are able to produce lower case directly. A number of keyboard modifications are suggested in the manual; basically this handles all the various kinds of Apple that have been released since the very early models.

released since the very early models.

Upon booting, the Zardax program displays a main menu, together with a list of the documents currently on the master disk. This menu allows the user to execute commands such as create, print, transfer and delete — the major commands. By hitting escape, the inner menu is revealed, which contains commands such as change, draft, main menu, print, videoprint and others.

Zardax belongs to the the 'print-time formatting' school of word processors. In other words, you type in your text without regard to margin widths, spacing or layout, and the program sorts it all out as it prints the document. Thus to see how your document looks, choose videoprint at the inner menu, and the program 'prints' it to the screen.

The program supports a wide range of printers — everything from simple dot matrix types to Diablo daisywheels.

Regular users of Zardax have nothing but praise for the program. It is as near bug-free as one is likely to see in this kind of product; and those who encountered bugs in earlier versions compliment Computer Solutions on their sane and sensible upgrade policy.

Anyone Can Use It

Perhaps the best feature of Zardax is

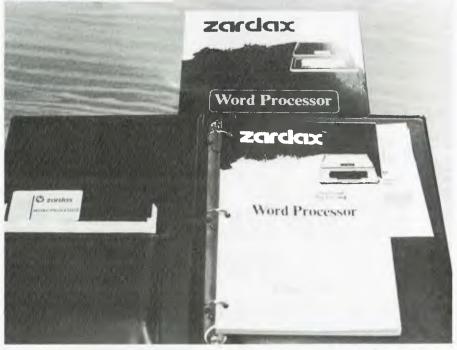

Zardax word processing software for Apple II+ and IIe computers — a worthy winner of the Special Commendation for Australian software.

its consideration for beginning or occasional users. It is possible to use Zardax without being aware that a whole range of more sophisticated commands exists. The awareness that a system has more commands than ever seemed possible is probably more offputting than any other feature of complex word proces-

In addition, Zardax wins praise for being well-nigh bulletproof. It does not allow the user to accidentally lose text that they have just spent two hours typing. In general, it errs on the cautious side.

For those who are more adventurous, there are lots of commands in the system to control justification, pitch control, line spacing, centring, tabbing, cutting and pasting, boilerplating of text from disk files, and block moves and deletions. For example, moving a paragraph up in a document is simply a matter of placing the cursor somewhere within the paragraph and pressing <apple>-M. Zardax will respond with 'MOVE U/D?'; pressing U moves the paragraph up and D down.

The program includes a sophisticated glossary facility which allows up to 26 commonly used phrases to be stored in a file and placed into text with just a couple of keystrokes. Multiple glossary

files may be maintained for more complex applications.

The program will automatically perform merge-printing of names, addresses or other variable information, either from the keyboard or a disk file.

The documentation for the program is very good indeed; in keeping with the orientation of the program it starts out with simple tutorials and gradually increases in complexity, until by the reference section it is happily dealing with internal details, interfacing with other programs and setting up parameter files and drivers.

Most importantly, from the point of view of this Special Commendation, Zardax has been commercially successful; it has met with the approval of thousands of users all over Australia. Most significantly, it has done so against imported programs which are direct competitors.

Best of all, Zardax is now on sale in the US and doing very well. It has received excellent reviews from the press and users alike, and is now taking the battle back to the land of its primary competitors.

For this achievement, the panel chose to give a Special Commendation for Australian Software to Computer Solutions for Zardax.

OFFICE COMPUTER **TOMORROW'S COMPUTER SOLUTIONS TODAY...** FROM

## MIC-504 OFFICE POWER

The MIC-504 is a 64K single board computer based on the Z80A microprocessor.

Two 5.25 inch double sided, double density, floppy disk drives provide 2 Megabytes of on-line storage.

MIC-504 comes with a package of software that includes Word Right, Spell Right, Magic worksheet, Qsort, Analyst and name and address.

The operating system is CP/M 2.2 which makes the large library of existing software available for immediate application.

Two full duplex RS-232C serial ports and one parallel port with a centronics interface enables expansion of the system.

The CRT is a 12" diagonal etched green phosphor screen with 80 x 24 display and 7 x 11 dot matrix character size.

**FOR** ONLY \$3,166

**SALES** TAX **EXEMPT** 

# THE LATEST TECHNOLOGY IN 64K MICRO

**COMPUTERS DUAL PROCESSORS — 6502** and Z80 RUN APPLE 11e and CP/M SOFT-WARE.

#### SMALL BUSINESS • EDUCATION • HOME • HOBBY •

#### STANDARD FEATURES

- Runs 8 languages
- Upper and lower case
- Detachable keybord with 90 keys 40/80 column (keyboard selectable)
- Centronics printer interface
- 38 tone sound generation chip
- Powerful editing features
- 4 additional expansion slots
- One key basic command entry
- 12 programmable function keys
- Numeric keypad
- R.F. modulator
- Cassette interface
- High and low resolution colour graphics
- 64K RAM, 24K ROM
- Comprehensive operation manual

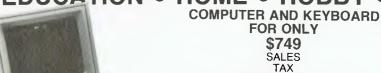

**EXEMPT 3 MONTHS FULL WARRANTY** COMPLETE BACK-UP OF SPARES AND SERVICE FACILITIES **GUARANTEED BY EMONA FOR** 

A MINIMUM OF 3 YEARS

Comprehensive operational manual and programming manual supplied with each computer. Reference manual available.

Over 200 SOFTWARE PROGRAMS AVAILABLE

SALES

TAX

For the office the Sakata SP-100 offers 100 CPS speed s well as the features

#### **PRINTERS** EMTEK EX-80 \$375 EXEMPT

SALES TAX

For print quality and features the Emetek Ex-80 is exceptional value.

- 80 characters/sec
- Dot matrix
- Bit image graphics
- Bi-directional
- Single sheet or continuous Tractor feed
- Centronics parallel interface (serial interface optional)
- **Print Types**
- Enlarged Italic
- Compressed
- Underlining •

- Double strike
- Sub script
- below to make your office application more efficient. Clearly formed dot matrix characters
- 9 x 11 dots. 12 variations of character printing within the
- same line including graphic printing.
- Paper cutting edge 2cm from printing position.
- Print-on fanfold, single sheet and roll paper.

SAKATA SP 1000 \$399 EXEMPT

- Back feeding of paper + Superscript • Bi-directional printing
  - Operator replaceable print head (no special tools required)

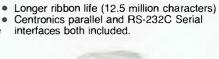

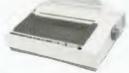

#### EMONA COMPUTERS PTY. LTD. Full range of educational,

Wholesale and Retail

2nd Flr., 661 George St., SYDNEY, N.S.W. Ph. (02) 212-4815 or 212-3463

APPLE Reg Trade Mark of APPLE Computer Inc. CP/M Reg Trade Mark of Digital Research Inc.

personal and business computers from Multitech Genuine dealer inquiries welcome.

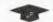

MICROPROFESSOR REG TRADEMARK OF MULTITECH INDUSTRIAL CORP.

## SPECIAL COMMENDATION

# Attache

Attache software is a local success story. A joint development of Admin-EDP and O'Reilly Computers, it pioneered the concept of 'cash and carry' software.

ATTACHE IS A general-purpose accounting system for small and medium businesses. What distinguishes it from the rest of the accounting systems on the Australian market – and indeed elsewhere in the world – is that it is the first accounting package to be sold as a complete kit, to be taken away and installed and used by the buyer.

In Australia, Attache is sold in a cardboard attache case which contains the program diskettes, user manual, enough pre-printed stationery and blank paper to get started, a blank diskette and an example company with a set of accounts on diskette for training purposes. Thus the user can take the software away and immediately get down to work.

Attache runs on a number of different machines, including the IBM PC, Wang PC, Hewlett-Packard 150, DEC Rainbow, NEC APC, Toshiba T300 and the Panasonic JB3000. All these companies either distribute or recommend Attache, and in fact the package is the first software product to be distributed by IBM that does not bear the IBM label.

Five modules are available: debtors, creditors, inventory control, invoicing/sales analysis and general ledger. These are available separately or as two integrated packages: debtors/invoicing/inventory and creditors/general ledger.

The debtors system has a number of interesting features, including the ability to mix both open item and balance forward accounts in the same ledger, variable accounting periods, a full transactions audit trail and the ability to process forward-dated transactions. The other modules are similarly feature-loaded, with a multiplicity of reports.

#### **Common Features**

All the modules share common features, such as continual display of disk usage, password protection of files, the ability to defer printouts, a complete audit trail, and standard defaults on prompts.

But the technical specifications of Attache are not what makes it stand out

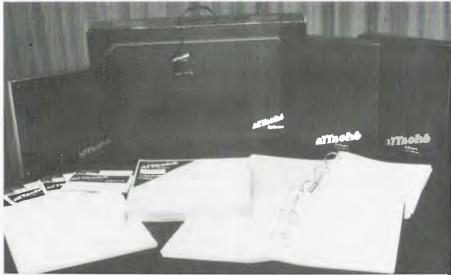

Attache accounting software — a complete package that lets the user get down to work immediately.

from the crowd. Rather it is the intangible issues of support and training, problems which are so often an afterthought in the rush to get a software product out the door and earning revenue.

Attache Software has tackled the issue of operator training by collaborating with Metropolitan Computer College on the development of training courses, which are available at MCC and other commercial colleges around the country. This ensures that a business person can have his/her computer operator trained without the usual stumbling and fumbling which follows installation of new software.

This is, of course, in addition to the assistance provided by the manuals themselves, in the form of comprehensive instructions and guidance, and the dealer who sold the product and initially configured it. The dealers also have access to a technical hotline service.

In addition, a number of TAFE colleges have selected Attache software for use in their accounting courses, and it is also being used by the Auditor-General's Department in training auditors.

All the above has added up to a notable sales success for Attache in Australia, and this alone is worthy of commendation. But Attache has gone further, with the establishment of a US sales office, and is now achieving some success in the US market.

This is precisely the kind of action we want to see from Australian software houses. While some companies are content to supply the Australian market by importing software, the future of our industry lies with exporting Australian software to the US and international markets. It is for this reason, above all else, that Attache reached the shortlist for a Special Commendation for Australian Software.

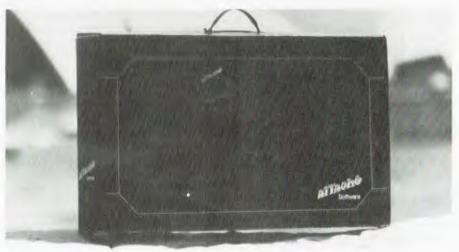

The Attache package in its cardboard 'attache' case.

# The World According To

Whether or not he deserves the title Father of the Microcomputer, Charles Peddle recently gained and held the attention of several sceptical journalists when he explained his theories on the rise of micros. Evan McHugh was among them.

A PRESS CONFERENCE with anyone else would have been boring. But, braced with a cup of black coffee and a Scotch Finger biscuit I settled down for an earbashing from the so-called 'Father of the Microcomputer', Charles Peddle.

Charles who? That's what I thought when I was told to cover the latest Sirius release press conference. Barson Computers had brought old Chuck out from the States to talk about the computers his company, Victor Technologies, manufactures and which Barson markets.

A media consultant with shades of a circus ringmaster filled the room with wild ejaculations about the incredible exploits of Mr Peddle until finally, Chuck himself stood up and in a relaxed style began his address. What followed was a summary of the development of the microcomputer industry, from someone who was there.

#### Born January 1977 - The PC

Peddle told us the birth of the personal computer industry occurred in January 1977. There was a distinction to be made between a personal computer and a microcomputer, because micros are an area for hobbyists alone. Micros in this sense had been around since 1975. It was not until 1977 that a personal computer, a computer with built-in software for the non-computer oriented, appeared.

Thus, the Altair computer came on the market as a microcomputer for the enthusiast in 1975, but it was not until the Commodore Pet appeared in January 1977 that personal computers took off. And take off they did. The market grew rapidly at a rate no-one had predicted.

Peddle believes part of the reason for this growth was related to the mainframe computer environment. In the 1950s, an experiment was conducted in which programmers were given unlimited computing resources: a virtually infinite machine. The screens held as many characters as a typical printed page. Disk capacity was abundant. All available tools were laid on. The prog-

rammers went berserk. Under these conditions they became superprogrammers, producing an astounding amount of work.

The results of this study caused a strong trend in the computer industry to build bigger and more powerful mainframes, with more disk capacity, bigger screens and more software tools.

In the 1960s, the computer industry underwent a major change. During riots, computers were made targets and were badly damaged. An age of paranoia began: computers were sealed behind special bullet proof windows, access was restricted to operators and system managers and the average dumb hacker was shunted off to some remote terminal, with little or no idea of the machine he was using.

The typical computer programmer had his access to resources restricted in a variety of ways, both physically and with software and hardware. Then came the microcomputer.

#### **Micros Brought Freedom**

People suddenly found they could deal with computers in a totally new way. The entire machine was at their fingertips to do with as they pleased, without affecting anyone else. For someone who wanted a hands-on computer the micro was the answer.

There were other reasons for the growth. Relatively small cost was an obvious one. A rising interest in using small computers for time sharing and distributed processing applications also contributed.

The growth was insidious: once someone has used a computer to do their work, they feel terribly deprived if their computer is taken away from them. A computer trial often resulted in the computer being installed permanently. If someone moved jobs, they took their enthusiasm for computers with them.

The machines at this time were limited in capability. Typically, they had 8-bit processors, 8K of RAM and BASIC in ROM. Data and programs were stored on cassette. These limitations on the speed of program loading, data exchange and RAM were a natural limitation on the growth of the industry. People were not interested in things that required a great deal of fiddling about.

All that changed when Steve Wosniak got his hands on a floppy disk drive and managed to get it working on his Apple computer, which he had designed with Steve Jobs. The increase in speed of loading and on-line storage size suddenly made the microcomputer viable in the business market.

In 1979, the first true business program appeared, running on the Apple II and making use of the new disk drive system. It was developed by two Harvard graduates who thought they might be able to write some useful software for micros. The only machine anyone would let them play with was an Apple. The package they eventually wrote was Visicalc. This package, in Chuck Peddle's view, made the Apple empire.

#### Friendliness Becomes

An Advantage

People discovered that data processing on a micro had some distinct advantages over a mainframe. The two most important were machine friendliness and increased freedom. If you play Star Trek on a micro for an hour at lunchtime. that's fine. If you try it on a mainframe you could get a particularly nasty message from the system operator suggesting you stop playing and try to do something physically impossible with your terminal (expletives deleted). If you try to access the wrong area on a micro, it asks if you're sure you know what you are doing, goes ahead and does it. On a mainframe bells clang, people come running, the Red Sea parts and sometimes a couple of gigabytes of data go down the old plug hole.

The next development in microcomputers came in 1980 with the release of the 8088. This was a 16-bit processor that was cost effective and had enough memory for almost all business applications. It introduced a third dimension to the personal computer, making the micro a true business computer. The microcomputer represented a level above dumb and intelligent terminals in that it could do many of the operations of a mainframe if it could downline load or read from a diskette. The number of microcomputer sales to large corporations began to increase.

#### **Today's Buyer Categories**

Within the personal computer market there are now three kinds of purchaser. The first is the raw beginner, the average guy who doesn't know anything about computers, but who is keen to learn. The machine he tends to buy is around the cost of a Sinclair. It won't do a tremendous amount, but it will give him a basic grounding in computers and computing.

The next category of purchaser is the knowledgeable computer user. Some-

# **Charles Peddle**

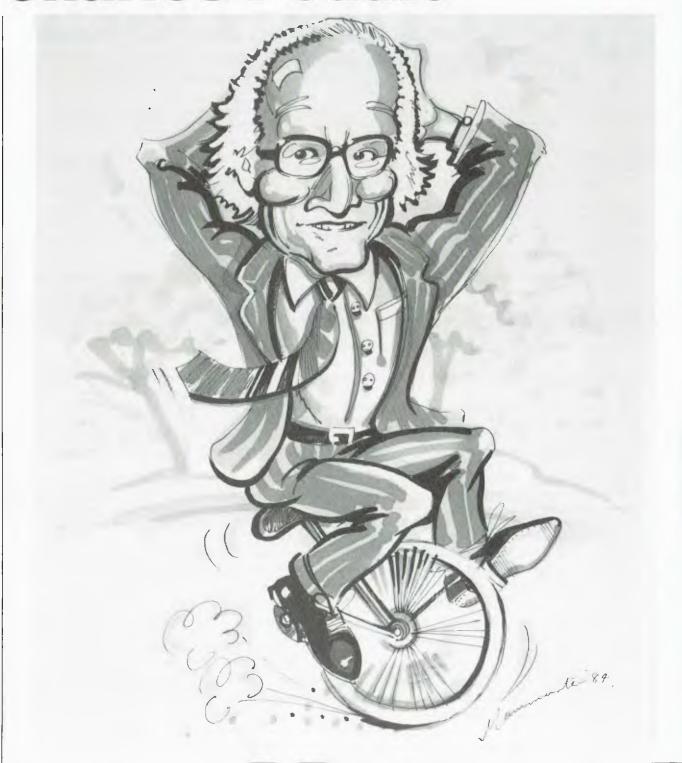

one who buys a computer, such as the Apple II, for a specific job or to do a bit of serious programming on his own time.

The last group buys computers for business applications. Machines are available with considerable capacity and a wide range of software to suit busi-

ness needs. The business purchaser might get into computing to take advantage of a package like Lotus 1-2-3 (reviewed in the December 1983 edition of *Your Business Computer*).

A Theory Of Computer Infiltration
In this last buyer level, a trend in the

way computing infiltrates a business is evident. Chuck Peddle identified three phases for the assembled journalists who were by now impressed by the insights he was providing. In the first phase a computer will be introduced to the office, well supported, for a few specific applications. After the purchasers

# Systems User and Management (incorporating PRINTOUT)

Managing editor: Norman Kemp, Office: 10 Glen Street, Milsons Point, NSW 2061. All mail to: PO Box 430, Milsons Point, NSW 2061. Phone: (02) 922 3255. After hours: (02) 920 5988. Telex: AA70508 NEWSY. A privately circulated weekly review of Australian computing.

5 MARCH, 1984

**NUMBER 100** 

#### MICROCOMPUTING NEWSLETTER PASSES 100TH ISSUE

For today's facts and tomorrow's outlook on the Australian professional microcomputing scene, SYSTEMS USER AND MANAGEMENT is essential reading. It's brief, easily read, to the point and has earned its reputation as Australia's leading microcomputing weekly newsletter. That's why after more than three years of publication it has passed its 100th issue, and is growing stronger every month.

Here is the newsletter produced for microcomputer users in business offices, manufacturing and processing industries, education, industry, government and many other occupations and activities. Compiled and written by expert contributors both in Australia and overseas, and edited by Norman Kemp, SYSTEMS USER AND MANAGEMENT is an non-technical publication which can be read for its immediate and investigative reporting, or retained as a hardware and software guide and reference to the most important areas of commercial and industrial microcomputing today.

This year SYSTEMS USER AND MANAGEMENT launched four distinctive sections to help readers. Check these headings:

• LOOK AHEAD— an authoritative preview every week of important forthcoming events. SYSTEMS USER AND MANAGEMENT gave early descriptions of the Apple Macintosh, the HP 150 Touchscreen micro, Eagle IBM-compatible computers and Microsoft Windows before their official releases. An early spotlight that searches out newcomers, it is designed to assist business users and evaluation groups that need advanced information for economic decision making.

• MICRO FORUM — users, vendors, distributors, oems all contribute comments and share information about new developments and existing projects in the current scene. Latest products, hardware and software support and maintenance, joint ventures and case histories are among topical issues appearing in this section. Future editions will deal with trade practices, contracts, industrial relations, occupational health, recruitment and training and a host of other vital subjects.

• PERSPECTIVE — surveys the computing industry with insight into the current market, providing weekly background and guidelines on updates and standard lines to aid the decision processes.

• PRODUCT QUICKCHECK — All products are indexed on the front page for quick and easy reference. A valuable aid for librarians and busy managers.

Subscribing to SYSTEMS USER AND MANAGEMENT can help to avoid costly errors in purchasing or in making wrong decisions about equipment. Used professionally, it can recoup its yearly cost in the savings it can bring.

Take advantage of this limited opportunity to obtain a SAMPLE COPY free of charge. This offer is open only to professional users or vendors who should apply on company or other appropriate letterhead or enclose a bona fide business card.

Regular subscription rates to SYSTEMS USER AND MANAGEMENT are: Full year (48 issues) — \$130. Half year (24 issues) — \$80. Multiple rate discounts are available on application.

Enquiries to: Circulation Department, SYSTEMS USER AND MANAGEMENT 10 Glen Street, MILSONS POINT, NSW 2061. Ph: (02) 922-3255.

SYSTEMS USER AND MANAGEMENT is a publication in the Specialist Newsletters Group, Sydney. It is private and confidential to subscribers. All material is copyright to the proprietors, and reproduction in any form is prohibited.

become acquainted with the computer they eventually come back for more. They are likely to be seeking a better machine; one with a 10 megabyte hard disk or a 2.4 megabyte double-sided floppy disk.

In this second sale the buyer is looking for a more sophisticated machine and can be expected to have a more sophisticated idea of his needs. As there are presently few standards for data interchange, the buyer is likely to buy from the company that sold him his first

The final sale involves the buyer in the purchase of a Local Area Network and data sharing packages. At this point there can be one or more personal computers on every desk in the buyer's company. In this phase the role of the personal computer changes from simple data processing to complex communication support.

#### Where To Peddle From Here?

As head of a leading computer company, Peddle has some interesting views on the direction the personal computer industry is likely to take.

He believes the personal computer market will come to be dominated by 16bit machines in the next couple of years. He bases his case on the number of

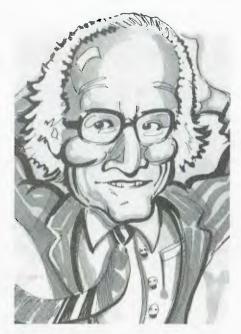

people writing the appropriate software, maintaining that 50,000 people in the United States are writing software for 16-bit machines.

The areas of development will be fanned by people's desire for more peripherals and more points of access to systems. There will be a social stigma attached to not having a terminal on your desk, similar to not having a phone.

The next market to develop will be the portable computer market or, more importantly, the powerful portable computer market. Many people take work home. If they use a computer to do much of their work, they will want to have a computer in their home that matches the power of the one they use in the office.

#### IBM's Place In The Sirius World

One last comment Peddle made was on the merits of the IBM-PC compared to his company's Sirius range. Peddle said some of the limitations of the IBM-PC are its less than rich instruction set and it's smaller disk capacity. The Sirius range has what Peddle called a downgrade, to make it IBM-PC compatible.

He also pointed out that buyers should be wary of computer vendors that claim their machines are IBM compatible and can run IBM software. Around two-thirds of IBM software has been written by third-party vendors. Many of these people ignored MS-DOS and accessed disks, screens and printers directly. This renders their software hardware dependent. So, if a machine is IBM operating system compatible, it may not be able to run all software without a considerable amount of tailoring. Let the buyer beware.

NOW there is a REASON to buy a computer. Introducing ...

# the australian data base adventure

#### A WINNER

WINNER of 1st PRIZE in the Business Division of the 1983 AUSOM\* Challenge programming competition. sponsored by VERBATIM (Australia) Pty

#### DISK FORMATS AVAILABLE

5" IBM-PC DOS 320K 5" APPLE-II CP M 126K 8" CP M SS SD 256K

Other formats by request

#### MINIMUM HARDWARE REQD.

CP M -- Minimum 56K System IBM PC-DOS, MS-DOS – Minimum of 128K RAM.

APPLE-II – 64K RAM, 80-Column Card, CP M card, 2 diskette drives

META4 is a revolutionary new data base system which gives YOU full control of your computer with NO PROGRAMMING. No other Data Base system even comes near it. Now you can have an integrated Data Base system for your business for only \$200.00.

META4 may be the only program you need to buy for your computer

| Comparison Table                                                                                                    | Meta-4                                                    | + dBASE                                                  |
|----------------------------------------------------------------------------------------------------|-----------------------------------------------------------|----------------------------------------------------------|
| True DATA BASE system Simple SPREADSHEET Simple WORD-PROCESSING On-Line HELP On-Line TUTORIAL Needs PROGRAMMING Max. Files Open together Data Dictionary Automatic Totalling Auto. copy TO other file Auto. copy FROM other file Auto. maintain other file | Yes Yes Yes Yes No 12 Yes Yes Yes Yes Yes Yes Yes Yes Yes | No<br>No<br>No<br>No<br>Yes<br>2<br>No<br>No<br>No<br>No |
| You pay \$                                                                                                    | 200.00                                                    | 800.00                                                   |
| Registered trademark ASHTON-TATE                                                                                                    |                                                           | A SECTION                                                |

Prices (including tax) META4 SYSTEM \$200.00 MANUAL SEPARATELY \$20.00 deductible from later purcahse of the

#### BACK A WINNER-GO FOR META4

SYSTEM SOLUTIONS PTY LTD 28-30 Palmerston Street, BERWICK Vic 3806 AUSTRALIA Tel: (03) 707 2851

Dealer enquiries invited Watch META4 sell your systems.

★ Apple Users Society of Melbourne

### WHEN IT COMES TO PERSONAL COMPUTER SPECTRAVIDEO IS BEYOND ANY COMPARE!

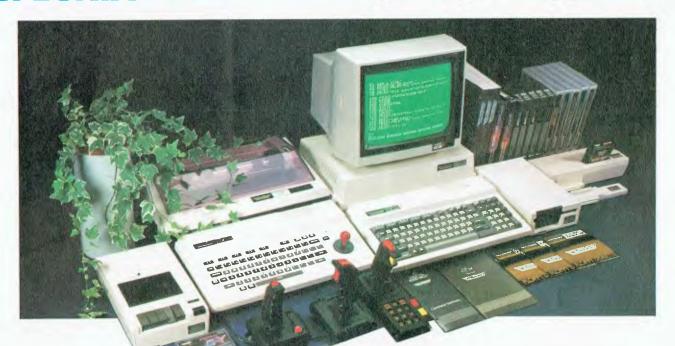

To the delight of our customers, and the dismay of our competitors, we now proudly present the most advanced, most capable personal computer system available to-

day: Spectravideo<sup>TM</sup>'s SV-318 and SV-328. While the SV-318 is "everything home computer users were waiting for, "the SV-328 is specially designed "for the small business that doesn't plan to stay that way." These 2 computers, too, are beyond any comparison in their price range.

And they do not stand alone. Seldom, if every, has a new computer been supported by so many peripherals. Of exceptional quality, all this hardware rides into you on the crest of the very last

technology. Additionally - and importantly Spectravideo™ is very software oriented. With built-in

CPIM compatibility, the SV system allows you to take advantage of thousands of pre-existing programs. And with the MSX software compatible standard, jointly launched by Spectravideo<sup>TM</sup> and most of Japan's largest electronics firms, Spectravideo<sup>TM</sup> can take advantage of all software developed by other MSX participants. Plus, Spectravideo<sup>TM</sup> is now producing its own line of top-quality software. Finally, the SV system includes several innovative and interesting accessories that you will want to use.

Because of product depth and easeof-operation, the SV system will give you full usage from the moment you unpack it. Yet it is both capable and expandable enough to give you long-term usage, too. That's why Spectravideo<sup>TM</sup> is truly, "The computer system you'll grow into, not

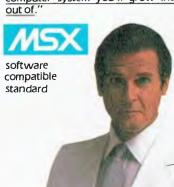

|                                       | SPECTRAVIDEO<br>SV 328 | SPECTRAVIDEO<br>SV 318 | APPLE II E | ATARI 800       | COMMODORE<br>64 | BBC<br>MODEL B | DRAGON<br>32 | SPECTRUN  |
|---------------------------------------|------------------------|------------------------|------------|-----------------|-----------------|----------------|--------------|-----------|
| OMPUTING POWER FEATURES               |                        |                        |            |                 |                 |                |              |           |
| BUILT-IN ROM                          | 48K                    | 32K                    | 16K        | 10K             | 20K             | 16K            | 16K          | 16K       |
| EXPANDABLE TD                         | 96K                    | 96K                    | N/A        | 42K             | NIA             | 64K            | N/A          | N/A       |
| BUILT IN EXTENDED MICROSOFT > BASIC   | YES                    | YE8                    |            | ADDITIONAL COST | r NO            | NO             | YES          | NO        |
| BUILT-IN RAM                          | 80K *                  | 32/ * * *              | 64K        | 48K             | 64K             | 32K            | 32K          | 16K       |
| EXPANDABLE TO                         | 256K * *               | 256K * *               | 64K        | NO              | N/A             | 32K            | 64K          | 48K       |
| KEYBOARD FEATURES                     |                        |                        |            |                 |                 |                |              |           |
| NUMBER OF KEYS                        | 87                     | 71                     | 63         | 61              | 66              | 73             | 53           | 40        |
| USER DEFINE FUNCTIONS                 | 10                     | 10                     | N/A        | 4               | 8               | 10             | N/A          | N/A       |
| SPECIAL WORD PROCESSING               | YES                    | YES                    | NO         | NO              | NO              | NO             | NO           | NO        |
| GENERATED GRAPHICS (FROM KEYBOARD     | I YES                  | YES                    | NO         | YES             | YES             | YES            | YES          | YES       |
| UPPER/LOWER CASE                      | YES                    | YES                    | YES        | YES             | YES             | YES            | YES          | YES       |
| AME/AUDIO FEATURES                    |                        |                        |            |                 |                 |                |              |           |
| SEPARATE CARTRIDGE SLOTS              | YES                    | YES                    | NO:        | YES             | NO              | NO             | YES          | NO        |
| BUILT IN JOYSTICK                     | NO                     | YES                    | NO         | NO              | NO              | NO             | NO           | NO        |
| COLORS                                | 10                     | 15                     | 15         | 128             | 16              | 16             | NO.          | 8         |
| RESOLUTION (PIXELS)                   | 2561192                | 256x192                | 280 x 160  | 320 x 192       | 320 x 200       | 256 x 640      | 256 x 192    | 256 x 192 |
| SPRITES                               | 32                     | 32                     | NIA        | 010 A 152       | 020 % 200       | N/A            | 16           | NIA       |
| SOUND CHANNELS                        | 3                      | 3                      | 1          | 7               | å               | 1410           | 10           | IVA       |
| OCTAVES PER CHANNEL                   | B                      | ä                      | À          | 7               | 9               | á              | 2            | 3         |
| A.D.S.R ENVELOPE                      | YES                    | YES                    | NO         | NO              | YES             | YES            | NO           | ŇO        |
| PERIPHERAL SPECIFICATIONS             |                        |                        |            |                 | 720             | 720            |              | 110       |
|                                       | 2 CHANNEL              | 2 CHANNEL              | I CHANNEL  | 2 CHANNEL       | 1 CHANNEL       | a cuanner      | 20114414151  |           |
| CASSETTE<br>AUDIO 110                 | YES                    | YES                    | NO         | YES             |                 | 2 CHANNEL      | 2 CHANNEL    | 410       |
|                                       | YES                    | YES                    | NO         | NO<br>NO        | NO              | NO             | YES          | NO C      |
| BUILT-IN MIC                          |                        | 7ES<br>255K            | 143K       | 92K             | NO              | NO             | NO           | NO        |
| DISK DRIVE CAPACITY                   | 256K                   | YES                    | NO.        | NO              | 170K            | 100K           | 100K         | 100K      |
| (LOW PROFILE)                         | YES                    | 7 2 3                  | NU         | NO              | NO              | NO             | NO           | NO        |
| PIM COMPATIBILITY (Slandard 80 column |                        |                        |            |                 |                 |                |              |           |
| CPIM* 2.2 programs)                   | YES.                   | YES                    | NO         | NO              | NO              | YES            | NO           | NO        |
| CP/M 3.0                              | YES                    | YES                    | NO         | NO:             | NO              | NO             | NO           | NO        |

Specifications are subject to change without prior notice

64K user addressable plus 16K graphic support
240K user addressable plus 16K graphic support
16K user addressable plus 16K graphic support
16K user addressable plus 16K graphic support
16K user addressable plus 16K graphic support
16K user addressable plus 16K graphic support
16K apple 16K an accept supplied 40 or 80 Column CPIM
16K Commodore 64 accepts 40 column CPIM

Rose Music p/L 17-33 Market St. Sth. Melb. Vn. 3205. Phr (03) 699 2388 Rose Music p./1, 28-30 Kent St. Belmore N.S.W. (2192) Ph. (02) 750 8999 Sun State Toy Agencies, Room 6/3 Marie St. Milton Qld 4064. Ph. (07) 369 0496 Rose Music p./1, 196 Cullies St. Adelaide S.A. (5000) Ph. (08) 750 8999 Jerdon Agencies, 25 Gladstone St. L. Perth W.A. 6000, Ph. (09) 328 5299

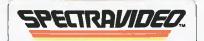

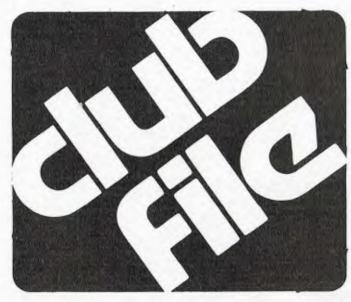

Do you sit at home wondering if there's anyone else like you? Do you go off into a small room and do it alone? Did you know there are lots of people doing it with each other? Now you can join them!

With the Your Computer Club File you can find out who else has a computer like yours, or who can give you the good oil on a computer you would like to buy.

This list was as complete as we could make it when we went to press, but if your club isn't on it, write in and let us know the details. We'll publish an updated list in a few months time, so make sure you're in that one — if people don't know you're out there they can't join you!

#### A.C.T.

ACT Micro 80 Users Group, Bill Cushing, 10 Urambi Village, Kambah, 2902, 062 313630.

ACT Vic 20 Users Association, Chris Groenhout, 25 Kerferd St, Watson, 2602, 062 41 2316, Meetings 1st Monday each month at Boy's Grammar Scout Hall, Red Hill, 7.30 onwards.

ACTARI, Chris McEwan, Co-Ordinator, ACTARI, P.O. Box E112, Canberra, 2600, 062 88 7861.

Apple User Group (ACT), Jeff Brock, 1 Buckley Circuit, KAM-BAH, 2902, 062 313630.

Australian ZX80 Users Group(AZUG), David Brudenall, 19 Godfrey Street, Campbell, 2601, for ZX80/Microace owners. Canberra ACT Sirius User Group, Jim Bland, 062 81 2824, 062 81 2832.

Canberra Compucolor Club (CCC), Meets 7.30 on first Sunday of every month at the offices of Digital Equipment, 28 Lonsdale Street, Braddon ACT.

Canberra Microbee Users Group, Hugh Gibson, Microbee Store, Level 1, Cooleman Court, Weston, 2611, 062 88 6384.

Canberra Microbee Users Group, Adrian Van Wierst, 9 McGowan Street, Dickson, 062 49 7030.

Canberra Micro-80 User Group, Milt Cottee, 33 Crawford Cres, Flynn, 2615, 062 58 8822, meetings third Monday each month 7.30 pm in the small theatrette, Reid TAFE, for System 80, TRS-80 etc.

Canberra Osborne Group, c/ oGeoff Cohen, P.O. Box 136, Kippax, 2615, 062 54 7608.

Micsig, Registrar, P.O. Box 446, Canberra, 2601.

#### N.S.W.

**Albury-Wodonga Dist Mbee U.G.**, Eric Eulenstein, 202 Kooba St, Albury, 2640, 060 25 1601.

Apple Users Disk Exchange Club, Peter Lapic, 45 Malabar Street, Canley Vale 2166.

Apple Users Group, Colin Rutherford, P.O. Box 505, Bankstown, 2200, meets 6.30 pm second Monday of each month (Tue after pub. hol.) at Sydney Grammar School, Stanley Street, Sydney, 02 520 0926.

Atari Computer Enthusiasts, Tony Reeve, PO Box 4514, Sydney 2001.

Ives, 2075, 2 0933 ext 354, or 789 1379

Ausborne, Brian Carney, 477 4492, P.O. Box C530 Clarence Street, Sydney, 2001, meetings third Wednesday each month at 6.30 in the North Shore Council Chambers, for Osborne users.

**Ausbug,** Stephen Ford, P.O. Box 62, Londonderry, 2753.

Australasia ZX80 Users Group, Tony Mowbray, 87 Murphys Ave, Kieraville, 2500, 042 28 5296, for ZX80/81 Microace owners. Australasian ZX80 Users Newsletter, 87 Murphys Ave, Kieraville, 2500.

Blue Mountains Microbee Computer Club, Roger Cooper, 047 58 7238.

Blue Mountains Computer Club, Eric Lindsay or T. Macindoe, C/- P.O. Faulconbridge, 2776.

Broken Hill Microbee Users Group, Peter Cotter, 533 Radium Street, Broken Hill, 080 881621. Central Coast Computer Club, Max Maughen, P.O. Box 36, Ettalong Beach, 2257, 043 24 2711, 1st and 3rd Tuesday every month at Applied Technology, West Gosford, for all types of computer.

Commodore Users Group, John Guidice, G.P.O Box 4721, Sydney, 2001.

Compucolor Users Group, David Brown, 91 Regent Street, Chippendale, 2008.

Cumberland Computer User Group, S. O'Neil, 02 682 3851. DEC Personal Computer Special Interest Group, Marion Rhydderch, DEC Australia, Northern Tower, Chatswood Plaza, Railway Street,

Chatswood 2067, 02 412 5252.

A.P.F. Users Group, Norm McMahon, 288 Kissing Point Road, TURRAMURRA, 2074, 02 44 2645.

Hawkesbury MicroBee Computer Club, Bruce Rennie, 045 67 7329.

HP Desktop Computer Users Group, Dr. R. W. Harris, CSIRO Division of Mineral Physics, PMB 7, Sutherland 2232, 02 543 3460 Hunter U. G.- All Microcomputers, Secretary, P.O. Box 39, BROADMEADOW NSW, 2298, Meets on the second Wednesday of each month in Room 308, building W, University of Newcastle at 7.45pm. Membership is primarily Apple II orientated, but anyone with interest in micros welcome.

Illawarra Microbee Computer Club, Ronald Read, 49 Beatus Street, Unanderra, 2526.

**Illawarra** Super **80 Users Group,** Jim O'Grady, Chairman, P.O. Box 1775, Wollongong, 2500.

Kaypro Users Group N.S.W., Harry Richards, 4/2 Bortfield Drive, Chiswick, 2046, 02 713 1585, meets 2nd Tuesday each month at 8.00 pm in the Burwood R.S.L.

Macarthur Computer Association, J Napier, 23 Athel Tree Crescent, Bradbury 2560, meets first Monday each month at Airds High School, Briar Road Campbelltown at 7.30 each month, all machines are catered for, 046 25 2055.

Macquarie Microbee Users

**Group**, Brian Thompson, meetings first Monday each month at Denistone East Primary School at 7.30 pm, 02 85 1659 after hours.

MEGS (Microcomputer Enthus. Group), John Whitlock, P.O. Box 1309, Chatswood 2067. Meetings third Monday each month at rear of St. Andrew's Presbyterian Church, 37 Anderson Street, Chatswood, (02) 638 1142.

Mi Computer Club, Norma Jackson, P.O Box 21, Waterloo, 2017, 02 662 8888.

Microbee Users Club (Broken Hill), Peter Cotter, 533 Radium Street, Broken Hill 2880, 080 88 1621.

Newcastle Microbee Users Group, Lee Osman, 12 Cleverton Close, Warners Bay 2282, 049 48 8813.

Newcastle Microcomputer Club, Mr. Gordon Johnson, Electron Microscope unit, University of Newcastle, 049 685045.

N.S.W. Primary School Microbee Users Group, Mr Peter Stretton, c/- Hunters Hill Primary School Alexandra Street, Hunters Hill 2110

N.S.W. 6800 Users Group, 27 Georgina Ave., Keiraville, 2500. Northern Beaches Vic User Group, E. Tuxford, 161 Barrenjoey Rd., Newport, 2106, Ph 997 2467, Community Centre (If We're lucky).

Northern N.S.W MICC Chapter, Alen Hartley, Dundurrabin via Dorrigo, 2433, 066 57 8160.

N.S.W Peach User Club, Daniel Soussi, 02 698 8286, weekly meetings on Saturday from 2pm at 'Cybernetics Research' 120-122 Lawson St Redfern.

**OSI Users Group,** Nigel Bisset, 02 411 7142.

Pocket Computer Users Club, George Antonijevic, 02 683 4296, for those interested in pocket computers, whatever the brand. Meetings held on the first Wednesday of each month at 7.30pm at the 'Woodstock' Community Centre, Church St. Burwood.

Sorcerer Users Group, Mr. lan King, P.O. Box E162, St James, 2001, meetings 3rd Friday each month at Greenwich Memorial Hall, Greenwich Road, Greenwich.

Southern Districts Commodore Users Group, Lex Toms, 602 8691, 3 Lucille Crescent, Casula 2170, Meetings 1st and 3rd Wednesday each month, API Hall Currajong Road, Prestons.

Sutherland Super 80 Group, Jim Traeger, 02 525 2018, Super 80

Sydcom 64 (C64 User Group), Andrew Farrell, meetings first Tuesday of each month at 6.30 pm above Computerwave, George Street, Sydney, 99 2640.

#### PRINTER & TERMINAL CABLES

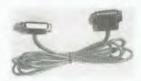

ALL SERIAL .......\$18.00 ALL PARALLEL .....\$32.00

SUIT OSBORNE, IBM, COMMO-DORE, APPLE, TANDY, KAY-PRO, ETC., ETC. COMMO-

#### CONNECTORS SOCKETS & CABLE

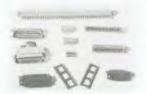

QUALITY GOLD PRODUCTS 25W MALE ... \$2.60 25W FEMALE ... \$2.90 25W RIBBON ... \$9.00 36 WAY SOLDER ... \$12.00 36 WAY RIBBON ... \$11.00 40 WAY EDGE ... \$8.00 WRITE FOR FULL PRICE LIST

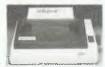

**120CPS** SAME PRICE AS 80CPS ONLY \$545.00 INCLUDES CABLE AND TAX

PLEASE SUPPLY THE **FOLLOWING** 

BANKCARD No. ..... ADD 10% P & P

PRINTER ONLY \$8.50 P & P.

ARBITER ELECTRONICS **SHOP 82 STAFFORD CITY** STAFFORD ROAD BRISBANE, OLD. 4053

# MICRO

VIC-20

NOW AVAILABLE

# COMMODO AND SO

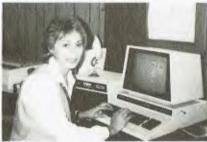

AN 8000 SERIES (CONSISTING OF CBM 8032, 8050 (DRIVE), 8023 PRINTER AND CABLES) ACCOUNTING SYSTEM WITH SOFTWARE FROM \$5320.

Numerical control editor for NC program tape and telex Call for details.

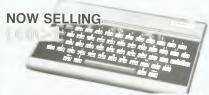

Programming courses currently running. Ring to book your seat.

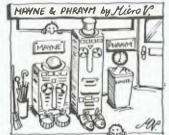

Contact:-MICHAEL LA ROBINA, 472 ANZAC PDE., KINGSFORD, NSW 2032. (02) 662-4063.

## **DON'T WAIT** for your SOFTWARE!

All our Software in our **NEW April Catalogue** is manufactured by us in Australia. We support all our Software.

Here are some of the items; the variety and the price will surprise you.

\$89.00

\$39.95

CLIP — Unix-like Pipes, CP/M

UNERA - Trouble fixer

| HyperTyper — Typing Teacher, fun | \$56.00                 |
|----------------------------------|-------------------------|
| MDCSTAT - Statistics, easy       | \$69.95                 |
| BEST OF CP/M — SO programs       | \$39.95                 |
| BOBCAT — Catalogue pragram       | \$29.95                 |
| COMPU – DRAW                     | <b>CP/M</b><br>\$275.00 |
| DB PACK — Information Database   | \$275.00                |
| FILER — File Management          | \$69.95                 |
| CPM CPM — Transporter            | \$94.95                 |
| COMCOM — Communications          | \$139.95                |
| MULTED - Editor                  | \$89.95                 |

| BASXREF - Utility             | \$49.95   |
|-------------------------------|-----------|
| <b>EXECUTIVE SOFTWARE</b>     | IBM, CP/M |
| PLAN 80 - Spreadsheet         | \$399.00  |
| DECISION ANALYST              | \$199.00  |
| READY-WRITER - Word processar | \$99.00   |

IBM, CP/M K \$135.00 CHUCK ATKINSON PROBOOKKEEPER - with QUICKCHECK RIP - Inventory, prints labels \$325.00

IBM, CP/M \$399.00 MARK OF THE UNICORN THE FINAL WORD - Wordprocessor

CP/M HONOR SYSTEM SOFTWARE ALIST — Database \$69.95 ALIST PLUS - Database \$99.95 CALPLAN - Calendar Planner \$49.95

#### The Software Toolworks

| C/80 - Compiler, fast         | \$69.95     |
|-------------------------------|-------------|
| C/80 MATHPAC - Floats + Longs | \$59.95     |
| LISP/80                       | \$59.95     |
| UVMAC Z80 - Assembler         | \$46.95     |
| SUPERZAP — Dump and Patch     | \$46.95     |
| MYCHESS - Championship chess  | \$53.95     |
| AUTODIFF                      | \$49.95     |
|                               | CD /AA IDAA |

CP/M, IBM SPELL - 50,000 word checker \$69.95 TEXT - Text formatter \$59.95 WORD WIGGLE - Word gome COMPUTER CHEF - Great recipes \$49.95 \$49.95 PACK&CRYPT — File security ED-A-SKETCH — Graphics \$46.95 \$46.95

SAPANA MICRO SOFTWARE IBM HOUSEHOLD INVENTORY TRACK-1 \$89.95 MAIL TRACK 1 - Mailer, merge, more \$89.95 EXPENSE TRACK 1 - record, report \$89.95

PEOPLE LITERATE SOFTWARE CP/M, IBM TIME VALUE OF MONEY \$69.95 MONEY MANAGER 56995 \$69.95 ITEMIZER

#### ASK FOR YOUR NEW CATALOGUE NOW!

MORE software and hardware for Apple II, IBM, OSBORNE, KAYPRO and many other computers. Ring or write for more information. Bankcord and Mostercard welcome.

Dealer inquiries invited.

Software (

Sydney Forth Group, Peter Tregeagle, 10 Binda Road, Yowie Bay, 2228, 02 524 7490, Forth Computer Language.

Sydney MicroBee Users Club, Colin Tringham, 92 6408, PO C233, Clarence St, Sydney 2000, Meetings 3rd Sat each month 1-5 pm McMahons Point Hall, Blues Point Rd North Sydney.

Sydney Peach User Group, Ben Sharif, 261 Northumberland Street, Liverpool, 2170, 02 601 8493.

Sydney TRS-80 Users Group, meetings 2nd, 3rd and 4th Saturday of each month at Botany, phone (02) 666 4716 bus hours. T.I. Sydney Home Computer U.G., P.O. Box 149, Pennant Hills, 2120.

Wizzard User Group, John Mifsod, 150 Bouganville Road, Blackett, 2770, 02 628 0801.

ZX-Spectrum Users Club, Craig Kennedy, P.O. Box 466, Epping, 2121.

#### VIC

Apple Users Society of Melbourne, G. Halprin, 03 859 5835. AT Microcomputer Club, Grant Forest, 03 8792257ah, 03 699 2888 bh. This club has been formed for people interested in the Applied Technology DGOS Z80.

Atari User Groups Melbourne, Kelvin Eldridge, P.O. Box 173, 3073.

Australian Forth Interest Group, Tony Latermore, P.O. Box 704, SALE, 3850, 051 44 2011.

Australian North Star Users Assoc., P.O. Box 194, WAN-GARATTA, 3677.

Ballarat Computer Users Group, Publicity Officer: John Preston, 053 31 4363.

BUG 80 (Burwood Users Group), P.O. Box 46. BLACKBURN SOUTH, 3130.

Chip 8, 6800, 1802 User Group, Frank Rees, 27 King Street, BOORT, 3537.

Compucolor Users Group, L Ferguson, 12 Morphett Avenue, ASCOT, 3342.

DEC Personal Computer Special Interest Group, see NSW entry

Forth Interest Group, Lance Collins, P.O. Box 103, CAMBER-WELL, 3124, 03 29 2600, Meets on the first Friday of the month.

Geelong Computer Club, Peter McKeon, P.O. Box 93. GEELONG, 3220.

IBM & Columbia Computer Users Club, Giles Bray, 22/11 Auburn Grove, Hawthorn East, 3123, 82 7632, 2nd Tuesday each month, 7.30 at the Victorian College of Pharmacy.

Kaypro Users Group of Vic-

toria, George Kunz, PO Box 159, Forest Hill 3131, 03 857 5462, meetings fourth Sunday each month at Burwood State College Community Resources Centre at

KAOS (Ohio Scientific), David Anear, 49 Millewa Crescent, DALLAS, 3047.

Latrobe Valley Colour Computer U.G., George Francis, 31 Donald Street, Morwell, 3840, 22 1389, for TRS-80 & MC10 users. Melbourne Atari Computer Enthusiast, PO Box 133, Mulgrave North 3170, meetings held on first Sunday of each month at 11.40am at Monash University Rotunda.

Melbourne Peach Users Group (MPUG), P.O. Box Rosanna, 3084, 03 434 2541.

Melbourne Super 80 Users Group, Hon. Sec. Victor Shuttleworth, 03 723 2713.

MICOM, Microcomputer Club of Melb., P.O. Box 60, CANTER-BURY, 3126.

National Mutual Micro Users Group, R Prewett, NMLA, PO Box 2830AA, GPO Melbourne 3001, for National Mutual staff.

National Sinclair User Group. P.O. Box 148, GLEN WAVER-LEY, 3150.

National ZX80 Users Club, 24 Peel Street, COLLINGWOOD, 3066

Northn/Westn Sub. Users Group, John King (Secretary), 284 Union Road, MOONEE PONDS, 3039, 03 338 9304, Contact CP/M Data Systems.

Peninsula Computer Club, George Thompson, 3 Patterson Street, Bonbeach, 3196, 772 2674, 2nd Tuesday each month at Chisholm College, Frankston, many types of computers are catered for.

Sorcerer Computer Users (Australia), Secretary, G.P.O. Box 2402, MELBOURNE, 3001.

The Motorola User Group Soc. (MUGS), Clive Allan, 11 Haros Avenue, NUNAWADING, 3131, 03 878 1298, Group is interested in 6800/02/09 based computers. particularly if running Flex although this is not a prerequisite to join.

Vic. Assoc. of Computer Educators, Arthur Totrall, P.O. Box 69, WHITTLESEA, 3757.

Victorian VZ200 User Group, Luigi Chiodo, 24 Don St., Reservoir, 3073, 03 460 3770.

Victorian Wizzard Users Group, Barry Klein, 24 Russell Street, Bulleen 3105.

Computer User Yarrawonga Group, Chris Younger, 057 44 3859. 10 Witt Street. Yarrawonga, 3730, for all machines. ZX81 Software Exchange, C/-Chips Taens, 5 Muir Street, MT. WAVERLEY, 3149.

#### QLD

Apple-Q the Brisbane User Group, The Secretary, P.O. Box 721, SOUTH BRISBANE, 4101, Has User Group days every third Sunday of month at Hooper Education Centre, Kuran St. Wavell Heights. Centre is open from 8.30am till 4.30pm, members encouraged to bring Apple along.

Australian Sirius Users Group, P.O. Box 204, CHERMSIDE, 4032, 07 350 2611, Looks after the needs of Sirius One and Victor 9000 computer users. For membership form write to above address.

Basic User Group, Chris Lucey, Cranium Computers, 34 Lawless Street, Blackwater 4717.

Brisbane Super 80 Users Group, Gary Gatfield, 08 355 3173.

Brisbane Youth Computer Group, A. Harrison, P.O. Box 396, Sunnybank, 4109.

Commodore Computer Users Group QLD, Mrs D D Dillan, P.O. Box 127, STONES CORNER, 4120.

Commodore Users Group, John Egan. P.O. Box SPRINGWOOD, 4127, 07 287 2705, Is for owners of Pet/CBM and Vic-20 machines. Meetings held on the first Tuesday of the month at 130 Petrie Terrace, Brisbane.

Computer Owner's Group. Betty Adcock, 42 Lucan Ave, Aspley, 4034, 263 4268, 2nd Wednesday each month, 7.45 pm, all kinds of computer are catered for.

DEC Personal Computer Special Interest Group, see NSW entry.

Gold Coast Microbee User Group, Col McLaren, 1-100 lmperial Parade, Labrador, 4215, 075 314610, meetings first Sunday each month, 3.00 at the Southport High School.

IREE Microcomputer Interest Group, N Wilson, P.O. Box 811, **ALBION, 4010.** 

Mackay Microbee User Group, Geoff Gehring, Box 230, Mackay, 4740, 079 42 3214.

Osborne Users Group of Qld Uni, Glen McBride, 07 371 4243. Superboard Users Group, Ed Richardson, 146 York Street, NUNDAH, 4012.

Tandy, Apple, Commodore UG, Chris Lucey, 34 Lawless Street, Blackwater 4717.

The Microcomputer Society, The Secretary, P.O. Box 580, FORTITUDE VALLEY, 4006, Meetings are held on the second Friday of each month in the Old Town Hall, corner Vulture and Graham Streets, Sth Brisbane. Meetings start at 7.30pm if main gate is closed use the back stair-

Townsville MicroBee User Group TMUG, Chris Hayes, 077 796065ah, Meets at 7pm on the second Monday of the month. Another 'user' meeting is held later in the month. Meetings are held at Town and Country Computers, CTL Centre, Anne St. Aitkenvale QLD.

TRS80/System 80 Interest Group QLD, 396 2998, Meets on the first Sunday of each month at 21 Rodney St, Lindum, at 2 pm. ZX 81 Club, P. Carswell, 22 Street, BUNDABERG, Braud 4670.

#### S.A.

AACC, Adelaide Atari Computer Club, meets at Gilles Street Primary School, City, on first Monday (second if first is on Public Holiday) of each month. Secretary, PO Box 333, Norwood, SA 5067.

Adelaide Micro User Group, R. G. Stevenson, 36 Sturt Street, Adelaide, 5000, for TRS-80 and System 80 Users.

Adelaide Osborne Group, Russell Barter, The Secretary, 410 Regency Road, PROSPECT, 5082

Alice Springs Microbee Users Group, Douglas Craigie, c/- PO Box 3230, Alice Springs 5750.

Beebnet, P.O. Box 262, KINGS-WOOD, 5062, The group intends to produce a newsletter on a monthly basis. It is interested in any software producers or distributors who would be interested in serving the groups market reauirements.

CBM/VIC Users Group Of N.T., lan Diss, 089 27 9208.

Commodore/Vic Computer Users Assoc., Mr Eddie Hann, 13 Miranda Road, PARALOWIE, 5108. The SA branch meets monthly.

Compucolor-Intecolor User of S.A., P.O. Box 86, Torrensville, 5031, 08 352 3296.

Darwin Microbee Users Group DBUG, Felino Molina, P.O. Box 3111, DARWIN, 5794, 089 82 5613bh, 089 88 1455ah.

DEC Personal Computer Special Interest Group, see NSW entry.

IBM-PC S.A. Users' Group, PO Box 68, Walkerville 5081.

Kaypro User Group, Myles Wakeham, 100 Pirie Street, Adelaide, 5000, 08 223 6333, meetings 1st Tuesday each month.

Microbee Users Group of S.A. MUGSA, The Secretary, GPO Box 767, Adelaide 5001. Terrace, Lower Mitchum, 08 277 7697. N.T. 80 Computer User Group, R T O'Brien, 433 McMillans Road, JINGILI, DARWIN, 5792.

S.A. Commodore Computers U.G., Eddie Hann, The Secretary, P.O. Box 427, North Adelaide, 5006, 258 6367, meetings second Tuesday each month, 7.30 at Royal Caledonian Hall, 379 King William St, Adelaide.

S.A. Hitachi User Group, Cliff Hignett, 45a Ormond Ave, Daw Park, 5041, 08 274 9341.

S.A. Microprocessor Group Inc SAMG, The Secretary, P.O. Box 113, Plymton, 5038, 08 278 7288

Sorcerer Users Group of S.A., Don Ide, 14 Scott Road, Newton 5074.

South Australian Apple Users Club, The Secretary, SAAUC, C/-The Bookshelf, 169 Pirie Street, Adelaide, 5000.

South East Computer Enthusiasts' Group, Glenn Mibus, 3 Millard St, Mount Gambier 5290, 087 25 1046, meetings 2nd and 4th Tuesday of each month from 6.30 at Mt Gambier High School Computer Room, for all machines and interested parties.

The Microcomputer Assoc. of the N.T, Andy Smith, Darwin Community College, CASUARINA, 5792.

#### W.A.

Agriculture Users Group, c/- Mr R Fenwick, Dept. of Agriculture, Albany 6330. For farmers and the agriculture service industries.

CU WEST WA Compucolor/Intecolor U.G, John Newman, 8 Hillcrest Drive, DARLINGTON, 6070.

DEC Personal Computer Special Interest Group, see NSW entry.

KAÓS-W.A.,Gerry Ligtermoet, 09 450 5081, 39 Cloister Ave, MAN-NING, 6152, for Ohio Scientific Users.

OSWEST-Osborne Users Group of W.A., 09 330 3439.

Kaypro User Group of WA, Ainslie Sharpe, PO Box 91. Claremont 6010, 09 384 5511. meetings 2nd and 4th Mondays of each month in the Canteen of the Department of Agriculture, Jarrah Road, South Perth.

Perth 80 Users Group, C Powell, 09 457 6849, for System 80 and TRS 80 Users.

Perth Hitachi Peach Club, The Secretary, 1 Charf Court, Riverton, 6155, 09 367 5880, for Hitachi Peach & 6809s.

Sorcerer Computer Users of Aust., The Secretary, 90 King George Street, PERTH SOUTH, 6151, 09 367 6351.

Super 80 Users Group Perth, Garry Black, 19 Bendigo Way, CITY BEACH, 6015, 09 385 8813.

The W. A. Atari Computer Club, Mr Alf Gaebier (Secretary), P.O. Box 7169, Cloisters Square, PERTH, 6000.

W.A. Microbee Club, Mike Oborn, 09 447 5366.

Vic-Ups, G. Padfield, 09 451 4629.

W.A. Wizzard Users Group, John REid, 13 Wenlock Road, Wattleup 6166, 09 410 2359. W.A. ZX Users Group, Phil

Taylor, 09 328 4111, (bh). WA University Computer Club, 2nd Floor, University of WA, Guild Building, 09 386 1455.

#### TAS

DEC Personal Computer Special Interest Group, see NSW entry.

Devonport Computer Interest Group, John Steveson, R.S.D 422, SHEFFIELD TASMANIA, 7306, 004 92 3237.

Spectravideo Computer Users Group, Mr W. P. Decket, 48 Heather Street, LAUNCESTON, 7250, 44 4836, Membership to the club costs \$15 which entitles members to a newsletter and to discounts on computer equipment.

**Tasbeeb,** John Hannon, PO Box 25, North Hobart 7000, meetings first Monday each month at Elizabethan Matriculation College in D Block at 8pm, 002 34 2704.

Tasmanian T.I. User Group, Coordinator, 1 Benboyd Court, ROKEBY, 7019, 002 29 4009, meetings third Sunday of each month at University of Tasmania, room 373.

TAS-Micro, Peter Deckert, Unit 1/456 West Tamar Road, RIVER-SIDE, LAUNCESTON, 7250.

Tasmanian Commodore Users Assoc., Vincent T. Staggard, The Secretary, G.P.O. Box 391D, Hobart, 7000, 002 72 0295, Commodore and others.

Tasmanian OSI User Group, David Tasker, 111 Bass Highway, WESTBURY, 7303.

#### N.Z.

**1802 Users Group**, P.O. Box 6210, AUCKLAND, NEW ZEA-LAND, For those who own an ETI-660 or a COSMAC VIP, you can contact the 1802 Users Group. Be kind and send them a return addressed envelope and some International Reply Coupon.

**Nelson Vic Users Group**, Peter Archer, Nelson VIC Users Group, C/o P.O. Box 860, Nelson N.Z., for Vic and Commodore.

Wellington Microcomputer Soc. Inc, Lindsay Williams, 2 Pope Street, PIMMERTON, NEW ZEALAND.

**ZX81 Club**, R Skelton, C/- Harbourside Orchard, WAIUKU NEW ZEALAND.

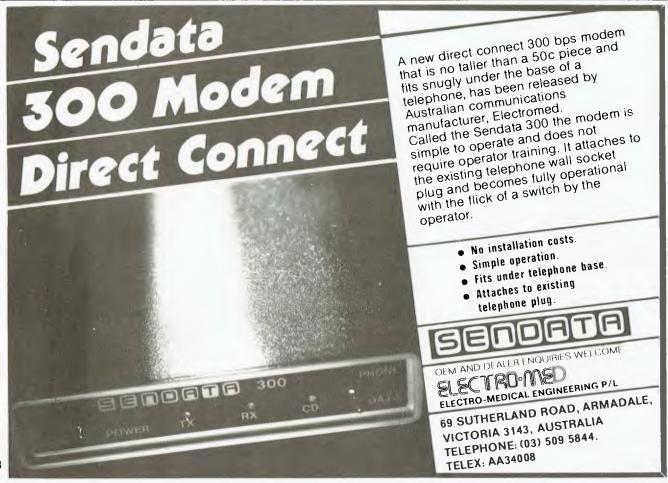

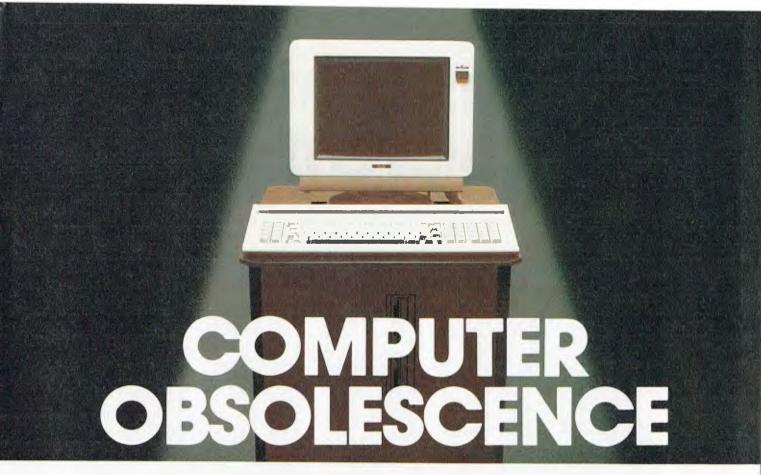

### How we avoid it

Will the computer you buy be the best next year? Computers become obsolete at a frightening rate. You can wait (and miss out on the benefits) or buy a computer that will soon be a compromise. The Universe Supercomputer avoids this problem because it is continually being upgraded both in its hardware and software so that all existing owners benefit.

How do we do it? The Universe is based on World Standard \$100 plug-in cards. All major innovations in microcomputer technology (such as 16 and 32 bit microprocessors) are available first on these cards. Plug-in improvements As a Universe owner you can upgrade first. Universe owners were able to upgrade to 16 bit microprocessors (for under \$1,000) over 18 months before IBM or DEC released their PCs. By expanding rather than changing computers you keep all your existing software and data. No traumatic changovers, no waiting, no need to pay for a computer that's bigger than you need.

Compare the specifications of the Universe today:

□ Runs both 8 and 16 bit, single and multiuser. All standard operating systems including CP/M & CP/M 86 with Multitasking, CP/M 8-16 'PLUS' (8 and 16 bit at the same time), MP/M 8-16 'PLUS' and MP/M 86 (Multitasking, Multiuser 16 bit with ultra high speed 10MHz processor).

An almost unlimited software base plus Multitasking up to 25 terminals, if and when you need them.

- ☐ Multiple Program Selection (MPS). Our version of CP/M can swap between any mixture of up to ten separate programs almost instantly. Conventional computers only let you do one task at a time.
- ☐ Memory may be expanded up to 1 Megabyte and disk storage up to 200 Megabytes. Start small and expand inexpensively as and when you need to. Impressed? Astounded? Then call your nearest AED sales engineer for the whole story.

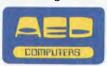

Sydney: 24 Darcy Street Parramatta (02) 689 1744. Telex AA 70664 Melbourne 53 Waverley Road, East Malvern Vic (03) 211 5542. Telex AA 30624 Canberra 217 Northbourne Ave., Canberra ACT (062) 47 3403. Telex AA 62898

# UNIVERSE SUPERCOMPUTER

# Frustration Insurance.

## 200 Good Ways to Protect Yourself from Personal Computing Problems.

Computing frustration can hit anyone. Beginners at home. People in business. Experienced programmers. Anyone.

It doesn't have to happen.

Just look into a McGraw-Hill/Osborne/Byte book and you'll find the information you need to protect yourself from computer frustration. We've published over 200 clear, technically accurate books that are very user-oriented. With a range of titles that includes everything from general interest to hardware, software, programming, technical reference and assembly language guides. Defeat frustration with the McGraW-Hill/Osborne/Byte solution. You'll find the one you need at your nearest bookstore or computer dealer.

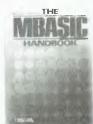

#### THE MBASIC HANDBOOK

Gain a better understanding of programming while you learn to develop and custoroise programs with this fundamental guide to Microsoft

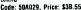

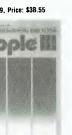

THE OSBORNE MCGRAW-HILL GUIDE

TO YOUR APPLE III Stan Miastkowski One-volume duide to purchasing installing and using the Apple III

Code: 50AB10, Price: \$30.55

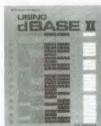

#### USING HRASE II

A manual for business professionals who want to design customised proprams with dBASE II softwar Code: 50A0BB, Price: \$32.25

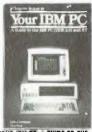

YDUR IBM/PC: A GUIDE TO THE

IBM:PC (DBS2 0) AND XT Granam. Field This popular liser quide has been updated to include both the IBM PC Code: 50A207, Price: \$30.55

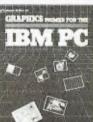

GRAPHICS PRIMER FOR THE IBM PC

For beginning and expenenced IBM PC users, shows you all you need to know to create dynamic graphics on your

COMMODORE 6
Fun and Games

Jeffries Fisher Sawyer
A collection of 35 games and puzzles guaranteed to provide fours in

Code: 50A159 Price: \$20.35

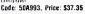

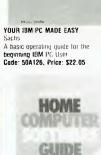

Made Easy

#### THE OSBORNE MCGRAW-HILL HOME COMPUTER SOFTWARE GUIDE

If you own or use an Apple II. Atan If you own or use an Apple II. Alan hume computer. IBM PC. TRS-100. Mndet III of Coloir Computer. VIC 20. TS 1000. or TI-99 4A. THE OSBORNE McGRAW-HILL HOME COMPUTER SOFTWARE GUIDE is an essential time and money saving

Code 56A07X. Price: \$20.35

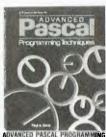

#### **TECHNIQUES**

Here is the tool to help you become more proficient at writing your own

Code: 5BA053. Price: \$33.95

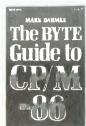

#### THE BYTE GUIDE TO CP-M-

Explains each part of the operating system developed for the 8086 and 8088 micro-processors and the use of its programs and oblities:

Cade: 015072, Price: \$30.55

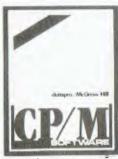

#### DATAPRO McGRAW-HILL GUIDE TO CP/M SOFTWARE

Cuiled from Datapro's data banks and aimed squarely at the information needs of all CP-M software owners and

Code: 015404. Price: \$34.55

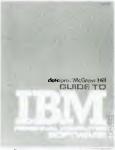

#### DATAPRO McGRAW-HILL GUIDE TO IBM-PC SOFTWARE

Datapro This volume provides details about vendors, littlities and application programs available for the IBM PC Code: 815424, Price: \$34.55

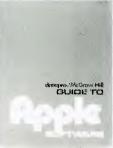

#### DATAPRD McGRAW-HILL GUIDE TO APPLE SOFTWARE

Datapro
A directory of all known software for the Apple machines based on Datapio s massive databases of

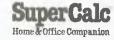

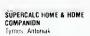

Helps you take complete advantage of your powerful SuperCate software program, these 63 models are ideal to a broad range of applications Code: 50A134, Price: S27.15

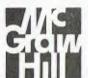

McGraw-Hill books are available from leading bookshops and computer stores. If you experience any difficulty in obtaining these titles or would like a full catalogue of McGraw-Hill listing, please contact the publisher

McGraw-Hill Book Co. Aust. Pty. Ltd. 4 Barcoo Street,

(Incorporated in NSW)

**ROSEVILLE EAST NSW 2069** Phone (02) 406-4288

### A POWERFUL NEW COMPUTER THAT PLAYS BOTH COLECOVISION<sup>TM</sup> AND ATARI® \*GAME CARTRIDGES

# THE BITTO HOME COMPUTER

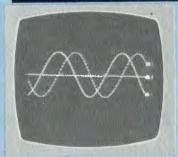

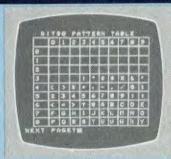

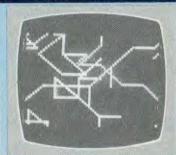

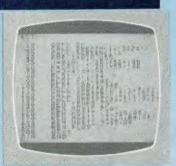

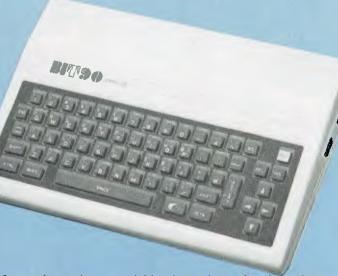

Limited numbers available direct from the Australian distributor — first shipment is almost sold out.

Please send me freight free the following items:

Name PLEASE PRINT

Address Postcode

I enclose my Cheque/please Charge my Bankcard.

Bankcard No. Expiry Date

Signature Signature Mail to: THE ELECTRONIC WAREHOUSE, P.O. Box 2, Broadway. 4006. Brisbane. Qld. Phone enquiries (07) 52-8455.

# **ONLY \$149**

**Z80A** ★ C.P.U. 18K RAM. 24K ROM

- ★ 10 PROGRAMMABLE FUNCTION KEYS
- ★ FULL VECTOR GRAPHICS COMMANDS
- ★ MODULE EXPANSION INTERFACE
- ★ 69 GRAPHIC CHARACTERS
- ★ CASSETTE I/O PORT
- ★ 16 SCREEN & CHARACTER COLOURS
- ★ 66 KEY KEYBOARD WITH SEPARATE CURSOR PAD
- ★ AUTOMATIC GAME/BASIC INTERPRETER SELECTION
- ★ 3 CHANNEL GENERATOR FOR MUSIC & SOUND EFFECTS
- ★ HIGH RESOLUTION COLOUR GRAPHICS 256 x 192 PIXELS
- \* RUNS ON ALL TV's

## PERIPHERALS NOW AVAILABLE ARE AS FOLLOWS:

| 16K RAM MEMORY CARD       | \$59  |
|---------------------------|-------|
| 32K RAM MEMORY CARD       | \$99  |
| JOYSTICK                  | \$19  |
| CASSETTE LEAD             | \$9   |
| COLECO GAMES              | \$29  |
| 2 COLOUR PRINTER & I/F    | \$189 |
| AVAILABLE IN EARLY APRIL' |       |
| ATARI ADAPTER (approx.)   | \$69  |

★ Requires Atari adapter

ATARI and Video computer system are Trademarks of

COLECOVISION<sup>TM</sup> is a Trademark of COLECO Industries.

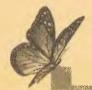

# The Magic Touch -

Ever since Dom Swinkels first used a touch screen to interact with a computer at the NASA Space Museum in Huntsville, Alabama, USA, a few years ago, he has felt this to be an excellent means of input. It comes naturally to us all and does not require additional components with wires such as a light pen or a mouse. Hewlett-Packard has reduced the idea of a touch screen to practice the HP 150 personal computer.

HP TOUCH, as the system is known, is used and behaves as a touch screen system. It is in fact not strictly a touch screen, since touching the screen is not necessary to activate it. HP Touch consists of a grid of infra-red light beams just in front of the screen. The 14 horizontal by 21 vertical beams define a 23 by 40 grid on the text screen and a set of eight programmable function keys along the bottom of the screen. In practice you point to and normally touch the screen and in the process break at least one vertical and one horizontal beam. This returns a code to the system indicating what part of the screen is being pointed to.

How this information is used is a function of the software, but the potential is immediately obvious. Areas of the screen can be defined in menu form, giving information about the choices available to the user in the form of pictures and/or text. The user only needs to point to the appropriate area of the screen to make a selection.

Before we see how this is used to good advantage in the software, let us have a look at the hardware at our disposal.

#### **HP 150 Hardware**

The system unit contains an 8088 CPU, 256 Kbytes of RAM plus a special 6 Kbytes of video RAM, 160K of ROM, two serial ports (RS232 to 19,200 baud) and a parallel port (HPIB), a battery backed clock, and finally a 22 cm (9 inch) green screen with 720 by 378 alphanumeric resolution or 512 x 390 bitmapped graphics resolution.

There is room for two expansion boards, which you may want to use to expand the system to the full 640 Kbytes of RAM it can handle.

### your computer

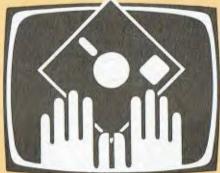

### **OWNER REPORT**

The system tested used twin 258K single-sided Sony microfloppy disks (9 cm or 3.5 inches). You can add extra disk drives (up to a total of 12, named A to L), but these do not require the expansion slots as they string along the HPIB bus in a daisychain form. The HPIB bus is also used to add printers and plotters, and in fact a wide range of instruments of all kinds such as voltmeters, counters and frequency meters, signal analysers and so on. However, when used as a personal computer the HPIB bus use will no doubt be limited to printers, plotters and possibly additional disks.

The 9 cm microfloppy disks have a sliding steel cover over the reading slot to protect the magnetic medium. When the disk is inserted this automatically slides aside to allow the head to contact the disk. When the disk is withdrawn it covers the slot again. There is also a sliding write-protect tab to avoid accidental damage to valuable disks. The current microfloppies are single-sided but double-sided ones holding 640K each are expected to be available later this year.

When assembled, the system described above looks like a single unit but in fact it consists of a number of separate items. It starts with a small base (33 by 30 cm footprint), which sits on your desk. It contains a swivel mechanism so that everything on top of it can be swivelled right or left. On this sits the disk drive unit and then the main system unit containing the circuit boards and the screen. It is mounted so as to allow it to swivel up and down, so that the whole system can be easily oriented to view and touch it conveniently.

The 22 cm screen size may sound

small, but with the resolution available it provides a clear and easy-to-read display with excellent definition. There are 27 lines by 80 characters of text available. Each character consists of a 7 by 10 dot matrix in a 9 by 14 dot cell with ability to shift characters half a dot.

The bottom three lines are reserved for system use. One line is used for system status display (time, CAPS, number or graph pad and Ins Char indicators) and two lines for the standard softkeys (f1 to f8) familiar to the users of HP computers and terminals. The difference is that now you can touch the screen in the appropriate area to select the softkey instead of pressing a key on the keyboard. In addition you can effectively fill any part of the screen with additional softkeys.

After allowing for the three dedicated lines we then have the normal 80 by 24 lines for the standard alphanumeric screen. The screen displayed is actually a 24-line window in a 72-line page held in memory. The window can be moved to any part of this page using the 'Previous' and 'Next' keys, a great facility when that information you wanted just scrolled off the top of the screen.

There is also a graphics screen. Either screen can be displayed separately or both can be displayed at the same time.

An optional thermal printer fits in the top of the display unit and either screen can be dumped to this printer (but not both screens at the same time). The thermal printer uses two types of paper, giving either a dark blue or a black image. The black image makes a better photocopy.

The keyboard is attached to the main unit by a coiled flexible cable so it can be moved about conveniently. It has a generous 107 colour-coded, sculptured keys including cursor controls, editing keys, a numeric keypad that doubles as a graphics control pad, plus the eight programmable function keys found on many HP machines.

Well, how do we now use all this power?

#### Software

The operating system of the HP 150 is MS-DOS Version 2.01, and all the normal facilities of MS-DOS are available from the keyboard. All of them are also available in menu form on the screen and may be selected by pointing.

In addition there are many enhancements. For example, files are selected

# Your HP150 Computer

by pointing, so that copying a series of files from one disk to another consists of selecting the 'Copy/Backup' Application (HP calls any major program or group of programs an application), followed by pointing to the 'Start Applic' softkey. After answering the first prompt ('Files From:') all files on the selected disk are listed in alphabetical order in a pattern of blocks on the screen (and the next two screens if necessary). The next prompt is 'Files To:', and as soon as this is answered the next set of softkeys appears, which include the 'Copy Files' option. Point to this and then to the files to be copied. Each file selected is highlighted, and if the wrong one is accidentally selected, it can be 'Unselected' again. When all the correct files are lit up the 'Start Copy' key is pointed to and ▶

Below: the HP150 supports a full range of peripherals, including the new HP7475 plot-

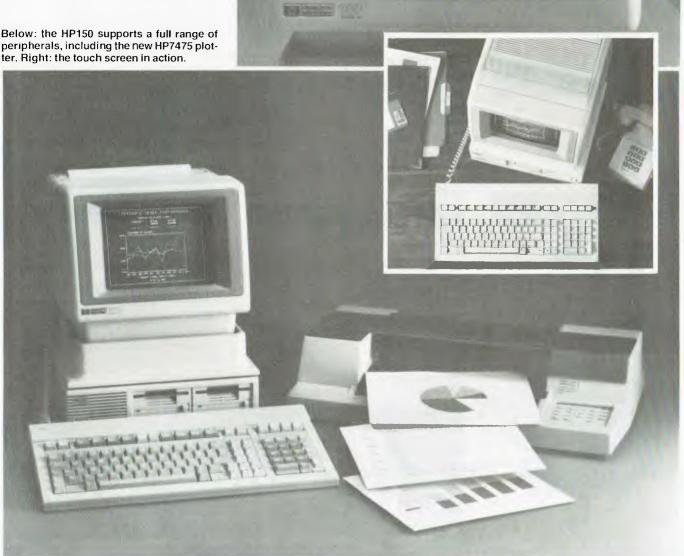

# The Best Spot in town for all your personal computing needs.

SPECIAL PACKAGE OFFERS

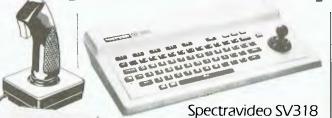

Sydney's Largest Stockist of Commodore 64 and Vic 20 Software and Utilities.

#### HARDWARE

#### NOW AVAILABLE! The new Atari 600XL (16K)

And the new Atari 800XL (64K) **\$599**\*

Sinclair Spectrum from **\$299\*** With complete software range available ex-stock.

Now franchised agent for B.B.C. MICROCOMPUTER Used by the ABC and recommended for use in schools in 5 out of 6 states in Australia

#### ğ

\$399\*

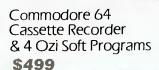

### **SAVE \$163**

VIC 20 Cassette Recorder & 4 Ozi Soft Programs **\$299** 

#### **SAVE** \$89

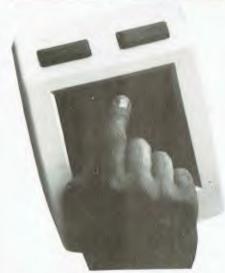

NEW! The remarkable KoalaPad High-resolution Computer Graphics Touch Tablet from \$149.95. Includes Software Package

# \$699\* **NEW SOFTWARE**

Spectravideo SV328

#### UST ARRIVED -FOR COMMODORE 64

| Zork. 1, 2 & 3    | \$25.00* |
|-------------------|----------|
| Kongo Kong        | \$24.95* |
| Home Manager      | \$39.95* |
| Master File       | \$39.95* |
| Underworld        |          |
| Bridge            | \$24.95* |
| Choplifter (cart) | \$64.95* |

#### FOR VIC 20

| Macpan                | \$19.95* |
|-----------------------|----------|
| Cops & Robbers        | \$19.95* |
| Fly Snatcher          | \$19.95* |
| Mosquitoes            | \$19.95* |
| Curse of the Werewolf | \$19.95* |
| Scramble              | \$19.95* |

#### FOR ATARI

| Strip Poker  | \$39.95* |
|--------------|----------|
| Bridge       | \$24.95* |
| Monkey Maths | \$29.95* |
| Draw Pic     | \$39.95* |

#### **EXCLUSIVE**

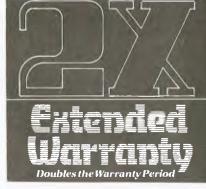

The Computer Spot now offers an Exclusive Extended Warranty that doubles the warranty period on pre-tested hardware to ensure trouble-free operation.

\*Recommended Retail Price

che Computer Spot with the lot in Home Computing.

And so much more... from the spot with the lot in Home Computing.

Castlereagh Street Level MLC Centre, Martin Place, Sydney 2000. Tel: 2352971 Gallery Level Eastgate Centre, Bondi Junction 2022. Tel: 3875208

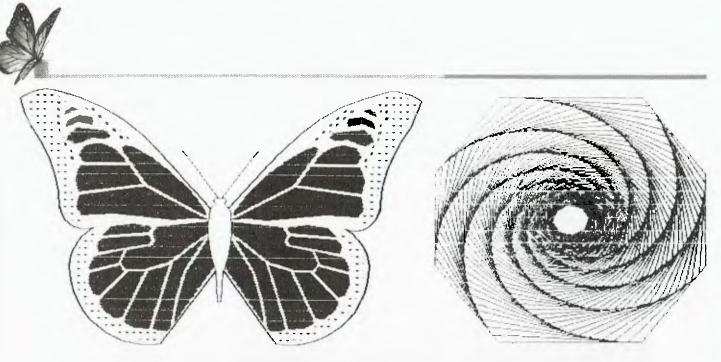

Two examples of a graphics screen dump to the thermal printer of the HP150.

off it goes. All this takes a lot longer to explain than it takes to do in practice.

The software which makes these enhancements possible is HP's Personal Applications Manager or PAM, and all software packages offered by HP run under PAM. It therefore provides the friendly interface between you, the user, and the operating system.

The HP 150 also has a powerful terminal option, in that it will emulate a range of HP graphics terminals. The terminal option may be selected from bootup in terminal mode. All terminal parameters (baud rate, number of bits, parity, EnqAck protocol and so on) may be selected from a menu and may be different for the two serial ports. To return from terminal to local mode at any time you press the SHIFT + STOP keys on the keyboard.

All software packages under PAM provide a similar appearance to the user. They include such industry standards as VisiCalc and Wordstar, but also some new ones such as Memomaker (a simpler word processor) and Personal Card File (a simple database). Other packages to be available soon include Condor, dBase II, Multiplan and Lotus 1-2-3. As a regular user of Lotus 1-2-3 on the IBM-XT I look forward to seeing what HP have done to improve an already excellent program.

The standard manuals include the Owner's Guide and the Terminal User's Guide, and each software package has its own manual. The style is that of the three-ring binder in a box, so they can be easily lined up on a shelf or desk. The quality is what one would expect

with this type of machine. They are clearly written, well indexed and have index tabs at the start of each new section so that any section can be quickly located. In three days of reading and using the manuals I only found three very minor errors. One surprise (not an error) was the spelling of 'disc' in place of 'disk', which is the last thing I would have expected in a manual produced in the USA.

Now, let's look at one of the software packages in more detail.

#### **VisiCalc**

VisiCalc comes on a microfloppy disk but without an operating system. You must boot up on another disk and then insert the VisiCalc disk. One of the soft-key options on booting is 'Reread Disks'. You can therefore change disks ▶

#### MemoMaker/Wordstar

MemoNaker and WordStar are two wordprocessing Applications for the HP 150, Wordstar is the standard professional wordprocessing package except that running under PAM it is a good deal easier to use. Most commands can now be given using soft keys as well as by using the normal CTRL sequences.

MemoMaker is a simpler system with fewer facilities but with the advantage that the file structure is the same as for Wordstar.

This means that a rough draft done under MemoMaker can be picked up by WordStar for final production and that a document prepared under WordStar can be edited using MemoMaker.

MemoMaker has the usual formatting facilities including margins, tabs and centering. These are available while you are typing original text and in a block mode later but not while you are editing. It has cut and paste block move capabilities but no find and replace. It can display and print various enhanced character sets such as boldface and underlined.

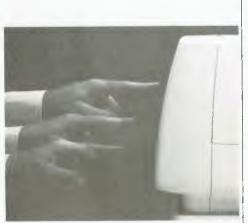

Right: this figure was plotted on the HP150 and printed out using the HP7470 plotter.

keyboard to avoid unintentional exits. Since the touch screen has a buffer, a shaky finger may select the same key twice.

Division A

The manual contains a map of the VisiCalc letter command tree and also one for the softkey tree. These give a useful overview.

There are lots of help pages available, and the most appropriate help pages at

Dollars

40000

30000

There are lots of help pages available, and the most appropriate help pages at any stage may be brought on the screen by selecting the Help softkey or by pressing '?' on the keyboard.

Cell selection can be done in the usual ways, but also by pointing, and with a little practice I was able to do this successfully most of the time. Selecting the right column is easy, even when the column width is set to its minimum value of 3. Selecting the correct row is a little more difficult, since rows are only one line high. Depending on the angle of your finger to the screen and the location of the display on the screen relative to the sensing beams, you may have to point slightly above the cell required. My natural tendency was to point slightly below it, which resulted in the selection of the cell below the one I wanted.

At this stage you may feel that you should use a smaller pointer, such as the end of a pencil. This is not so. With a pencil only about every second line can be selected. Since there are only 14 horizontal sensing beams and 27 lines on the screen, half the lines must fall between two beams. These can only be selected by interrupting the horizontal

beams above and below the line at the same time. So, use your finger.

#### Other Software

Profits By Division First Half

Division B

VIIIIIIIIIII

Other software not available for review but which should be available by the time you read this includes Microsoft Compiled BASIC, FORTRAN, Pascal and COBOL, as well as HP's Series 100 BASIC, several graphics utilities and a set of accounting packages. Other software planned includes an additional word processor (Perfect Writer/Speller), a spreadsheet (Perfect Pack), statistical programs (Statpak) and several games.

Summary

The HP 150 is the easiest to use machine I have seen.

It represents a major advance in costeffective technology in the personal computer field. It is well priced to compete with the IBM-PC and therefore with all other systems in the \$5000-up bracket. It comes with an excellent range of high-quality, general-purpose software with manuals of matching excellence.

The system is so easy to use that most users will hardly ever refer to the manuals after the initial learning period. No manager any longer has the excuse that he cannot use a personal computer because he does not have time to learn how to use it. With the information-handling tools provided, the applications for the HP 150 are limited more by our ability to ask the right questions than by the convenience or the power of the system to implement the solutions.

and point to this option to find what application is on the new disk. All applications on the system are then listed on the screen, and the appropriate one is selected by pointing to it. This highlights it and the 'Start Applic' softkey loads and runs it.

If you do not want to point to the screen for some reason, all selections can always also be made by moving the cursor (a small arrow at this stage) to the required block and pressing the SELECT key on the keyboard. This highlights the selected block. To load and run the application, you then press the 'Start Applic' function key on the keyboard.

The version of Visicalc used has all the features I have seen in VisiCalc, but I am not a regular user so it may have a few extra ones. Pressing '/' brings the familiar 'ABCDEFGIMPRSTVW-' string up, from which the required function may be selected. But in addition there is a main menu of eight softkeys, and most of these have a further eight choices. In some cases this continues to the fourth level. And while I am never sure Whether I need F for File or F for Format in the string prompt, there is no mistaking which softkey to select for file operations, since the prompts on the softkeys are 'Load/Save' and 'Format'.

Softkey f8 is always the 'Exit' or 'Done' key, which returns you to the previous level or to the main menu. In the main menu this key exits from VisiCalc, although you must confirm this from the

# CONFRATEL HARD DISK

WINCHESTER

### 10 MEGABYTES

S100, SIRIUS, APPLE & IBM PC

\$3299

**PLUS TAX** 

RING (03) 233 9721 FOR DATA CONFRATEL COMPUTER SERVICES P/L 459, COLLINS STREET, MELBOURNE 3000

# TALK TO YOUR CLIENTS IN ANY LANGUAGE.

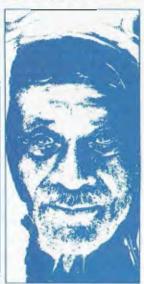

Application software is a word game. The real meaning is that if your client changes his micro software costs start all over again because most software is not portable from system to system.

The Conqueror Transcriptor is a format conversion machine which will give you that service edge your clients are looking for.

Discuss the wide range and scope the Transcriptor can give your store now, at under \$5k you owe it to yourself to get the facts.

A Transcription service is also available.

#### Speak your kind of language.

Commercial and Professional Microsystems.

9th Floor, 505 St. Kilda Road, Melbourne 3004. Tel. (03) 267 4755.

Brand Vic. CP 804,

## Nº 1 GAME OF THE YEAR

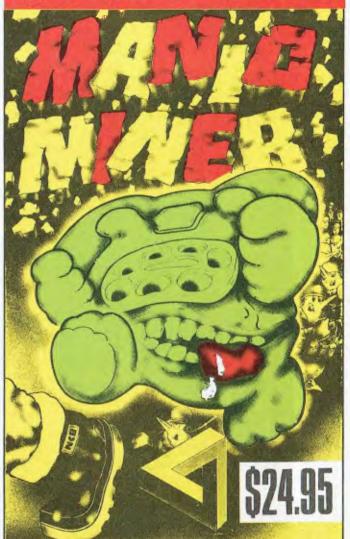

Spectrum 48k - Commodore 64

A.P.C. SCREENPLAY REVIEW, FEB. 1984.

"MANIC MINER™ is a must.....it has justifiably won the Game of the Year Award in the U.K."★★★★

SOLE AUSTRALIAN DISTRIBUTORS

#### COMPUTERPLAY-SOFTWARE

P.O. Box 69, Glen Waverley, 3150. Phone: (03)561 1078

For Best Results Use A

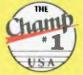

# **SUPER CHAMP**

12 MONTHS GUARANTEE 10ft RETRACTABLE CABLE

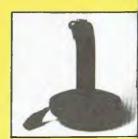

DEALER & DISTRIBUTOR ENQUIRIES WELCOME

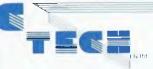

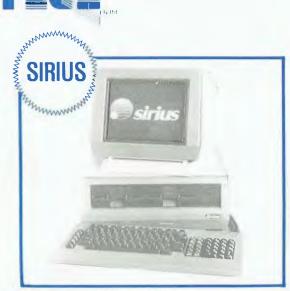

16 bit processor, uses the well known 8088 processor so it comes complete with MS DOS and CP/M 86. The SIRIUS has a huge 600 Kbyte per drive as standard, or double that capacity if required. The graphics on the SIRIUS are super high resolution, 800 by 400 pixets with semilione shading. There are thousands of units installed in Australia as the superior technical capabilities of the machine have been recognised by many large corporations, research teams and educational institutions.

#### **PRICES**

Sirius 1 with 1.2 Mbyte drive capacity and 128K RAM is \$5990 inc. tax. \$5250 ex. tax. Sirius 1 with 2.4 Mbyte drive capacity and 256K RAM is

\$7300 inc. tax. \$6400 ex. tax.

Sirius 1 with 10 Mbyte hard disk and 256K RAM is

\$10,960 inc. tax. \$9,600 ex. tax.

Easy is the most apt description for this model-easily portable, affordable, readable and typeable: Sculptured, high-quality

keyboard, and weighing just 13 kilos. A free range of software to the value of \$2,500 is included.

The Kaypro is CPM-DOS compatible and driven by a ZILOG Z-80<sup>TM</sup> micro-processor, making it a most popular system for the small business-parson. the small business-person.

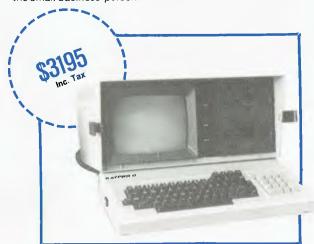

#### THE RITRON WORKHORSE

Let us introduce you to our workhorse. This is not a pretty little computer which looks great and does nothing. It's built purely for hard work

It's our own RITRON computer built on the big board 2. It comes complete with a professional ICL terminal. It has 64K ram, CP/M runs at 4MHz, has a disk storage of 2.4Mb on 20cm

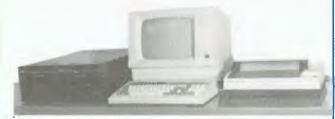

drives. That means you'll have no trouble loading software from other sources.

Other features of our computer include DMA for fast disk access and a hard disk interface for when you want to upgrade your storage requirements.

PRICE: \$4740 inc. tax. \$3950 ex tax

#### COMMODORE 64 - ONLY \$449

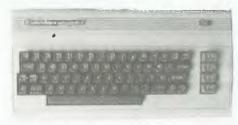

This computer has 48k of RAM a full size keyboard and all the peripherals and software you could want. The colours are superb. Match it with one of our colour monitors shown below.

COMMODORE computer and datasette and Joystick
Total value \$561.00
Our price an unbelievable \$449.00

Ring for a free price list on Commodore and Spectrum Software

#### SINCLAIR SPECTRUM - ONLY \$279

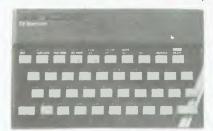

48K Model \$349. . . . . . . . . . Printer \$189

Clive Sinclair's most recent P.C. has terrific one key programming commands, fantastic colour handling (paint, ink) and graphics (circle).

bject to change Without not ce Pr ces

April 1984

# BUSINESS MAGAZINE COMPLICATION

What really happened to Osborne? Visi On Rainbow 100 Multitech MIC 504

# Talk to the world!

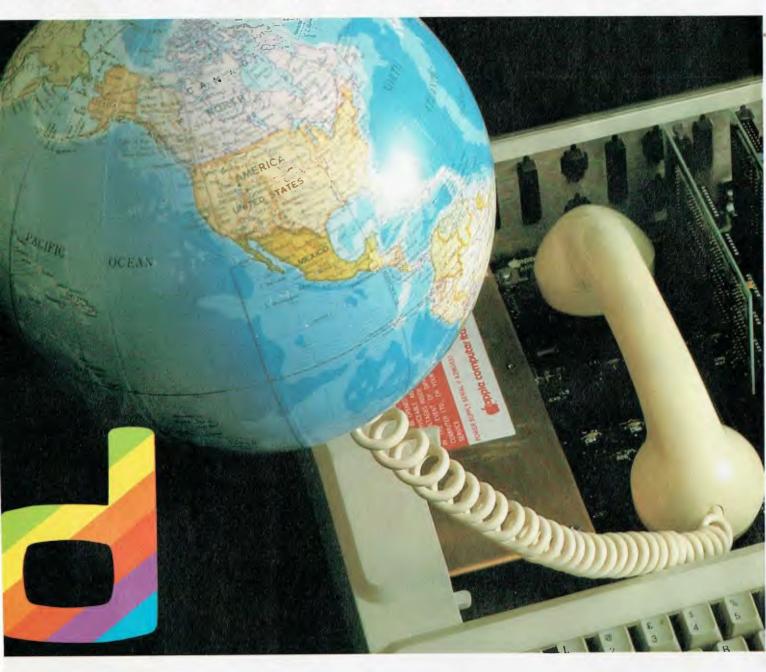

DIGICARD offers you a truly versatile Communications Card for APPLE //e, allowing you to "TALK" to mainframes, mini or micro computers by telephone or direct wire communication. It also allows you to print data direct from your screen. Whether you are a stockbroker, an educator or a scientist, the DIGICARD COMMUNICATIONS CARD offers you easy access to your data bank.

For further details contact your Apple dealer or DIGICARD direct on (03) 439 1366.

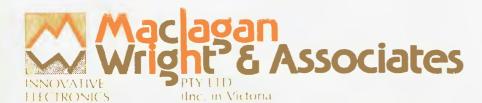

11/22 Bridge St, Eltham, Vic. 3095, Australia. Phone (03) 439 1366

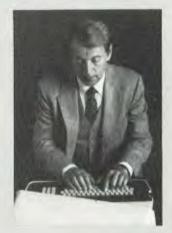

#### What really happened to Osborne?

4

The 'collapse' of Osborne Computer Corp sent shock waves through the micro-computer industry; was this the beginning of the 'great shake-out'? Find out what really happened.

BY BILL BOLTON

#### **Talking Tallyphone**

13

It is hoped that computers will figure significantly in providing career opportunities for the handicapped. The 'Tallyphone' is a system which not only offers to improve the operation of company switchboards, but also broadens the job market for blind people.

BY EVAN MCHUGH

#### VisiOn Reviewed

19

Les Bell used to have an office without windows; he didn't think they were that important. Then he moved to swish new offices — with windows — and wouldn't change back. Now he's even got a computer with windows . . .

BY LES BELL

#### Multitech MIC-504 Business System

22

Another 8-bit computer running CP/M? Yes, the Multitech MIC-504 does fit this crowded category, but has some interesting features to distinguish it from its competitors.

BY JOHN NICHOLLS

#### **Rainbow 100 User Assessment**

26

The release of the IBM-PC somewhat overshadowed DEC's release of the Rainbow 100, but the DEC machine promises to be at least as good as Big Blue's baby in virtually every aspect.

**BY MARK KOSTEN** 

Managing Editor Matt Whetan

**Editor** Jane Mackenzie

Art Director/ Art Production

Ali White

National Advertising Manager David McDowall

Victorian Sales Manager Mel Godfrey

**Contributors** 

Les Bell, Bill Bolton, Mark Kosten, Evan McHugh, John Nicholls

Your Business Computer is published bi-monthly as a pull-out section of Your Computer magazine by the Federal Publishing Company Pty Ltd, 140 Joynton Avenue, Waterloo 2017. (02) 663-9999. Telex: FEDPUB AA74488. Publisher: Michael Hannan. Printed by ESN — The Litho Centre, Sydney. Typeset by Hughes Phototype, Spit Junction NSW. (02) 960-2788. Distributed nationally by Gordon and Gotch.

Editorial contributions: Contributions to Your Business Computer are welcome and will be given every consideration. Although the greatest care will be exercised with contributions, no responsibility can be accepted for the safety or return of any letters, manuscripts, photographs or other materials supplied to Your Business Computer. All contributions should include your name, address and home and office telephone numbers. See Your Computer 'Services' page for more details on contributions, style, etc.

# What really happened to Osborne

he 'collapse' of Osborne Computer Corp has sent shock waves through the microcomputer industry.

How did it happen?

Prior to Comdex/Fall '83, I spent a week in the Bay Area around San Francisco conducting some protracted negotiations with Digital Research. As I had quite a lot of time to kill outside business hours, I started to dig around to see what I could turn up about the Osborne 'collapse' on its home territory. It didn't take long to track down some ex-Osborne employees. The following account is put together from what they told me. I spoke to production line workers, middle managers and executives (the human ones, not the computers).

Is this story the ultimate truth on Osborne Computer Corp problems? I don't know for sure. What I do know is that:

- It's first hand, from people who lived it.
- It fits other external facts well.
- It has internal consistency.

#### The Shake-Out?

For several years industry pundits have been predicting the 'Great Shake-Out' in the microcomputer industry. This great shake-out is supposed to see the collapse of many small computer companies and leave a few big computer companies controlling the market. Is the Osborne episode the start of the great shake-out? I think not; I don't even believe there will ever be one.

The insolvency of Osborne Computer Corp was an excellent example of classic capitalism at work. The company made some fatal mistakes in a fiercely competitive, savage marketplace and paid the traditional, quick penalty of financial destruction.

#### Adam Osborne, The Driving Force

If nothing else, Adam Osborne deserves to be described as a phenomenon in the computer industry. On the three occasions I have met him, he has exuded an air of supreme confidence in his own abilities. Others have called this blinding arrogance, though this is perhaps too brutal.

Adam Osborne moved to the US from Britain in 1961 and practised as an en-

gineer before founding Osborne & Associates in 1970. His new company concerned itself with consulting and technical writing. This quickly turned into a major publishing exercise for computer and electronics book titles, which was worth US\$5 million when Adam Osborne finally sold out to McGraw-Hill during 1982.

Adam Osborne used publishing and writing to build his influence in the computer industry. A regular column, 'From the Fountainhead', which appeared in *Interface Age* and other magazines, was Adam Osborne's vehicle for chastising computer companies that didn't perform well. Not all his predictions came true, of course. In his book on the future of the micro industry, *Running Wild*, he wrote: "In its most famous business, run-of-the-mill business computer systems, IBM will soon cease to be a significant force."

After prodding the industry to build new types of computers, Adam Osborne decided to get into the computer manufacturing business himself. He said, "I told people what they should build and nobody did, so I built it!"

#### The Osborne 1

As far as anyone can tell, the Osborne 1 computer in a recognisable form was first discussed by Adam Osborne during September 1980. Adam Osborne has always been an idea generator and many of his ideas come to nothing, so the executives at Osborne & Associates weren't sure what would happen to the computer idea.

"His personal energy is like a whirlwind, you either get out of the way or get picked up in it," said Georgette Psaris, Vice President of the company.

From Adam Osborne's original concept, hardware genius Lee Felsenstein turned the Osborne 1 computer into a manufacturable item. There were two key concepts in Adam Osborne's plan to make his mark on the computer industry in the form of the Osborne 1.

The first concept was portability; the machine would draw attention to itself as the first of a new type of microcomputer that would go to the computing task rather than have the task brought to it. He packaged the Osborne 1 so that it would fit under a standard commercial

airline seat and so could be treated as hand luggage. This idea wasn't new; Hewlett Packard and Tektronix had exploited it in their expensive electronic test equipment for years, but Adam Osborne was the first to see the mass market potential of such packaging.

The second concept was to 'bundle' software with the computer. US\$1995 you not only got a fully functional microcomputer but also nearly US\$1500 worth of popular, industry standard software to make it immediately productive. This put the Osborne 1 streets ahead of any existing machines in the value-for-money stakes. Adam Osborne was able to secure some extremely attractive deals for software as he was the first to propose bundling. He later said, "Quite frankly, I was amazed afterward when anyone said it was innovative or a mark of brilliance. It seemed utterly obvious.'

#### Osborne Computer Corp Is Born

In early 1981, using funds from his publishing business and some US\$1 million in seed money from venture capitalists like Jack Melcor, Osborne Computer Corp was launched. Its initial home was an existing plant in one of the many high technology industrial parks in Hayward, opposite San Francisco.

The accommodation was cramped and somewhat makeshift right from the start, but no-one really complained; it was all so exciting. Osborne Computer Corp's team was young, bright and determined to be successful. Lynn Hagen, in charge of retail sales, was just 24, while the vice-president of marketing, Georgette Psaris, was 25. With their unbounded enthusiasm, they would soon be joining the other self-made millionaires of the nearby Silicon Valley in reaping the rich harvest of the microcomputer industry.

The Osborne 1 hit the market in the US in July 1981 with tremendous impact. With an introductory price of \$1795 (lower than anticipated) it was less expensive than any other comparable computer and portable as well. The industry's reaction was mixed. While most praised it as a breakthrough, some saw it as a sloppily designed, opportunistic gimmick.

I remember well my first contact with an Osborne 1. Trevor Marshal and I

## Computer Corp.?

struggled to get some public domain CP/M programs across to it via the RS-232 link, unsuccessfully as it turned out. We were both impressed (with the machine) and dismayed (with the documentation) at the same time.

One of the truisms of marketing theory is that the customers are the final arbiter. Osborne Computer Corp's customers made the Osborne 1 an overnight success. "We are a force in the microcomputer revolution," said a jubilant Adam Osborne.

Those early days weren't without drama. One of the first production batches went to Computerland, and most were 'dead on arrival'. The problem was faulty memory, so a week of 24-hour shifts was needed to replace the faulty chips. Everyone from executives down was on the assembly lines to get the job done, even Adam Osborne. Computerland later said no other manufacturer had fixed a problem so quickly.

To those at Osborne Computer, Adam Osborne was a leader, not just a manager. His words had the weight of a guru, a quasi-religious figure. His flamboyant personality and personal charisma made him a darling of the press and never lacking in publicity for himself or his machine. He was more than this, though; as an accomplished engineer in his own right, he often contributed on technical matters.

#### **Double Density**

Despite minor ups and downs, typical in any growing business, Osborne Computer Corp was doing well one year after the Osborne 1 introduction. There were now competitors, notably Kaypro, but the international market for Osborne 1 was developing well.

In mid-1982 Osborne Computer Corp went after further venture capital and had investment firms falling over themselves to lend a slice of the US\$10 million the company was after.

One of the problems with the Osborne 1 was its low disk capacity, less than 100K. Its competitors were starting to introduce double density drives with significantly higher capacities per disk, and Osborne Computer Corp needed to do something about its competitive posi-

From September 1982, Osborne Com-

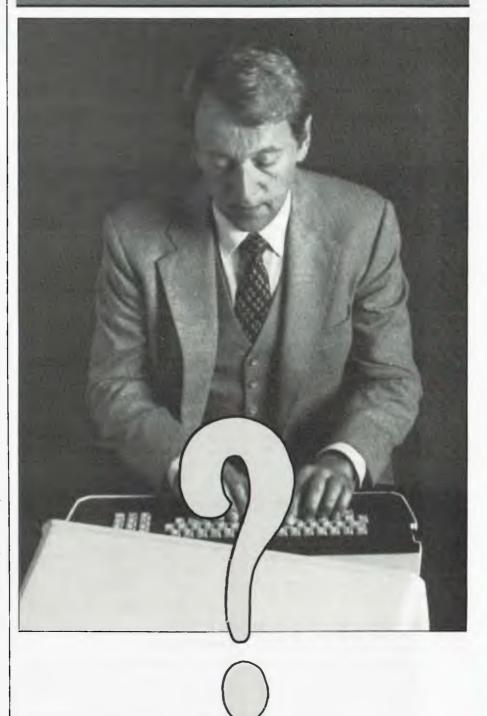

Ever since Osborne Computer Corporation opened for business the industry has been waiting for something to happen! Early predictions of what that something might be included instant fame and fortune for all involved. The reality has turned out to be somewhat different: the 'something' has been a lengthy period in provisional protection from creditors (or Chapter 11 as the jargon goes in the US legal system) with a possible re-emergence to an uncertain future.

puter Corp was technically ready to ship double density systems, but what about existing stock? There were 11,500 single density units still on dealers' shelves or in the pipeline. If the company introduced a new double density model, those 11,500 units would become 'dead' stock, in other words, unsaleable. Some within Osborne Computer Corp wanted to push ahead with the new technology regardless of what it did to the dealers, but others urged caution.

The cautious advisers prevailed, so something else was needed to keep Osborne 1 sales alive. The plan was simple; every Osborne 1 would have an additional, major software item bundled with it. The extra 'free' package was Ashton-Tate's expensive and powerful dBase II database system. In just two days, Osborne Computer Corp executives negotiated a contract with Ashton-Tate and orchestrated a promotional campaign to get the giveaway program started.

The promotion was a runaway success, generating a massive market demand. The company's production facilities were already running at full capacity with nothing much to spare. The unanticipated demand drove the production department crazy. Working weeks of 50 to 60 hours had been the norm for many months and now it was starting to tell. Under pressure to produce more, some sections of the company tripled in size in very short periods. Production delays were upsetting dealers and the quality of the product was becoming variable.

The old Hayward plant just couldn't support a company doing over US\$9 million a month in business. There were only eight sales people to handle this business, internal communications were poor, and few management records were kept.

In the backroom, work was beginning on new products to keep the momentum up. To launch these, Adam Osborne knew he needed more capital, so plans were made to take Osborne Computer Corp 'public'. This meant making a public stock offering through the stock markets. As a sidelight, going 'public' would make Adam Osborne and his senior executives (all large shareholders) very, very rich.

Preparations had to be made to bring Osborne Computer Corp under tighter control before a public offering would be acceptable in the share markets. In October 1982, Adam Osborne and his board of directors decided to find a new president suitable for the task.

#### The New Year

The start of 1983 saw Osborne Computer Corp in a new, much larger building at Hayward with a new president at the helm. Robert Jaunich II, formerly president of Consolidated Foods Corp in Chicago, was very different from Adam Osborne. He lacked Adam Osborne's flair and has been described as awkward, but he had a good sense for the 'bottom line' and keen insight.

Jaunich soon started to uncover problems within Osborne Computer Corp. The dBase II promotion ended in January, but it cost the company dearly. The later production runs of Osborne 1s were of poor quality and were creating a massive maintenance load for the already overworked engineering department. Some customers were having to wait up to six weeks to get delivery of dBase II as Osborne Computer Corp had underestimated demand and the dealers were getting a lot of abuse.

#### **Big Blue**

The market had changed since the Osborne 1 was introduced. IBM had moved in on the personal computer market with striking success. IBM created a new feature which the Osborne 1 didn't have -'IBM PC compatibility'. Meanwhile Kaypro had managed to grab 40 per cent of the portable computer market by producing a machine very similar in concept to the Osborne 1 but correcting the Osborne's largest shortcoming, a tiny 125 mm video display.

The first of Osborne's new designs, the Executive, was shown to the computer press at the end of January, but they were embargoed from publishing anything on it until April 1. Some saw the Executive as overpriced and the screen as still too small, but most felt that Osborne Computer Corp had at least established credibility for the new model. There was also the promise of the 'Vixen', but it was still having engineering problems.

#### Consolidation

Jaunich was consolidating his power base within the company. This was centred on the board and venture capitalists who were bankrolling the company. He was at odds with the marketing executives, so moves were instigated to form a new team of executives more likely to project a stable corporate image.

Georgette Psaris was shuffled sideways to vice-president, strategic planning, and her place on the inner circle as VP marketing was taken over by Joe Roebuck from Apple Computer. From Memorex came Don Waite, Financial Controller, and Jim Otinger, General Vice President.

By the time Jaunich was done with executive reorganisation, only one of the old Adam Osborne team remained at the top level. Fred Brown was the driving force behind the Osborne Computer

Corp sales effort and he bickered constantly with Jaunich. Brown complained that the company was suffering from analysis paralysis while the market passed it by.

While this was going on, Adam Osborne was rarely about. He had a tight schedule of conferences, meetings and fund raising. Part of the deal with Jaunich was that he should not be interfered with over day-to-day management. It seems Adam Osborne was disturbed by Jaunich's style of running the company, but didn't communicate well with him. Many of the long-time Osborne Computer Corp executives felt Jaunich was running the company from behind closed doors and accused him of being almost invisible.

#### The Leaks

Jaunich was working at preparing the company for the public offering, and he was finding lots of things wrong. The public offering was due in May so Jaunich conducted an internal audit. To his dismay about US\$10 million was unaccounted for. The missing money was in cash, services, inventory and other liabilities. There wasn't any suspicion of embezzlement, just incredibly poor accounting practices and controls. It seemed cash control was particularly poor. Don Waite figured that if the books were adjusted to take the missing monies into account, the quarter to February 1983 would show a loss of US\$1.5 million instead of the previously anticipated profit of US\$1 million.

The excess inventory was software for bundling with the new machines and was of poor quality and largely worthless.

A further internal audit showed the situation to be worse than at first feared, with Waite predicting an US\$8 million loss for the fiscal year. After the event, it is plain that company accounting was so sloppy that no-one could really know what the true position was.

Despite all the problems Osborne Computer Corp had no problems in raising another US\$9 million in venture capital, largely from firms who had participated in previous financing of the

company.

At the end of April, Jannich called Adam Osborne with the news that a public stock offering was just not possible. This must have been a bitter personal blow for Jaunich, who stood to make US\$10 million out of stock when the company went public, part of the deal he negotiated when he joined. Other early leaders of the company also stood to lose small fortunes as they had taken their pay in stock options in the begin-

Adam Osborne couldn't believe that >

#### Australia's No. 1 Microcomputer Mail Order Club.

SPECIAL INTRODUCTORY OFFER: FREE MEMBERSHIP WORTH \$30 WITH PURCHASE OF \$100 OR MORE ON INITIAL ORDER.

(see below for membership benefits).

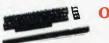

SPECIAL OFFER **OF THE MONTH PART I** 

Rec Retail price Micromail

SPECIAL OFFER OF THE MONTH PART II

RecRetail price Micromail

COMMODORE 1541 DISK DRIVE

\$499

\$395

**LOTUS 123** 

\$950

TEL

\$679

| 1541 DISK DRIVE              | ΨΙΟ             |           |
|------------------------------|-----------------|-----------|
| (x commodore                 | )               |           |
| Prices include sales tax.    |                 | Micromai: |
| COMMODORE 64                 | 499.00          | 399.00    |
| Datasette                    | 49.95           | 43.95     |
| 1526 printer                 | 499.00          | 439.00    |
| 1701 Colour monitor          | 499.00          | Call      |
| Sx-64 Portable               | 1499.00         | 1399.00   |
| Koala Pad                    | 149.95          | 134.95    |
| Light Pen                    | 39.95           | 35.95     |
| Parallel Interface           | 119.00          | 106.95    |
| Multiplan                    | 1 <b>49.0</b> 0 | 129.00    |
| Superbase 64                 | 180.00          | 149.00    |
| Simons Basic                 | 80.00           | 74.95     |
| Magic Desk                   | 60.00           | 49.95     |
| Intro to Basic               | 40.00           | 32.95     |
| Easy Script                  | 100.00          |           |
| Bank Street writer           | 83.95           | 75.95     |
| Home accountant              | 105.00          | 89.95     |
| Avenger                      | 29.95           |           |
| Super Lander                 | 29.95           |           |
| Zork I II                    | 25.95           |           |
| Motor Mania                  | 29.95           |           |
| Choplifter                   | 54.95           | 46.95     |
| LOGO                         | 100.00          |           |
| Gridrunner                   | 21.95           |           |
| Grandmaster                  | 29.95           |           |
| Attack of the Mutant Camels  | 22.95           |           |
| Programmer's Reference Guide | 28.00           | 22.00     |
| Pacman                       | 69.95           | 62.95     |
| Donkey Kong                  | 69.95           |           |
| Turtle Graphics              | 65.95           | -         |
| Hover Bovver                 | 29.95           |           |
| Loderrunner                  | 54.95           |           |
| Spelling Helper              | 19.95           | 17.95     |

and more!

#### ATARI"

| Prices include sales tax. | RRP 1    | Micromail       |
|---------------------------|----------|-----------------|
| 600XL                     | \$399.00 | \$379.00        |
| 800XL                     | 599.00   | 569.0 <b>0</b>  |
| 1050 Disk Drive           | 699.00   | 659.00          |
| 1010 Program Recorder     | 159.00   | 149.00          |
| 1020 Colour Printer       | 399.00   | <b>379.00</b>   |
| 48k RAM board             | 199.95   | 185.95          |
| Koala Pad                 | 149.00   |                 |
| Graphics Tablet           | 139.00   | 129. <b>0</b> 0 |
| Choplifter                | 48.95    | 42.95           |
| Atari Writer              | 119.95   | 105 95          |
| Donkey Kong               | 79.95    | 69.95           |
| Paint                     | 99.95    | 89.95           |
| Visicalc                  | 395.00   | 375.00          |
| Data Management           | 39.95    | 35.95           |
| Computer Card File        | 29.95    | 25.95           |
| Miner 2049er              | 69.95    | 59.95           |
| Blue Max                  | 49.85    | 44.95           |
| Zaxxon                    | 58.95    | 49.95           |
| and m                     | ore!     |                 |

FOR ALL PRODUCTS NOT

LISTED CALL (02) 449-5600

| apple                          | RRP Mi             | cromail |  |  |
|--------------------------------|--------------------|---------|--|--|
| Hardware (excluding sales tax) |                    |         |  |  |
| CED card                       | 135.00             | 115.00  |  |  |
| Microbuffer 16K                | 256.00             | 220.00  |  |  |
| Accelerator Board              | 825.00             | 749.00  |  |  |
| Vision 80                      | 295.00             | 239.00  |  |  |
| Apple San                      | 120.00             | 105.00  |  |  |
| RF Modulator                   | 50. <del>9</del> 5 | 41.95   |  |  |
| Micro Fazer                    | 390.00             | 349.00  |  |  |
| Digitek Printmaster            | 202.00             |         |  |  |
| Davong 5MB Drive               | 2880.00            | 2399.00 |  |  |
| Software (includes sales ta    | •                  |         |  |  |
| Bank Street writer             | \$98.95            | \$86.95 |  |  |
| Wordstar Professional          | 795.00             | 695.00  |  |  |
| Zardax                         | 324.00             | 288.00  |  |  |
| Visicalc Advance Version       | 495.00             | 440.00  |  |  |
| PFS File                       | 175.00             | 149.00  |  |  |
| D Base II                      | 825.00             | 689.0d  |  |  |
| Home Accountant                | 105.00             | 86.95   |  |  |
| Versaform                      | 570.00             | 459.00  |  |  |
| Master Type                    | 64.95              | 54.95   |  |  |
| Typing Tutor                   | 42.95              | 36.95   |  |  |
| Frogger                        | 48.95              | 39.95   |  |  |
| Wizardry                       | 81.95              | 69.95   |  |  |
| Choplifter                     | 48.95              | 39.95   |  |  |
| Loderunner                     | 48.95              | 41.95   |  |  |
| Jawbreaker                     | 42.95              | 35.95   |  |  |
| David's Midnight Magic         | 44.95              | 36.95   |  |  |
| Koala Pad                      | 179.00             | 159.00  |  |  |
| Defender                       | 72.95              | 64.95   |  |  |
| Pacınan                        | 72.95              | 64.95   |  |  |
| Flight Simulator               | 56.95              | 46.95   |  |  |
| Sargon II                      | 56.95              | 48.95   |  |  |
| Zork I II III                  | 60.95              | 50.95   |  |  |
| Ultima II                      | 81.95              | 69.95   |  |  |

and more! Manufacturer's full warranty on all products.

#### SPECTRAVIDED

| Prices include sales tax. | RRP M    | icromatl |
|---------------------------|----------|----------|
| SV-318                    | 399.00   | 299.00   |
| SV-328 80K RAM            | \$699.00 | \$599.00 |
| Data cassette drive       | 149.00   | 99.95    |
| SV-328 Floppy Disk Systen | 11599.00 | Call     |
| Super cross Force         | 49.95    | 42.95    |
| Spectra Type              | 29.95    | 24.95    |
| Music Mentor              | 49.95    | 42.95    |
| Spectra Diary             | 29.95    | 24.95    |
| Intro Basic I             | 29.95    | 24.95    |
|                           |          |          |

Micromail offers thorough training courses on DBase II. VisiOn, Spellbinder.

Others on request.

Order by phone Sydney 449-5600 Australia Wide (008) 23-0200 (Toll Free) 24 Hour Service

Bankcard and Mastercard Welcome. **OPEN SATURDAY** 

Visit our showroom at

4A Merrivale Rd., Pymble NSW. Training available.

Despatch guaranteed in five working days. Shipping and handling charges: Hardware -Sydney \$5.00, anywhere in Australia \$10.00

Prices subject to change without notice. Courier Delivery

| 1527L                        |                  |                |
|------------------------------|------------------|----------------|
| Software includes sales tax. | RRP M            | icromail       |
| Friday                       | 360.00           | 320.00         |
| VisiOn Applications Manager  | 165.00           | 150.00         |
| Visi On Pack A               | 1099.00          | 950.00         |
| Visi On Pack B               | 14.99            | 13.50          |
| Wordstar                     | 595.00           | 495.00         |
| Spellbinder                  | 695.00           | 495.00         |
| The Word Plus                | 249.00           | 199.00         |
| Supercalc 3                  | 445.00           | 369.00         |
| D BASE II                    | 825.00           | 689.00         |
| VISI FILE                    | 428.00           | 359.00         |
| Multimate                    | 595.00           | 495.00         |
| Championship Blackjack       | 69.00            | 58.95          |
| Temple of Apshai             | 65.95            | 56.95          |
| Flight Simulator             | 87.95            | 74.95          |
| ZORK I. II. III              | 59.95            | 49.95          |
| KOALA PAD                    | 199.00           | 179.00         |
| Visi On Mouse                | 375.00           | 335.00         |
| HARDWARE (Excludes sales     |                  |                |
| TEAC floppy disk drive       | Exclusiv         |                |
| QUADBOARD 64K (PS)           | \$550.0 <b>0</b> | \$475.00       |
| Davong 64K Ramcard           | 359.00           | <b>299.0</b> 0 |
| Davong 192k Ramboard         | 579.00           | 499.00         |
| Davong 5MB Drive (EXT)       | 2880.00          | 2399.00        |
| Persyst 64KB RAM             | 650.00           | 549.00         |
| Microfazer 64k serial        | 445.00           | 395.00         |
| Persyst 384K                 | 1530.00          | 1350.00        |
|                              |                  |                |

| Microfazer 64k serial          | 445.     | 00 395.00  |
|--------------------------------|----------|------------|
| Persyst 384K                   | 1530.0   | 00 1350.00 |
| and more!                      |          |            |
| MONITORS                       | RRP      | Micromail  |
| Colour Monitor                 | Call a   | ind Save   |
| Teco Green Screen              | \$249.00 |            |
| Teco Amber Monitor             | 275.00   | 220.00     |
| JOYSTICKS                      |          |            |
| Quickshot I                    | 24.95    | 19.95      |
| Quickshot II                   | 29.95    | 25.95      |
| Triga Command                  | 19.95    | 18.50      |
| Kraft                          | 88.95    |            |
| Wico 3-way joystick            | 49.95    | 45.95      |
| Wico Apple II joystick adapter | 34.95    | 31.95      |
| PRINTERS                       |          |            |
| Amust DT80                     | 449.00   | 399.00     |
| Pony Thermal Printer           | 199.00   | call       |
| Star Gemini 10x                | 599.00   | 495.00     |
| Star Gemini 15x                | 955.00   | 795.00     |
| Epson FX-80 copy               | 795.00   | 595.00     |
| SP2000 Daisywheel              | 995.00   | 795.00     |
| Juki 6100 Daisy Wheel          | 995.00   | 895.00     |
| C-Itoh 8510 par                | 1340.00  | 1095.00    |
| C-Itoh 1550 par                | 1635.00  | 1350.00    |
| FLOPPY DISKS                   |          |            |
| Le Floppie (10) SSDD           | 49.95    | 37.95      |
| 2 Pack Le Floppie              | 10.00    | 8.95       |
| Le Floppie (10) DDDD           | 80.00    | 65.95      |
| Cinclain                       |          |            |
| Sinclair                       |          |            |
| ZX Spectrum 16k                | 299.00   | 269.00     |
| 48k                            | 399.00   | 349.00     |

Or send cheque or money order to Micromail P.O. Box 454,

Software

Microdrive

ZX1 Interface

4A Merrivale Rd., Pymble. NSW 2073

eall 149.00 call

135.00

135.00

Members receive: Discount vouchers for future purchases. Free cassette or diskette. Microgram bimonthly

Atart is a trademark of Atari Inc. Apple is a trademark of Apple Computer Corp. IBM is a trademark of International Business Machines. publication.

#### Osborne Executive Productivity

In 1981, Osborne Computer Corporation created the concept of portable, low-cost personal business computing. The Osborne 1 was a revolutionary change in the way people go to work.

The same innovative approach to business computing has

created The Executive by Osborne.

The Executive was designed, built and priced with one objective: to increase your productivity. It is a tool to help you move ahead quickly in your business or profession now. The Executive is delivered with the hardware and software tools you need to go to work right away on the jobs you do for hours every day. With enhanced hardware and software, the Executive is designed to make the Osborne concept of personal business computing even more attractive. It's the next logical step.

The evolution of the Osborne revolution.

#### Your Osborne Executive is an investment in your business future

It's an investment in your own scarcest resource: thinking time. It lets you put the time you save on mundane chores into creative, "bottom line" tasks.

It's an investment in your personal growth, because The Executive gives you new tools to do new jobs, jobs you simply could not imagine doing before.

And it's an investment in your effectiveness, because the Executive handles all the details for accurate computations, error-free typing and organisation of dates, facts and lists.

#### Do you work with words?

With WordStar,™ The Executive becomes a simple and powerful portable word processor. It lets even two fingered typists get their ideas down faster than handwriting or dictation. Best of all, it is quick and painless to change your mind and improve what you've written, to change your strategy to meet market conditions.

At the same time, your secretary is freed to do more useful "assistant" work, while you achieve polished, finished text with total control and privacy.

Letters, memos, reports, articles, copy, ideas - will improve dramatically. They'll take less of your time and minimise interruptions. They'll go out faster. Your time becomes more effective, you become more efficient.

#### Lots of memory to work with

The Executive has 128K of user memory, making it extremely quick, a useful attribute when you're working with numberoriented tasks or sorting through data files. Expanded memory also lets you add more rows and columns to your spreadsheets than ever before – extending the range and power of the SuperCalc™ program considerably. The two disk drives store 200K each, which means you can have about 60 typed pages of word and number information at your command on a single disk.

#### Do you work with numbers?

The Executive and SuperCalc™ replace your calculator, paper and pencil with the accuracy and unflagging attention of a speedy, dedicated machine.

Remember the last schedule, forecast or budget you did by hand? Now imagine laying it out without having to add any numbers across or down. Think how fast you could work if changes made in one month's allocation were reflected instantly across the entire spreadsheet.

That's what the Executive can do with SuperCalc.™ It works just as easily on a single column of figures, a complex budget forecast, trend analysis or research report.

Everything you do with numbers can be saved on a diskette for later review or revision. Or it can be run out on your office printer.

#### Do you want to get organised?

The Executive includes Personal Pearl,™ a powerful database manager. Using your Executive, you can now file, organise and find all sorts of information. Quickly. Easily. All you do is enter the quotes, name and address lists, market data, or whatever, by filling in simple forms on the screen. Forms you specify yourself.

The Executive will sort it all out and store it in a way that lets you find it the first time you look. Fingertip efficiency that is infallible.

It's a personal electronic filing system, address book and calendar pad all wrapped up in one. You can instantly get your hands on facts that used to be jumbled up in a file somewhere. And you need never again call a phone number that's been changed. Change it once and it's instantly changed everywhere in your own personal database.

#### Say hello to the information age!

The most exciting development in personal business computing is the telephone. The Executive COMM-PAC™ option lets you plug your Executive right into the telephone.\* To let you access and control information electronically. Now you can enjoy instant access to an even wider world of information . . . latest stock listings, news reports, newspaper clipping files, commercial research services . . . the list grows daily.

And you can begin saving time and money with electronic mail. You can exchange files and information with other Osbornes – even other computers – over the telephone lines. Just imagine the advantage of sending a twenty page document anywhere in the world in a matter of minutes! \*Subject to Telecom approval

#### Newest and best operating systems

The systems that manage computer operations are continually being improved. The Executive includes two different operating systems: CP/M Plus, a new and easier-touse version of CP/M; and the UCSD p-System, which has recently become an industry standard.

#### BY OSBORNE

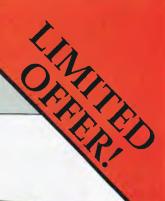

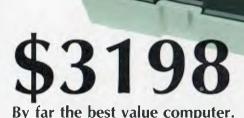

TAX INCLUDED

What this means to users is that a vast library of applications tools designed to run with CP/M or p-System computers is available to you. CP/M and p-System software from Osbome and a number of other sources can help you accomplish almost any business task you can imagine.

#### The bottom line

If quill pens were the state of the art and someone showed you a ballpoint, would you learn how to use one? If letter-writing was the way business was done and someone told you about the telephone, would you investigate it? If typists and filing cabinets and mounting postage bills are the bane of your bottom line and someone told you about an inexpensive investment that could set you free to do what you do best, would you check it out?

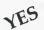

Software worth \$3500 all included in price

Assessed by Mr Milton McClynn-Worthington OSBORNE USER GROUP

#### Do you know the BASICs...

Two powerful BASIC dialects – MBASIC<sup>™</sup> and CBASIC<sup>™</sup> come with the Executive. If you have studied a little programming, you'll know the power of these two languages. If you haven't, you may find them useful for business application software and a wide variety of learning programs that will introduce you or your children to the fundamental power of the computer.

#### Terminal Emulation (optional)

Most large companies have vast stores of information full of facts that would be useful to the executive . . . if you could only reach them.

The Osborne Executive lets you plug right into your company's computer system. In many cases your Executive can function with your main computer just like one of its own terminals.

#### Your Executive productivity investment goes where you go

Because the Executive is portable, you never need to work without it. And you'll quickly find you don't want to work without it.

## SBORN

#### is still Australia's Number 1.

YES! OSBORNE is stronger than ever!

YES! OSBORNE U.S. is continuing with leading designs

YES! OSBORNE in Australia has never been in a better position

YES! OSBORNE Australia is still by far the most favoured personal portable computer

YES! Recent increase in sales have put competitors even further behind

YES! Now is the time to buy

#### The Executive by Osborne. One price includes:

#### Standard Hardware:

- 780A™ 4 MHz CPU with 128K RAM.
- Real time clock inbuilt.
- Dual floppy disk drives with 200K bytes storage each. Ability to read/write with IBM PC, DEC VT180, Xerox 821, Cromemco, and UCSD p-System Universal Disk Format.
- 7" amber display CRT with reverse video, underscoring, blinking, two user-definable character sets, half intensity.
- 24 lines of 80 characters each. 8x10 dot character cell matrix.
- Business keyboard with numeric keypad and cursor control keys.
- Video brightness and contrast controls on front panel.
- 2 RS232 ports for modem and printer plus parallel printer port.
- Baud rates from 50 to 19,200, software selectable.
- Fully addressable IEEE488 port using a Motorola 6821 PIA
- Z80A SIO serial communications controller for synchronous and asynchronous communications.
- Weather-resistant, portable housing.
- Dual voltage 240/120V 50/60Hz 55W max.

- Self test diagnostics on power-up.
- DMA (Direct Memory Access) port (internal).
- Safety Certifications: IEC 380, UL, FCC, VDE, CSA.

#### **Standard Software:**

- CP/M Plus (3.0) and UCSD p-System Operating Systems.
- WordStar<sup>™</sup> word processing with MailMerge<sup>™</sup>
  SuperCalc<sup>™</sup> electronic spreadsheet.
- Personal Pearl™ database system.
- CBASIC™ programming language.
- MBASIC™ programming language.
- Extensive range of operating system utilities. INCLUDES complete and simple instructions for all hardware

YES Full national 90 day warranty from Hills Industries in your Capital city.

YES Spares, Service Contracts & full support also

\*OSBORNE 1 — \$2,185 incl. tax.

#### **AUTHORISED OSBORNE EXECUTIVE DEALERS**

NEW SOUTH WALES Complete Solutions - SURRY HILLS (02) 331-6799

Computer Connection — MIRANDA

Computers Galore — NEUTRAL BAY (02) 908-2355 Delta Computer Systems — BANKSTOWN

(02) 705-6636 Direct Computer Sales — HURSTVILLE (02) 570-8344

Foremost Office Equipment — PARRAMATTA (02) 635-5477

Grace Bros Business Centre - SYDNEY GEORGE ST. (02) 238-9111

Orana Cash Registers — DUBBO (069) 82-5833

S.C.C. COMPUTING — SYDNEY 93 YORK ST. (02) 290-3344 Typewriter City Discounts — SYDNEY PITT ST. (02) 267-8847

Computer Spectrum — WOLLONGONG

(042) 27-1666 Our Town Computers — NEWCASTLE (049) 52-5105

Bathurst Computer Services — BATHURST (063) 31-2833 AUSTRALIAN CAPITAL TERRITORY

Boulevard Business Services — CANBERRA (062) 48-5411 R C Electronics - HOLT, A.C.T.

(862) 54-7608 NORTHERN TERRITORY ALICE SPRINGS Davionics -(089) 52-3517

QUEENSLAND

Archive Computer Services — CLAYFIELD (07) 262-2911

Cairns Computer Centre — CAIRNS (070) 51-8010

Compsoft — SPRING HILL (07) 229-0066

Computers & Peripherals — KEDRON (07) 350-2611 Electronic Warehouse — FORTITUDE VALLEY

(07) 52-8455 Myer Computer Centre — INDOOROOPILLY (07) 378-5111

Scarborough Fair Computer — SOUTHPORT (075) 32-5133

Toowoomba Computer Centre — TOOWOOMBA (076) 32-7542

Town & Country Computers — TOWNSVILLE (077) 75-4000

The Byte Shop NEWMARKET

(07) 352-6621 The Byte Shop — TARINGA (07) 371-0711

WESTERN AUSTRALIA Amity Computers — ALBANY (098) 411-6060

Computer Country — PERTH (09) 328-4644

Myer Computer Centre — PERTH (09) 321-0151

Ossie Computers — CLAREMONT (09) 384-5787 W.A. DISTRIBUTOR SOUTH AUSTRALIA

Micro-80 Computing Centre — ADELAIDE (08) 211-7244

Myer Computer Centre - ADELAIDE

(08) 217-0123 The Copy Centre — WHYALLA (086) 45-7755 VICTORIA

Almer Distributors — OAKLEIGH

(03) 569-0169 or 569-6911 Data Parts — ALBURY

(060) 21-8080 Data Parts — (058) 21-7155 SHEPARTON

Data Parts — (054) 43-4866 - BENDIGO

Data Parts — BALLARAT [053] 31-3399 Direct Data -(03) 20-6949

Geelong Computer Centre — GEELONG (052) 22-2844

IMA Computer Centre - SURREY HILLS (03) 560-2974 Myer Computer Centre MELBOURNE

(03) 661-3342 Nucleus Computers — MOUNT WAVERLEY [03] 232-6370

RINGWOOD Tech-Rentals -

(03) 879-2266 NATIONAL RENTALS TASMANIA

Coastal Computers - BURNIE (004) 31-7959 Stawberry Enterprises — BERRIEDALE

(002) 49-1814 All sales and related inquiries must go to the dealers.

- All Engineering and machine faults must go to Hills Industries in your Capital City.
- OSBORNE Australia Sales Centre (02) 290-3344

things were so bad and immediately returned to Hayward to find out what was going on.

#### **Panic Reactions**

The Executive computer was the only hope to stop the rot in the company. Things weren't going well with the Executive, however. April 1 came, but the Executive was still bogged down with the production department. Attempts were made to suppress the press releases on the Executive, but it was too late for long lead-time magazines like Byte, so the word got out.

In anticipation of the Executive, sales of the Osborne 1 plummeted to next to nothing. Meanwhile, the Vixen project was so beset with design problems that Jaunich decided to abandon it entirely.

Towards the end of April, Adam Osborne and the company's VPs went on a barnstorming tour to introduce the Executive to dealers. A week later they had 20,000 orders which they hoped they could fill. There were still 6000 Osborne 1s on hand at the company, so Fred Brown worked out a deal to clear this stock and get some cash into the company. Jaunich wasn't sure whether to go ahead with the deals Brown had made and finally called them off. Brown immediately resigned.

The Executive wasn't IBM-compatible but not to worry, Adam Osborne announced, there will be an IBM-compatible along in a couple of months. This effectively killed sales of the 8-bit Executive computer. Just one week after introducing the company's first truly new product in nearly two years, it was obsolete ...

The company had gone for another round of venture capital financing during June and had been able to raise US\$11 million to keep things rolling.

#### The Rot

One afternoon in August, security guards moved in to keep watch while 203 employees at the Hayward plant were laid off. An almost equal number remained to hear Jaunich address them in the firm's cafeteria.

Jaunich told them that in three months the company would have outside investors or it would be sold. Cash flow was a whopping US\$8 million (plus) behind, virtually no actual sales were made during April, Executive sales were behind predictions and so on. Joe Roebuck tried to rally their enthusiasm with a claim that IBM, Apple and Osborne would be the Big Three of the micro industry. Adam Osborne was present through all this but said nothing; he is said to have looked exhausted and defeated.

On September 13, Osborne Computer Corp sought protection from creditors under 'Chapter 11', provisional bankruptcy. The company owed 600 creditors US\$45 million.

#### A Possible Rebirth

Ronald J. Brown, former head of Osborne Computer Corp, has taken over as president and chief executive officer. On December 13 1983 he filed a plan with the court which is hearing the Chapter 11 bankruptcy proceeding against the company. This plan was approved in the last few weeks and the company is now under new management and has announced plans to produce a follow-up machine to the Executive.

Brown's plan also has the approval of the company's three largest bankers and a committee representing the unsecured creditors. Robert Jaunich II has resigned as president but remains, with Adam Osborne, on the board of directors. International markets, Ron Brown's strength, are a key factor in the plan to rebuild the company, and it seems the US domestic sales efforts will be considerably scaled down

Shipments of Osborne computers are starting to trickle into Australia again. Inports of Osborne computers into Australia are being handled by the recently formed Osborne Computer Sales (Australia), a Sydney-based company. Many Australian dealers who previously handled Osborne products are reported to be reluctant to carry them again, so Osborne Computer Sales will have its work cut out in re-establishing the Osborne products in the Australian market.

#### **Some Ouotations**

Who was to blanne? Adam Osborne blames Bob Jaunich and has said, "The major lesson I learned was that I'm as good a manager as any of those guys." There is an argument between Adam Osborne and Jaunich about whether the company should have gone public; I don't know who is right, but neither seems prepared to give any ground.

Adam Osborne is adamant that, "If you take a look at the record of right and wrong decisions, we did damned well—as good as anyone," and "We are squeaky clean, there is no way anyone can prove fraud."

John Dvorak, writing in Infoworld, claimed that Osborne Computer Corp would have been able to overcome its problems had it received the infusion of funds going public would have brought. I find this hard to believe. Bob Jaunich said, "We came into a situation where there were some shocking surprises. There were some bitter disappointments, and we tried our best to act professionally."

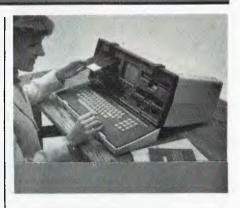

#### **Implications**

What are the implications of Osborne Computer Corp's problems for the rest of the industry? Already, some of the established (entrenched) computer companies are starting to run advertising stressing their long track record. Certainly the collapse can only strengthen the position of IBM, DEC, NEC, Wang, Sperry, Prime and their ilk in the micro market.

In the micro industry, when someone wins, somebody else usually loses. IBM has won a big market share and has scared off some venture capital from the micro market. Osborne Computer Corp is the first (and probably not the last) of the big losers. However, stable, well-funded companies like Kaypro and Compaq can probably survive. Even if they don't, others will rise to take their place.

Adam Osborne always claimed that slick marketing and advertising were more important than highly refined technology. I wonder if he still believes it.

#### If You Own An Osborne

Join one of the Osborne user groups now!

There are enough Osborne 1s around to ensure a continuing supply of software as long as there is a market for 8-bit software (?). Getting updates for Osborne-supplied software may be difficult, though. Self-help through user groups seems to be the best bet.

Fortunately the relatively simple technology of the Osborne 1 should make it physically maintainable provided the mechanical bits don't break. Certainly there are quite a few people in Australia who know how to fix Osborne 1s. The Hills computer service organisation would be as good a place as any to start if you want your Osborne serviced.

#### The Final Word

The final word goes to the man himself. Asked whether he was financially comfortable after the collapse, he replied, "It depends on who sues me," – and also on "who wins"!

# 16-bit Microcomputer by Olympia

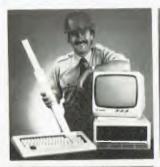

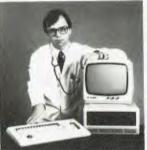

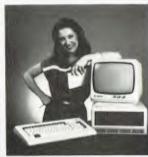

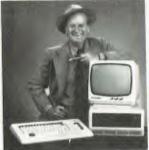

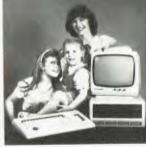

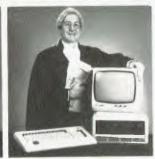

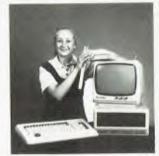

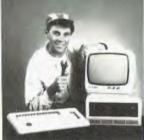

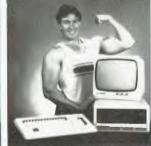

Trademarks: CP/M86 and MP/M86 — Digital Research. MS/DOS — Microsoft.

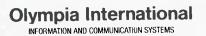

(02) 439 3444 Sydney Melbourne (03) 329 9455 If you have been searching for a true 16-bit Microcomputer to run CP/M86 and MS/DOS or even MP/M 86 then consider these features:

- Main Memory 128K to 512K.
  Dual Floppy Diskette Drives 1.3MB Storage.
- Intel 8086 Microprocessor and 16-bit Databus.
- High Resolution Graphics:
- 640 x 475 Pixels Optional 10 MB Integrated Hard Disk.

Check off which applications you require:

- Word Processing  $\bar{\Box}$ Spreadsheet
  - Accounting Packages
- □ Data Base□ Office System□ Typing Tutor Office Systems
- □ Specialised Software
- □ Games

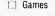

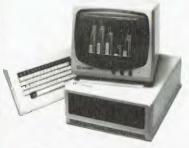

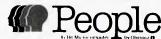

For a free brochure on the Olympia 'People', please send to Olympia (Aust.) Pty. Ltd. O Box 152, Artarmon, NSW 2064.

| Name      |         |
|-----------|---------|
| Address   |         |
| P         | /C      |
| CompanyTe | ı       |
|           | OLY9500 |

It is hoped that computers will figure significantly in providing career opportunities for the handicapped. Evan McHugh investigated Tallyphone, a system which not only offers to improve the operation of company switchboards, but also broadens the job market for blind people.

here is more to Tasmania than wilderness and rain. A Tasmanian who can tell you about some of the state's other products is David Ransley, a switchboard operator who helped Transport Tasmania develop the Tallyphone system. Tallyphone is designed to keep track of a company's phone numbers and employees, so that phone calls and messages reach the people for whom they are intended.

It was not until he bought a BBC microcomputer that David Ransley learned to program. Using BASIC he started to design a telephone number system. It worked reasonably well, so he thought he'd try to use it at work. He took his system in and found that it was not only fun to use, but made his job much easier.

Telephone switchboard operators generally work from lists containing all the names and phone numbers of people working in the organisation. Almost every incoming call necessitates referral to the list. If details change, it can be a time consuming process to update the information. Although this is a laborious and cumbersome system, it is still used widely throughout the world.

With the aid of Transport Tasmania's data processing department Ransley was able to improve his system. After a while it became clear that if Transport Tasmania gave its approval, its DP section could produce a system to greatly improve the organisation's telephone data storage. The project went ahead.

David Ransley was still involved. As a switchboard operator, his knowledge of the nature of the work involved was invaluable to the team which was to produce a full-blown version of his original system.

"There is no better way to try out a system than to have someone who is going to be using it try it out," says David. "A programmer doesn't get the same feel as the operator, who relies on the system to work."

#### Speech Synthesis

Tallyphone has a high level of user-friendliness. This is another consequence of the influence of David Ransley. David is almost totally blind. The system has several features which make it suitable

Talking Tallyphone

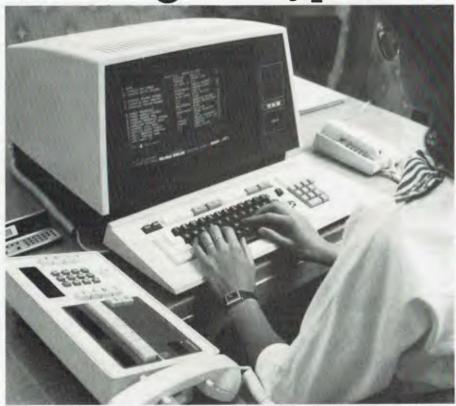

for use by handicapped people. The most significant of these is the speech synthesis unit. An instruction from the keyboard will make the computer read whatever is on the screen. It reads both numbers, and names.

The synthesiser's 'speech' is not very clear, but after a short period of use it is said to become much easier to understand. In the short period that I was exposed to the system I became steadily more used to it.

#### **Updating Entries**

The way in which typographic errors are corrected and changes to the listings are made is also orientated towards the visually handicapped. Normally you would backspace over the error and type in the correction. But if you are blind or partially blind, you may not know where the cursor is positioned. Tallyphone al-

lows you to hit the space bar and type the name, extension, or whatever again. Thereafter, the computer will use the second entry and disregard the first. Typing a question mark will also allow you to correct an entry by overwriting.

The version of Tallyphone that was demonstrated to Your Computer was running on a Prime computer using 128 Kbytes of RAM. The terminal was interfaced with a 300 megabyte hard disk. Transport Tasmania's system uses half a megabyte of space. Tallyphone may also be used on systems with multiple terminals.

#### Device Independence

Tallyphone was written in FOR-TRAN (while we're on the subject of extinct things, I recall hearing that a Tasmanian Tiger has been sighted). FOR-TRAN is supposed to be a scientific,

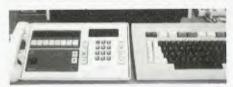

number-crunching language. So what is it doing being used to manipulate a database? David Ransley's answer is that it allows device independence.

He says, "The package does all its own I/O and is not dependent on the operating system. This means that a user who would like the system on his machine will not have too much trouble tailoring it to suit."

The main use of the system is as a phone number and staff data file. The name, section, department, extension and other details of each person can be held on file. This information can then be accessed through any of a number of indexes. For example, you can access on name, section, or position in the company. New indexes can be set up at will. The labels for data items can also be changed.

"The system is parameter driven," says Ransley. "So it can easily be modified, even to suit other countries."

#### Rapid Search

Searches are very quick, given the disk-based system and indexing. The average time taken to find a piece of information is two seconds. On completing a search, the computer displays not only the name you were searching for, but also several of the names following it. Thus, a search on Smith will return a whole screenful of the rest of the Smiths and any other of the names following that will fit on the display. This feature is useful if the name sought is ambiguous. For example, a search for Johnson will also return Johnston, which may be the name you really wanted.

To have the information read out by the speech synthesiser, you just ask the machine to read the first name on the screen. It will be read out with a number. You can ask the machine to read any field that is displayed for a particular item.

More data exists than is usually displayed for a particular person. To see this data, you specify the item number of the person and the rest of the information will appear. It will include when the person has planned to go on leave and when they return, the position they occupy and other details that might be useful.

#### **Billing For Personal Calls**

It is also possible to docket calls. This

allows the cost of an outgoing call to be recorded against the person making it. The data is entered in the form of the person's name, extension and the number to be called. After the call has been made the cost can be entered. The data may be entered in any order. The computer will work out which is which. A field that is missed out will generate a prompt.

The outside call request is stored on file until after the call has been made. The outward call file is volatile, which means the operator must do something with all calls before the end of the day.

#### **Taking Messages**

The same situation exists for the switchboard operator's incoming messages scratch pad. This pad can be used like a piece of paper to record messages left by incoming callers. If a person cannot be contacted, the operator makes a note and gets in touch with the person later.

The volatility of this file is again designed to ensure that the operator clears all messages before the end of the day. It is possible to dump this information from screen to printer, so that anything which cannot be dealt with by the end of the day can be stored and attended to later.

The system also has data screens, or info files. The operator can store commonly used but hard to remember information on any one of 34 screens. Each screen holds 34 lines. The Transport Tasmania info files contain information such as other branch numbers and the timetable of a ferry which runs to an island off the coast.

Training needed to use the system is minimal, mainly because of its user-friendliness. Pressing return at the entry level to the program will give a prompt and the system is also able to run in a menu-driven mode. The menus can be dispensed with if not required.

#### **Protecting The System**

The system can be protected, to make it impossible for anyone to gain access outside business hours. Also, the system can be programmed so that updates may only be made from one master terminal. This ensures that the supervisor takes care of all changes, that records don't get confused and that no hoax changes can be made (for example, sending all sales

enquiries to the managing director's phone).

The system also has extra facilities to aid the blind. One of these is a set of coded beeps to let the operators know if they have not entered a piece of data, when a search is completed successfully and so on.

Autodial has not been used, but it can be incorporated using existing software packages. At present there is no interface between the computer and the telephone exchange.

The Tallyphone system represents considerable advantages to several different groups. For management it offers increased efficiency, and can also be used to produce internal telephone directories and reports on outward calls. For staff it eliminates tedious updating and searching through archaic filing systems. Most importantly, it offers disabled people, particularly the blind, employment opportunities in a new area.

The Victorian Institute for the Blind trains people to operate switchboards. Its experience is that it is normally impossible for a blind person to operate a switchboard in an organisation with more than around 1,000 phone numbers. Manual updating by braille is too time consuming for numbers any greater than this. Tallyphone's speech synthesis system makes it possible for a blind person to do the job no matter how many phones are in use or how many times the information has to be updated.

The market potential for the Tallyphone system is enormous. It would be of benefit to any company with a staff of 350 or more. The maximum capability is for 32,000 internal phones.

#### The Price

The software for the system costs \$8,000 and the speech synthesiser an additional \$500. The price includes installation, operator training and normal system back up. Already several Australian software houses and Telecom have shown interest in the Tallyphone system.

This Australian product seems quite likely to perform well and is apparently the only package of its kind in the world.

For more information on the Tallyphone, contact Denzil Yaxley, Transport Department Tasmania, 1 Collins Street, Hobart 7000. The phone number is (002) 38 9240.

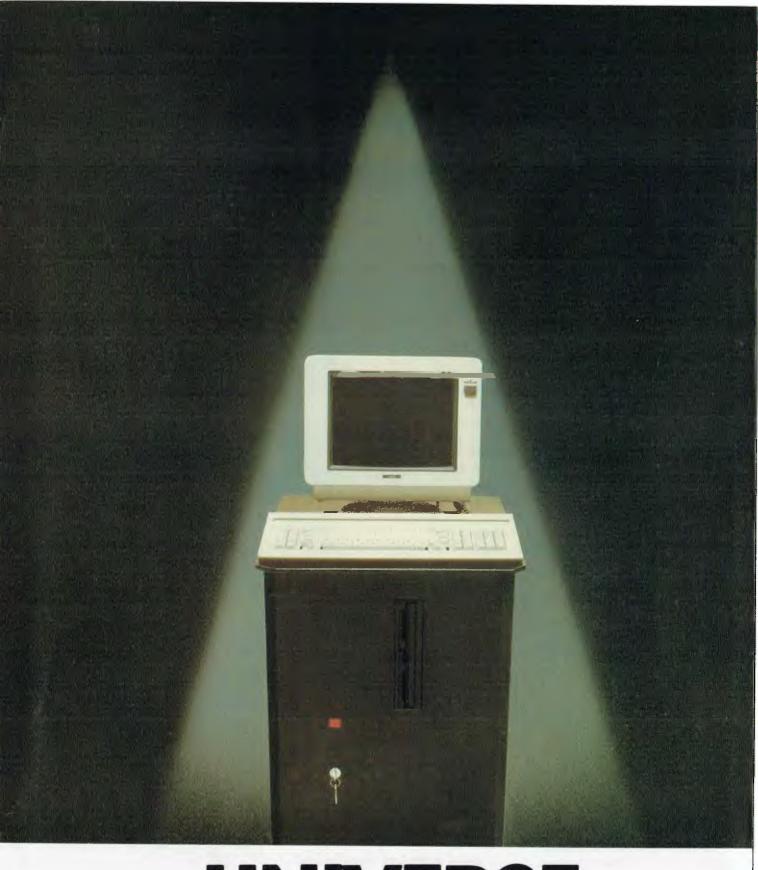

## UNIVERSE SUPERCOMPUTER

## The Computo to your

Tough baked enamel paintwork and vinyl coated steel for a virtually scratchproof finish Heavy Duty power supply supports a full 20 slot S100 configuration.

Provision for extensive expansion and interfacing with peripherals including terminals, printers, modems and electronic telex.

20 slot shielded and terminated S100 bus for maximum expansion capability

(Optional) Unique 'Unserial Terminal' board for ultra high screen speeds rivalling dedicated Wordprocessors.

Super Intelligent Disk, File I/O processor - one of the reasons Universe is fastest in its class. High speed, high reliability Static Memory CPU card. Options presently available include: 8085/8088 (8MHz), 8086 (10MHz), 80285, 16032, 68000, Z80

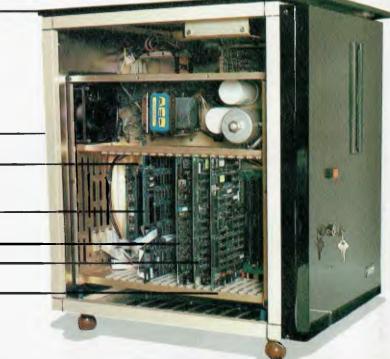

Buying a computer for business can be like walking into a minefield. The computer which is right for you this year may be wrong for you next year. Universe changes this. We designed it to offer you the performance you need now, and cope with your growing needs and with advances in technology. Only Universe can offer you the highest standards of performance – year after year – not just this year. With Universe you buy exactly the right computer for your needs this year.

#### With Universe you can't make a tactical mistake

Totally modular construction allows any Universe to be upgraded to any other. If you find you have bought less Universe than you need you upgrade. With most computers you are stuck with an unsuitable machine.

#### Universe is part of a totally integrated system

The extremely high expansion

capability of our computer means your investment is always secure. You can move from an 8 bit CP/M 80 single user system with floppy discs up to a 25 terminal multiuser 8 and 16 bit system with 200 Megabytes of hard disc and networking to other users. This is all done by *upgrading* your existing hardware and software. There are no traumatic and expensive changovers. Upgrades take minutes, not months. Your data and software are safe at all times.

## Both 8 and 16 bit software compatible. Universe gives total software flexibility

Most computers run either 8 or 16 bit software. Universe runs both at the same time in either a single or multiuser installation. Choose either proven (and less expensive) 8 bit software or the new generation of 16 bit software. You only pay for what you need now. When you really need 16 bit software, your Universe will run it.

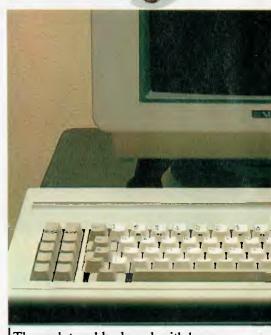

The sculptured keyboard, with long travel contactless keys ensures fast, accurate keying. Special function keys enable speedy input of commonly used

## ter that looks future

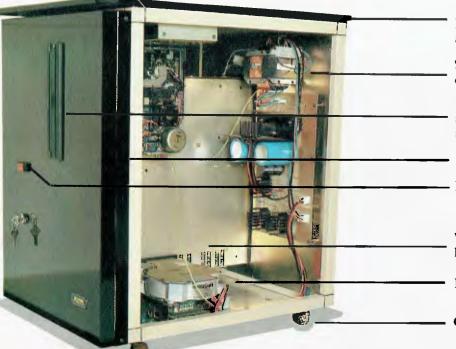

Durable ebony glass top plate and ebony finish acrylic finish.

Separate power supply for up to three floppy disks and 2 hard disks.

Provision for up to 3 x 1.2 Megabyte IBM standard floppy disk for fast, reliable data storage.

Provisional for removable cartridge drive.

Protected illuminated reset switch.

Winchester Hard Disc. 11, 16, 35 Megabyte & larger.

Provision for additional Hard Drive.

Castors for ease of movement

## Multiuser vs Networking -avoid an information bottleneck

As your needs grow, you may need to give more than one person access to your data files -sales and accounts, or say wordprocessing and stock control. Most personal computer being sold for data processing (wrongly we believe) get around this by 'networking' several personal computers to a common 'hard disk'. This arrangement is unusably slow in a most business situations. As the number of users grows, the situation gets much worse. Universe offer a much faster Multiuser System. Each user shares part of the central computer, with a massive increase in speed of access to information.

> Multiple Programme Selection. Unique to Universe but Essential to Every Business.

Getting the most from your computer

means being able to get fast access to your programs and data. Yet most computers only let you do one thing at a time. Changing between programs means closing down data files and programs and opening up others. This often takes several minutes. Too bad if the man is on the phone right now. You could be better off with a filing cabinet! Universe gets around this with a unique Multiple Program Selection facility which allows you to switch between up to 10 programs within 6 seconds when you are right in the middle of another program. Go from writing a letter to checking your stock to sending an invoice instantly. This immediate access means never having to scribble things onto bits of paper and enter them later - a continuous problem with most computer systems. A further unique Universe enhancement allows you to instantly direct data to any of 9 printers. These are just some of the ways in which Universe is built to grow with your future.

functions. High resolution coated screen minimises eyesrain. Our unique 'unserial terminal' rivals the best dedicated wordprocessors.

#### AED-the Company behind Universe

At AED there is only one kind of computer we are interested in building for you - the best.

Our company's background has been in industrial control where computer breakdowns cost lives. We have brought these uncompromising attitudes to quality and reliability when we build every Universe.

In contrast to the majority of computers being offered for business, your Universe is built by a relatively small team of quality concious and dedicated technical staff.

#### **Full Field Support**

AED were the first company in Australia to introduce full 12 month on-site maintenance and support (now extendable to 2 years at time of purchase). Our computer is designed for fast, easy, field maintenance. Most problems, when they occur, (which is very rarely!) can be corrected in minutes and usually involve plugging in a new card.

Field service is presently within 24 hours on the east coast and within 48 hours for country areas for NSW Victoria and ACT.

Our network is being aggressively expanded.

If you are in a remote location or country area, where service is difficult. the Universe's high reliability and modular construction make servicing faster and easier than on any other machine. Universe really is built for Australian conditions!

And if you ever have a problem you can pick up the phone and talk to the engineer who design your computer and very likely to the technician who commissioned it. No other computer company can offer you this standard of service at any price.

When you need them, we supply service contracts, phone support, training, custom programming and advice on updates. We will always take an active interest in our existing customers since you will eventually come back to us as your needs change and grow. You will be treated as if you are a new prospect, whether you have been a Universe owner for one or ten

We all take personal pride in providing a top quality product and in continually refining it in response to the needs of Australian business.

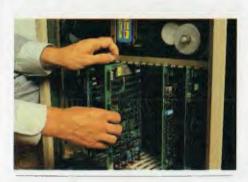

Final checking and assembly

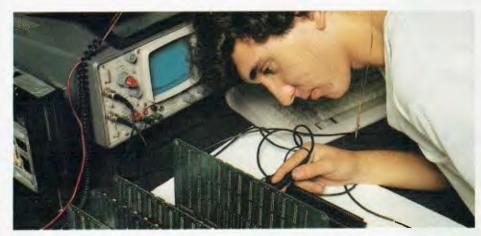

Subassembly testing

#### Our Aim – Total Reliability

One of our major aims with Universe is to bring downtime to zero. While other manufacturers talk about low levels of breakdown, we go for no breakdowns. We take pride in our equipment having been chosen for installations as far afield as Mexico (industrial control) and Tonga (Government) and are being used every day in practically every Australian University as well as many divisions of the CSIRO. Our equipment provides the total reliability as well as the high standards of performance that these companies and institutions require.

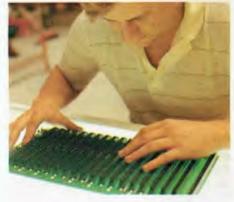

All service is carried out by AED personel. We are not prepared to trust our reputation to third parties.

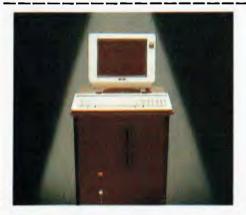

Fill in the coupon below for our free Information Pack, including the Who, What, When and How book of computers'. Or call your nearest AED sales office for a consultation.

Name Address Ph:

Sydney: 24 Darcy Street, Parramatta. (02) 689 1744, 636 7677 TLX AA 70664

Postcode

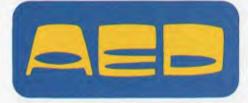

Melbourne: 53, Waverley Road, East Malvern Vic (03) 211 5542 TLX AA 30624 Canberra: 217 Northbourne Ave., Canberra ACT (062) 47 3403 TLX AA 62898 Les Bell used to have an office without windows; he didn't really think they were that important. Then he moved to swish new offices and wouldn't go back. Then he got a computer with windows. . .

ver the years, personal computers have enhanced my productivity in various ways. However, of late, the major limitation I keep striking has been transporting data between various programs. Inserting a database file into a text file, for example, has always been either difficult or impossible (I've never been sufficiently motivated to find out which), and getting spreadsheet data into a database involves a bit of sleight of hand. The biggest problem was the inability to look at a database file while writing a letter, for example, or examine a database while working on a spreadsheet.

Apart from being the Year of the Mouse (according to Apple), this is also the Year of the Window. For the uninitiated, windows are separate areas on the screen which contain the output from two or more programs. Thus, it is possible to display a spreadsheet and a word processor document at the same time—although you can only work on one at a time.

This year will see the release of several 'windowing' products – DesQ, Microsoft Windows, DRI Windows, Apple's Macintosh, and the subject of this article, Visi On.

Visi On was released to an expectant press by Imagineering late in January. In this case, the press were the last to know: Myer and Grace Brothers had been selling the software for some time, and details of the product had been available since its unveiling at NCC over a year before. Ah well, at least we got to see it.

#### More Than A Window

Visi On is more than just a windowing package. It provides an operating environment (I used to like that word) in which software packages can exchange data. Thus you can 'cut and paste' in a somewhat similar method to that used by Lisa and the Xerox Star.

Visi On consists of a number of separate parts. At the heart of the system is the Applications Manager, which forms an interface between the applications program and the host operating system. This is a scheme that is becoming increasingly popular these days, as software houses try to support both MSDOS and CP/M, not to mention UNIX.

The Applications Manager is written mostly in C and is specific to both the machine and the operating system (how

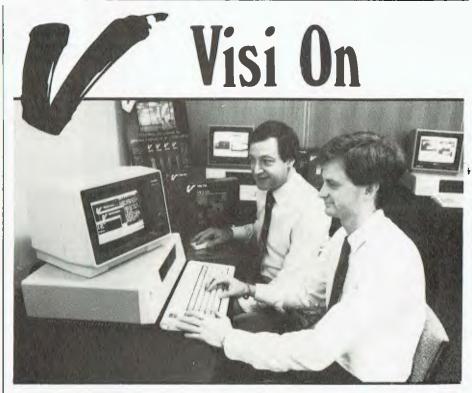

else can you display graphics on the IBM-PC?). Also required for the system is a \$375 mouse – the Visi On mouse is an optical type, as opposed to the more common mechanical type, and uses a ruled pad and two buttons for selection and scrolling.

#### **Applications Packages**

Three applications packages are available at first release: Visi On Calc (\$630), Visi On Word (\$595) and Visi On Graph (\$395). Soon to be released is the Visi On Query relational database system.

Visi On Word is a disk-based word

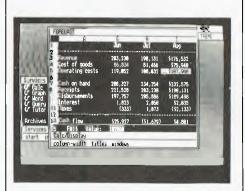

A screen showing VisiOn Calc in use.

processor with all the usual features, such as justification and underlining. It's mouse-driven, with the ability to mark groups of characters, sentences, paragraphs or whatever, and insert, move or delete them. An 'undo' feature allows the recovery of deleted text. The system is supplied with a utility to transfer files from the Visi Word program, and owners of that package will be able to credit its price against their purchase of Visi On Word.

Visi On Calc supports multi-key sorting functions, consolidation, and the ability to open multiple windows simultaneously. Additional features include template creation, flexible print options, natural order recalculation, extended format options and virtual memory management — the program supports a genuine 511 rows x 128 columns.

The Visi On Graph package integrates with the Calc program (and others) to provide easily interpreted displays of data. Users may create line graphs, pie charts, area charts and bar graphs in minutes by entering data directly into the program or transferring it from Calc spreadsheets, Visi On Query or other Graph windows. The program uses automatic scaling to simplify operation,

## IF YOU THINK IBM IS THE ONLY GAME IN TOWN, WE'RE GOING TO THROW YOU A CHRVE.

destined to be the sole survivor in a personal computer marketplace supposedly littered with dying independents, it reminds us of Mark Twain's comment about the reports of his demise being greatly exaggerated.

There is life after IBM.

While there is no denying IBM's stature in the industry, to think they're the only game in town simply doesn't compute. Just look at your own sales curve.

In the past fiscal year, Kaypro sales grew 1,400%. In fact, we are now the fourth largest seller of personal business computers in America (after IBM, Apple and Tandy).

Thereis, it would seem, life after IBM.

Thereis, it would seem, life after IBM.

Our success is hardly a fluke, given our 30 years of electronics manufacturing experience. Nor is the strength of our diverse product line unique. We can point to dozens of independent computer companies with equally strong barometers of success.

And therein lies the critical issue. For, though pleased with our own success and the continued vitality of the industry as a whole, we are concerned that all the predictions of an eventual IBM strangle hold on the market might create something of a self-fulfilling prophecy. As a business publication noted recently, many industry analysts believe that the media-fueled IBM mania has had a harmful effect upon the industry, discouraging investor and consumer confidence in companies whose successes warrent that confidence.

companies whose successes warrent that confidence.

Capitalizing on this unjustified fear, IBM urges consumers to huddle under the security of its Big Blue umbrella. Only then does the customer discover that IBM is selling the very guts of a personal computer system as expensive add-on "extras" — things like software to make the computer uesful, two disk drives to store information, or a screen to view the work being done. By the time a full IBM system is assembled, the buyer has usually paid about twice what a comparably equipped all-in-one Kaypro would cost.

equipped attentione Raypro would cost.

IBM is certainly free to market their machines as they please. But it does make us wonder what might happen to the downward trend in computer prices if IBM — "the only company able to overcharge," as one newspaper reporter not a fraid to draw attention to this issue recently put it—were to gain the vise-grip on the market that some people fear.

Some industry analysts also fear that the IBM juggernaut threatens the innovative drive and technological momentum that made America's personal computer industry what it is today. After all, IBM did not invent the personal computer. It merely used its marketing power to push its way into a new industry that had already been created by smaller, more innovative firms. As a recent commentary in the industry's magazine of record, InfoWorld, put it: "The record shows that IBM consistently stood in the way of progress, while all innovation came from startups."

"At Kaypro, we don't think any one company can monopolize the personal computer business, and our own sales figures prove the point. But we're also not blind to the attractive power of the IBM logo. That's why we'll always go them one or two steps better by providing much more computer at much less cost.

To show what we mean, we'll soon announce a startling new incentive to encourage consumers to evaluate our computers up close. There is an alternative to IBM. Watch for us.

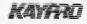

AND G. Kay
VICE PRESIDENT
MARKETING AND PRODUCT MANNIG

🃝 president computer group. Australian distributors of Kaypro with thousands of Australian Users.

SYDNEY MELBOURNE ACT WA QLD SA TAS NT (02) 476 2700 (03) 529 1788 (062| 88 2000 (09) 384 5511 (07| 397 0888 (08) 260 2444 (003) 31 8388 (089| 81 5905

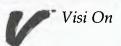

and the user can add titles, labels, legends, comments, grids, border shading and tick marks to enhance presentation. Graphs can be overlaid to allow comparison or combination of types.

Visi On Query tables hold up to 65000 records, each up to 1000 characters with a maximum of 256 characters per field. Users can sort, select, perform arithmetic and trigonometric manipulations and edit the database. As with other Visi On applications, data can be transferred through cutting and pasting between windows.

#### The Major Drawback

VisiCorp expects to develop further database products for the Visi On system. In addition, third party developers are expected to release other products for Visi On. The major drawback with the system seems to be the inability to develop software for it on the IBM-PC – either a VAX or some other UNIX

system is required. Of course, most serious software developers in the US will barely hesitate over this requirement. Indeed, many of them (such as Digital Research and Software Arts) already have VAXes or Primes.

At the Sydney launch of Visi On, Brian Eisenberg (Director of International Marketing and Sales, VisiCorp) assisted by Lisa Sokol ("We'll just call her Monica") demonstrated the Visi On system and expounded the principles on which the system is founded. These form a philosophy of user interface design which ensures that all applications programs behave in a similar way – a concept which is central to the whole scheme.

#### Today the IBM-PC, Tomorrow ...

While Visi On was initially released for the IBM-PC, it will shortly be available for the Columbia, Chameleon,

Eagle PC, TI Professional, Wang PC and Honeywell 7900. VisiCorp is working with other companies such as Applied Data Research, Informatics, Xerox and 3COM to provide further enhancements in the areas of micro-mainframe communications and local area networking.

My impressions of Visi On are favourable. While its displays are not as impressive as those of Macintosh or Lisa, its user interface follows similar principles and should pay off in ease of use and versatility. Its major drawback is the inability to run programs that are not specifically designed for the system. But then, systems that do that cannot have the 'cut and paste' transfer ability or the consistent user interface that are the key benefits of windowing systems. The true test for Visi On will come later in the year when competitive systems appear and VisiCorp demonstrates the depth of its (and the third party developers') commitment to further software support.

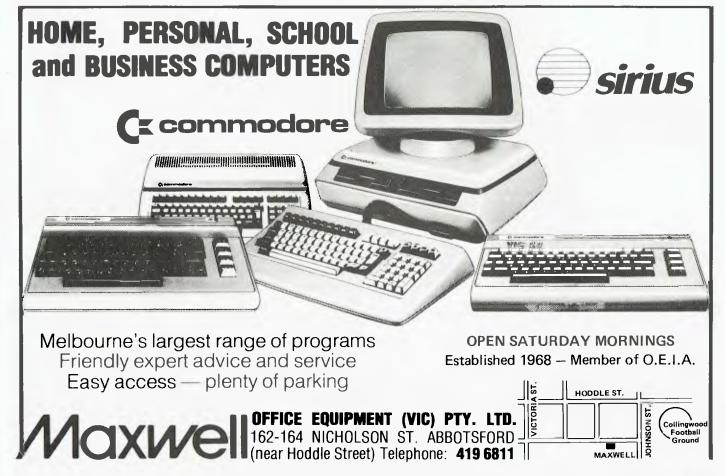

Not another 8-bit computer running CP/M? Yes, the Multitech MIC-504 does fit this crowded category, but according to John Nicholls it has some interesting features to distinguish it from its competitors.

## Multitech MIC-504

ultitech is a new name to me, and all I know about it is that the Multitech Industrial Corporation, to give its name in full, is situated in Taiwan. The layout of the MIC-504 is conventional: a system unit with two 13 cm disk drives, a 30 cm (12 inch) monitor which normally sits on top of the system unit, and a separate keyboard.

The three components are all light grey, with the monitor surrounds and disk drives picked out in black. The units are quite compact, occupying noticeably less desk space than an IBM electric type-writer. Whereas most monitors are box-shaped, this one rolls off the top-back corners, an area which is just waste space in most monitors anyway. This design has the great advantage that it makes it very difficult to place anything on top of the monitor and thereby cause overheating

The keyboard is simple in appearance. The normal typewriter keys are in a lighter shade of grey than the others – shift, tab, return and so on, seven function keys and cursor control keys, and dedicated keys for inserting and deleting by character or line. A full numeric keypad in conventional calculator layout occupies the right side of the keyboard. This numeric pad is well-designed for data entry, with a large Enter key and a nipple on the 'five' key to assist in touchtyping.

Some aspects of the keyboard could be improved. The cursor keys are all in a single horizontal row, making it necessary to look at the keyboard to find them. The keyboard sits on four feet, and our review model must have been warped, because it rocked most disconcertingly whenever you put pressure on one corner.

The design of the monitor is clean and uncluttered, the only controls being an on-off switch and a brightness control, both on the front. The screen display is exceptionally good. It shows the customary 24 lines of 80 characters each, each character using a 7 by 11 dot matrix within a 9 by 12 field. Some sort of nonglare treatment appears to have been used, as the screen is remarkably free from glare. The text looks different from that on the IBM monochrome display, but is just as easy to read, which is the highest praise I can give it.

The system unit has the main on-off switch mounted on the back, where it is difficult to use, especially as it is a rocker type, making it hard to locate by touch. The front of the unit has a large reset button and five status lights, which I didn't find particularly useful. The disk drives are of a design that makes them impossible to close unless a disk is in the drive.

Interaction between the processor and the display was more than satisfactory. Technical specs show that the Multitech MIC-504 uses a Z80A processor operating at 4 MHz, with 64K RAM using eight 4164 memory chips. In practice, operation of the computer was quite fast, rather faster than you might expect from the 4 MHz figure.

#### Range of Software

If you hope to sell a microcomputer today you must include a range of software with it, and this Multitech has done. You get the CP/M operating system (version 2.2), QSORT, NAD name and address system, Magic Worksheet, Analyst and Word Right. (I understand that the latest shipments include CBASIC as well.) All the application software is produced by Structured Sys-

tems Group of Oakland, California. As well as the operating manuals for the computer and the visual display, Multitech provides comprehensive documentation for all the software; in fact the volume of documentation is rather daunting (the manuals make a stack 7 cm high!).

The system and monitor manuals were apparently written in Taiwan, and some of the language is a little unusual. I like the explanation of why it is called a 'floppy disk' – because "it gets hurt easily". The language doesn't present any real problem, but the user manuals are not very well set out. The steps for getting the computer operational and formatting the disks are not arranged in a clear, logical order (although all the information you need is in the manual) and the actual operation differs in many respects from what the manuals say.

For example, the manual says you should receive seven diskettes, whereas in fact you receive only three. These variations have no doubt occurred because the system has been changed but the documentation has not been changed at the same time. The changes would be unlikely to cause any problem to an experienced user, but a novice at computing could easily become confused. For this reason, I would not recommend this system to a novice unless the support of a knowledgeable dealer is available.

The user manual has an appendix listing three 'System Boot Message Precautions'. The gist of the explanation is that you can ignore two of them and with the third you should enter 'CTRL-C'. I think the system should be designed to avoid such potentially confusing situations.

Turning now to the software, we find that the bulkiest manual is that for CP/M. This manual, courtesy of Digital Research Inc, has no index, is divided into sections without any way of indicating where each section starts, and is largely unintelligible. Because of this daunting manual, various authors and publishers have produced a number of books along the 'Understanding CP/M' lines; I'd recommend any user who needs to know about the ins and outs of CP/M to invest in one of these.

QSORT works on records of a maximum length of 255 characters on up to five sort keys. The output file can be on a different disk from the input file to allow larger files to be sorted.

NAD (Name And Address system) is designed for lists of names, addresses, telephone numbers and so on. Selections are made from a menu listing all the available operations. One interesting feature is that the program automatically saves to disk whenever the total of records changed or added reaches ten. Although ten is the default, this can be

changed. Using NAD you can do a mail merge with Word Right.

Magic Worksheet is a spreadsheet program, and a fairly recent design, I would judge, by some of its features. It has an on-screen tutorial and full-screen HELP messages. After invoking HELP, a press of the ESCAPE key returns you to where you were before. The maximum size of the worksheet is 64 columns by 255 rows. In practice, the size is limited by the amount of memory available.

A menu of commands - spelt out in full - appears on the top line of the display and is selected by typing the initial letter of the command. Because there are more commands available than will fit on the line, an additional menu is invoked by the OTHER command.

The range of mathematical operators in Magic Worksheet is somewhat similar to those in Visicalc, although the range of formatting options is more like those available in the more sophisticated Lotus 1-2-3. This appears to be one of the better spreadsheets around and anyone familiar with one of the popular varieties should have little trouble adapting to it.

Perhaps the best way to describe Analyst is to quote from the manual: 'Analyst is a general purpose information storage and retrieval tool. It keeps customer and employee records, sales statistics, inventory lists, stock portfolios, schedules, name and address lists ..." And a lot more, but you get the picture. As well as creating or modifying a data file, you can print a report or make an enquiry or extract information.

The word processing software, Word Right, also provides a tutorial and a context-sensitive help facility. The tutorial deals with the most-used commands first, before going on to the less common ones, which means you can get started very quickly. The Ctrl commands bear some resemblance to those used by WordStar, although there are differences. Word Right, however, makes no use of 'dot' commands. All the usual goodies are included; one that I particularly liked was that after an insert the text following is automatically adjusted.

The latest addition to Word Right is Spell Right. This uses a 20,000-word dictionary, which is on the small side; it does however allow you to add words to the dictionary. Words not in the dictionary are displayed - not in context - and you have the usual choices: add to dictionary, mark for checking later in context, ignore, or invoke the Help facility. No suggestions for correction are given, so you need to refer to a print dictionary if you are unsure how to spell a word. Amongst other statistics that Spell Right provides is the number of words read, a useful feature for writers who are paid by the word!

Press RETURN when ready DO NOT PRESS RETURN. Instead, type: TILT and then press RETURN Above: the Multitech MIC-504. To begin copying the root (the MW: COM file), press RETURN Left: an example of the somewhat

#### **Documentation**

The documentation for the applications software is very good (the installation instructions added as an afterthought being an exception). Separate sections deal with installation, a background summary, the tutorial, the program commands and error messages. The error messages section not only states what is wrong but how to fix it.

Respond to the Install Program ending requests as desired

In summary, the Multitech MIC-504 appears to be a well-designed 8-bit computer that comes complete with a range of well-designed, well-documented software. My only real points of criticism relate to the Taiwanese part of the documentation and to the keyboard.

confusing Taiwanese manuals.

The Multitech computer with all the software mentioned and all cables - including a printer cable - has a retail price of \$3799 including tax. The Australian distributor is Emona Enterprises of 661 George St, Sydney; telephone (02) 212-

#### SPECIFICATION AND REPORT CARD

Unit: Multitech MIC-504

Multitech Industrial Corporation, Taipei, Taiwan Made by: Processor:

Clock Speed: 4 MHz RAM: 64K

ROM: 4K EPROM for bootstrapping and firmware debugger I/O:

One RS232C serial, one Centronics parallel Languages: C BASIC provided

Keyboard:

Qwerty, numeric keypad, seven function keys

Display: 80 x 24 green screen Expansion: None mentioned in manuals

Best Points: Software packages Worst Points: Taiwanese manuals

| Ratings:         | Excellent | Very good | Good | Poor |
|------------------|-----------|-----------|------|------|
| Documentation:   |           | •         |      |      |
| Ease of use:     |           |           |      |      |
| Functionality:   |           |           |      |      |
| Support:         |           |           | •    |      |
| Value-for-money: |           |           | •    |      |

CP/M, CBASIC, QSORT, NAD, Magic Worksheet, Analyst, Extras included:

Word Right, Spell Right \$3799 including sales tax.

Review Unit from: Emona Enterprises, 661 George St, Sydney 2000.

(02) 212 4815

#### Business is making money work

- Excalibur 64 is the low cost business
- Up to 2000 Kilobytes of stored information using space saving low cost diskette storage
- CPM 2.2 Disk software for all business
- Professional presentation colour and graphics
- Word processing in 80 x 24 format

- Direct output to typewriter quality printers Professional typist keyboard Designed for the Australian businessman

#### Computers: indispensible to education

- \* 64 K RAM on board
- Low cost cassette interface for educational
- Forth, Pascal, Fortram available in ROM and
- Essay writer: tape and ROM word processor
- Fast 4.0 MHZ action
- R.G.B., video and R.F. standard monitor and
- TV connection Standard RS232 and centronics parallel interface
- Z80 A CPU
- Advanced on board colour basic
- Designed for the Australian student

## a day in the life of the

'I chose value, quality and flexibility in a computer for my business. The Australian designed and manufactured Excalibur 64 at under \$1000 fulfills my business needs."

'I didn't like to study before I had a computer. My Excalibur 64 has made study easier and fun.'

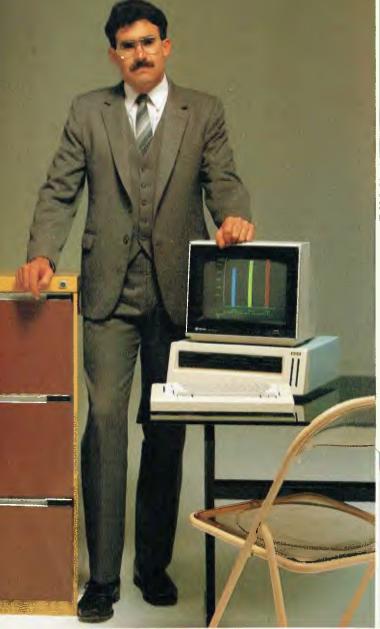

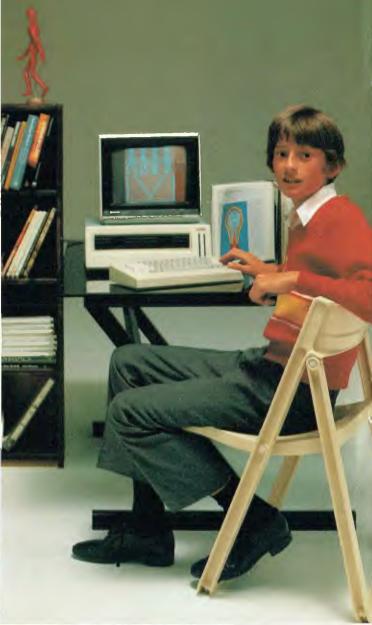

#### Everyone gets tired of work and wants to play

- Games
- Graphics (126 programmable graphics and 126 preprogrammed)
- 26 colours
- High speed
- Low priced entertainment programs

- 640 x 288 High Resolution
  320 x 288 Low Resolution
  Joy stick controller available for all games
  4 channel sound music synthesiser
  Real time clock
  Voice synthesiser
  Designed for the Australian home

## Excalibur 64

'Until our Excalibur 64 came home, I was afraid of computers. I'm not now. I can watch my family growing into the future.'

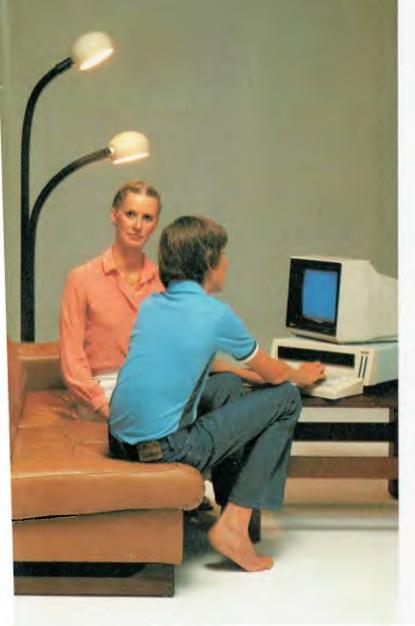

#### Ask your local computer retailer for the Excalibur 64

He can demonstrate any:

- Business
- Educational
- Games Package Programs

Let your sense of value make the decision for you and your family. The Excalibur 64 is designed, developed and manufactured by Australians.

#### Something this good has to be Australian.

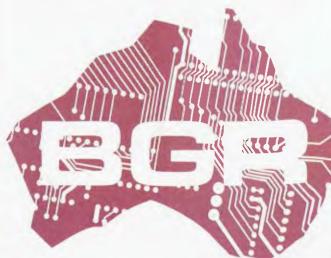

Dealer enquiries: **BGR Computers PTY LTD** GPO Box 5302 BB Melbourne 3001 (03) 383 4200

Factory: 10 Breese Street, Brunsw. Melbourne.

The release of the IBM PC has somewhat overshadowed the release of another 16-bit microcomputer that promises to be at least as good in virtually every aspect, according to Mark Kosten. It is the Rainbow 100, which is manufactured by Digital Equipment Corporation, the second-largest computer manufacturer in the world. There is no doubt the computer heavies are now lumbering into the relatively new and lucrative personal computer market.

## Rainbow 100

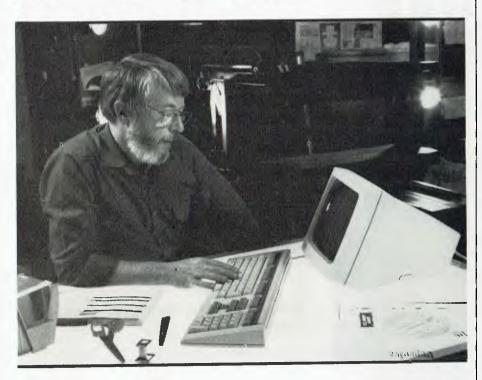

he Rainbow 100 – a rather odd name, though no odder than Apple's Lisa – has broad similarities to other machines in the same class. It comes in three parts: a system box containing the processors, ROM, RAM and disk drives; a monitor; and a keyboard. The operating system is either CP/M or MS-DOS, and expansion in memory and graphics is possible, as is the connection of printers, modems and other computers.

Before I describe the system it is worthwhile mentioning that the Rainbow is only one of four in a series of personal computers recently released by DEC. All are outwardly the same, but the processors are different; the Decmate II, an office and word processing computer, has an 8 MHz 6120 (PDP-8) with an optional addition of a Z80 CP/M 64K

card, and the Professional 325 and 350 have an F-11 (PDP-11). The two Professional computers are for the big applications, as they support multi-tasking and compatibility with other PDP-11 and VAX systems. Though the baby of the family, the Rainbow is not lacking in features, and with CP/M and MS-DOS it should be a versatile machine.

#### **Two Processors**

Probably the most significant feature of the Rainbow is the inclusion of two processors in a 'single' operating system. A Z80 (8-bit) and an Intel 8088 (16-bit) are the processors. The Z80 handles disk I/O, while the 8088 controls the screen and other I/O; with a special hybrid CP/M system called CP/M-86/80, programs written in either code can be run without the operator knowing which is which.

This is achieved by a 'soft sense' system, whereby object files with the .com extension imply 8-bit and .cmd files imply 16-bit programs.

However, although the operating system is CP/M it is apparently not stock-standard. I have transferred some CP/M-80 software to the Rainbow (a story in itself), which turned out to be rather difficult. The problem was two-fold; the apparently non-standard nature of CP/M-80, and the way input/output to and from the machine is handled.

There were some jumps to locations in the operating system's memory that went to strange code, resulting in crashes. Also, I/O is slow because the Z80 has to route all data through the 8088. Clearly writers of software will have to pay closer attention to the Rainbow system than to other more standard ones.

A software package made by Polygon is available, which enables all sorts of communication between the Rainbow and other computers. The Rainbow package is about \$290, but, of course, you have to buy the relevant package for the other computer as well.

I will concentrate on the machine rather than the available software, which has been reviewed elsewhere. Random access memory is 64K standard, but can be expanded to 128K or a rather small maximum of 256K by the addition of either 64K or 192K boards. Disk storage is much better, with a standard 800K on two single-sided disks, expandable to 1.6M with another two disks and a further 5M or 10M with a separate Winchester. The two standard drives are in fact one, both disks being driven by one spindle but with two doors. The result is very compact compared to other disk drives, but they are also very noisy.

The processors, disk drives and ports are in the system box, a neat unit which can open up at the press of two catches, and contains all the bits and pieces in modules for easy servicing. Inserting optional boards, such as memory expansion, is very easy. All the chips are on a tray which slides out of the base of the machine. Simple instructions direct the placement of the board.

A potential problem (if it can be called that) is the nature of the hardware. There seem to be four slots for expansion (hard disk communications, graphics, extra memory), but no technical information has been forthcoming from DEC. Almost certainly part of the popularity of the Apples and IBMs of the world is the easy expansion of these systems. If the hardware side is kept in-house (which is apparently DEC's policy), then more adventurous users may be left out in the cold with regard to extra expansion of the basic system.

There are three ports: the video output to the monitor, a printer port and an I/O port for connection to a modem. The ports are the serial RS232C/RS423 type; no parallel port is included. Also, the manual says the printer port accepts only XON-XOFF signals, but it can be made to accept data (indeed, a communication problem was overcome by using the printer port as the I/O port).

The monitor, a twelve-inch (30 cm) job, is very small in outer dimensions, thus saving desk space. You can order B/W, green or amber, or a colour screen when the graphics package is optioned. The screen handles all VT100 (a popular and sophisticated terminal sold by DEC) characteristics, such as reverse video, bold, blink, underline and double-size characters. The VT100 special character set (lines, corners and some funny-looking characters) is also included. Normally 80 by 24 characters are displayed, but 132 by 24 is also possible, which is very useful for spreadsheet analysis.

#### **Altering Features**

Another feature of the VT100 terminals is the display of screen and software-driven hardware features that can be altered. Pressing 'setup' displays the number of characters across the screen and tab stops. Pressing 'next page' (one of the group of word processing keys in the centre of the keyboard) gives you a display of a multitude of features that can be changed, such as scroll speed, 80 or 132-character screen width, baud rates, parity checking and a host of others.

When the system powers up a diagnostic test is run, and if there is a fault it is displayed on the screen. There are seven LEDs next to the ports on the system box which also light in a particular sequence to show the fault, which is useful if the screen is affected by the problem

The last item of hardware to mention is the keyboard, which is outstanding. The full QWERTY keyboard is there, as is a numeric pad, a row of function keys and a group of word processing keys that includes the arrow keys. The function keys send particular escape sequences and have labels such as interrupt, cancel, resume, do and help, but they only work with the appropriate software (certainly not CP/M). Above the function keys is a long hinged flap under which labels can be altered when particular functions are assigned to these keys. Tactile feedback from the keys is smooth, without the lack of feel of lesser keyboards.

#### Just a Little Gripe

Unfortunately a couple of features mar an otherwise brilliant design. The angle brackets have their own key where one would normally expect the shift key, and a mysterious key labelled 'compose character' (used with the Professional series) is next to the space bar, thus getting hit sometimes and displaying an escape sequence.

Overall the design, or 'ergodynamics' as DEC puts it, is exceptional. From the ease of servicing to the superior keyboard, attention to detail abounds.

Perhaps the major software/hardware addition to the Rainbow is the graphics board, which gives 16-colour graphics using 320 by 240 pixels or eight colours with 800 by 240 pixels. The pixels are bit-addressable, allowing quite fine drawings to be made. Unfortunately, there is, at present, no software to drive the graphics! The graphics will conform to the de facto standard set by GSS and the GSX-Kernel (Digital Research).

#### **Utilities**

Three additional utilities to the standard CP/M system are worth special mention: RED, a text editor; Maint, a maintenance program for disk files; and Help, which gives quite detailed help text on many CP/M commands. CP/M Plus will be available, which includes these utilities and more (most importantly, more efficient disk I/O).

RED (Rainbow EDitor) is a full screen editor, except for the first two lines which display the available commands and current mode (such as insert). It has some resattle features, such as the simple generation of memos and letters, and has an easy-to-learn command set. In fact, the editor is a simple version of Select-86, the word processor, but whereas I dislike Select as a word processor, RED is an ideal editor for everyday program ming applications.

RED shares what seems to be a bug with Select. While using the editor all text is displayed in bold characters (which seems unnecessary to me). After exiting from RED or Select to CP/M everything still appears in bold.

Maint combines the action of the CP/M commands TYPE, REN(ame), ERA(se) and some STAT commands. It is very easy to use but is a bulky system for small jobs. All files are displayed with their system attributes (DIR or SYS), read status (read only or read/write) and size in kilobytes. To use one of the above commands you move to the filename using the arrow keys and hit the relevant key. It seems most useful for cleaning up large directories (especially if the hard disk option is being used).

A computer-based instruction disk is supplied that takes the user through simple concepts about what computers do, the CP/M system and some other features of the Rainbow. Going through the whole tutorial takes about two hours and is very thorough in its cover of the operating system. Even though it is aimed at the first-time user in the CP/M environment it is entertaining for the hacker to work through anyway (why do I feel like I've been using CP/M for decades?). It uses VT100 graphics symbols to animate floppy disks inserting themselves into the system box, filing cabinets opening and closing and sundry other movements.

Unfortunately, no literature describing the CP/M utilities DDT, LOAD or the Z80 or 8088 assembly languages is supplied, so presumably the user who has that sort of interest is expected to buy the documentation elsewhere.

A special diagnostic diskette is also supplied with the CP/M package which primarily runs tests on the floppy disk drives, but includes tests on the RAM banks, keyboard, video controller and other components of the system.

On the subject of floppy disks, DEC hasn't, so far, released the format program for blank disks, so it is necessary to buy DEC ones at a rather high price.

#### Software

Apart from the operating system, other popular software that is currently available includes the word processors Select and Wordstar and the spreadsheet program Multiplan. However, these program are expensive, but there is a growing range available from software houses. MBASIC seems to be the main programming language available, which is something of a mystery to me, as it really is unsuitable for the speed and capabilities of the Rainbow. A compiler would be much better, especially one with the ability to use the graphics.

So far, much of the software currently available is just rehashed 8080 stuff, but there is a mixture of 8-bit and 16-bit programs being offered. It is good to see that more 16-bit 128K programs are coming along (like Lotus 1-2-3 and Vision).

It is interesting that Digital is apparently marketing the Rainbow to the business/professional field only, unlike IBM pushing theirs to anybody who may be vaguely interested in a personal computer. This is further reflected in this version of the Rainbow, which has no facility for a cassette player, light pen or sound effects. However, there is substantial disk memory, an excellent and very long tutorial for the CP/M system, avery good, if rather elementary, ture. The first-time user, and prethe business person who mease with such new technical catered for.

## People are going for Friday! like there's no tomorrow.

Friday! is the new electronic file handling system that has become an instant best-seller in America because it's so revolutionary.

Within two weeks, it broke into the Top 20 on the sales chart of Softsel, one of the country's leading computer software distributors.

And it's now well on its way to the top.

#### The Friday! phenomenon is simple.

Friday! uses simple menus and talks to you in plain English, so almost anybody can use it.

It's great for sales and commissions, clients and portfolios, mailing lists and labels, invoices, inventories, paycheques, reports and more. And it works with other microcomputer software like 1-2-3™ and dBASEII® (our own advanced database management system).

It comes with a complete, stepby-step tutorial, but you can set up an "electronic file" without even looking at the manual, then use it at the touch of a few keys.

Friday! finds any filed 'information in seconds. Computes stals, subtotals, commissions, etc. ints form letters and mailing

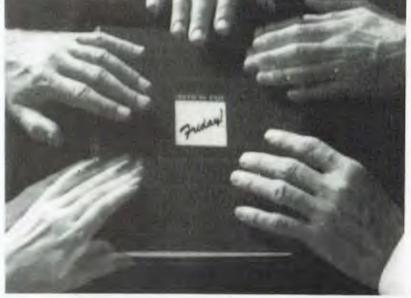

all or part of a file with a few keystrokes. Or if you need a special report for your bank or board of directors, just "paint" the format on your screen, then have Friday! do all the work.

And while Friday! does more than file handling systems selling for as much as \$650 it's yours for just \$333 (recommended retail price)!

Contact your dealer for more information. Arcom Pacific, master distributors for Friday! (07) 52 3862. Dealer and distributor enquiries welcome. Call us for the name of your nearest Friday! Computer Store.

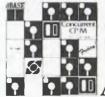

areona master distributor

MASHTON-TATE

els, Gives you quick reports from the 1983. Finday's a trademark and dBASEII is a registered trademark of Ashton Tate. 1-2-3 is a trademark of Lotus Development Corp

## dBEST.

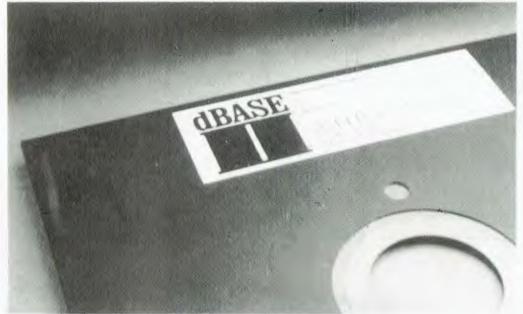

dBASE II® is, quite simply, the best-selling database management system (DBMS) made for any computer, ever.

And because it is so powerful yet so easy to use, it has become the standard for managing data with a microcomputer.

Over 150,000 users. So far.

Doctors and lawyers, accountants and sales people, stockbrokers and students, big businesses and small are all managing their data better with dBASE II. All over Australia and around the world, users have found that dBASE II is the best solution to all their information needs.

Knowledge is power.

With dBASE II, you can quickly and easily create a full business information system that does exactly what you need done, a system that will handle today's problems yet grow with you.

All of your data is at your fingertips with dBASE II. Using simple English-like commands, you add, delete, edit, display, print and manipulate your information.

Once you've decided on what you want done, you save the instructions so that even your least experienced personnel can perform the most complex business functions with two words: *Do Invoices*, *Do Payroll,Do* anything that needs to be done.

dBASE II is the most advanced information management tool available for your micro. And it's only \$759 (recommended retail price, excluding sales tax).

A legend in its own time.

Already, books have been written about it.

Hundreds of independent businesses are based on it. And other microcomputer programs measure themselves against dBASE II.

To see why, drop into your nearest computer store and ask for a demonstration.

Invest in a copy, take it home.

Can over 150,000 users be wrong? For the name of your nearest dBASE II dealer, contact the Australian Master Distributors, Arcom Pacific (07) 52 3862.

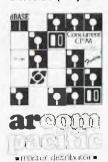

ASHTON TATE

dBASER is a registered trademark of Ashton-Tate.

#### Introducing Dr. Logo™ Language from Digital Research.™

Think of it. A graphics computer language so ingenious, effortless and fun, you don't even have to know how to program to program.

Introducing Digital Research Logo. The first universal language for anyone who touches a computer. Beginners, kids, families — even professional programmers.

#### The fun of computer graphics. Without computer frustration.

Because Dr. Logo Language is graphic, it's as easy and entertaining to learn as a game. Beginners can sit down and start programming on their first day.

Using popular "turtle graphics" you can transform your IBM® PC into an electronic sketchpad capable of creating endless images.

#### Brilliantly simple. Simply brilliant.

The idea behind Dr. Logo Language is simple genius. Take Logo, the most intelligent and entertaining graphics language ever devised for children, and stretch it to the limits of its potential.

From children's graphics to thingamabobs. Arithmetic to geometry. List processing to the future applications of robotics and artificial intelligence.

#### You'll never outgrow Dr. Logo™ Language.

Operating at up to 256K. Dr. Logo Language has 3.5 times more memory than Apple Logo. Or, enough memory and work-space management to handle even the most extensive professional programs.

### \$277 Our special introductory price:\*

To help you draw your own conclusions about our great graphics language, we're offering Dr. Logo Language for only \$277.

Contact your local computer store. If they dont' know a gizmo from a thingamabob, then call Arcom Pacific (07) 52 3862 for the name of your nearest Dr. Logo Dealer.

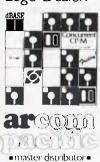

#### **III**DIGITAL RESEARCH

IBM is a registered trademark of International Business Machines Corporation. Apple is a registered trademark of Apple Computer Inc. The Digital Research D. Logo, Dr. Logo Language, logo and products are either trademarks or registered trademarks of Digital Research, Inc.

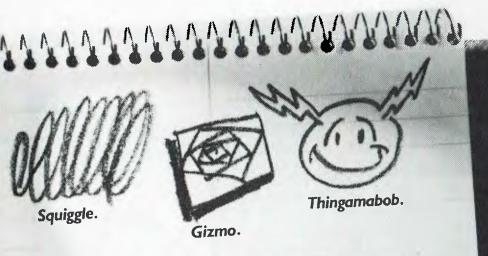

### IF YOU CAN DRAW A SQUIGGLE, GIZMO OR THINGAMABOB, NOW YOU CAN PROGRAM AN IBM PC.

## Get your hands on some extra time

Your personal computer could be handling its entire workload in a fraction of the time it now takes. All you need is the time saver — the remarkable Concurrent CP/M<sup>™</sup> operating system from Digital Research. Concurrent CP/M is the only personal computer operating system that lets you run up to four separate jobs simultaneously. You can start a single program just as you do now. But when you want to, just touch

a key and you get a fresh screen to work with . . . while your original program continues to run. That means you don't have to kill time while your PC

searches your mainframe for data or prints out long documents. You can switch over to working on something else, handle yet another problem, and return to your first project whenever you're ready. Each of your four programs is only a keystroke away at all times.

Concurrent CP/M makes it so easy and natural to work with your PC; you'll use it to do more work . . .

with time to spare.

Take time today to get a personal demonstration of Concurrent CP/M at your local computer dealer.

The Time Saver

The logo, tagline, Concurrent CP/M and CP/M Library are either trademarks or registered trademarks of Digital Research Inc 1983 Digital Research Mpc Owners

Contact Arcom Pacific for the name of your nearest dealer: Freepost 2, Clayfield Q. 4011; Phone (07) 52 3862. Dealer enquiries welcome.

Sole Australian Distribuțor

**PANDASOFT** 

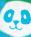

bubble bus

## MOR!

AMASOFT

#### M **\\ \( \)**

Cassette Suggested Retail

| Metagalactic Llamas        |         |
|----------------------------|---------|
| Battle at the Edge of Time | \$22.95 |
| Abductor                   | \$19.95 |
| Gridrunner                 | \$19.95 |
| Matrix (8K Exp.)           | \$21.95 |
| Laser Zone (8K Exp.)       |         |
| Andes Attack (8K Exp.)     | \$19.95 |
| Traxx (8K Exp.)            |         |
|                            |         |

#### (x commodore /

TITLES ON CASSETTE TAPE - AVAILABLE FOR C64 ON

| DISC NEXT MONTH               |                  |
|-------------------------------|------------------|
| Hover Bovver                  | Suggested Retail |
| Hover Bovver                  | \$29.95          |
| Hustler                       | \$22.95          |
| Matrix                        | \$22.95          |
| Laser Zone                    |                  |
| Attack of the Mutant Camels . | \$22.95          |
| Gridrunner                    | \$21.95          |

#### Games Coming MASTER PIECE \* KICK OFF \* THE CAMELS REVENGE **NEW GAMES SUMMARY**

METAGALACTIC LLAMAS BATTLE AT THE EDGE OF TIME — A fast and original game for the unexpanded VIC 20. Challenging and colourful, with good sonics and a unique game action and design, this promises to be the most exciting new 3.5K VIC game since the introduction of GRIDRUNNER nearly a year ago.

HOVER BOVVER — A totally original arcade game for C64 featuring outstanding graphics and a sound track created by a professional Piano Wizard. Gordon Bennet has borrowed his neighbour's Air-Mo lawnmower. Mow your way through as many of the 16 lawns as you can before the pursuing neighbour retrieves his mower. Set your dog onto the neighbour to help you out of tight spots and don't annoy the Gardener. Try not to plough through the neat flower beds or overheat your mower

HUSTLER - Unquestionably one of the best games available on the COMMODORE 64. Written in machine code and using sprite graphics to the full, HUSTLER takes game playing to new heights with its mixture of six games, for one or two players, and superb computer generated music, From Bubble Bus by Nick Strange.

MASTERPIECE—An intreguing game of logic from Pandasoft by Brett Merriman. Inspired by a famous board game. Take the challenge and break the computers colour code... Think you can win?... Don't bet on it!... This game proves that computers think! Available on DISK ONLY for the COMMODORE 64.

KICK OFF — From Bubble Bus by Nick Strange. Written entirely in machine code. A brilliant computer simulation of Table Football for 1 or 2 players. With 6 levels of play. Superb computer music. COMMODORE 64.

THE CAMMEL'S REVENGE — Jeff Minter's latest game. His brilliant sequel to Mutant Camels with a twist. You're the Camel. Multiple levels of play. COMMODORE 64.

#### STATE **ENQUIRIES**

SOUTH AUSTRALIA/NOTHERN TERRITORY: Universal Software. P.O. Box 583, Cowandilla, South Australia, 5033. Telephone: (08) 219 4391 VICTORIA: High Technology Computer Wholesale 290 Bay St., Brighton, Victoria. Telephone: (03) 596 7130. ALL OTHER STATES: Progressive Software Publishers P.O. Box 436, Pymble, N.S.W. 2073. Telephone: (02) 44 6393

#### **AVAILABLE FROM YOUR LOCAL COMPUTER RETAILER:**

N.S.W. - Sydney City: The Computer Spot (02) 235 2971 (02) 231 5791 Computerwave Castle Hill: Fairstar Electronics(02) 634 7183 Chatswood: Computer Time (02) 411 5757 Hornsby: Computer Dynasty (02) 477 6886 Hurstville: Direct Computer Sales(02) 570 8344 Camden: Seahorse Computers (046) 66 6406 Cessnock: Moads Electrical (049) 90 1968 Kingslerd: Microvisions (02) 662 4063 Wagga: Computer Logic (069) 21 5505 Liverpool: Fairstar Electronics (02) 601 3039 Parramatta: Fairstar Electronics(02) 633 4864 Fairfield: Fairstar Electronics (02) 727 8343 Grafton: Grafton Computer Centre(066) 42 6790 Wellongong: Computer Spectrum(042) 27 1666

Richmond: High Technology (03) 429 1966 Groensborough Greensborough Computers (03) 434 6166 Abbotsford: Maxwell O.E. (03) 419 6811 Cheltenham: L. & S Educational (03) 584 6311 Malvern: Computer Bytes (03) 500 0861

Morwell: Morwell Electronics (051) 34 6133 Ballarat: Frank Day & Assoc. (053) 31 5511 (03) B57 4233 Greythorn: Ultraphase Grankston: Computers 2000 (03) 781 4244 Bendino: Cartridge, Oisk & Tage (054) 43 7341 Glen Waverley: Computer Deli (03) 561 7511

Dalton's Book Shop (062) 49 1844 Fyshwick: Steve's Communication (062) BO 4339

A.C.T

SOUTH AUSTRALIA

Rundle Mall: Computers 'R' Us(80) 223 2857 Metropole Business Machines (08) 223 5538 Richmond: Computers 'R' Us (08) 352 7911 (08) 212 7936 (08) 51 4173 Adelaide: Mad Max Galaxy Computers Blackwood: Data Punch (0B) 278 8662 Edge's Electrical (OB) 278 1254 Everard Park: Talking Computers(08) 279 1919 Keswick: Sargent Electronic (08) 294 6188 Toorak Gardens: Cydex Computing

(0B) 333 0711 QUEENSLAND

**Brisbane:** C. W. Electronics Complete Computers (07) 397 0888 (07) 350 1255 Computer Age (07) 229 0993 Southport: Scarborough Fair Computers (075) 32 5133 (075) 31 2302 Telair Electronics

Rockhampton: Rockhampton Sound Centre (079) 27 3618 Purely Electronics (079) 2 1058 Townsville: Northern Computer Sales

(077) 724 2222 Toowoomba: Toowoomba Computer Centre (076) 3B 2021

WESTERN AUSTRALIA Leederville: Bruining Headlam

(09) 3B1 2070 Computers (09) 444 2932 **Osborne Park: Vic. West** TASMANIA Hobart: Quantum Computers (002) 31 0222

### your computer

#### text file

**Commodore Replies** 

I AM WRITING in reply to P.A Lynch of Eaglemont, Victoria, who, in your December issue, pointed out the discrepancy in pricing of Commodore computers between the American markets and the Australian markets.

Firstly, it is important to note that the suggested retail price for the Commodore 64 in Australia is \$499 and not \$699 as suggested by your correspondent.

However, it is true to say that most American-made microcomputers cost considerably less in their country of origin than on the local market and the following are the major reasons:

- 1. Cost of freight from the USA to Australia.
- 2. Duty, clearance and other import charges.
- 3. A sales tax percentage of 20 per cent applies to all microcomputers whereas the American retail price lists do not include any tax amount.
- 4. A differential of approximately 10 per cent in exchange rates.
- 5. Very often the Australian units require different power supplies and modulators from those used in the United States. Because of the lesser volumes involved these items are more expensive to manufacture.

6. Australian domestic freight rates are higher than those in the United States.

In addition to the above factors, it is also true to say that Australian consumers expect a higher level of after sales service than their American counterparts and consequently, the retailers must have sufficient margin to enable them to provide this support.

Therefore, microcomputers will always cost more in Australia than in the United States and it is up to the individual consumers to determine which product gives them value for money, after taking into consideration their particular requirements and the range of products available.

NIGEL SHEPHERD Managing Director

Commodore Business Machines Pty Ltd

#### **No More Bees**

THANK YOU very much for placing our letter in YC so often; it's a pity we no longer have a Microbee as we keep getting so many calls in reply to it! The object was for those who wanted to contact us with a view to starting a Microbee club in Melbourne. Since the time we sent the letter, early October last year, we have joined the Melbourne-based uBug club, which meets at the Burwood Teachers' College on the second Wednesday evening of each month. So a new club was not needed, and we stopped the process.

After several months of Bee-ing, we ran out of new games to play, and got thoroughly sick of waiting for tape loading of programs, with the many 'bad load' errors which go with it, and started looking for a disk system. That's when we decided we were not being kind to the people who had bought an early

kit-form Bee. It was going to cost a bomb to convert the Bee we had, buy a disk system — which wasn't available anyway — and get it up and running.

The result was that we switched to the Apple system, which we managed to get up and running for about the same amount that needed spending to get a disk set-up for the Microbee. That's when we started to find out just how much tremendous software is available for the Apple system; due to the quantity of Apples sold around the world, people have written thousands of programs for it! And we can run CP/M too.

Anyway, for those kind folk who have corresponded to us about Microbees, sorry fellas, we don't got one any more!

BILL BELTON, Tullamarine Vic.

'Heartache Territory' Revisited

MR JOHN JONES' plight is not rare – the VIC manual does jump into things quickly. To try and help, I can recommend 'An Introduction to BASIC: Part 1', by Andrew Collins. This

book covers in detail setting up the computer, familiarises the user with its various parts, then proceeds to show how the computer can be used. Included are tapes with games and self-test quizzes. It is excellent for a beginner, even though it costs thirty-odd dollars from Commodore or Dick Smith.

Now it's my turn to ask for some help.

Displaying the characters in 8\*16 mode is quite useful and helpful for young children. Having the 'super expander' allows most of the characters to be copied from ROM, doubled in height, and still leaves 3K for a teaching program.

Using the VIC chip registers, it is easy enough to change to the larger character mode, shorten the screen to 13 rows, and recentre the screen. But the operating system still thinks there is the normal 23 rows, and the cursor can go right off the bottom of the screen. How can you solve this problem?

Continue the good work on the magazine, and thank you for the helpful VIC column.

A listing of the program that implements larger characters is shown below.

FABIO BARONE, Griffith NSW

#### Listings

- 1. For unexpanded UC. Leaves 1K for a program; about 160 characters are created.
- 10 POKE 52,20:POKE 56,20:PRINT"[cleo]\*
  (protects our characters in RAM.)
- 20 FOR N=O to 255:POKE 7680+N.N:NEXT (ruts codes on screen)
- 30 POKE 36879,104 (black bonder, blue screen)
- 40 POKE 36867,26+1 (13 rows, 16+8 character matrix)
- 50 POKE 36865,32:POKE 36869,253
  (centres screen VIC chip looks at 5120 on for character information)
- 60 FOR N=0 to 1279:P=PEEK(32768+N) (creates characters)
- 70 POKE 5120 + 2\*N, P: POKE 5120+2\*N+1, P
- 80 NEXT
- 90 PRINT"[clear]LARGE LETTERS!"
   (control white)
- 2. For VIC with 3K or super expander. Almost entire character set copied.
- 10 POKE 52,16: POKE 56,16: PRINT"[clear]
- 20 FOR N=0 TO 255: POKE 7680+N, N: NEXT
- 30 POKE 36879,104
- 40 POKE 36867, 26+1
- 50 POKE 36865,32: POKE 36869,252
- 60 FOR N=0 to 1600:P=PEEK(32768+N)
- 70 FOKE 4096+2\*N, P: POKE4096+2\*N+1, P
- 80 NEX
- 90 PRINT"[clear](white)LARGE LETTERS!"

#### **GIVE YOUR COMPUTER A PERSONALITY**

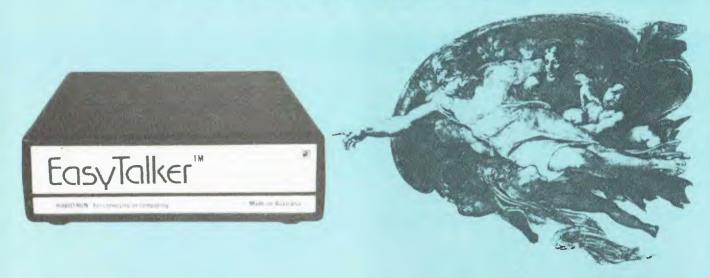

#### WITH THE BEST SPEECH SYNTHESIZER IN

EasyTalker™ is an advanced speech synthesizer. Incorporating its own microcomputer with text-to-speech conversion firmware, it enables you to create speech of unlimited vocabulary. Thanks to an inbuilt serial RS-232 interface, your computer speech is just a

PRINT or LPRINT command away. The speech is crisp, clear and pleasant sounding.

EasyTalker™ is the first speech synthesizer in the world to incorporate EasyFlexion™, a method of adding natural-sounding speech inflection into computer voice. In other words, it is a 'sliding' inflection. While the only serious competitor of EasyTalker™ uses only discrete levels of inflection, which few have ever used properly due to complexity involved, EasyFlexion™ does it in an elegant way: Sliding the voice pitch up and down autornatically, it makes inflection not only very easy to program but also natural-sounding and pleasant to listen to. In fact, EasyFlexion™ is such a breakthrough in computer speech technology that we could hardly believe no-one has done it before. So we patented the circuit which makes it possible.

Amongst other features which EasyTalker™ offers is programmable baud rate of the serial interface, inbuilt speaker, automatic text-to-speech conversion or phoneme mode, automatic inflection of sentences (which varies depending on whether the typed-in phrase is affirmative or interrogative), automatic number translation, correct pronunciation of mathematical symbols and common abbreviations, etc.

As if this were not enough, EasyTalker™ is the first speech synthesizer in the world which offers you — laughter. Yes, just type in

ILAUGH (the exclamation mark denotes a command) and hear your computer giggle. Titter and cheer. Even chuckle.

EasyTalker™ comes in an elegant box. It's size is just 5" x 1.5" x 5", thanks to a very densely populated printed circuit board. (This board is available to original equipment manufacturers as the most cost-effective method of implementing high-quality speech in industrial products).

EasyTalker<sup>1M</sup> is compatible with all computers which have a serial interface, either inbuilt or the option installed, such as IBM, Apple, VIC-20, Commodore 64, MicroBee, Atari, Osborne, etc. We also supply an interface cable, if suitable. (Please specify whether you require male or female connector on the computer side).

EasyTalker™ carries 6 month warranty with a 7 day money-back guarantee, provided the product is returned to us in the original

condition.

As you'd expect from a Robotron product, the documentation we provide with EasyTalker™ is outstanding: All the modes of operation are clearly described in an easy to follow way, with many examples. EasyTalker™ is really EASY to use!

And the best news comes last: The retail price of EasyTalker™ is only \$299, including sales tax. The nearest competitor product retails for around \$500. Without EasyFlexion™, without laughter. And, believe it or not, even without an inbuilt speaker!

EasyTalker and EasyFlexion are trademarks of Robotron Pty. Ltd.

| Plea                      | ase send me:             |           |                                                           | ☐ Send me more information                    |
|---------------------------|--------------------------|-----------|-----------------------------------------------------------|-----------------------------------------------|
|                           |                          |           | Amount                                                    | ☐ Cheque enclosed                             |
| Qty.                      | Item                     | Price ea. | extended                                                  | ☐ Charge my Bankcard                          |
|                           | EasyTalker               | \$299.00  |                                                           | No.                                           |
|                           | Interface cable (male)   | \$29.00   |                                                           | Signature                                     |
|                           | Interface cable (female) | \$29.00   |                                                           | Name                                          |
|                           | 9V @ 600mA power pack    | \$15.25   |                                                           | Address                                       |
|                           | ·                        | Subtotal  |                                                           |                                               |
| Postage & handling \$6.00 |                          | \$6.00    | Mail to: ROBOTRON Pty. Ltd., PO Box 232, Mooroolbark 3138 |                                               |
|                           |                          | Total     |                                                           | Telephone orders and enquiries: (03) 720 2173 |

ROBOTRON. Bringing creativity into computing.

#### your computer

#### text file

**Bad Service** 

IT WAS with interest that I read the printer feature in the November 1983 issue of *Your Computer*. Perhaps intending ACT purchasers of printers marketed by Case Communications may be interested by my experience.

In February this year I purchased a Star DP8480 printer from the MicroBee Computer Shop at Weston in the ACT. The printer had been ordered through a Canberra firm, Information Electronics Ltd. Although it was checked and tested by staff at the shop, on unpacking the printer at home I found there was a large chip missing from the cover. I informed the store manager, who in turn requested a replacement cover from Information Electronics.

Despite numerous requests from the shop staff, no replacement cover has been forth-coming. A letter I wrote to Case Communications several months ago has not elicited a response. I am hoping this letter will jog someone's memory or conscience, otherwise my next approach will be through the ACT Consumer Affairs Bureau.

M. A. DAVIES, Kaleen ACT.

#### Barren dBase World

I HAVE been delighted to read your continuing series on the use of the program dBase II.

When I bought my system the salesman really meant it when he said, "You are now the proud owner of a stand-alone system." I have found the computer world barren when it comes to obtaining or giving information. I believe, like you, that dBase II is a marvellous program, and such publications as, 'dBase II Users' Guide' and 'Everyman's Database Primer' have been particularly helpful. However, as a computer novice who has had no computer programming experience (not even BASIC) it is a great help to refer to the articles in your magazine.

Most of us get through the kindergarten stage very early - that is, beyond the 'create' and 'report' stage. I am particularly interested in various types of applications and programming techniques as well as sample 'command' programs.

As an insurance broker, the need for quickquote systems with 'look-up' and report features and account keeping facilities are important to me. Perhaps other readers are in a similar position and could write. What about a dBase II users' column?

COLIN GRIFFITHS, Crows Nest, NSW

**New Apple Club** 

A NEW, non-profiting club called AUDEC (Apple Users' Disk Exchange Club) is looking for new members now. Each member will have access to programs that are entertaining and educational, as well as news, programming tips, utilities, and so on (the list is endless).

There is no fee to pay to join. Just send a spare disk filled on both sides with whatever programs you would like to contribute as many times as you like. That disk will be sent back with new programs and other information. Your contribution will be shared among other members so that new ideas can be evolved and problems can be solved. Use your 'Hello' program as a letter to introduce yourself and any instructions needed to assist operating certain programs.

I hope people will consider this seriously because there aren't many Apple Users' Clubs in New South Wales. Your Computer, I believe, can also help to spread this good news around Australia, since it attracts a lot of readers. This unique club will benefit a lot of remote Apple users.

PETER LAPIC, Canley Vale NSW

#### **More Games**

I AM 14 years old and have a Commodore 64. I am writing to ask if you could supply more game programs for the Commodore 64 and the Apple IIe, for I get your magazine every month. More game programs would be very much appreciated.

DOUGLAS MENADUE, Bowen Qld

We regularly publish both games and other types of programs in our Pocket Program Specials, and are always on the look-out for original, good games (we don't really want another version of noughts and crosses). So if anyone's written any exciting new games, send 'em in!

#### **Tide Analysis And Prediction**

TIDE PREDICTION and tide analysis provide interesting applications for microcomputers. Both can be done on even a 32K computer, provided you keep to the six or eight main tidal constituents. A prediction program has appeared in a recent issue of Australian Marine Science Bulletin (No. 84, October 1983; correction in No. 85). This program predicts hourly tide heights for any given dates, and for any port for which tidal constants are available. The necessary constants are not too hard to find, and predictions should be within about 10 cm of the actual tide

Tidal analysis is the process of working out the tide constants from tide records. It is a bit more difficult than prediction, and will be of less interest, since the necessary data (typically hourly tide heights for at least a month) are much harder to come by.

This topic is probably not of wide enough interest to justify publishing programs in *Your Computer*, but I would be glad to hear from anyone interested. At least the prediction might be of interest to teachers.

B. V. HARMON, Caringbah NSW

#### **Where To Get Books**

DURING THE early part of last year I took a course at a local CAE in FORTRAN. This course inspired me to learn a little more and so in my own time I learnt a reasonable amount of BASIC. I then bought a 32K Microbee.

I now find myself quite eager to move on and learn about assembly language or machine code. However, since it is only possible for me to learn from books, I find myself at a dead end — I have spent a reasonable amount of time in the computer shops of Ballarat looking for any books suitable for the task – but I have not found any.

Would you please recommend such material for a do-it-yourself person, and its publisher?

G. GARDOZ, Mt Helen Vic.

Our sister publication, *Electronics Today International*, runs a mail order book service whose catalogue includes over 50 titles concerned with computer software. A few of these cover assembly language and machine code. The complete catalogue was published in *Your Computer*, December 1983, so we suggest you save your feet and shoe leather and simply have a look through that catalogue.

#### Help With CB-86

WHILE I am not what you would call a regular reader of *Your Computer*, I do buy a copy whenever I happen upon it in the newsagent. This, unfortunately, is not very often, as your magazine appears to be so popular that there usually aren't any copies left by the time I can tear myself away from my electronics master. I would, however, very much appreciate it if you could include this letter in the Textfile section of the magazine.

Recently, I have been doing quite a bit of programming on one of Digital Equipment's new PC s: the Rainbow-100. After much research into possible versions of BASIC to run on the Rainbow, I decided to obtain a copy of Digital Research's CB-86 compiler, which is a fully compiled, 16-bit edition of DR's CBASIC language. To anyone who is looking for a version of BASIC to run under CP/M, I can highly recommend CBASIC to them.

The only problem I have encountered with CB-86 is that I have been unable to find anyone in NSW who is also using it. I am very interested in hearing from any of your readers who are using CBASIC in any of its forms, and especially from anyone using CB-86, mainly for the purpose of exchanging ideas, discoveries, program libraries, and also the possibility of getting some of my programs compiled into 8-bit CP/M through CB-80, the 8-bit counterpart of CB-86.

The Rainbow uses dual microprocessors to speed up program run-time. It uses a Zilog Z80A 8-bit processor, as well as an Intel 8088 16-bit processor. As a result, the Rainbow is capable of running both 8 and 16-bit ▶

### TANDON DISK DRIVES

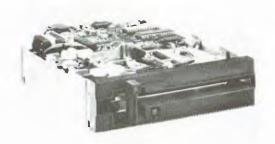

## TANDON NEW EIGHT-INCH THINLINE DISK DRIVES

- Direct drive.
- Proprietary, high-resolution, read-write heads patented by Tandon.
- D.C. only operation—no A.C. required.
- Industry standard interface.
- Three millisecond track-to-track access time.

#### TANDON MODEL TM500 SERIES WINCHESTER DISK DRIVES

Tandon's low cost 51/4" rigid disk drive features an on-board microprocessor which calculates the optimum positioning algorithm, yielding an Average Access Time of 110 milliseconds. This product family includes 1, 2, and 3 platter models with unformatted capacities of 6.4, 12.8, and 19.1 megabytes, respectively.

Up to four Tandom TM500's can be daisy-chained on a single bus, which provides a capability of up to 76 megabytes of online storage (unformatted) in a single system.

These drives are compatable with controllers that use an industry standard interface (ST 506).

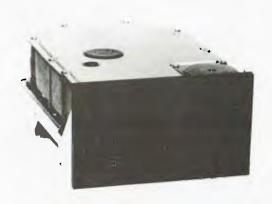

#### Sole Australian Agents for Tandon

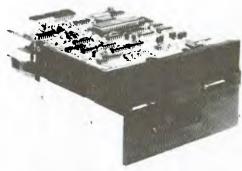

Trade-In your old disc drive on a brand new landon double sided, double density, 40 track, 48 tracks per inch disc drive. Trade-in offer limited to hobbyists only.

\*\*CHANGEOVER PRICE \$250 plus sales tax-Adaptive Flectronics reserves the right to accept the trade-in.

#### Tandon Model TM-100 Mini-Floppy Disk Drives

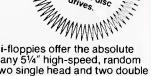

in offer on

Tandon's TM-100 family of mini-floppies offer the absolute highest storage capabilities of any 51/4" high-speed, random access disk drive available in two single head and two double head models, all double density.

head models, all double density.

Unsurpassed Storage Capacity—Up to an incredible 1000K bytes information on 160 tracks. Recording density is 5877 BPI.

Advanced Dual-Head Design—Tandom Magnetics has for years been the leading designer and supplier of read/write heads to most major disk drive manufacturers. Increased Throughput—Tandon's TM-100 have a track-to-track access time of only 5 milliseconds (an incredible 3

milliseconds double track density).

Proven Reliability—Designed for total reliability, as

demonstrated by more than 50,000 production models in operation.

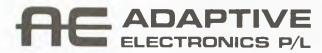

418 St. Kilda Rd. Melbourne, 3004. Phone (03) 267 6800 Sydney: Phone (02) 419 5579. Newcastle: Phone (049) 23 343

#### your computer

#### text file

CP/M simultaneously, and automatically detects what type of program you wish to run and uses the appropriate version of CP/M. It would, therefore, be very handy to have both 8-bit and 16-bit versions of some of the pro-

Depending on the response to this letter, it might also be worthwhile starting up a CBASIC users' group.

> ANDREW LARKIN, Programmer. Bega NSW

#### **Get Out Of Check**

I RECENTLY bought Tim Hartnell's giant book of computer games, and it seems that the chess program does not work properly. When I check the king with my queen the program ignores the queen. When I bring up my bishop and put a second check on the king it moves the king off the board to row 9 behind his bishop.

Whatever my next moves, the program always moves the king off the board every time it's his move. It has no memory of moving it off the board. Can anyone help!

I am using a Superbrain with Microsoft BASIC 5.1.

I tried several other games and the noughts and crosses did not work properly either. The only one I got going properly was Chemin de Computer.

JOHN KITCHEN. Osborne Park SA

#### **Add Your Own Date**

CONCERNING the review of the data management system Delta in Your Computer, December 1983, yes, it would be nice if dBase II and others had day-date routines built into them. However, there is nothing to stop one from incorporating one's own routines into dBase II or any programming language for that matter.

If one assumes that a date is validated by a routine such as the one which appeared in the Jan/Feb '83 issue of YC, then the following routines will allow the computation of the number of days between any two dates between 1/1/01 and 31/12/99 or the date so many days from another date in the same range.

> ANTHONY L BARNETT, Prospect SA

#### CONVERT DATE TO TIME INTERVAL.

```
SET TALK DEF
DO LEAPCHEK
STORE "000031059090120151181212243273304334" TO DATESTRING
STORE INT((YEAR - 1)* 365.15 + VAL(*(DATESTRING, (MONTH * 3) - 2,3)) + DAY);
TO INTERVAL
IF LEAP: YEAR . AND. MONTH > 2
   STORE INTERVAL + 1 TO INTERVAL
ENDIF
SET TALK ON
```

#### CONVERT TIME INTERVAL TO DATE.

```
SET TALK OFF
STORE INT(INTERVAL / 365.25) TO YEAR
STORE INT(YEAR * 365.25) TO YEAR:TEMP
STORE INTERVAL - YEAR:TEMP TO DAYS:LEFT
* SPECIAL CASE OF 31ST DECEMBER IN LEAP YEAR
IF DAYS: LEFT = 0
   STORE J66 TO DAYS:LEFT
EL SE
   STORE 1 + YEAR TO YEAR
ENDIF
DO LEAPCHEK
   DAYS: LEFT = 60 . AND. LEAP: YEAR
   STORE 2 TO MONTH
   STORE 29 TO DAY
ELST
   STORE "031059090120151181212243273304334365" TO DATESTRING
   IF LEAP: YEAR . AND. DAYS: LEFT > 60
STORE DAYS: LEFT - 1 TO DAYS: LEFT
   ENDIF
   STORE 1 TO KOUNT
   DO WHILE DAYS:LEFT > VAL($(DATESTRING, (KDUNT * 3) = 2,3))
       STORE KOUNT + 1 TO KOUNT
   ENDDD
   STORE KOUNT TO MONTH
   IF KOUNT
       STORE DAYS: LEFT TO DAY
    FLSE
      STORE KOUNT - 1 TO KOUNT
       STORE DAYS: LEFT - VAL ($ (DATESTRING, (KOUNT * 3) - 2,3)) TO DAY
   ENDIF
ENDIF
SET TALK ON
```

#### CHECK FOR LEAP YEAR (LEAPCHEK. CMD).

```
STORE E TO LEAD: YEAR
STORE (INT(YEAR / 4) * 4) TO YEAR: TEMP
1 YEAR YEAR: TEMP
   STORE T TO LEAP YEAR
```

ENDIF RETURN

INTERVAL NO DE DAYS SINCE 1/1/01. DAY OF MONTH. YAC MONTH MONTH OF YEAR. YEAR YEAR.

get the number of days between dates, convert each date to

time interval them obtain the difference.
To get a date say 40 days from the another date, convert the date to a time interval, add 40 then convert the interval back to a date.

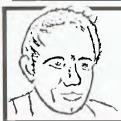

#### MAX FOR MICROS

Naturally our prices are competitive and our range of computers and peripherals suit both home hobbyists and business persons, BUT our biggest selling feature is STILL the service we give both before and after every sale 1. TRY US!

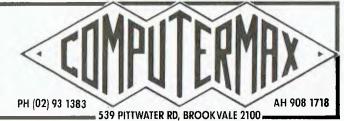

### **Getting dBest From dBase** Part VII

Les Bell continues his series on the top-selling database system with an initiation into the writing of programs.

Last month we covered the creation of command files and the use of memory variables. This month it's time to write a program.

The first program everybody writes is the 'Hello World' program. If you've never written this one before, it's simply a program that says 'Hello World' on the screen. So in dBase:

**ERASE** 

? 'Hello World'

The ERASE command clears the screen, while the ? symbol prints the string on the screen. Terrific, huh?

While this demonstrates none of the intricacies of the dBase language, at least it shows that dBase has none of the intricacies required by other languages. In PL/I, for example, the above program is:

world:

proc options(main);

put skip list (ascii(26), 'Hello World'); end world:

That's one of the things dBase has going for it; it's relatively easy to write short programs in it. You don't even have to worry about line numbers!

However, programs are more useful if they are able to perform repetitive tasks or to make decisions based upon the values of variables. dBase provides a number of ways of doing this.

The DO WHILE statement, coupled with a matching ENDDO, is the main way of controlling a loop. For example, here is the way one would write a FOR

... NEXT loop:

STORE 1 TO control DO WHILE control < 11 \* main body of loop

? control

STORE control + 1 to control

**ENDDO** 

This will print the numbers from 1 to 10 on the screen. Since dBase is a database manipulation language, a more common use of the DO WHILE statement is to process a database file from beginning to end. Like most languages, dBase has a function called EOF, which returns true when the file system reads the end-of-file marker. So, your computer

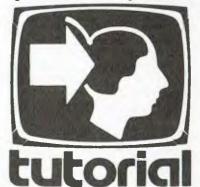

to process a database file, the following dBase fragment will do the job:

**GO TOP** DO WHILE .NOT. EOF \* main body of loop SKIP **ENDDO** 

Here, the SKIP instruction moves the file pointer on to the next record. Once the final record has been processed, the SKIP instruction will attempt to move the file pointer on, but instead it will bump into the end-of-file marker. At the top of the loop, the WHILE condition will now evaluate to false, and so the body of the loop will not be executed.

As mentioned above, it is also useful to be able to act in different ways under different conditions. In dBase, as in many other languages, this is achieved with the IF ... ENDIF statement. In some languages, the operation of IF statements can seem rather ambiguous thanks to the lack of clear indication where the scope of an IF ends, but in dBase the ENDIF makes it absolutely clear. So here's an example of the IF construct:

IF zot > foobar range = zot - foobar **ENDIF** 

Notice that the action to be performed if the condition is true is on a separate line from the IF statement itself, a different style from most languages. Note also that you are not restricted to just one statement following the IF; you can have as many as required - just finish with an ENDIF.

dBase also allows the use of an ELSE

clause so that one or other of two alternatives is executed:

IF mgross < 0

ELSE

tax = mgross \* 0.46

**ENDIF** 

While the IF ... ELSE ... ENDIF construct allows the selection of one of two courses of action, a frequent occurrence is the requirement to select one of many alternatives. This is done by the DO CASE statement, which takes the general form:

DO CASE

CASE expression1

statements

CASE expression2

statements

CASE expression3

statements

**OTHERWISE** 

statements

**ENDCASE** 

This allows the programmer to handle any number of separate cases, plus a final set of statements to handle the situation when none of the cases is true.

The major use of this expression is in menus, where the user has to select one of several alternatives. Here's an example:

**ERASE** 

DO WHILE t

@ 5,12 SAY 'Add Names'

@ 6,12 SAY 'Delete Names'

@ 7,12 SAY 'Quit'

@ 21,12 SAT 'Choice'

SET CONSOLE OFF

WAIT TO mchoice

SET CONSOLE ON

mchoice = !(mchoice)

DO CASE

CASE mchoice = 'A' DO addnam CASE mchoice = 'B' DO delnam

CASE mchoice = 'Q' **ERASE** 

CANCEL

**OTHERWISE** 

? CHR(7)

**ENDCASE** 

**ENDDO** 

This example shows a few new features of dBase. First, we have not previously seen the ERASE command; it simply clears the screen (think of CLS in TRS-80 BASIC). Next the DO WHILE t statement: in this case, t is not a variable - instead it is the logical constant true. The result of this is that true is al-

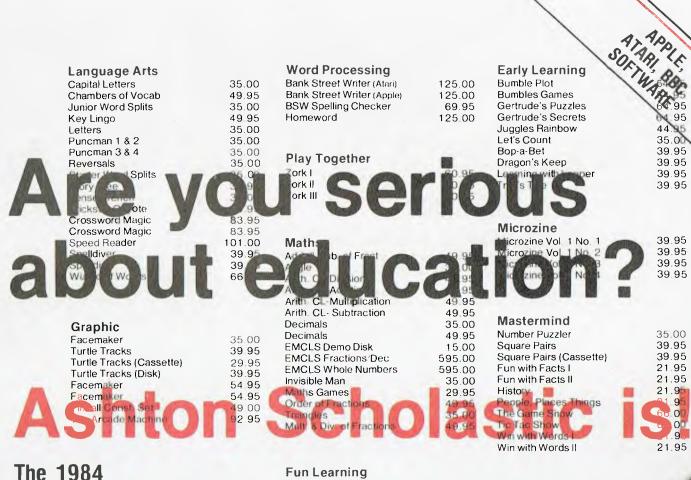

Signature

#### The 1984 ASHTON SCHOLASTIC SOFTWARE CATALOGUE

Over 100 selected programs. plus books and magazines, 32 pages.

Available from the following State Offices:

State Offices: HEAD OFFICE

Railway Crescent, LISAROW NSW 2251 (Postal Address): PO Box 579 GOSFORD NSW 2250

Tel: (043) 28 3555

(Sydney Metropolitan) Tel: 922 6777

Melbourne 260 Auburn Road

Tel 221 8555

260 Auburn Road Hawthorn VIC 3128 Tel 818 1251

Brisbane 5th Floor Teacher's Building 495 Boundary Street Spring Hill QLD 4000 Perth 2nd Floor Teacher's

Adelaide

254 Halifax Street

Tel 223 7563

Adelaide SA 5000

Teacher's Union Building. 150 Adelaide Terrace Perth WA 6000 Tel-325 1233

#### OR Your Nearest ASHTON SCHOLASTIC Authorized Learning Centre

NSW

Bondi Junction: Computerland (92) 389 4466 Camden: Seahorse Computers (946) 66 6520 Crows Nest: The Logic Shop (92) 439 1072 Penrith: Computer Lighthouse (947) 314 429 Phillip, ACT: Jacaranda Electronics (962) 82 2271 VICTORIA

West Heidelberg: Oldmeadows Booksellers (0.3) 459-5377

Telephone Orders Accepted

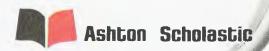

| Triangles<br>Mult & Div of Fract                                                                          | 35,00<br>49,95                            | The Game Show<br>Fig Tac Show<br>Win with Words I<br>Win with Words II | 21.95                                                                                  |
|----------------------------------------------------------------------------------------------------|-------------------------------------------|------------------------------------------------------------------------|----------------------------------------------------------------------------------------|
| Fun Learning Australian Tours Hide and Seek Number Gulper Rocky's Boots Snooper Troops 1 Snooper Troops 2 | 42.95<br>35.00<br>35.00<br>69.95<br>67.95 | Adventure<br>Dark Crystal<br>Ultima II<br>Ultima II                    | 1                                                                                      |
|                                                                                                    |                                           | Softwa<br>Name                                                         | YES,<br>Please<br>send me L<br>copies of the<br>ASHTON<br>SCHOLASTIC<br>are Catalogue. |
|                                                                                                    | /-                                        | Address                                                                |                                                                                        |
|                                                                                                    | //                                        | Postcod                                                                |                                                                                        |
|                                                                                                    |                                           | ☐ Cheque ☐                                                             | 2.00 per copy<br>Money Order<br>My Bankcard                                            |
| Cardhold                                                                                                  | 4 9 6                                     |                                                                        |                                                                                        |

Exp. Date

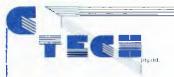

## SOFTWARE

#### **CP/M 86** CP/M 80 **APPLESOFT** MS DOS

#### MICROSOFT COMMODORE PC DOS MICROBEE

#### CP/M MSDOS

SPELLBINDER

SPELLBINDER
LEXISOFT CP/M80 CP/M86 MS DOS
Many people have come to appreciate the versatility and oase of use provided by Spellbinder. In its simplest form, it is the best word processing package on the market for 8 bit and 16 bit computers. It leatures optional menu driven use for new users, flexible print formatting and output facilities, and a powerful macro capability which allows features to be added for the unique requirements of each user. Full screen editing is provided. Corrections, insertions, deletions and block moves all take place before your eyes. Letter quality precision printers are fully supported, including Juki, Diablo, Quime, Nec and C. Inch. Oversize files are easily managed by the operator. Mailing macroincluded. Automatic word wrap removes the need for the operator to enter carriage returns. Wide columns of numbers and tables up to 160 columns wide can be displayed using the horizontal scroil.

A full range of search and replace functions is provided, including wildcard repeat and case sensitivity. Printing is done directly from the screen without the need to write to disk. All formatting information can be saved within the text. True proportional spacing is provided with right justification that is much more elegant than character resolution spacing. \$645 inc. tax \$570 ex tax.

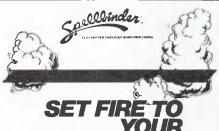

SPELLBINDER - DEVELOPMENT SYSTEM SOFTWARE SOURCE CP/M80 CP/M86

PAPERWORK

Soft tware source of the pure that pust a word processor. The M-Speak development system will enable you to customize Spellbinder to suit many more applications than just wordprocessing. Custom modules to print files or set text in any format desired can be programmed so that non-expert users of Spellbinder will not have to learn all of its intricate details. details. Experienced users will be able to have complete sets of often repoaled commands programmed in. \$149 inc. lax. \$133 ex tax.

KNOWLEDGE MAN MDBS CP/M80 CP/M 86 MSDOS

MDBS CP/M80 CP/M 86 MSDOS Integrated software packages, such as Knowledge Man, are simpler and more officient to use than the old style separate programs. Knowledge Man offers the capabilities data base management and sproadsheet in the one convenient program. The comprehensive facilities offerod are:—Relational data base. Full data base management lacilities are provided. Ad Hoc Enquiries. for spur of the moment information, merely type in an English-like request. Spreadsheet Analysis. A full spreadsheet capability, with the great advantage of integrating all data with the rest of Knowledge Man's functions.

Screen Management. Easily dafine forms for screen in/out. Specify special effects for screen characters, automatic checking of input.

Statistical Analysis. The most common statistical functions are built into Knowledge Man, including mean, standard deviation and variance.

Printed Forms Management Complete control over printed output is provided. Pre-printed forms can be filled in, disk output can be routed to the printer as well, text and titles can be defined anywhere on a form.

Functions and Procedures. Numeric functions such as exponentiation, random numbers, alpha-numeric conversion with hitties.

are built in. All the preceeding functions can be used by people without programming knowledge. More advanced users can take advantage of the built in, fully structured programming language. Users of this package will find that many of the tedious chores in BASIC of file handling and screen formatting are managed automatically. \$745 inc. tax. \$655 ex tax.

THE WORD PLUS
CP/M 80 CP/M 86 MSDOS
Word processing is made really efficient when a spelling
blacker and dictionary is used. The Word Plus will note etrors, in context, on screen, along with suggestions for the correct word from the built in dictionary. A 45,000 word dictionary is included and modifications can be made to costomize it to suit your application. \$245 inc. tax

MICROPRO CP/M80 CP/M86
This is the most popular word processing program available for small computers. Powerful commands are available to format, underline and enhance text, Numerous options are provided for the control of files, printing and text correction and cursor placement. Right hand justification of text is performed automatically and text can be viewed on screen exactly as it is going to appear on paper. If you don't have an on screen text editor yet you haven't experienced the power of a personal computer. \$666 INC TAX, \$595 EX TAX, \$879 INC TAX includes Mailmerge.

#### WORDSTAR MICROPRO CP/M80 CP/M86

#### **WORD PROCESSING** - UTILITIES

DBASE II
ASHTONTATE CP/M80 CP/M86 MSD05
Many reviews of this data base program have praised its innovation and usefulness. Put simply, what wordprocessors are to text, DBASE II is to data. Entire data bases can be manipulated at will to suit the requirements of the user. The power of DBASE II is derived from its use of a simple programming language to drive different applications. Menudriven programs with aesthetically pleasing displays are easily implemented using the DBASE II programming language. Because file and data handling are managed automatically by DBASE II, much of the time and programming effort needed to implement an application program in a language such as BASIC is eliminated. \$850 INC TAX, \$760 EXT TAX.

#### **FOOTNOTE**

This program is designed to enhance the Wordstar word-processor. Add a professional footnoting capability to enhance documents and wordprocessing capabilities. \$125 INC TAX, \$110 EX TAX.

ALD.S.

APPLE CP/M

The Microsoft Assembly Language Development System is specifically developed for the Apple computer system. It supports assembly language for the 8080, Z80 and 6502 micro chips. This is a powerful assembly, relocation and useful pseudo operations. Also included is a linking loader with useful facilities, a Cross reference program, 6502 bebugger and CP/MFER to allow transfer of programs from CP/M-80 to Apple-DOS format.

No serious programmer can afford to be without an assembly language system. It allows direct access to all hardware and software facilities and the writing of the fastest possible code. Machine code is the language used in the most demanding and critical of programming situations.

S227 INC TAX, \$194.00 EX TAX.

MACRO ASSEMBLER PACKAGE
MICROSOFT CP/M 80
This assembler has become the de facto industry standard, and no wonder. It offers full macro facilities, relocation, Z80 or 8080 mnemonics and useful pseudo opcodes. Other programs supplied include an easy to use linking loader, cross reference utility and a library manager for building and listing subroutine libraries. A complete range of machine language programs can be put together using his assembly language system. \$325.00 INC. TAX. \$485.00 EX TAX.

SORT FACILITY
MICROSOFT CP/M 80 MSDOS
This is a program for the professional computer user. A fast, efficient sort program can be difficult to write, even for a professional. This program will sort and merge filos of up to two million characters using the binary insertion technique. It supports all Microsoft file formats and data types and is available as a standalone package or as a support for COBOL. The user supplies the required sort keys for the program to work with. \$315.00 INC. TAX \$277.00 EX TAX.

XLT86 DIGITAL RESEARCH CP/M 80

There is no need to scrap all your lavourite 8080 assembler programs when you upgrade to CP/M-86. This programming tool will optimise the code as it translates and preserves all labels, comments and symbols. \$175 INC. TAX \$165 EX TAX.

DIGITAL RESEARCH CP/M 80 CP/M 86
This 8080 Symbolic instruction Debugger (also available in Z80 format) will set breakpoints and pass points that will interrupt after a predefined number of passes by the program. All registers and memory can be set and examined. Step by step tracing of the program is possible to allow the interactive debugging of assembly language programs. Assembly language can be directly entered into memory and run. The most powerful leature of this program is its ability to use symbols as operands. Asymbol table entered with the program to be debugged will enable simpler tracing and comprehension of program flow. 8080/Z80 \$125 \$110 EX TAX. 8086 \$175 \$155 EX TAX.

DISILOG -CP/M 80 Disk based disassembler converts Z80 machine code to Zilog standard assembly mnemonics. Permits program counter to be set to any value and disassembly to begin anywhere in the object code. Output is compatible with assembler input and also generates cross reference insting with each label, address and type of reference to it. \$240 INC. TAX \$200 EX TAX.

Prices subject to change without notice

-C-TECH pty. ltd 48 ABeckett Street, Melbourne Vic., 3000. . . . ph. 347-7917.

ways true, therefore the loop always executes. The only way out of it is to select 'Q'.

Next there's the @ commands, which position the cursor on the screen before output, and the SAY commands which actually perform the output. The dBase screen extends from 0,0 in the top left corner to 23,79 in the bottom right. So the first three @ ... SAYs output the menu choices on three successive lines, 12 spaces in from the left-hand edge of the screen. We'll see a lot more of @ ... SAY later.

#### Wait For It

The WAIT TO statement gets the single-character selection from the user, and the SET CONSOLE commands which bracket it simply suppress the appearance of the WAITING message that would otherwise mess up our otherwise beautiful screen. A curious fact about users is that they think that 'a' and 'A' are the same letter — which they obviously aren't. To overcome this, we convert any lower-case input to upper-case, using the !() function.

Now comes the case statement. In the first two cases, we respond to the user's request by running a command file (ADDNAM.CMD or DELNAM.CMD), but notice if you're trying this example that if you don't create these files you'll get an error message. Even empty files will do, though then you won't see much happening.

For the quit option, we clear the screen before CANCELling the current and higher command files — in other words, returning to the command level. Finally, if we haven't recognised the user's input by this stage, we print ASCII character number seven, which rings the bell or beeps, and then redisplay the menu.

Our major example this month is a simple report on the bookshop database. You may recall that the BKINV.DBF has too many fields to list on an 80-column printer; if you're lucky, yours may wrap around automatically, but mine just overtypes the same line. How then can you print the contents of the database?

This program lists the contents of the database on five lines, with a sixth line of dashes to separate each record from the next. It also automatically inserts page breaks.

USE bkinv
SET FORMAT TO PRINT
SET MARGIN TO 0
DO WHILE .NOT. DOF
STORE 0 TO count
DO WHILE count [ 10 .AND. .NOT. EOF
STORE count \* 6 TO pagepos
@ pagepos+0, 0 SAY "Stock Numbner:"
@ pagepos+0,14 SAY stockno
@ pagepos+1, 0 SAY "Title:"
@ pagepos+1, 8 SAY title

SET TALK OFF

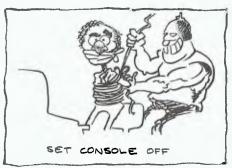

@ pagepos+2, 0 SAY "Author:"
@ pagepos+2, 8 SAY author
@ pagepos+3, 0 SAY "Publisher:"
@ pagepos+3,11 SAY publisher
@ pagepos+3,27 SAY "Sell Price:"
@ pagepos+3,39 SAY sell:price
@ pagepos+3,53 SAY "Buy Price"
@ pagepos+4,64 SAY buy:price
@ pagepos+4,0 SAY "Stock on Hand:"
@ pagepos+4,15 SAY stock
@ pagepos+4,27 SAY "Back Ordered"
@ pagepos+4,41 SAY backorder
@ pagepos+4,53 SAY "Reorder Level"
@ pagepos+4,68 SAY reorder
@ pagepos+5,30 SAY "----"
SKIP
STORE count+1 TO count

This is a reasonably straightforward program — it looks more complex than it really is. The first few statements open the database file and set the initial conditions. SET FORMAT TO PRINT means that subsequent @ ... SAYs will be sent to the printer.

LNDDO

SET FORMAT TO SCREEN

We have decided to print a record over six lines, which means that we can fit ten on a page. So we first of all set up a main loop which prints a page at a time — that's the DO WHILE .NOT. EOF. To print a page, we simply count ten records. Note, however, that if we are only five records away from the end of the file when we start printing, we can't print ten records (actually we'll get the last record printed six times). So we have to include a test for end-of-file in the inner loop as well.

Next we work out the line where this particular record should be printed on the page – that's count times six. Then we print the record, starting at that line.

When an @ ... SAY is sent to the printer, dBase examines the line number in relation to its current line position. If it is already past that position, it will automatically insert a page eject and go to the right position on the next page — a feature we count on to get page ejects every ten records, as pagepos goes from 54 to 0.

At the end of the loop we skip forward in the database, increment count and we're done. One thing to watch about this (and other) command files is that it leaves TALK set OFF, so that if you are experimenting with dBase, or making ad hoc enquiries using SUM or COUNT, everything will go quiet.

#### **DATATREE**

The ultimate in micro workstations

Designed for the home and office,
Data free will bring your sprawling
microcomputer system back into a
self-contained unit. With separate
levels for the computer and drives,
visual manifor and printer, and storage
for disks, manuals and paper.
A rear catch-tray keeps printouts
off the floor, and castors and
folding side flaps allow your

system to be moved from room to room.

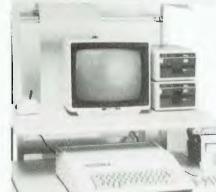

Also
available is our
lower priced PC Workstation
specifically designed for the top
selling desk-top systems.
Sturdy metal construction
no assembly required.
Contact the Data Decor dealer
in your state, or

DOATA DÉCOR

Waterloo Place, Richmond, Vic. 3121 Telephone (03) 429 9488 Melb.: (03) 419 8856, Sylecraft: (03) 67 6541 NSW: (02) 221 1755. QLD: (07) 391 8033, (07) 369 6899. WA.: (08) 321 5540. A.C.T.: (062) 48 5858. S.A.: (08) 332 5077 TAS.: (002) 23 4841. N.T.: (089) 81 6455.

## The Oldsenstella by the second of the second of the second

Look out, all you Adventure freaks – Glen Thornley reckons this one will keep you out of everyone's hair for a long, long, time.

ULTIMA II is its name, subtitled 'The Revenge of the Enchantress'. It is the second Ultima by Lord British and On-Line Inc.

The story continues where Ultima One left off. The resume begins...

"When the archevil Mondain was finally overcome by a gallant knight (was it you?), rumours abounded. The most fearful one was that, at the time of his demise, Mondain had been training an apprentice, a protege with amazingly powerful, natural, magical abilities. The rumour was squelched when colleagues of his conqueror entered his castle and found no one, nor any sign of anyone ..." And so you are thrust into the realm of Lord British, to seek and destroy the evil and powerful Enchantress, Minax, who is driven by a lust to avenge Mondain's death.

This kind of thing is the ultimate aim of many of the upper bracket of Adventure games, Wizardry's 'Proving Grounds of the Mad Overlord', for example. Ultima II, however, has one or two extra features.

One still has dungeons to explore, but also towers, towns, villages and castles. The entire globe can be traversed in the hunt for, primarily, food, equipment and experience, and eventually Minax herself. And if you tire of walking, you can, for a mere 80 or so pieces of gold (depending on how good you are at bartering), buy a horse. Alternatively, you could board a frigate. You may, or may not, be accepted by its crew.

While in a town or village you can roam freely, talk with the townsfolk, visit the local pizza joint or Fred's fish and chip shop, and so on. Or you could visit the pub. People seem to give away more clues in a state of partial inebriation, or you could tip the barman for a clue, or even buy a drink! Of course, the towns also have places to buy spells, weapons and armour.

The guards in castles, towns, or villages will leave you alone so long as you don't try stealing things, or killing people (even if they attack you first), or doing anything else you shouldn't. If you do provoke the anger of the guards, it is a good idea to first plan an escape route. Guards are big brutes, devilishly hard to kill, and most anxious to see justice done. If you get bailed up by even as few as two or three of them, you could conceivably find yourself in a major spot of bother.

GAME REVIEW

If you should decide that the BC time period in which you began the game does not hold all your answers, simply step into a blue Time Door, to be transported to another part of the globe in another time zone. There are five time zones: 'Legends', the time before time; 'Pangea', the time when earth is still forming; 'BC', just before the dawn of civilisation as history records it; 'AD', the present – specifically 1990; and 'Aftermath', the post-devastation period once thought of as the future.

Included with the game is a 'Time Map', printed on cloth, which shows a rough map of the world as we know it, with approximate locations of the time doors, and the time zones in which the doors appear. It is a little confusing to start with, but with effort becomes an invaluable tool.

If after exploring the entire globe five times over, you still can't find all the answers you want, it is possible to 'obtain' a rocket, from a logically positioned base, and explore all the planets of our Solar System. Two Solar System maps, one in the instruction book, and another (the same) on a handy little card, show the Solar System, with Xeno, Yako, Zabo co-ordinates for hyper-drive to each of the *known* solar planets.

#### What You See ...

The game itself is all in one of three types of high-res graphics, complete with sound effects. The principle type of graphic display is that of a full-colour map, which moves up/down/left/right underneath the central character as he/she walks, rides, sails, or flies around the surface of any planet. This display is also used inside castles, towns, and villages.

The second type of graphics is a 3D display of a maze, used inside towers and dungeons, and the third is a moving 3D display showing stars zipping by as you orbit a planet, or drift in deep space.

#### What You Hear ...

The sound effects range from "well ... OK" to "brilliant". The tonal quality is in places absolutely marvellous, but this is severely let down, occasionally, by some very mundane noises. For example, the sound given to the firing of a frigate's cannon may not be entirely authentic, but it would have to be the

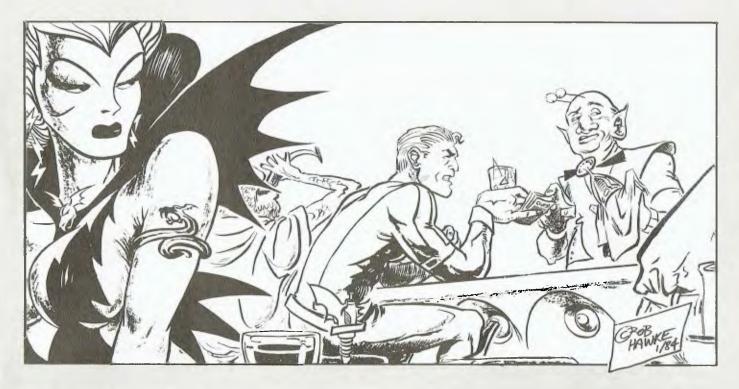

best effort I have ever heard; likewise the blood-curdling scream heard when one steps into a trap in a tower or dungeon. (It would scare anyone, especially in the middle of the night, when it's not expected.) On the other hand, there is the very boring "tick tick tick tick" of a biplane's engine. It is true, however, that the good effects outnumber the bad ones.

#### **How It Works**

One major plus for this game is the fact that it is what I like to call 'non-self-destructive'. That is, when you have completed your adventure, the game disks are still in original condition. You could then, for example, swap the whole system with a friend for another one, and neither of you would be disadvantaged by the disks having been used.

This is how it works. First, you duplicate the Player Master disk (on the back of the Program Master) onto a blank disk, with any standard copy program, such as COPYA on the Apple's System Master. Then you boot the Program Master, select the Create Character option from the menu, and store your character onto the blank disk that you just copied the Player Master onto. (Confusing, isn't it!) From then on, whenever you want to use Ultima, boot the master disk, insert your player disk (when prompted) and away you go! In short, all the action takes place on a copy of the disk.

Characters in Ultima II have six attributes: strength, agility, stamina, charisma, wisdom and intelligence. Ninety points are given, to be allocated between the attributes as you like, with

a minimum of ten points for each category.

After this, selection of race (human, Elvin, Dwarven or Hobbit), profession (fighter, cleric, wizard or thief), and sex (male or female) further increases specific attributes by five or ten points each. In the course of the game, up to 99 points may be obtained for each attribute, but you must first find out how to obtain them. If by some unfortunate incident your character is killed, all you do is turn off the computer. Next time, you will start just before your character was killed.

#### And What You Get ...

The game is supplied on two disks,

one double-sided, in a sturdy cardboard box. Also included in the box is the colour printed cloth Time Map, a card showing all the keyletter commands and a Galactic Map of the solar system, an 18-page instruction booklet, and a product registration card from On-Line.

Purchasing this game did cause a slight pain in the hip-pocket nerve, at least until I had played it. It cost me \$81.95, but perhaps in these inflated times that is not as big a pain as one might expect to have to pay for a game of this outstanding quality.

Most software supplies will have Ultima II (it's distributed by Imagineering); if they don't, recommend that they get it!

#### Software Report Card

Program: Ultima II
Made by: Lord British/On-Line Inc.
Useful for: Hours of separation from

ful for: Hours of separation from kids/wives/families/pets/work

Hardware required: Apple II, disk drive; colour video helps.

Ratings: excellent very good good poor
Document:
Ease of use:
Speed:
Support:
Value for money:
Entertainment:

Extras included: Cloth wall map

Price: S81.95 rrp

Review copy from: Random Access, Adelaide Distributed by: Random Access, Adelaide Imagineering

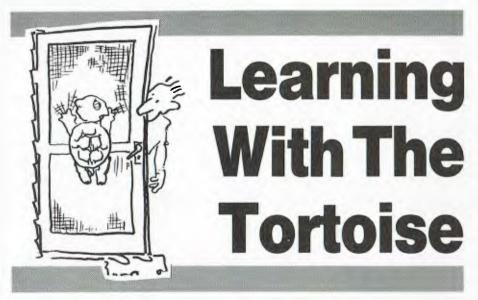

As a teacher of computer studies and maths in a Victorian high school, Peter Thacker had long seen the need for a program along the lines of 'Turtle' or 'Logo' for the VIC-20. The commercially available versions either cost too much or didn't perform well enough, so Peter wrote his own — and called it 'Tortoise'.

THE TORTOISE program differs slightly from a popular program called Turtle, but it is completely original in all respects apart from performance.

The hardware required is a VIC-20, Superexpander cartridge, 8K cartridge minimum, Datasette recorder or 1540 disk drive, and a mother/expansion board (to house the cartridges).

#### **How To Use Tortoise**

The Tortoise is a small creature that sits in the middle of the TV screen and carries with it a pen. On being given instructions on how to move it will drag its pen as it walks, drawing diagrams as it goes.

The Tortoise program contains ways to save your tortoise instructions on disk

or tape and to edit them at will. It also doesn't accept invalid instructions at the time you are entering them, thus reducing sources of error. Should you enter an illogical command that is otherwise syntactically correct, the exact place of the error will be highlighted and you can then edit it and correct it.

**Summary Of Tortoise Commands** 

F100: means the Tortoise must walk forward 100 steps; this number can be any number. The Tortoise starts in the middle of the screen facing upwards with its pen on the paper. Initially, it can walk 500 steps in any direction without going off the screen. Should it go off the screen a star will flash in the top left-hand corner, but the program will not in any way be upset, thus allowing the Tortoise to return to the screen.

**R45:** means the Tortoise must turn right 45 degrees. The number can be any number, including negatives. Initially the Tortoise is facing up the screen, so R180 will make it turn about face.

**L90:** similar to 'R', this command will make the Tortoise turn left 90 degrees. **U:** this command tells the Tortoise to lift

its pen off the screen. From then on it will walk around without leaving a mark where it has been.

**D:** this is the opposite to U and tells the Tortoise to walk around, from then on, with its pen on the screen.

(---)8: is an example of how to tell the Tortoise to repeat a certain procedure eight times. Simply enclose in brackets the set of commands to be repeated and follow the right bracket with the number of times it is to be carried out. The repetitions can be from 1 to 99 and the brackets can be nested to a depth of two; for example:

(F100R90)4

or

((F50R45)8R45)8 are two possible combinations.

#### Additional Commands Not Available On Turtle

**H:** makes the Tortoise return home, that is to the centre of the screen facing upwards with its pen down on the screen, as in the beginning.

A and S: are two variables, originally intended to stand for Angle size and Step length, but which may be used for whatever purpose you see fit.

Examples:

FS will make the Tortoise walk forward S steps. Since S is a variable it may be altered to produce some interesting patterns like spirals.

RA will make the Tortoise turn right A degrees.

= + - \* /: are variable operators that are used to alter the value of the variables.

Examples:

A = 30 will make the variable A equal to 30

S+100 will add 100 to the value of S. This will become the new value of S. (compare BASIC S=S+100).

A\*2 will multiply the value of A by 2 and this will be the new value of A.

S/3 will divide S by 3, and this will be the new value of S. Note that you cannot divide by zero and the program is protected against this.

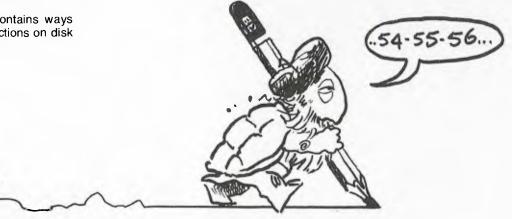

#### **Control Commands**

These are special keys designed for a specific purpose.

**DEL key:** allows you to delete a character as you enter the Tortoise program or when you are in the EDIT mode (described later). If you hold down the DEL key you will erase commands right back to the first instruction you entered, at which time the ready prompt > will appear and further pressing of the DEL key will be ignored.

Return: will tell the computer to execute the Tortoise commands after you have entered them or after you have finished editing them.

The following commands require a dot (.) to be displayed in the lower left-hand corner. This dot indicates that the Tortoise has finished executing the current set of commands.

N: will clear the computer's Tortoise memory and prepare the Tortoise for a new set of commands.

C: same as N but the screen isn't cleared. This allows a diagram to be progressively built up a bit at a time. C stands for continue.

**Q:** stands for quit and allows you to turn the Tortoise off and leave the Tortoise program.

#### **Edit Mode**

←: placed on the top left of the computer keyboard, this command will place the Tortoise in the EDIT mode — note that the dot must be displayed as above. Pressing the return key will leave the EDIT mode and run the Tortoise program you have finished editing.

⇒ : will move the cursor to the right in the EDIT mode only, otherwise its use produces nothing. (Note: If the cursor lies over a space it will appear invisible. Also, unlike in BASIC, if you create gaps with the INSert key and move over these with the cursor right key the special cursor right key symbols do not appear.)

<= : will cause the cursor to move to the left.

**DEL:** will delete a character as in BASIC.

**INS:** will create a gap for a character as in BASIC.

**RETURN:** will leave the EDIT mode and execute the set of Tortoise instructions. Although the program is designed to re-

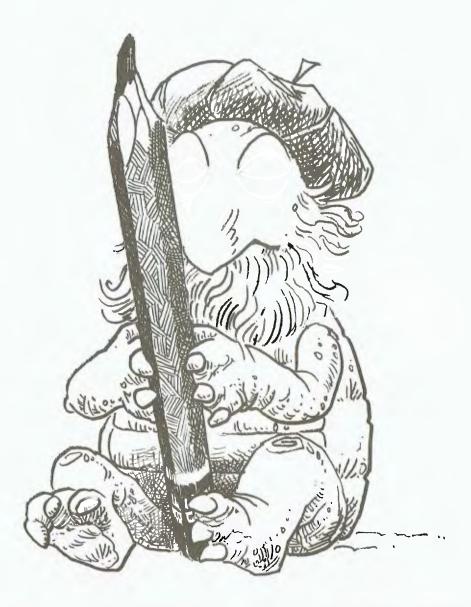

move any gaps you may have left in your program, try to remove these before pressing the return key.

#### Other Instructions

These again require the dot to be displayed:

L: will allow you to load a previously saved Tortoise program from disk or tape. Once the program has been loaded it can be edited or run. To run it you must press the @ key.

S: will allow you to save the Tortoise

program on disk or tape. After pressing S you will be asked for a name to save the program under. After it has been saved you can do anything you like, as in the LOAD case.

**ABORT:** if you pressed S or L, as in the above two cases, and decide you don't want to load or save, you should enter the word ABORT and press return, and the load or save command will be ignored. Proceed as if you had successfully used load or save.

(a): once a Tortoise program has been ▶

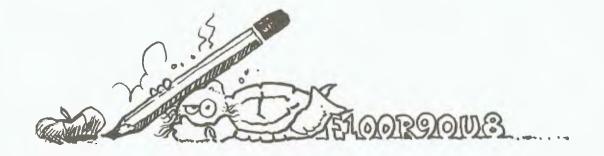

# SELECTING COMPUTER BOOKS CAN BE LIKE PULLING TEETH BUT

SYBEX Books can make it painless!

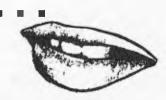

**COMMODORE 64 BASIC PROGRAMS IN MINUTES** 

Versatile, ready-to-enter programs will enable you to perform over 65 home and business tasks with your Commodore 64. Use them for — Home Finances — Business Calculations — Real Estate — Data Analysis — Record Keeping — Education. No knowledge of Basic programming is necessary to use this collection of useful programs. \$22.50

#### **OVERCOMING COMPUTER FEAR**

After reading this book, you will never again have to experience computer anxiety.

**Discover** why each of us suffers from computer anxiety. **Learn** to use these magical new inventions to your advantage.

Achieve greater power, professional mobility and increased income. \$6.95

#### **YOUR FIRST ATARI PROGRAM \$16.95**

(for Apple IIe & Apple II plus) Loads of colourful illustrations and simple diagrams. No computer experience is necessary and these books are written for all age groups. You will be writing your second program in no time.

#### **PORTABLE COMPUTERS**

The Complete Guide to Choosing and Using. Brand comparison charts explain the differences between the dozens of portables on the market and will help you decide which one to buy. Examples of how people are actually using their portables in their business and personal lives for word processing, calculating, electronic mail and many other tasks. \$13.95

#### **RADIO SHACK NOTEBOOK COMPUTER**

You will quickly learn how to use the built-in programs that will handle your schedule, phone lists, and correspondence. The book also includes a review of compatible software products, and a collection of useful Basic programs you can type in. \$15.50

#### EASY GUIDE TO YOUR APPLE II \$19.95 EASY GUIDE TO YOUR COMMODORE 64 \$13.95

These books will show you how to use your computer in a matter of hours. Right away you will become familiar with the keyboard, video screen, and add-on devices. Everything you need to know in a friendly, jargon-free style

Prices subject to change.

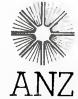

SYBEX books are available at bookstores and computer stores everywhere but if you experience difficulty **OR** if you wish to receive regular information on new books, contact the distributor, **ANZ BOOK CO.,** 10 Aquatic Drive, Frenchs Forest 2086. (02) 452-4411.

run it may be re-run by pressing the @ key. This key is the only way to run a program that has been saved or loaded.  $\uparrow$  : if for some reason the display of your Tortoise program has disappeared, pressing this key will make it reappear.

#### **Errors**

The program has been written to trap errors. If you enter a key that doesn't make sense it will not be accepted and no damage will be done.

However, this will not detect logical mistakes. These are catered for when the Tortoise program is run. The place where the mistake occurs will be printed in reverse along with rest of the program. On pressing the return key you will enter the EDIT mode automatically, where the mistake can be fixed. As an example, this program will be accepted, but later on running it will be displayed with the error highlighted:

F100R90U8 – the mistake here is that U8 doesn't make sense: up eight times with the pen?

#### A Set Of Steps To Draw A Square

Turn on the computer and load the Tortoise program from disk or tape. As it is written the disk version will automatically load/save from/to the disk drive and the tape version the tape recorder.

Type RUN and press return. A summary of instructions will appear; press any key to see the remainder of these instructions.

You will then be given the option to run the Tortoise or quit the program. Press T.

The screen will clear and the > prompt should appear. You are now ready to enter your commands.

To draw a square of side length 100 steps you will need to enter this set of Tortoise commands:

F100 R90 F100 R90 F100 R90 F100 R90

(Spaces appear here only to make it easier to read and should not be entered).

This will cause the Tortoise to walk up the screen 100 steps, then turn right 90 degrees - this is the first side of the square. The Tortoise will then walk forward another 100 steps (this time to the right because this is the way it is facing) and then turn right 90 degrees. This will complete the second side. The remainder of the program draws the third and fourth sides.

If in doubt as to what the program does, try following the commands on a piece of paper with a pencil.

Type the program in and press the return key. A square will be slowly constructed on the screen and a dot will appear in the lower left-hand corner indicating that it is finished.

Let's try another Tortoise program. Press N for a new program (the screen should clear and the prompt > symbol will appear).

As a demonstration, let's draw the square again in a simpler way. Notice that the sequence F100R90 appears four times. It could have been written as: (F100R90)4

- that is, do F100R90 four times.

Type in this program and run it by pressing return. The square should reappear and also the dot in the corner.

Let's save it on disk (or tape). Press S and then, when asked, enter a name for your program, maybe SQUARE, and press return. The program will now be saved and the familiar Tortoise page should reappear. If it doesn't then press the return key.

Let's EDIT this program so it will produce a square of side length 200 steps. Press the ← key and you will be in the EDIT mode - this is indicated by a flashing cursor.

Use the cursor right key to move the cursor over the 1 and then press 2. This completes our editing so press return and a square of 200 steps will be drawn.

Before editing (F100R90)4.

After editing (F200R90)4

Included in this article are some Tortoise designs with the programs that will draw them.

#### **Too Many Features**

While this program was developed on a VIC-20 that had the 16K memory expansion cartridge attached, I am sure it will operate using the 8K cartridge. Unfortunately, the program has too many features to allow it to operate with only the Superexpander plugged in.

If anyone would like a copy of this program on disk or tape I am prepared to send them a copy for \$15, which will cover the cost of the disk or tape and posting it to them - please specify whether you want the disk or tape version. Write to:

Peter Thacker, Flat 3, 2 Johnson Street, Birchip 3483

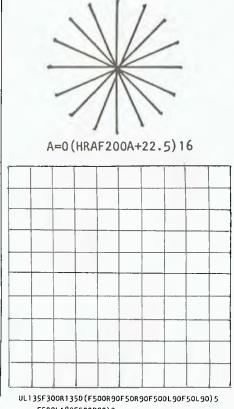

F500L180F500R90)2

TRY THESE TORTOISE PROGRAMS:

((F200R90)4R18)20

((F100R60)6R120F100L60)6

A=0 (HRAF200R90F200A+90) 4

UL90F300R90D (F90R18) 20

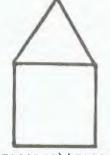

(F200R90) 4F200 R30 (F200R120) 3

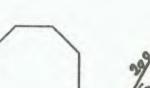

(F200R45)8

1/

2/

3/

4/

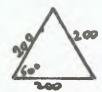

R30 (F200R120) 3

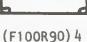

L18(F150R72)5

MONITORS

NEW SWIVEL BASED MONITORS
HIGH RESOLUTION GREEN SCREEN 20 MHz BANDWIDTH

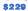

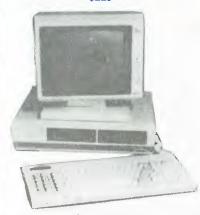

These fine moniters add the finishing touch to your system. Complete with a professional swivel base and flush mounted centrols.

#### **CASE AND KEYBOARD**

Give your computer a decent home. Room for two 51/4" Drives and power supply (Drives shown not included). \$295.00

OUR FAMOUS RITRON MONITORS IN AMBER AND GREEN. 18 MHz BANDWIDTH AMBER \$229 GREEN \$199

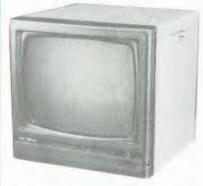

#### **COLOUR MONITORS** GENERAL TELEVISION SETS WITH DIRECT VIDEO INPUT

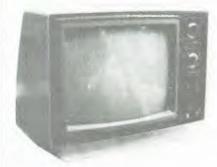

These fine General Sets have been converted for use as

| colour monitors                                     |           |
|-----------------------------------------------------|-----------|
| 14" Rolary Tuner                                    | \$389     |
| 16" Rotary Tuner                                    | \$469     |
| 18" Rotary Tuner                                    | \$499     |
| 20" Rotary Tuner                                    | \$549     |
| 26" Remote Control                                  | \$849     |
| All monitors supplied with circuit modifications in | n case of |
| service after one year warranty period has expire   | ect       |

#### Our monitors are also available from

| Greensborough Computers | Micro Country  |
|-------------------------|----------------|
| 81 Griinshaw Rd         | 332 Burwood Rd |
| GREENSBOROUGH           | HAWTHORN       |

Computer Bytes Computer Sales & Education 248A Glenferrie Rd MALVERN 35 Tunstall St EAST DONCASTER

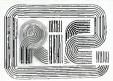

#### ROD IRVING ELECTRONICS

425 High St., Northcote Vic. 48-50 A'Backett St., Melb., Vic. Phone (03) 489 8866, (03) 489 8131 Mail Order Hetline (03) 481 1436 Mail orders to P.O. Box 235 Northcote 3070 Vic. Minimum P & P \$3.00. Errers & omissiens excepted.

Please address tax exempt, school, wholesale and dealer enquiries te:

#### RITRONICS WHOLESALE

1st Floor 425 High St., Northcote 3070, (03) 489 7099 (03) 481 1923 Telex AA 38697

#### CONSUMABLES

VERBATIM DISKS

| C12501 | MD525-01  | Single sided, Double density | 38.00 |
|--------|-----------|------------------------------|-------|
| C12502 | M\$525-10 | SSDD 10 Sectors 40 Tracks    | 46 50 |
| C12503 | MD525-16  | SSDD 16 Sectors 40 Tracks    | 46 50 |
| C12504 | MD550-01  | Double sided, Double density | 55.00 |
| C12505 | MD550-10  | DSDD 10 Sectors 40 Tracks    | 55 00 |
| C12506 | MD550-16  | DSDD 16 Sectors 40 Tracks    | 55.00 |
| C12507 | MD577-01  | SSDD Soft sector 80Tracks    | 55.00 |
| C12508 | MD577-10  | SSDD 10 Sectors 80 Tracks    | 61 50 |
| C12509 | MD577-16  | SSDD 16 Sectors 80 Tracks    | 61 50 |
| C12510 | M0577-01  | DSDD Soft Sector 80 Tracks   | 68.00 |
| C12511 | MD577-16  | DSDD 16 Sectors 80 Tracks    | 68.00 |
|        |           |                              |       |

#### 8" VERBATIM

|        | O TENDAMM                              |       |
|--------|----------------------------------------|-------|
| C12800 | FD32-1000 Single sided, Single density | 46 00 |
| C12801 | FD32-8000 Single sided, Double density | 58.00 |
| C12802 | FD32-9000 SSDD Critically Certified    | 57 00 |
| C12803 | FD34-1000 Single sided, Single density | 46 40 |
| C12804 | FD34-8000 Single sided, Double density | 55 00 |
| C12805 | FD10-4008 Double sided, Single density | 64 00 |
| C12806 | FD10-4015 Double sided, Single density | 64.00 |
| C12807 | FD10-4026 Double sided, Single density | 64.00 |
| C12808 | FF32-2000 SD FLIPPY FLOPPY             | 67.00 |
| C12809 | FF34-2000 SD FLIPPY FLOPPY             | 67.00 |
| C12810 | DD32-4000 Double sided, Double density | 57.00 |
| C12811 | DD34-4001 Double sided, Double density | 57.00 |
| C12812 | DD34-4008 Double sided, Double density | 57 00 |
| C12813 | DD34-4015 Double-sided, Double density | 59.40 |
| C12814 | DD34-4026 Double sided, Double density | 59.40 |
|        |                                        |       |

All prices for boxes of 10 Single disks 10% extra.

#### CONTROL DATA DISKS

| 5 | Control | Data  |
|---|---------|-------|
| 0 | COLLEGE | Duite |

| C13500        | 1242          | Single sided, Double Entry   | 30 00 |  |
|---------------|---------------|------------------------------|-------|--|
| C13501        | 1 <b>24</b> 4 | Double sided, Double density | 44 16 |  |
| 8" Contro     | ol Data       |                              |       |  |
| C13801        | 1221          | Single sided, Single density | 34 80 |  |
| C13802        | 1223          | Single sided, Double density | 46 80 |  |
| C13803        | 1225          | Double sided, Double density | 57 60 |  |
| Head Cleaners |               |                              |       |  |

Bell Printer

| 12551 | 5 | Head Cleaner | 1260  |
|-------|---|--------------|-------|
| 12851 | 8 | Head Cleaner | 11.40 |

#### PAPER

#### COMPUTER PAPER

| C21001 | 9 Keen edge tractor feed paper in box                  |         |
|--------|--------------------------------------------------------|---------|
|        | of 2000 sheets                                         | \$34.80 |
| C21011 | 15" Keen edge tractor feed paper in box of 2000 sheets | \$46.80 |

#### RIBBONS

| C22001     | QUME Daisywheel Printer               |         |
|------------|---------------------------------------|---------|
|            | Multistrike Film                      | \$6.48  |
| C22003     | QUME 4, 7, 9 Daisywheel Printer       |         |
|            | Multistrike Film                      | \$12 84 |
| C22022     | DIABLO HYTYPE II Daisvwheel Printer   |         |
|            | Nylon, Black                          | \$8 88  |
| C22041     |                                       | \$16 08 |
| C22051     | ITOH 8510, 8600, NEC 8000             |         |
|            | Matrix Printer                        | \$13.51 |
| C22002     | OUME Daisywheel Printer Nylon, Black  | \$8 64  |
| C22021     | DIABLO HYTYPE II Daisywheel Printer   |         |
|            | Multistrike Film                      | \$8 88  |
| C22031     | EPSON M80 Malrix Printer Nylon, Black | \$13.51 |
| C22042     |                                       |         |
| 0, 1, 7, 1 | Matrix Printer                        | \$15.60 |
| C22061     | BURROUGHS 9246-3, 9246-6              | +       |
|            |                                       |         |

#### JUKI PRINTER WITH 8K BUFFER DAISY WHEEL 18CPS

\$1045.00

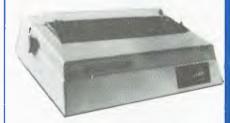

A high quality daisy wheel printer with a large buffer so it wont tie up your computer. The JUKI uses the wide range of Adler wheels and readily available IBM selectric ribbons. (Selectric is a Registered trade mark of IBM.)

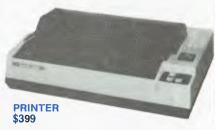

This is the popular 80 column printer we have been selling for six months. Don't be fooled by the one with a cheap mechanism. Ours is a high quality print head and mechanism

- Compact, and Lightweight Designed.
- 640 Graphic Dots Line.
- 80 Column Dot Matrix Printer with a full of Functions
- Catridge Ribbon
- Connectable to the many types of Computers for the Home or Office

#### DISK DRIVES

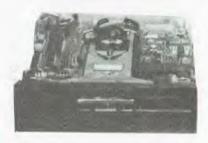

#### THE MITSUBISHI BANGE OF DISK DRIVES

Slimline 8" Disk Drive Double Sided Double Density No AC Power required, 3ms Track to track 1.6 Mbytes unformatted, 77 track side 10' bit soft error rate.

Box & Power Supply to suit.

Standard size 8" drive. Double sides, double density, 3m-track to track access, 1.6 Mbytes unformatted, 77 track/ side 10' bit soft error rate \$575.00 \$125.00 Box & Power Supply to suit

Silmiline 51/4" disk drive. Double sides, double density. 96 track/inch. 9621 bit/inch, 1.6 Mbytes unformatted. 3ms track to track access, 77 track/side \$378 00 Box & Power supply to suit \$79 00

#### M4853

Slimline 51/4" disk drive. Double sides, double density. 1 Mbyte unformatted. 3ms track to track, 80 track/side 5922 bits/inch. Steel band drive system ........................\$355.00 Box & Power Supply

MP 5" STANDARD DRIVES

|     | Drive    | Case & Power |
|-----|----------|--------------|
|     | Only     | Supply Inc.  |
| B51 | \$269 00 | \$299.00     |
| B52 | \$349 00 | \$379.00     |
| B91 | \$349.00 | \$379.00     |
| B92 | \$439.00 | \$459.00     |
|     |          |              |

#### **The Tortoise Program**

```
GGG IFFLRO—ITHENRO—G:GOTOBBG
G77 RO—G:DRRAZ,XI,YITOXZ,YZ
GGG X:=XZ
GGG IFRCO*ITHENSGB
G78 RO—G:DRRAZ,XI,YITOXZ,YZ
GGG X:=XZ
GGG IFRCO*ITHENSGB
G78 RO—G:DRZG=ITO160:NEXT
JGGG IFRCO*ITHENSGB
J10 FRCZG=ITO2
CHRRAZ,DLFTR(RA,1)
JGGG IFRC
JGGG X:=XZ
JGGG X:=XZ
JGGG X:=XZ
JGGG X:=XZ
JGGG X:=XZ
JGGG X:=XZ
JGGG X:=XZ
JGGG X:=XZ
JGGG X:=XZ
JGGG X:=XZ
JGGG X:=XZ
JGGG X:=XZ
JGGG X:=XZ
JGGG X:=XZ
JGGG X:=XZ
JGGG X:=XZ
JGGG X:=XZ
JGGG X:=XZ
JGGG X:=XZ
JGGG X:=XZ
JGGG X:=XZ
JGGG X:=XZ
JGGG X:=XZ
JGGG X:=XZ
JGGG X:=XZ
JGGG X:=XZ
JGGG X:=XZ
JGGG X:=XZ
JGGG X:=XZ
JGGG X:=XZ
JGGG X:=XZ
JGGG X:=XZ
JGGG X:=XZ
JGGG X:=XZ
JGGG X:=XZ
JGGG X:=XZ
JGGG X:=XZ
JGGG X:=XZ
JGGG X:=XZ
JGGG X:=XZ
JGGG X:=XZ
JGGG X:=XZ
JGGG X:=XZ
JGGG X:=XZ
JGGG X:=XZ
JGGG X:=XZ
JGGG X:=XZ
JGGG X:=XZ
JGGG X:=XZ
JGGG X:=XZ
JGGG X:=XZ
JGGG X:=XZ
JGGG X:=XZ
JGGG X:=XZ
JGGG X:=XZ
JGGG X:=XZ
JGGG X:=XZ
JGGG X:=XZ
JGGG X:=XZ
JGGG X:=XZ
JGGG X:=XZ
JGGG X:=XZ
JGGG X:=XZ
JGGG X:=XZ
JGGG X:=XZ
JGGG X:=XZ
JGGG X:=XZ
JGGG X:=XZ
JGGG X:=XZ
JGGG X:=XZ
JGGG X:=XZ
JGGG X:=XZ
JGGG X:=XZ
JGGG X:=XZ
JGGG X:=XZ
JGGG X:=XZ
JGGG X:=XZ
JGGG X:=XZ
JGGG X:=XZ
JGGG X:=XZ
JGGG X:=XZ
JGGG X:=XZ
JGGG X:=XZ
JGGG X:=XZ
JGGG X:=XZ
JGGG X:=XZ
JGGG X:=XZ
JGGG X:=XZ
JGGG X:=XZ
JGGG X:=XZ
JGGG X:=XZ
JGGG X:=XZ
JGGG X:=XZ
JGGG X:=XZ
JGGG X:=XZ
JGGG X:=XZ
JGGG X:=XZ
JGGG X:=XZ
JGGG X:=XZ
JGGG X:=XZ
JGGG X:=XZ
JGGG X:=XZ
JGGG X:=XZ
JGGG X:=XZ
JGGG X:=XZ
JGGG X:=XZ
JGGG X:=XZ
JGGG X:=XZ
JGGG X:=XZ
JGGG X:=XZ
JGGG X:=XZ
JGGG X:=XZ
JGGG X:=XZ
JGGG X:=XZ
JGGG X:=XZ
JGGG X:=XZ
JGGG X:=XZ
JGGG X:=XZ
JGGG X:=XZ
JGGG X:=XZ
JGGG X:=XZ
JGGG X:=XZ
JGGG X:=XZ
JGGG X:=XZ
JGGG X:=XZ
JGGG X:=XZ
JGGG X:=XZ
JGGG X:=XZ
JGGG X:=XZ
JGGG X:=XZ
JGGG X:=XZ
JGGG X:=XZ
JGGG X:=XZ
JGGG X:=XZ
JGGG X:=XZ
JGGG X:=XZ
JGGG X:=XZ
JGGG X:=XZ
JGGG X:=XZ
JGGG X:=XZ
JGGG X:=XZ
JGGG X:=XZ
JGGG X:=XZ
JGGG X:=XZ
JGGG X:=XZ
JGGG X:=XZ
JGGG X:=XZ
JGGG X:=XZ
JGGG X:=XZ
JGGG X:=XZ
JGGG X:=XZ
JGGG X:=XZ
JGGG X:=XZ
JGGG X:=XZ
JGGG X:=XZ
JGGG X:=XZ
JGGG X:=XZ
JGGG X:=XZ
JGGG X:=XZ
JGGG X:=XZ
JGGG X:=XZ
JGGG X:=XZ
JGGG X:=XZ
JGGG X:=XZ
JGGG X:=X
                  1748 | FFMS="K"UNFDS="L CRUIS- N. N. N. 1770
1750 | IFMS="F"THEN1770
1750 | IS=15+1 | GOTO1730
1770 | NUM=VRL(NID$(A$, J, I5-J))
1770 | NUM=VRL(NID$(A$, I, I)
```

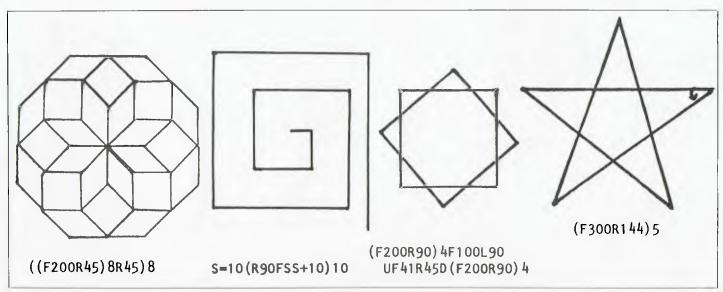

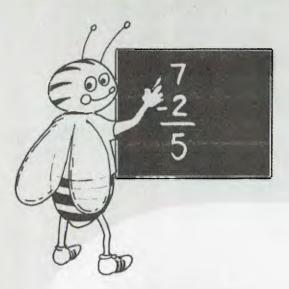

## COMPUTER REQUIRED STUDY CHILDREN'S

The Computer Education age is here
Most schools throughout Australia are
now conducting Computer Classes
covering both programming and
machine operation. MYTEK
present on these pages,
our current range of

#### MATHS...

#### MATHS TUTORIALS

Written by a primary school mathematics teacher. These Tutorials are aimed at students in the 6-12 year age group. They cover the basic concepts of maths in VOL I and more advanced mathematics in VOL II, through a series of interactive tutorials and exercises.

#### A NEW CONCEPT IN EDUCATION!

Maths Tutorial Vol I
Cassette \$3000 Disk \$3500
Maths Tutorial Vol II
Cassette \$3000 Disk \$3500

## PROGRAMMING KNOWLEDGE . . .

#### MACHINE CODE TUTORIAL

Consists of eight interactive exercises designed to teach machine code programming and related topics as they apply to the MicroBee. Only a general knowledge of BASIC is assumed. This tutorial bridges the gap between BASIC programming and being able to understand and use machine code on your MicroBee. 'YOUR COMPUTER' said this: 'I truly feel that this computer based self tutorial programme will be the standard from which others will be judged.'

Cassette \$2500 Disk. \$3000

#### **GRAPHICS TUTORIAL**

#### YES! We're giving away secrets!

A series of interactive tutorials which explore the MicroBee and its graphics capabilities. Commencing with the design of graphic characters, and character by character animation. You are shown every conceivable technique including Pixel by Pixel animation as used in many of our programs.

programs.
Unique split screen format — actually enables you to program in Z80 assembly language and run programs in the top half of the screen while Tutorial Text is displayed in the lower half.

Contains documented source codes for your own use and modification. NOTE: Requires MYDAS.

YOU WILL LEARN ENOUGH TO START YOUR FIRST GAMES PROGRAM.

Cassette......\$2500

#### BASIC TUTORIAL

A super teaching aid for any classroom. BASIC TUTORIAL is a set of nine interactive exercises designed for teaching Basic to the computer novice. No previous knowledge is assumed

BASIC TUTORIAL uses a unique double screen technique to display both the normal computer output and the tutorial exercises at the one time. This allows the student to use the MicroBee in the normal way, while the tutorial instructions appear in the lower half of the screen. To learn to drive a car, a student must get in and drive. Reading theory books helps, but the real learning comes by driving. The same applies to computing. Books are no substitute for experience. These computer run tutorial exercises teach computing better than any other form of instruction.

Cassette \$1995 Disk \$2500

#### **MYDAS**

#### LD (MICROBEE), MYDAS OUT A, (PROGRAM)

EPROM based, works with either 16K or 32K MicroBees. This full featured assembler enables the compilation of Z8O machine code programs. Fast execution and extremely user friendly.

Write arcade quality games, with superfast high resolution graphics, gain direct access to every hardware aspect of the MicroBee.

- Full screen editing use as a mini wordprocessor.
- Supports the International standard RADIX 40 convention.
- Built in Monitor may be used from within the assembler.
- · Supports all Z80 mnemonics, plus pseudo's.
- Save source at 1200 baud and 300 baud.
- · Incredibly fast assembly.
- Many printing options.

The Editor/Assembler with Golden Features.

MYDAS..... \$4250 ON EPROM.

Recommended for use with our Machine Code and Graphics Tutorials.

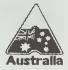

"MicroBee" Is a registered trademark of Applied Technology Pty Ltd

## LITERACY TO INSURE YOUR FUTURE

educational software for the MICROBEE personal computer, all written and designed in Australia, all are interactive and allow the user to quickly become familiar with both the computer and the respective course theme . . .

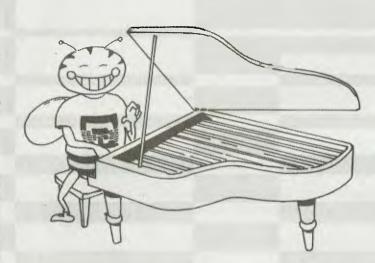

#### **A LEARNING** LANGUAGE ...

#### LOGO BEE

A graphics language specifically designed to introduce children to computer programming. LOGO BEE is destined to become a standard on the MicroBee. Both simple and intricate designs may easily be drawn on the screen in hires through use of short and easy to understand LOGO BEE programs.

LOGO BEE programs are based on an imaginary turtle moving about the screen leaving a trail behind him. The turtle may be moved in any direction for a given distance. He may then be turned any number of degrees and moved again. The trail may also be turned on or off. Each short routine is given a name, such as SQUARE, CIRCLE or TRIANGLE, depending on the shape created. These routines may be used within other routines. In this way, the concepts of programming can be easily introduced to young children and adults who have had no previous computer experience.

Disk. \$2750 \$2250 Cassette

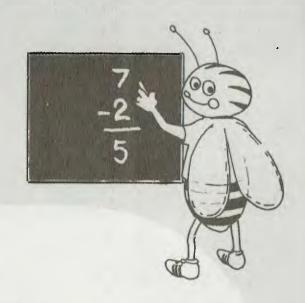

#### TYPING

#### TOUCH TYPE TUTOR

Employs one of the world's most advanced methods of learning to touch type. Most computer users are one-finger typists. As well as typing slowly, they contract eye strain by having to keep glancing between the keyboard and screen. Touch Type Tutor quickly teaches the student to type without looking at the keyboard with a unique method of combination sight and sound. TOUCH TYPE TUTOR gives graded exercises and displays a keyboard on the screen. It also lights up the next key, flashes and beeps if any error is made and gives an accuracy rating. As well as all this, the words per minute rate is displayed and if the student does well the MicroBee will acutally compliment him in a human voice!

"MYTEK Computing is to be congratulated on this top piece of software." S.M.U.G., MAY, 1983.

\$1995 Disk \$2500 Cassette

#### MUSIC...

#### **MUSIC BEE**

Takes over where COMPOSER BEE II leaves off. MUSIC BEE is for the serious music maker. Anything from classical music to super sound effects may be created and then added to your own programs! MUSIC BEE has amazing flexibility, range, tone adjustment and is essentially a music language. If you have an interest in music and computers, then MUSIC BEE is a must!

\$1995 Disk \$2500 Cassette.

#### COMPOSER BEE II

An excellent aid in learning music theory. Write your own melody on the screen staff and listen to the result. You may now transpose, add to or modify your time. The notes on the staffs will change accordingly and you may again listen to the result. COMPOSER BEE II is graphics orientated, has a 2 octave range, handles accidentals, non-standard timing and repeated sections of music. Teachers and students alike will welcome COMPOSER BEE II.

\$2500 Cassette \$1995 Disk

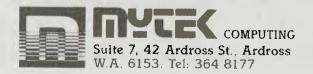

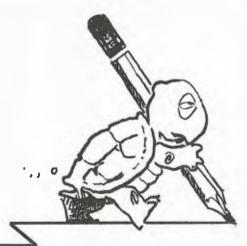

290 Bay Street, Brighton. 3186 Phone: 596 7130 87 Swan Street, Richmond. 3121 Phone: 429 1966

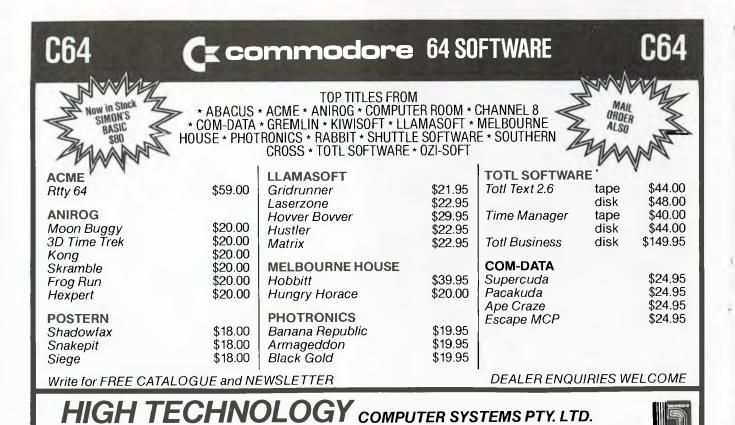

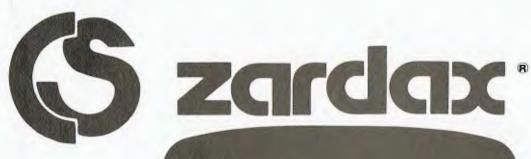

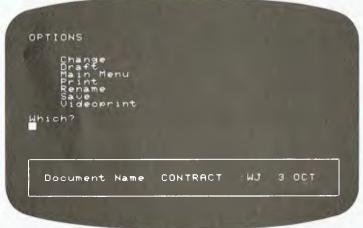

## **AWord Processor** for the real world

When you buy a personal computer for your office, you don't want to take a college degree to use it. Computer Solutions has Word Processing software so good that it will make you want to buy

an Apple II.

We call it ZARDAX — a wonderful writing tool for business use. Powerful and versatile, yet easy to use and natural.

You enter your text in free-form, inserting carriage returns only when you want definite paragraph breaks. Then watch while ZARDAX prints up your copy, breaking it into lines where appropriate. Change margin,

pagewidth and pagelength with simple commands and print up a new copy in a different format.

With ZARDAX, printing 100 copies is easy. Inserting different

specific information into each copy is easy. You can be in control of the format of your words and sentences.

Fast recording of your documents on inexpensive magnetic diskettes. Retrieve your documents from

ZARDAX is a registered trademark of Computer Solutions

diskette so easily, make some changes, and record the altered version. Then ZARDAX will print your new improved version. Never again will you retype a

whole document just because you wanted a

few changes.

Standard paragraphs recorded on diskette can be combined in different ways to make new documents. There are all kinds of possibilities. ZARDAX supports a wide variety of printers. From the best (and

most expensive) letter-quality printers to the cheapest dot-matrix printers. ZARDAX's best feature is its price — only \$330 at your Apple dealer.

If your dealer doesn't carry ZARDAX, have him mail us on The Source CL1791. Or have him call one of our distributors. In the USA, Action-Research Northwest, 11442

Marine View Drive SW, Seattle, WA 98146. In the UK, Rocon Ltd, Radley Road Industrial Estate, Abingdon Oxon. Or dealers may write us at Computer Solutions, P.O. Box 397, Mount Gravatt. 4122. Australia.

APPLE is a registered trademark of Apple Computer, Inc.

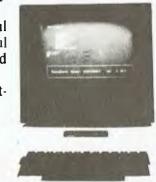

requires a 48K, 16-sector disk-based Apple II Plus or Apple IIe

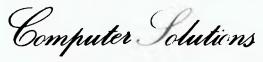

## PUBLISHERS BLUNDER! UNI CO-OP QUE BOOK SALE

Best selling books now available at COST PRICE!

A warehouse contract problem enables us to make a never-to-be repeated offer, only while stocks last! Top quality Que Corp. books at cost price or less! The warehouse mistake is your benefit. Grab these best selling high quality books while their prices are low. (N.B. Further stocks will be back to normal prices!)

AT LEAST 33% OFF

\*Bestselling titles \*\* Very limited stock available

Specific, highly useful information so you can determine exactly what word processing you should buy for your Apple **before** you invest

valuable money and Was \$39.95 Now

\$14.99

The definitive source of information about software, hardware, supplies, and services for the IBM PC and XT. Thousands of product descriptions and multiple indexes make this book an excellent investment for all PC users. Was \$33.95 Now

<sup>1</sup>\$19.99

\*S.18

SuperCalc SuperModels

BEST SELLER

Recommended by many professionals, this book is an excellent resource for any SuperCalc user. Was \$29.95 Now

The intelligent buying quide to word processing with comprehensive, easily readable evaluations of word processor, spelling corrector, and document-maintenance software packages. Was \$33.50 Now

\$13.50

\*S.15

A comprehensive description of the entire Osborne portable computer system. If you want to get the most out of your Osborne computer, this is the book Was \$25.95 Now

\$15.99

S.19

Clear step by step instructions show you how to get maximum benefits from your electronic speadsheets. Was \$29.95 Now

\$19.99

\*S.13

The most popular book ever written about the IBM Personal Computer now in its second edition. Many IBM dealers recommend this book as the perfect introduction for new owners of the computer. Was \$29.95 Now

S.16 Vol. 1 Was \$19.95 Now

\$12.99

\*\*S.17 Vol. 2 Was \$25.95 Now

These books give you the perfect introduction to Sinclair ZX81 computers and computer programming.

S.20

For CP/M users, this book is a superb resource. Descriptions of software include system requirements and the appropriate version of CP/M for each program. Was \$29.95 Now

\$19\_9<u>9</u>

#### \*INSPECT THESE AT YOUR CLOSEST BRANCH

• TECHNICAL BRANCH 831 GEORGE STREET, SYDNEY PHONE: 211 0561 • 80 BAY STREET, BRDADWAY, N.S.W. PHONE: 212 2211 • NSW INSTITUTE OF TECHNOLOGY • NSW UNIVERSITY • SYDNEY UNIVERSITY • ANU CANBERRA
• WOLLONGONG UNI • CANBERRA CAE. • MACQUARIE UNI. RYDE • ARMIDALE UNI (U.N.E.) • NEWCASTLE TECH.
NEWCASTLE UNI. • RIVERINA CAE. (Wagga Wagga) • MITCHELL CAE. (Bathurst) • GRIFFITH UNI. (QId.) • GIPPSLAND IAE (Vic.)

#### **AVAILABLE BY MAIL ORDER!**

Please send me the following books by return mail

Add postage: \$3.25 N.S.W. \$4.75 elsewhere. \$

Cheque/Postal Order enclosed

or Bankcard No.

UNI Co-op Mail-Order P.O. Box 54 BROADWAY, NSW. 2007

Place me on your free mailing list for 12 months

NAME

**ADDRESS** 

STATE P/CODE

SIGNATURE

- Expiry

VC 4/84

#### vour computer

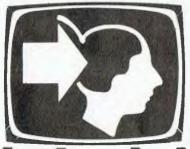

## Understanding Assembler

#### tutorial

#### Part XVI

Last time we looked at the macro definitions which are built in to the MAC and RMAC assemblers. This month, it's time to investigate how to write your own macros.

THE MOST IMPORTANT application of macros is the definition of your own library of functions. These fall into a number of areas; the most common ones are input/output, operating system calls and expanded language facilities. We'll look at each of these in turn.

Macro substitution involves the replacement of a single-line pseudo-instruction in the original assembly language code with a sequence of instructions which actually perform the desired function. At the simplest level, it's very simple, but when extending its power, the macro facility can be very complex. Needless to say, for both our sakes we're not going to delve into the most advanced aspects of macro systems

When the assembler encounters the MACRO pseudo-op during its first pass through the program source code, it stores the text it finds after that into its symbol table area, until it finds an ENDM or EXITM pseudo-op. Then, whenever it encounters the macro name in the opcode field, it replaces it with the text in the symbol table. This process is called macro expansion.

For example, we frequently need to save all registers on the stack before calling a subroutine, and it is tempting to try to write a subroutine that will perform this task. However, note that this subroutine will push registers onto the stack and then try to return to an address given by the last register pair to be pushed, so it's not as easy as it first looks (though a solution is possible using the XTHL instruction). It's easier to use a pair of macros for the job.

| PUSHAL | MACRO |     |
|--------|-------|-----|
|        | PUSH  | PSW |
|        | PUSH  | В   |
|        | PUSH  | D   |
|        | PUSH  | н   |
|        | ENDM  |     |
| PDPALL | MACRO |     |
|        | POP   | H   |
|        | POP   | D   |
|        | POP   | B   |
|        | POP   | PSW |
|        |       |     |

Including these macros in-line where required will do the job. Another frequent requirement is to use the CP/M BDOS functions to perform tasks such as sending characters or strings to the console, or reading and writing files. As you will recall, this is done by loading the D or DE registers with the data to be output, and the C register with the function number, then calling location 5.

We can use macros to remove much of the tedium of setting up registers, saving prior contents and so on. The simplest way to do this is to create a set of macros, one for each BDOS call. For example, here's a pair of macros to input and output characters through the accumulator:

| BDOS  | EQU   | 5    |
|-------|-------|------|
| CONRD | MACRO |      |
|       | PUSH  | H    |
|       | PUSH  | D    |
|       | PUSH  | В    |
|       | MVI   | C,1  |
|       | CALL  | BDOS |
|       | POP   | В    |
|       | POP   | D    |
|       | POP   | H    |
|       | ENDM  |      |
| CONWR | MACRO |      |
|       | PUSH  | H    |
|       | PUSII | D    |
|       | PUSH  | В    |
|       | MVI   | C,2  |
|       | VOM   | E,A  |
|       | CALL  | BDOS |
|       | POP   | В    |
|       | POP   | D    |
|       | POP   | Н    |
|       | ENDM  |      |
|       |       |      |

Another technique is to use a general BDOS call macro, but the problem here is that different kinds of parameters are used. On some calls (the ones for character I/O to the console and peripherals) a single character is output at a time, while for the disk functions, the parameter passed to the BDOS is generally an address in DE. The solution is to have several different sets of macros; macros for each of the I/O functions and a general macro for disk BDOS functions:

```
RETVERS EQU
            EOU
                        FUNC, PARAM
NOT NUL PARAM
D,PARAM
DBDOS
            MACRO
             ENDIF
                         C, FUNC
BDOS
```

In this case, I have used the NUL function of MAC to test whether a parameter has been passed to the macro. For example, function 12, get version number, takes no parameters. Therefore, a call to the BDOS to get the CP/M version number would be written

while the select disk function (14) requires the disk number (A = 0, B = 1, etc) to be placed in E, so it would be written

SELDSK, 1

A more complex case is the printing of a string. Here, we can use the BDOS print string function to get the work done. A simple case is when we want to print an error message.

EQU EQU

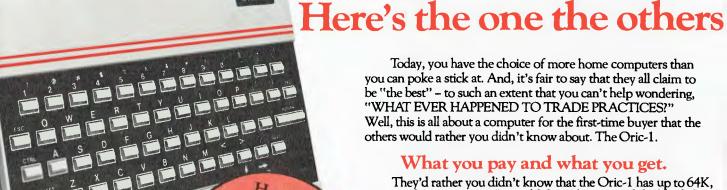

They'd rather you didn't know that the Oric-1 has up to 64K. yet costs from just \$399. It would drive them round the bend if they knew that you knew that the \$399 also bought you six true colours in addition to black and white. They'd be frothing at the mouth if you also knew that MICROSOFT® EXTENDED BASIC is part of the price, together with sound that's loud and clear (not just a muddy "bleep"). And they'd be on a guaranteed, one-way trip to the loony bin if they knew you knew the Oric-1 is backed by heaps of software and a 90-Day Warranty which is entendable to 12 months if you wish. There's more . . .

selling new home computer in UK and Europe - over 30,000 per month - and recently named Home Computer of The Year in ORIC-1 plugs directly into the France! aerial socket of your TV. It also has an RGB outlet if you require colour monitor quality. Text and graphic displays are ultra-bright,

giving 40 characters of 28 rows. 8 foreground and 8 background colours can be displayed at any one time.

HIGH RESOLUTION GRAPHICS With Oric you have the choice of full Alpha Numeric computer standard character set, or TELETEXT (CEEFAX/ORACLE) Alpha Mosiac graphics. The ORIC has, of course, Teletext/Viewdata compatible displays, plus the added bonus of being able to create up to 96 characters of your choice. Add to these features both flashing and Double Height characters and you can start to appreciate the full capability of ORIC-1.

SOUND The ORIC contains a high quality loud-speaker and a dedicated sound synthesiser circuit producing 6 full octaves of controllable sound.

For beginners, 4 programmed sound effects - SHOOT -EXPLODE - PING - ZAP - are available for games, simulations, etc.

You can even programme your own sounds using "SOUND, MUSIC and PLAY" commands, giving the user full control over the dynamics of the sound.

> The Oric-1 comes with the 167 page Oric Programming Manual and special demonstration cassette.

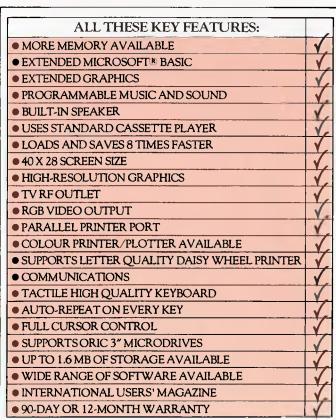

Ask for details of the new Disk Drives, Printers and Communications Modems.

## ATTONS

#### would rather you didn't know about!

#### The Oric Pedigree

ORIC-1 is superbly designed and engineered. Designed by a leading British team, the computing power of this micro is second to none in its class and offers superb value-for-money. ORIC is a major development in MicroComputer design and engineering, with a pedigree that means quality and reliability.

A National Service Network – every capital city – real back-up for you!

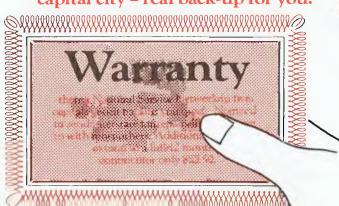

#### 90-Day Warranty

Should anything go wrong with your
Oric then a National Service Network in five
capitals gets it back to you quick. No need to send interstate
for repairs like you have to with most others. Additionally you
can extend to a full 12 months contract for only \$22.50.

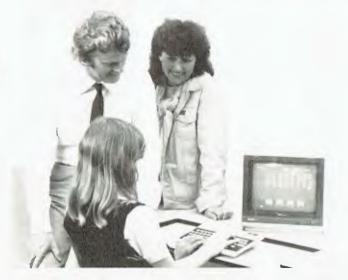

#### Software Galore!

The Oric's incredible sales success in the U.K. and Europe resulted in a rush of activity by software designers. There is a big selection of programmes available and many more coming – covering a wide range of interests, including arcade, strategy, adventure and simulation games, education, programming aids, graphics, data base,

word processing, financial spreadsheet and computer-aided design. Write for our free software listing – or see your Oric

Dealer.

#### Special User Magazine

Once you're a proud Oric Owner, you'll want to receive this well-illustrated two-monthly magazine, showing how to get the best results and more satisfaction from your Oric, packed with information on new software and demonstrating programming techniques with examples.

You'll also benefit from helpful comments made by other

Oric owners.

#### NOW ASK YOURSELF THIS ...?

- Can I buy better computer value?
- Who else offers so much usable memory at the price?
- Who else has so many features built in as standard?
- What other computer has such a marvellous range of programmes to help you get the most enjoyment and challenge from your system?

Make the ORIC-1 your family's computer and learn about the future now.

The Oric is the computer of

The Oric is the computer of tomorrow — here for you today!

| PRINT | MACRO<br>LOCAL<br>JMP | MESSAGE<br>?OVER,?MSG<br>?OVER |
|-------|-----------------------|--------------------------------|
| ?MSG  | DB<br>DB<br>DB        | MESSAGE<br>ACR,ALF<br>'\$'     |
| ?OVER | LXI<br>MVI<br>CALL    | D,?MSG<br>C,9<br>BDOS          |

This example introduces a couple of complexities. Note first, that the generated code must include the text of the message, so it must include a jump to get around the text. We can't simply come up with a label for the purpose, as the next time the macro is invoked in the program the assembler will tell us we've already used the label.

Instead, we define a couple of local labels, ?OVER and ?MSG: one to be the target of the jump over the text, and the other to be the address of the text itself. When the macro is expanded, the assembler will supply its own labels, allowing the macro to be re-used elsewhere, as this listing shows:

```
13
10
5
000D =
                                EQU
EQU
                     BDOS
                     PRINT
                                MACRO
                                           MESSAGE
                                LOCAL
                                           ?OVER,?MSG
                                           ?OVER
                     ?MSG
                                DB
                                           ACR, ALF
                     20VER
                                           D.?MSG
                                           BDOS
                                ENDM
                                           'Now is the time'
??0001
'Now is the time'
0000+C31500
0003+4E6F772069??0002
0012+0D0A
                                DB
                                           ACR,ALF
0014+24
0015+110300
0018+0E09
                                          D,??0002
                     220001
                                LXI
001A+CD0500
                                CALL
                                           BDOS
                                jmp
                                end
```

The labels ?OVER and ?MSG are replaced by ??0001 and ??0002 respectively. As the assembler encounters more local labels, it will generate more labels of that kind.

There is still another problem with macros of this kind – they generate in-line code each time they are invoked. This means that large chunks of code are repeated in each macro, when they could be more efficiently used as subroutines. Is there a way of turning macros into subroutines? The answer is, obviously, yes - otherwise I wouldn't have mentioned it!

As a macro is expanded, the assembler follows the normal sequence of events: placing op-codes into the source text and assembling them, and executing pseudo-ops. These pseudoops include macro definition statements, like MACRO and ENDM. Because of this serendipitous operation, we can use macros to redefine themselves.

It works like this. The first time a macro is expanded, we turn it into a subroutine, a jump past that subroutine, and a call to the subroutine. Once the subroutine is in the program, we can simply call it, so we redefine the macro as a simple subroutine call. For example, consider the in-line print subroutine we used in the monitor program some time ago. That could be replaced by a macro in a macro library. Here's the code:

```
;Inline print macro; print chars ending in 0 pted to by return address; return to byte after
          local
                             ;; jump over in-line subroutine
                   over
ilprtl: xthl
                             ; get ptr and save hl
ilplp:
                   a.m
                               get char
                               reached
                   a
ilplx
                               yes, exit
print char
```

; and go round

```
pt to byte after ending 0 restore hl and ret
ilplx:
          inx
           xthl
                                ;; redefinition
print
          macro
                     ?s
ilprtl
           call
          db
db
          endm
          print
                     str
```

Here's how it works: first we define the local variable over and insert a jump to it. This jumps around the subroutine. Then comes the in-line print subroutine itself. Once the subroutine has safely been incorporated in the generated code, we then redefine the macro as a call to the subroutine. Finally, before finishing the original macro expansion, we insert an invocation of the new macro - in other words, a subroutine call to ilprt1.

Defining macros in this way makes it possible to have libraries of macros and simply stick them into a program by name; the first time the assembler encounters the macro, it sticks in the appropriate subroutine, but thereafter it only generates subroutine calls.

It's fair to say that macro substitution, using these kinds of tricks, can be pretty mind-boggling, so if you're still with us, well done! However, bear in mind that there is a lot more to the use of macros than this, especially when you start to delve into recursive macro expansions and other recherché stuff.

The construction of macro libraries, as discussed above, is very easy - at least it is with MAC and RMAC. Simply collect all your macros into a text file, and call it MACROS.LIB or similar. Then, at the top of your program, insert the line MACLIB MACROS, and all your macro definitions will be dragged in, ready for use. For example, suppose I put the in-line print macro into a library of its own, called ILPRT.LIB. Here's a simple example which demonstrates how the MACLIB command works, and also proves that macro redefinition really does work:

```
maclib
                   ilprt
bdos
         equ
         print
                    Now is the time
                         all good men'
         jmp
         push
mov
mvi
cout:
         call
                   bdos
```

Here's the PRN file which shows how it works:

```
maclib ilprt
0005 =
                                       equ
                                       print
JMP
XTHL
                                                             is the time '
0000+C31300
                                                     ??0001
0003+E3
0004+7E
0005+B7
                         ILPRT1:
                                                                      GET PTR AND SAVE HL
                                       MOV
                                                     A,M
                                                                      GET CHAR
                                                                     REACHED END
YES, EXIT
PRINT CHAR
POINT TO NEXT
AND GO ROUND
                                       ORA
0006+CA1000
0009+CD3E00
000C+23
000D+C30400
                                                     ILPLX
                                                     COUT
                                       INX
                                       JMP
                                                     LLPLP
0010+C30400
0010+23
0011+E3
0012+C9
0013+CD0300
0016+4E6F772069
                                                                     PT TO BYTE AFTER ENDING O
RESTORE HL AND RET
                         ILPLX:
                                       XTHL
                                       RET
                                       CALL
DB
DB
                                                     ILPRT1 'Now is the time '
0026+00
                                                    o 'for all good men'
                                       print
CALL
DB
DB
                                                    ILPRT1
'for all good men'
0027+CD0300
002A+666F722061
003A+00
003B C30000
                                       jmp
                         cout:
003F
                                       mov
0040 0E02
0042 CD0500
0045 E1
                                       call
                                       pop
0046 C9
```

The art of writing macros using redefinition and other tricks is not exactly dying out, but it's under a lot of pressure from a simpler alternative: relocating assemblers and linking loaders. I'll discuss them in the next article.

jz call

inx

jmp

cout

ilplp

#### **ALL WILL BE REVEALED** BY THESE ORIC EXPERTS!

#### **NEW SOUTH WALES**

#### CITY

Computer Spot, Shop C4, MLC Centre, Martin Place. Tel: 235-2971

#### **BONDI JUNCTION**

Computer Spot, Shop 35, Eastgate Shopping Centre. Tel: 387-5208

#### **CORRIMAL**

The Shop 4 Home Computers, Shop 4, Waters Walkway. Tel: 83-3952

#### **GRANVILLE**

Desktop Computer Systems, 10 Cowper Street, Tel: 637-3062

#### **KINGSFORD**

Micro Vision, Suite 1. 472 Anzac Parade. Tel: 662-4063

#### **GOSFORD**

Tomorrow's Electronics, 68 William Street. Tel: (043) 24-7246

#### **HUNTER VALLEY**

**Hunter Valley Business** Machines, 133 Beaumont Road, Hamilton. Tel: (049) 69-3611

#### **TAMWORTH**

Plus One Office Systems, 366 Peel Street. Tel: (067) 66-6211

#### TARFE

ODS Office Data Systems, 100 Victoria Street. Tel: (065) 52-3790

#### VICTORIA

#### **ALTONA**

Westgate TV. 101 Pier Road. Tel: 398-1574

#### **BALLARAT**

Computer Biz Pty. Ltd. 30 Armstrong Street. Tel: (053) 32-4243

#### **BORONIA**

Ray Cross Electronics, 151 Boronia Road. Tel: 762-2422

#### **EAGLEHAWK**

Transcom Communications, 7 High Street, Tel: (054) 46-2422

#### **FRANKSTON**

Computers 2000, 14 Young Street. Tel: 781-4244

#### **GREENSBOROUGH**

Greensborough Computers, 81 Grimshaw Street. Tel: 434-6166

#### **GREYTHORN**

Ultraphase Computers, 264a Doncaster Road. Tel: 857-4233

#### **HAWTHORN**

Calcutronics Pty. Ltd. 797 Glenferrie Road. Tel: 818-6631 Micro Country, 332 Burwood Road. Tel: 818-7152

#### **RICHMOND**

High Technology, 87 Swan Street. Tel: 429-1966

#### **OUEENSLAND**

#### CAMP HILL

Computer City, 82 Bennetts Road. Tel: 398-6759

#### **STONES CORNER**

C. W. Electronics. 416 Logan Road. Tel: 39-7088

#### CAIRNS

Electronic World, Shop 124, West Coast Plaza. Mulgrave Road.

#### **IPSWICH**

South Queensland Systems, 2 Ellenborough Street.

#### Tel: 281-12066

#### **SOUTH AUSTRALIA**

#### CITY

Truscott's, 69 Franklin Street. Tel: 211-8045

#### **HAMPSTEAD GARDENS**

P. C. World, 19 Ways Road. Tel: 261-0010

#### **MOONTA**

ABS Computers, 21 Ellen Street. Tel: (088) 25-2432

#### **MOUNT GAMBIER**

The Computer Place. 4 Anthony Street. Tel: (087) 25-8344

#### WESTERN AUSTRALIA

#### PERTH

Gerald's Electrics. 179 Murray Street. Tel: 325-6477

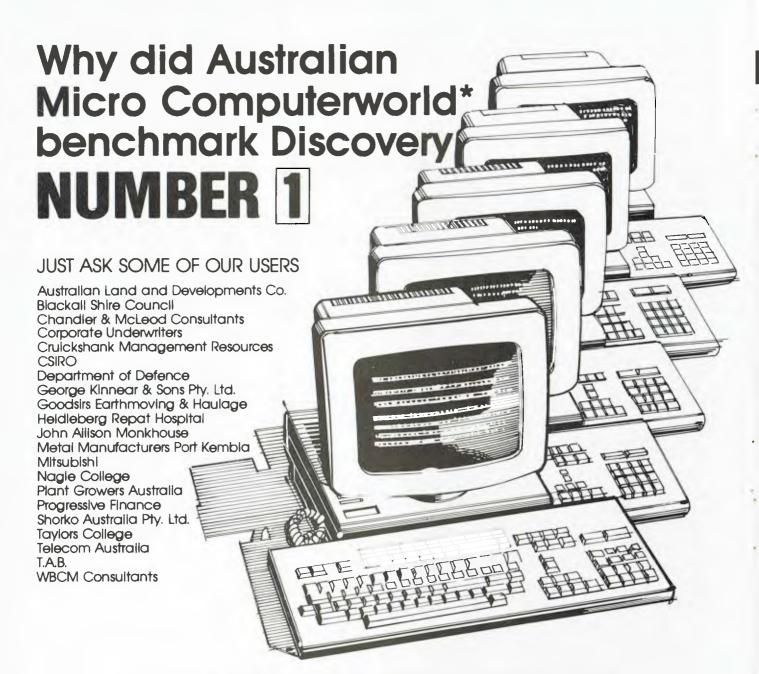

They found a multiuser computer system that outperformed most minis whilst halving the cost. The Discovery multi-user system, chosen for it's superior hardware design, wide range of applications software, superior communications and a straight price/efficiency ratio.

When you decide to buy Discovery you'll find yourself in good company.

## DISCOVERY - THE COMPUTER WITH A CLEAR GROWTH PATH

\*Ref: Australian Micro Magazine Nov. '83.

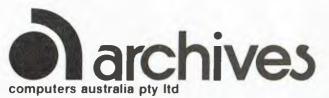

- 163 Clarendon St, Sth. Melbourne, Vic. 3205.
   Tel: (03) 699 8377. Telex: ARCAUS AA39388.
- 16th Floor, Lavender Street, Milsons Point, NSW, 2061. Tel: (02) 922 3188.
- 419 Remuera Road, Remuera, Auckland 5, New Zealand. Tel: (9) 50 3548.

## your MICROBEE computer

By Mike Newnham

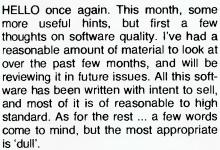

If you are writing software for sale then you have a responsibility to ensure that your product meets certain standards. It is not possible to spend a few hours at the keyboard and expect the results to make you rich, unless of course you're some sort of prodigy.

The programs, in this instance, are mainly game programs. Now, a game should be entertaining, and most achieve this by either testing hand/eye co-ordination or by challenging the intellect. Frankly, some of the stuff I've seen is about as entertaining as watching concrete set.

If the game is played in real-time, then action is the chief means of holding a player's interest, and action means moving graphic images, especially in the conflict-type games.

Designing realistic graphics can be the most tedious part of program creation, but patience and an imaginative approach will pay off in the long run. I have seen graphics that leave me envious of their creator's imagination, and some that lie on the bottom of the screen in perfect imitation of wet bread.

The smoothness of the motion of an image across the screen is another important factor. Flickering, jittery graphics will soon compel even the most inveterate games player to flee the keyboard in search of aspirin. Most screen movements have to be slowed with delay loops to make them more than just a blur, and careful pruning of the delay values used in these loops will result in very fluid motion.

One problem with screen working is the annoying screen conflict which occurs when the processor writes to screen memory. This conflict is observable as black lines through your pretty pictures. In most cases, this can be avoided. If your game is written in machine code the following routine can often be used to make the processor wait until the screen is not actually being refreshed before it writes to screen RAM.

noto Rell the alterno Bill vice of JR Z, WALL

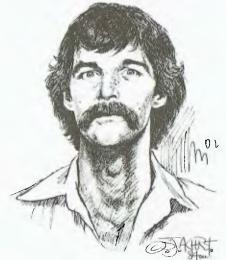

It will provide about 400 microseconds of writing time and can be used in two ways. The first is as a subroutine which is called immediately before the instructions which will alter the contents of screen memory. The second method is to place the complete routine, without the RET, before these same screen-modifying instructions. It will slow things down a bit, but in most cases speed can be regained by cutting down the size of delay values.

Where the game relies on text for player interaction, there are also a number of points to observe. If your text is selected for display in random fashion, try to eliminate constant repetition of a particular phase of events. Trying an adventure game recently, I yawned my way through eight lifeless scenarios before some unannounced nasty put an end to my misery. Boredom kills software sales. One other thing: there is no excuse for spelling errors, since dictionaries are not expensive.

Imagination and originality are essential for good results. Look at it this way: we don't really need twenty-six versions of the one program. Space Invaders suffered heavily in this respect, I believe.

The quality of your software is, ultimately, a function of your attitude towards it. Think about a program before you write it. Make notes to develop your ideas and be patient enough to try different techniques to achieve the same result. That tried and true routine might work more efficiently if rewritten.

If an individual believes he has been 'ripped off', and there are a few who have been, then you will have a hard time selling him anything else. He will also warn his colleagues. Enough said.

#### **Poker Machine**

Okay, you addicts, here's the chance

to feed the habit without going broke in the process. Computer Techniques is offering quite a good four-reel poker machine program that doesn't always clean you out. Oh, you can do your dough, so to speak, but you also stand a reasonable chance of coming out in front.

The program uses sound to good effect, and the high-resolution graphics are very good. They are also written for colour, if you have the hardware. Poker Machine is its name, and it sells for \$15.95.

#### **Ashes To Ashes**

Met a fellow, late last year, who used a modified TV set for a VDU. One night, he and a friend decided to hook their Microbees together so they could talk to each other. At the moment of switch-on, however, the first Microbee cashed in its chips (heh heh). You see, the modified TV was of the live chassis variety. In this type of set, the neutral is connected directly to the chassis of the set and the active disappears into a voltage dropping and rectification network. There is no power transformer to isolate the set from the mains. If the active and neutral are somehow swapped about, then you have a potentially lethal situation on your hands, both for you and your computer. Therefore, if you elect to use a television set as a monitor, avoid the live chassis types like the plague.

#### Mytek Word Processing

From Queensland, a couple of tips not mentioned in the Mytek manual. Peter Bisset writes:

"When using macro commands, it is necessary to terminate each line of instructions with a RETURN, even if only one line of commands is used. If you wish to check up on what is in the macro buffer, then typing MO (in control mode) will print out the contents of the buffer, similar to the G command for the Hold Buffer.

"Secondly, one must take care when using long words at the end of a line. If the final word on a line contains more than fifteen letters, then the word will not be moved down to the next line. Instead, it will simply continue on to the next line. Although words longer than fifteen characters might not be used frequently a word followed by a punctuation mark and another word can easily amount to more than the limit. This can be avoided by using spaces in the correct places, such as after a full stop, comma, colon, and so on."

Thanks for the hints, Peter.

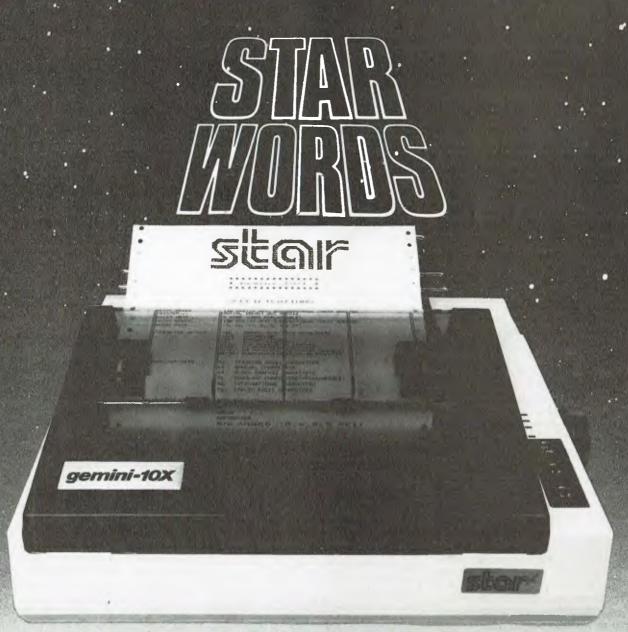

## WHICH PRINTER TALKS TO

Who else but STAR?

Character for character, the new STAR GEMINI family is the best value on the planet. A snappy 120 cps is yours for only \$449\* (10 inch paper) or \$795\* (15 inch includes friction platen and fully adjustpaper).

Apple, IBM, NEC, T.I., Commodore ... the same line?

Just see your nearest computer retailer for a demonstration of the Gemini's many features — all included as standard. You'll be amazed at our paper feed system that able tractor feed. Or how about the variety And the GEMINI speaks all languages, beit of type styles and graphics - printable in

\*Please add sales tax where applicable

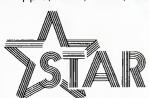

#### The Printer Range That's Taking The World By Storm

Distributed by

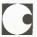

Case Communication Systems Ltd.

1-3 Rodborough Road Frenchs Forest NSW 2086 Telephone (02) 452 5231 Telex AA72982

### MICROBEE

#### Disk Controller

No doubt we would all like to add a disk drive to our Bee, but for many the cost of the upgrade is prohibitive. Well, you can now reduce the initial outlay substantially. If you don't really need CP/M and you only have a 16K or 32K machine, then perhaps you should take a close look at Dreamcards' most recent piece of sorcery. The Dreamdisk controller (Your Computer, January '84, page 107) is available separately for \$299, with one double-sided, double-density drive for \$699 and with dual drives for \$999. This provides high-speed mass storage at a reasonable price.

The Dreamdisk controller is supplied with two ROMs. One contains a disk operating system for use if you don't want CP/M, and the other is a BIOS ROM which is necessary if you plan to implement CP/M at a later date. The controller plugs directly into the expansion interface of any 16, 32 or 64K Microbee, and is definitely worth consideration as an alternative disk drive system.

#### **ASCII To Binary Conversion**

This month's routine is designed to

convert decimal integers, not greater than 65535, into binary in the HL register pair. The integer for conversion is to be picked up from the ASCII buffer, having been placed there by the line input routine described last month.

First the conversion routine itself, and then some instructions to execute and

| 4100 FB IN   | LD BC. o     | inutralise              |
|--------------|--------------|-------------------------|
| (1114)       | LD HL. o     | (working registers.     |
| 0120         | LD DELASILIN | spoint to asria buffer  |
| OF TO BUINER | ID A. (DE)   | :get J digit            |
| 0140         | OF ODER      | : CR., see if done      |
| 151 Can      | 184 1 Z      | I return if so          |
| 0.1750       | 508 200      | least off trwanted bits |
| 8170         | ED C.A       | sprepare for addition   |
| at [13ct     | CALL HLIG    | imultiply HL by 10      |
| 0190         | ADD HL. DC   | add in new digit        |
| 65,700       | INC DE       | (paint next             |
| 0210         | JR BINHL     | tand get it             |
| 0220 M to    | FUSH DE      | isave pointer           |
| 0250         | ADD HL, HL   | :HL 4 2                 |
| 0.140        | LD D.H       |                         |
| 6250         | LD E.L       | tsave it                |
| O'Cake       | ADD HL, HL   | :HL # 4                 |
| 6270         | ADB HL, HL   | ;HL * 8                 |
| erao         | ADD HL.DE    | iplus HL * 2   HL * 10  |
| 0296         | FOF DE       | tretrieve pointer       |
|              |              |                         |

The routine does not need to know how many digits were entered into the buffer, since the conversion process takes care of this. To keep the routine easy to follow, I have not included any error testing. ASBIN assumes that you have entered a string of ASCII digits which represent a decimal number not

greater than 65535.

Each time a digit is picked up from the buffer, and before it is converted to binary and added to HL, the contents of HL are multiplied by ten. This performs the same function as shifting a digit left in decimal arithmetic. The digit from the buffer is then added to HL and the routine loops back to the start. When a CR (0DH) is encountered, the conversion is complete and the routine returns with the binary result in HL.

To test it is simple enough. First, type in the following code, followed by the line input routine, and then ASBIN. ORG it as 400H and assemble it.

| TEST | UE 0.17            |   |                           |
|------|--------------------|---|---------------------------|
|      | Link Joseph        | : | clear screen              |
|      | CALL LIMIS         | 1 | get ascil digit string    |
|      | Fed. I. (45 is 114 |   | convert to binary         |
|      | LU DE OF OTER      | 3 | middle of top screen line |
|      | Call to ODE Built  |   | display HL                |
|      | 1 ( )              |   |                           |

Go to 400H, enter the number for conversion followed by a CR, and the result will be displayed on the screen.

The CALL 0DCB8H is a call to a routine in the EDASM ROMs and is used to take the contents of HL and display them at the location pointed to by

That's all, folks. See you next month.

#### SIMPLY BEAUTIFUL

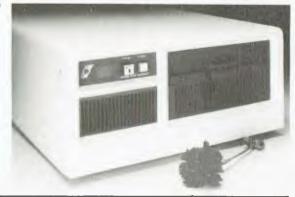

#### THE CONCEPT, THE SYSTEM, THE FLEXIBILITY

#### The Concept

The Sierra Multi-Processor computer systems by Microtrix were designed to provide users with the fastest, most flexible multi-user systems available. Up to 36 users can be attached to the system, each user having his own processor card, memory, and input/couptup torus. To obtain the maximum performance from our hardware, we chose the advanced furboDOS operating system. Networking turboDOS provides more powerful and expanded features than either CP/M or MP/M while still remaining file compatible. Performance rivals minicomputers.

#### The System

The Sierra multi-user system is available in several forms. The desk top version shown can be configures with either two 8" floppy drives or one 8" floppy drive and a hard disk. Up to five users can be supported. Other versions can maintain up to 16 users. Hard disks are available in various sizes.

#### The Flexibility

The built-in flexibility means a user can buy a system tailored to his requirements now, and then upgrade as circumstances require. Contact us now for further information on a configuration to suit your requirements. You'll be pleasantly surprised at how much computing power your money can buy.

#### The Sierra Multi-Processor: Simply Beautiful

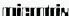

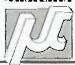

MICROTRIX PTY, LTD. 24 Bridge St. ELTHAM, VIC. 3095 Phone: (03) 439 5155 Postal: PO Box 158

**HURSTBRIDGE VIC., 3099.** 

**Dealer Enquiries Welcome** 

## INTRODUCING DATA BASE MANAGER II FROM ALPHA. IT'S FOR PEOPLE WHO HAVE THEIR OWN IDEAS ABOUT WHICH SOFTWARE SHOULD BE INTEGRATED.

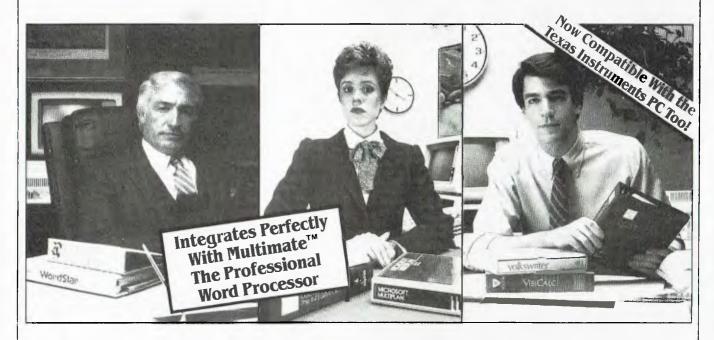

Here's a proposition for you.

First thing tomorrow, throw out at least one of your favorite computer programs. Maybe your word processor. Maybe your spreadsheet. Maybe both. Just make sure it's something you like, and that you've spent some time learning it.

Now, start from scratch with programs you don't know. Ones that force you to give up features you depend on now.

Interested?

Well, if you plan to get in on the current "integrated" software rage, that's what you'll have to do. Because most integrated software systems only work with software from one manufacturer.

If you think that's too much to ask, then Data Base Manager II from Alpha is for you.

It starts by giving you an enormously powerful and elegantly approachable data base system. One that's menu driven and responds to simple, English-like commands. But one that's also truly fast. With all the advanced features you'd expect from a top-notch data base management system.

Plus, you get extended DBMS features like phonetic word search, built-in form letter, and date calculations. And a painless way to file data transferred to your PC from other micros, mainframes or information utilities.

And then it lets you do something else. It lets you totally integrate pour word processor, and pour spreadsheet program, instantly.

So you can quickly call up and manipulate any information. Then move it over to VisiCalc." 1-2-5" or Multiplan' for calculations. Then shuffle it over to WordStar." EasyWriter or Volkswriter for

word processing. Without re-entering data. And without complex commands.

In fact, Data Base Manager II lets you integrate nearly any combination of the word processing and spreadsheet programs that run on the IBM PC or XT.

The prestigious software journal, *The Rosen Electronics Letter*, says Data Base Manager II's unique capabilities "unify some of the best of the productivity packages already on the market...

This is a signal achievement."

You'll say that this is the way personal computing is supposed to work in the first place.

See the remarkable new Data Base Manager II today.

Call SCA on [03] 347 7011 for the name of the Alpha/SCA dealer nearest you. \$395 (plus sales tax if applicable)

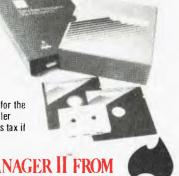

DATA BASE MANAGER II FROM

A Calpha SOFTWARE CORP

SCA

SCA Software Corporation of Australia Pty Ltd. 449 Swanston St, Melbourne 3000.

1M signifies manufacturer's trademark. In signifies manufacturer's registered trademark.

## your TRS80 computer

By Rod Stevenson

IT APPEARS that as I was writing my piece about back-ups for the March issue, so was the editor of the Tandy newsletter; for there is a very good article on this subject in the December/ January issue, which I recommend you read. It is written at a slightly higher level than this column and delves into father/son/grandfather systems. While it is obviously aimed at the business user, I feel it would be of use for the hobbyist, too.

I understand the Tandy policy for newsletter mailing is to send to all who have bought a computer from them, and to anyone who applies with a Tandy serial number. So, if you're one of the unfortunates not included on the circulation list, perhaps you can go to your local Tandy Computer Centre and ask for a photocopy of the relevant issue.

#### **Advanced BASIC**

I've been asked to recommend some aids or textbooks for extending competence in advanced BASIC, with particular reference (of course) to the TRS version of Microsoft Level 2 and Disk BASIC. After investigating the available resources I came to the conclusion that there isn't anything I'd recommend. There are courses at the various Colleges of Advanced Education, but these are not machine-specific. There are also books on what is referred to as advanced BASIC, but I consider them to be far from advanced. The one exception is the IJG volume BASIC Faster and Better, but I found it more than a little 'fussy'. It may, however, get you thinking along different lines from those you've been used to.

This lack of structured teaching facilities leaves self-education with the aid of the TRS-specific magazines such as 80micro and Basic Computing.

Most local user groups don't appear to offer structured courses either. The experiences of our own group indicate that this is because of the variety of areas within what might be called advanced BASIC: people tend to pursue the track of interest most relevant to them.

An appreciation of machine language is very handy for improving your knowledge of advanced BASIC. You don't have to be able to construct masterpieces in assembly language, but the ability to patch small machine code routines into your BASIC masterpiece, for either faster operation or to modify the BASIC interpreter itself, is useful. A proper study of the whole area of assembly language (as detailed in my

February column) is probably the best way to go, but, for the impatient, a short-cut can be taken by reading Hardin Brothers' column in 80micro.

If you have definite jobs to be done, there is probably an applications package to suit. With a word processor, a database and a spreadsheet program, one can achieve much in the area of 'serious applications' — and without having to learn BASIC at all, since most of these packages have their own 'language'.

#### M/L Routines Into BASIC

Yes, I'm aware there are a number of complex routines available to automatically convert your machine code program into BASIC data statements, for loading from the one program instead of having two loads (a good idea). However, I've found that the effort of learning how to use them, and understanding what is going on, takes longer than simply typing in the decimal values. I just PRINT PEEK the addresses on the screen (which gives them in decimal) and type the values displayed into a data line manually, having previously loaded the machine code program into memory.

Then there's the question of how to get the data into memory from BASIC, and how to access the routine from BASIC. Having the values in a data statement seems to suggest a FOR NEXT loop to READ, but then what to do with the data that's been read? The simplest method is to POKE it into a memory address which has previously been protected by answering the MEM SIZE? guestion. The disadvantage with this is that it won't allow relocation into a machine of different memory capacity, nor will it allow the use of anything else at the top of memory, if it hasn't been allowed for in writing the BASIC code. The advantage is you'll always know exactly where your routine is, and can access it with a simple USR(0) call.

Having pointed out the disadvantages, I'll now disappoint you by not detailing the alternative methods, some of which I've mentioned in earlier columns and some of which have appeared in the abovementioned specialist TRS magazines. As a last resort you can always write to me for details.

There are also two methods of keeping such a routine in a string. The first is simply to define A\$ (for example) in an early line of your program, then use VARPTR to find out where A\$ is living in memory and POKE in the data. The other way is to build A\$ (again only an

example) by a line such as A\$ = A\$ + CHR\$ (data). The first technique will always locate A\$ within your BASIC listing space and therefore precludes certain values (0H, 80H, 58H) because BASIC will take them as end of line delimiters. It does mean you can delete the line that builds the string before you save the program – this is why some programs appear to contain 'garbage' when listed, but still run properly.

Another technique very similar to the first string method is to store your code in a dummy REM statement, usually near the beginning of the BASIC program so it's easy to find. This limits the use of certain values, but it also allows you to delete the creation line before saving. If you do delete the line, the program becomes position specific, so you might then put it in high memory.

#### **Hexadecimal Terror**

Why talk Hex? Contrary to the beginner's belief, it's not just jargon. While I can't give a plausible reason here, I can say that when the time comes in one's attainment of expertise and knowledge of computing, learning Hex becomes the obvious thing to do.

The conversion is simple enough. The basis of understanding really lies in comprehending how our decimal system works. Most of us have grown up with it, so anything else is considered odd. Instead of nine being the last number in the 'units' column, as in decimal, 15 is the last in hexadecimal; except that to avoid the confusion of having double digits to represent one unitary value, the letters A to F are used. So the hexadecimal range goes from zero to nine, then A to F. F represents 15decimal, and 10hexadecimal represents 16decimal. distinguish between the two, hexadecimal is followed by H while decimal is without any suffix. Calculation requires the same process as with decimal. Just as 1469 really means (1 X 10 X 10 X 10) + (4 X 10 X 10) + (6 X 10) + (9 X 1), so 37E8H really means (3 X 16 X 16 X 16) + (7 X 16 X 16) + (14 X 16) + (8 X 1).

You'll note that most books appear to be bilingual in decimal and hex, and the memory map in the manual gives both. But in reality, you'll find that the appropriate base is used for individual applications.

#### The BASIC Interpreter

Even when jumping around between machine language and BASIC, there's really no need to delve into the interpreter that is looking after the running of •

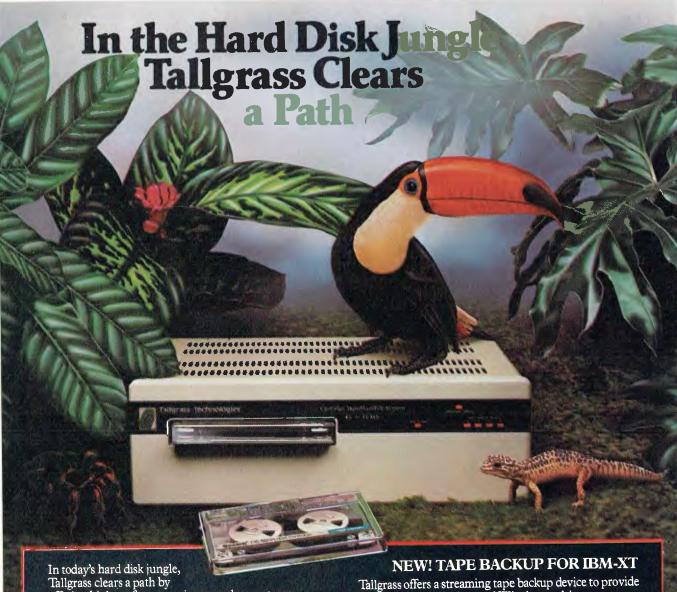

In today's hard disk jungle,
Tallgrass clears a path by
offering high performance, integrated mass storage
solutions for the IBM\* PC and compatibles, the T.I.
Professional and the Columbia computers.

#### TALLGRASS INNOVATIVE FEATURES

MASS STORAGE SYSTEMS with formatted HardFile™ capacities of 6, 12, 20, 35 and 70 Mb, all with built-in tape backup.

CONVENIENT INTEGRAL TAPE BACKUP SYSTEM allows rapid tape "image" streaming, or incremental file-by-file backup and restore on ANSI standard inexpensive data cartridges, instead of the usual floppies, video cassettes, or low-capacity removable Winchester devices.

**NETWORK READY** and fully compatible with networks such as PCnet® and EtherShare.<sup>™</sup>

HIGH RELIABILITY with dual directory and readafter-write verify options. A dedicated landing zone, where the read/write heads reside when the disk is idle, provides data protection during powerdowns and transportation. Tallgrass offers a streaming tape backup device to provide data security for the internal Winchester drive on your IBM-XT. If additional hard-disk storage is also required, the internal drive may be backed-up to a Tallgrass disk/tape subsystem.

FOLLOW THE TALLGRASS PATH to your local computer dealer and watch your personal computer transform into a powerful data processing system.

Available from leading personal computer retailers throughout Australia.

For further information call,
Tallgrass Technologies Australia Pty Ltd,
Suite 12, Five Dock Plaza,
50 Great North Road,
Five Dock N.S.W. 2046
(02) 712 2010/712 2003

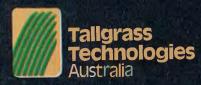

### TRS80

BASIC. As long as you observe all the points (and there aren't many) warned of in the BASIC manual, there should be no problem. One in particular, which can often be forgotten, is that the call to the machine code routine by USR(0) should be a separate line. Even though it may be in a multi-statement line, forgetting the rule is likely to cause grief at some time. The more adventurous will find (with the assistance of some version of a ROM manual) there are other ways to jump into the routine, but the same rule applies.

The BASIC interpreter handles one line of BASIC code at a time. If you keep this in mind, the reason for the above warning becomes apparent. So too does the possibility for changing the size of protected memory from within the running program by manipulating the pointers, as well as a number of other less conventional things.

#### Slow Down

In my discussion in February on learning assembly language, I neglected to warn against trying to go too fast and not achieving a proper grounding in the elementaries.

I received a letter complaining that Barden's TRS-80 Assembly Language Programming uses a routine to print a figure 1 on the screen, when the same can be done far less painfully in BASIC. Of course it can. That exercise and others like it are elementary and are included just to show how assembly language works. When you've got the idea of printing the solitary 1, it won't be long before you can fill the screen with 1s, and that is far quicker with Assembly than BASIC. So stick with it. It will all come, but not in one night's bedtime reading!

#### **Memory Tables**

There are various tables that give the start-end-entry addresses for common popular programs, to enable them to be transferred onto stringy floppy wafer or onto disk. But, of course, they can't possibly include all the programs we'd like to see included, and there isn't really any need for them to do so. My favourite monitor programs, Mon3 (for tape) and Mon5 (for disk), will provide this information just from the loading of the tape program.

Of course, the Mons have many many more attributes. If you're at the level of requiring such information, you probably want to do the other things they are capable of anyway. Although from Howe Software in America, they are also in the Molymerx range distributed by Micro 80 in Adelaide.

#### **Your Local User Group**

I know I must appear to hammer this point to boredom, but it's only because I consider any hobbyist who doesn't belong to a user group is missing out on a great deal. The fact is, the more you contribute to anything, the more you'll gain.

An outstanding example is found in the pleas this magazine receives for help with solving adventure programs. To give the step by step answer will only destroy the game for untold numbers of readers. Most user groups will have at least a small sub-group of adventurers. You can gain a lot by talking to them, even if you've solved Deathmaze without help. You'll find out the reason for the delay of the release of Asylum2. You may even enjoy helping others get the way of thinking necessary to solve those games which you have already mas-

After reading the newsletters our group gets from other groups, I see that most have discount deals on diskettes. The consistent price of \$35 for Verbatim SSDD indicates there is co-ordination between distributors in making the offer. So, if you're paying full price for diskettes at the moment, there's the price of your user group membership.

I've talked about buying direct from overseas before and, since I've had a letter from a local importer claiming his \$70 profit in \$200 is not excessive, I'll just point out that your local group can assist with advice from others who've bought direct.

#### Advice

You may hear conflicting views on how to treat a computer, and my advice may be as dubious as some of the other suggestions I've heard lately - but I'll let you judge for yourself.

I never switch on the power with the disks in the drives, and I switch on the CPU last. I consider the little extra effort is worth it, even if it takes me a year to avoid losing a disk I may otherwise have had.

I don't believe in using abrasive material to clean the heads of cassette recorders or disk drives. I use only a moistened cloth to clean the brown oxide from the pressure roller in my cassette recorder, and at the same time wipe over the head. It's still working after six years' fairly heavy use. I know others who've thought it necessary to do some 'fiddling' and caused problems they didn't even know were possible. So if it works, I say, leave it alone!

Most retailers will stock or order our products for you.

N.S.W. Retailers this month: Desktop Computer Systems, 10 Comper St. GRANVILLE. True Data Pacific, C11 Markets Plaza, FLEMINGTON MARKETS. SCC Computing, 1st Floor, 93 York Streef, SYDNEY. Colonial Computers, Triddle Streef, PERRITM.

#### A POWERFUL FULL SCREEN WORD PROCESSOR

#### Ready $\sim$ Wr

Ready-Writer is a general purpose wordprocessing program which contains the MOST-USED editing and printing features of the most popular word-processing program.

IBM, CP/M, APPLE

ONLY S99

#### THE SIMPLEST WAY TO MIND YOUR MONEY + THE STORE

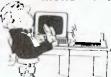

- SINGLE ENTRY
- CHEQUE BALANCES
- CHEQUE WRITING
- ERROR WARNING
- IBM, CP/M

#### PRO BOOKKEEPER

\$135.00

"If you want a simple bookkeeping program truly quick to learn and eosy to use, this is the ane for you." Peter

#### QUICK REGISTER

S325.00 Inventory listings, prints labels, Price tags, reports on sales + stack.

#### LEARN TO TYPE WITH

HyperTyper " Lots of Fun

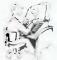

Most systems IBM, CP/M, APPLE \$56.00

WESUPPORT ALL OUR SOFTWARE

#### The Software Toolworks

UVMAC Z80 — Assembler /80 Compiler 3.0 — FAST C/80 MATHPAC — New SUPERZAP — DUMP and Patch + 25 more progroms. Ask for catalogue.

\$46.95 \$69.95 \$59.95 \$46.95

NEW — Never before has one program allowed you to control CP/M with such power and flexibility — CLIP 589.00 from THOUGHTWARE with full monual.

MORE softwore and hardware for Apple II, IBM, OSBORNE, KAYPRO and mony other computers. Ring or write for more information. Bankcord and Mostercard welcome.

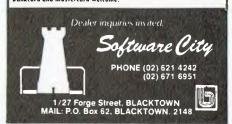

## Software

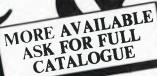

#### microbee

#### **Educational**

**LEARNING CAN 'BEE' FUN** 

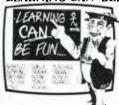

Now the full series by John Grimley in one value package containing 6 cassette tapes (or 1 diskette). Utilizing well known games such as 'Donkey Kong', 'Frog Hop', and 'Rescue' you can enjoy the

game and learn at the same time. Cassette Library Pack . . . . . . . . . . . . . . . \$49.95 

You are stranded on an island. To be rescued you must select the appropriate synonym to the word on the screen.

Cassette \$14.95 . . . . . . . . . . Diskette \$19.95

MILLIKAN'S EXPERIMENT

Now you can deduce the charge of an electron. Graphic demonstration and tutorial for Year 11 and 12 physics students.

Cassette \$14.95 . . . . . . . . . . Diskette \$19.95

WORD ADVENTURE

Follow the path and answer the synonym, antonym, homonym or correct the spelling, or the serpent will destroy you.

Cassette \$14.95 . . . . . . . . . . . Diskette \$19.95

**GEOGRABEE** 

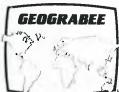

The whole family will enjoy trying to beat the clock whilst identifying oceans, countries and continents, on the excellently drawn maps. Ideal for school work.

Cassette \$14.95 . . . . . . . . . . . Diskette \$19.95

KEPLER'S LAW

A simulation of planetary orbits enabling students to analyse Periods, Elipses and Areas. Cassette \$14.95 . . . . . . . . . . . Diskette \$19.95 WORK-A-BEE

This program actually helps you write your own educational software. Ideal for teachers.

Cassette \$19.95................ Diskette \$19.95

#### Games

A highly addictive game. You must destroy the rabbits before they reach plague proportions but each time you catch a rabbit your tail grows Cassette \$14.95 . . . . . . . . . Diskette \$19.95

FROG HOP

A most graphic variation of the popular arcade game. You must hop across a busy street (watch out for the trucks . . .) and across a crocodile infested stream before your frogs are safely 

SWORD OUEST

Just like the 'Dungeons and Dragons' series. Select your characters level of armour, weapons, strength and skill. Explore in search of treasure

and the Great Sword, and battle with the dungeon's creatures.

Cassette \$14.95 . . . . ..... Diskette \$19.95

#### BEE MONOPOLY

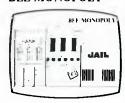

Now a full graphic version of the old family game of the same name. The entire board, players, Community Chest and Chance cards are displayed as required in this fast moving game. Full details of

land ownership and finances, Superb graphics and sound effects. (Requires 32K).

Cassette \$14.95 . . . . . . . . . Diskette \$19.95

High speed, high resolution, high flying space arcade style game, guaranteed to keep you glued to your seat while you rescue the human race from alien invaders.

Cassette \$14.95 . . . . . . . . . . Diskette \$19.95

#### CHESS

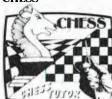

Try beating the computer at Chess. There are 6 levels of difficulty and a 'help' feature for the computer to make the next best move for you.

#### Cassette \$14.95 . . . . . . . . . . Diskette \$19.95 **MICROSPACE INVADERS '84**

New update of one of the original microbee games. Now with full colour and joystick option. Sound and speed controls. Turn your microbee into a home arcade machine. Cassette \$14.95................. Diskette \$19.95

ROBOTMAN '84

Now one of the most popular games ever written for the microbee, has been rewritten with new twists, a joystick and colour option. Cassette \$14.95 . . . . . . . . . . . Diskette \$19.95

CANNIBALS AND MISSIONARIES Take the cannibals and missionaries across the

river but make sure there are not too many cannibals or . . . GULP! Cassette \$14.95 . . . . .

..... Diskette \$19.95

EYE OF MIN 32K ONLY

The flash of light in the darkness is the Eye of 

Add this well known dice game to your microbee. Two versions available on each cassette. A great family game!
Cassette \$14.95........ Diskette \$19.95

MICROBEE PASCAL In ROM

A good step into a new language. It incorporates an editor, a p-code single pass compiler and a p-code interpreter. . .

OZ-LOGO In ROM

A remarkable graphics language enabling your microbee to have outstanding graphics 

TUTORIAL:

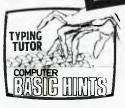

Touch Typing Tutor and Basic Tricks. The microbee is an ideal educational computer recommended by educational authorities across Australia. This

package enables you to learn to touch type using the Pitman touch typing method. For those who want to master Microworld Basic there is a series of hints and suggested subroutines arranged in a most effective menu driven style.

Cassette \$14.95...... Diskette \$19.95

#### PCG TUTORIAL

Opens up the 'mysteries' of microbee's programmable character generator to help you to design your own graphics.

#### FORTH In ROM

Now microbee owners can use the powerful FORTH applications oriented program

SUPER DISASSEMBLER

This takes a machine code and translates it into Z80 standard mnemonics to utilise routines in other machine code programs.

Cassette \$14.95.......... Diskette \$19.95 SKETCH PAD

Allows you to draw anything you might desire on the Bee. Circles, polygons and boxes etc. An excellent program. Cassette \$14.95........... Diskette \$19.95

MORSE CODE TUTOR

Now you can learn the code that you thought was only the domain of the dedicated radio Ham. Cassette \$14.95..... Diskette \$19.95

#### **Business**

**GENERAL LEDGER** 

An excellent book-keeping program to keep your home or small business finances in order. Easy to use on 16 and 32K microbees. Cassette \$14.95 . . . . . . . . . . . Diskette \$19.95

WORDBEE

A good all-purpose word processing utility written especially for microbee.

Cassette \$14.95 . . . . . . . . . . Diskette \$19.95

BUSY CALC

Fed up with constantly having to erase errors from your spread sheet? Busy Calc will help solve all your problems. Some commands are: Average, Sum, Compute, Format, Recalculate and Load and Save to cassette.

Cassette \$14.95 . . . . . . . . . . . . Diskette \$19.95

DATA BASE

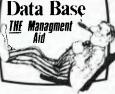

The ideal system for keeping lists of all those things you wish to recall during the year. Ideal for demonstrating Data Base concepts.

## Accessories

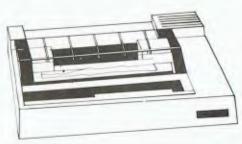

PRINTERS: microbee MB-80 DOT MATRIX printer. Fully supported by WORDBEE and WORDSTAR on the microbee systems. With full 80cps operation and normal 80 characters or 160 in condensed mode this is the ideal home office general purpose printer. Accepts both continuous and cut sheet stationery.

Available in both serial RS232 and parallel versions. Parallel \$399.00 . . . . . Serial \$449 Spare Ribbons \$9.75

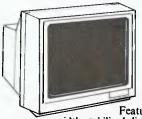

MONITORS: New release high quality monitors manufactured specially for the microbee by Mitsubishi.

Features high band width stabilised display. Screen is anti-glare with ergonomically

designed 10 degree tilt for optimum viewing. Available now in GREEN or AMBER phosphors. Green \$229.00 Amber \$249.00

**ROBOT ARM** A quality precision Robot Arm capable of being programmed to perform a wide range of ROBOTICS for practical and experimental P.O.A.

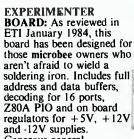

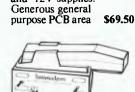

**BEEMODEM:** 

Telecom Approved to connect your microbee to other

computers using the telephone lines. Your BEEMODEM will convert your microbee into a complete home terminal that can become your information window to the world!!! BEEMODEM operates at 300 BAUD CCITT standards.

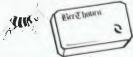

BEETHOVEN: Now a 3 voice music synthesiser for your microbee! Supplied with support software including BEECOMPOSER which is effectively a full graphic MUSIC WORDPROCESSOR to create your own music as you go.

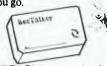

BEETALKER: Give your microbee a voice. Experiment with state of the art speech synthesis. This simple device plugs into the port on the microbee and, with powerful text to speech software supplied you will be amazed at how easy it is . . . .

#### HANDBOOKS AND MANUALS

Z80 Handbook . . . Nat Wadsworth \$9.95 Microsoft Basic Interpreter (CP/M-80) \$24.95 Inside CP/M A Guide for Users and . Programmers — David E. Cortesi \$41.95 Microworld Z80 Editor/Assembler \$5.00 Instruction Manual Microbee IC Integrated Computer . . . . \$5.00 Microworld 16K BASIC User's Manual . \$14.95 Introduction to Microbee ..... (1st 100 Programs) M. Duckworth & M. Davidson Microbee Disk System Manual \$19.95

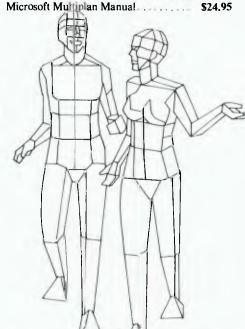

#### microbee computer shops

1 Pattison Ave, Waitara 2077. Phone (02) 487 2711 729 Glenferrie Rd, Hawthorn 3122. Phone (03) 819 5288 141 Stirling Highway, Nedlands, Perth. Phone (09) 386 8250 Cooleman Court, Weston A.C.T. 2611 Phone (062) 88 6384 151 Unley Road, Unley. S.A. (Opening Soon). 457 Logan Road, Stones Corner QLD. (Opening Soon). Koala Crescent, West Gosford 2250. (043) 24 2711

Authorised Dealers in:-NSW: Carlingford, Coffs Harbour, Concord, Hurstville, Lismore, Sydney, Waterloo, Wauchope VICTORIA: Glen Waverley, Melbourne. QUEENSLAND: Aitkenvale, Cairns. SOUTH AUSTRALIA: Adelaide, Edwardstown, Port Lincoln. WESTERN AUSTRALIA: Mount Tom Price.
TASMANIA: Launceston Belconnen, Weston.

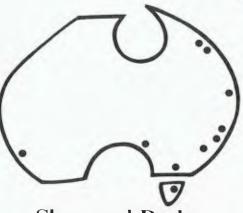

**Shops and Dealers** Australia wide

#### bunkcard

welcomenere DIRECT ORDERS PHONE (02) 487 2711 **TELEX AA72767** 

APPLIED TECHNOLOGY RETAIL PTY LTD

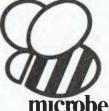

## TYPEOU

#### IMPROVE BUSINESS/PERSONAL PRODUCTIVITY

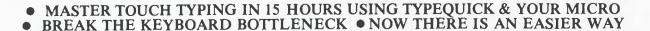

The <u>TYPEQUICK</u> course is unique. It is **THE** successful CP/M® keyboard trainer which now runs on the IBM and MS DOS computers. Thousands have been sold to date. Just 12 lessons is all it takes. Your computer patiently instructs you, continually. TYPEQUICK monitors your keystrokes for speed and accuracy and eliminates your weakness by changing the text to suit your needs.

TYPEQUICK is for executives, professionals, managers and their staff, and students.

Digital Research trademark

Learning is quick and easy with TYPEQUICK. It's fun too because you type mostly words and sentences - not just boring drills. The computer encourages and reports. It will force up your speed.

Tell us which micro you have (DEC, Hitachi, IBM, ICL, Kaypro, NEC, Osborne, Sanyo, Sirius, Wang, etc. etc.) using CP/M, CP/M86, MS DOS, PC DOS.

TYPEQUICK is great value at only \$77. Get your fingers moving now!

THE ONLY PROFESSIONAL COURSE WORTHY OF YOUR TIME & EFFORT (IT EVEN CARRIES A MONEY BACK GUARANTEE)

> AID SYSTEMS 14 Cecil St. Gordon 2072 (02) 498 7428

MS DOS-MICROSOFT TRADEMARK CP/M DIGITAL RESEARCH TRADEMARK

REAL THE STATH ORDER DISKEDRANAT

MBG 83

HOM

ASSOCIATION

Kidney disease is the silent killer in Australia today. It may be present without apparent symptoms - & hundreds of Australians die of it every year.

But because people can't see their kidneys and don't know much about their functions, they miss the vital

early warning signs.

Our kidneys are, in fact, miraculous miniature laboratories containing one to two million filters that help control blood pressure & the important balance of salt & water in our bodies. Yet over 300,000 people consult their doctors each year with kidney complaints. The Australian Kidney Foundation is the only voluntary gift-supported community health organisation solely concerned with fighting kidney disease, the silent killer. The

Foundation provides research & education programmes to both the general public and the medical profession. As well as life-giving aid to thousands of ordinary Australians.

We need urgent financial support to continue our work - and we need kidney donors.

For more information, ring the number below. Any donation of \$2 or over is tax deductible and bequests, endowments and legacies are exempt from State & Federal Estate duties.

Remember, as someone has so rightly pointed out - the life you could help to save could be your own.

The Australian Kidney Foundation, 1 York St., Sydney. Phone 27 1436

### pour OSBORNE computer

**By Geoff Cohen** 

WELCOME to the first of the new Osborne column. Because Steve Townsend has found himself with a greater workload after having changed jobs, he no longer has the time to write this column and has asked me to take over.

Those of you with good memories should remember my columns in this magazine (1982), on the OSI computers. A lot of water has passed under the bridge since then and I have been corrupted by CP/M - mostly on the Osborne, of course.

#### The Osborne And I

This first column is probably a good time to give a brief description of my association with Osborne (the company, the man and the computer).

In early 1982, I left my job of running an electronics department at the Australian National University, to work as a hardware consultant for a Canberra firm who were also agents for Osborne. Back in those days, the old sewing machine (whoops, I mean Osborne) was the only portable CP/M system available at a reasonable price.

In those days, before double-density and 80 columns, most reviews (including that of Les Bell in May 1982) included comments like "a good reliable computer, but it needs more disk capacity, and scrolling the 52-character screen in Wordstar is driving me crazy.

I agreed that 52 was not nearly enough characters across my screen; 64 should have been the minimum; 80 was acceptable; and 100 to 132 was excellent for spreadsheets, printing 96character documents and so on. After several phone calls to the Osborne distributors in Sydney, I decided that holding my breath while waiting for the 80column upgrade promised in the Os-

borne user's manual would not be a good idea.

#### To The Wiring Board

I had previously designed an upgrade for the old OSI Superboard (remember OSI?), which changed the screen from 24 to 64 characters per line. That Osborne, with a staff of 600, had not yet designed an 80-column VDU did not deter me. So, there I was one day with an old 64-character OSI VDU board, my Osborne spread all over the work bench, hundreds of wires everywhere, and finally, after many hours, a recognisable 64-character display on my 12inch monitor. True, it wouldn't scroll vertically, but we did have more characters per line.

I finally got a prototype display board going well (with software written by Alan Vidler of AV Software). This was unveiled to the public at the 1982 MICSIG Computer Display in Canberra. The event went excellently, with local TV coverage and interest shown by every Osborne owner that saw it.

That was the turning point, and after several trips to Osborne Australia in Sydney, a member of the firm I was consulting for went over to OCC in Hayward, California. The result of some protracted negotiations was that OCC would pay the firm (not I, alas) \$250,000 for the complete rights to this board, giving it the nice Australian codename, Koala.

#### The Wonderful World of Disney/Osborne

So there I was, travelling to California on 24 hours notice. After finding the Osborne factory, remembering not to drive on the right side of the road, I finally got to meet the famous Adam Osborne and borne. Lee really did a great job, but I wish he hadn't redesigned the disk drives with non-standard connections. It makes it very difficult to add disk drives. If there is enough interest, I can describe how we have added two slim-line 800K disk drives inside the Osborne to give 1.8 Megabytes total disk capacity, and also how to add external 20 cm drives.

Anyhow, we finally managed to get the prototype Screen Pac design to the final production stage, all relevant contracts were signed, OCC was the proud owner of the design, and I had seen Disneyland and the Golden Gate Bridge.

Before I left the US, I also went to COMDEX 1982 and demonstrated the Screen Pac at the Osborne stand. It was also a pretty good reason to go to Las Vegas (that's my excuse and I'm sticking to it). It's really an amazing place (COMDEX), and it sounds like COM-DEX 83 was even bigger.

#### Fix The Flicker

Lenclose S

Well, that's about the whole story of the Screen Pac, except for this last point: in the middle of the Screen Pac production run, Osborne changed some components and they can occasionally cause flickering characters on the display. If any Osborne owner or dealer wants details on how to fix this (very simply), I can be contacted (062) 547 608 from 8 am to 8 pm.

That's it for this column. I would appreciate any reader feedback, and hope to provide a useful clearing house for any Osborne items in Australia. Future items planned include details on all Osborne user groups, Screen Pac utilities, simple ways for starting new diskettes, speeding up Wordstar and fixing the 'Arrow Key' problem. Cheers for now.

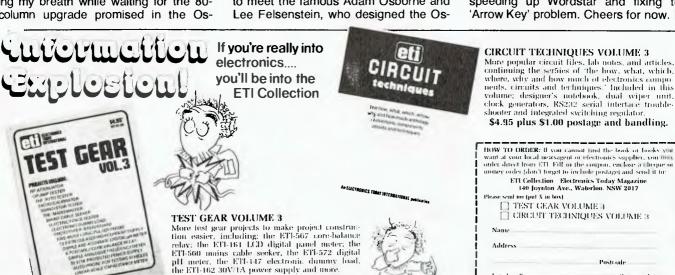

\$4.95 plus \$1.00 postage and handling.

(inc. p. & h.).

## free readers' classifieds"

FREE CLASSIFIEDS: are for readers only, not commercial organisations. Classifieds of 20 words or less accepted free of charge, for classifieds of more than 20 words the first 20 words are free, then it's 20 cents a word.

Black and white prints may be included if suitable for publication, and will be charged for at-

\$10 each photograph.

More than one ad in one issue will be treated as a single and charged accordingly. COMMERCIAL RATE: Minimum 20 words, at 35 cents a word. Photographs \$20 each. PRINT or type your ad clearly and legibly, double-spaced, and include separately your name, address and phone number for our records or checking purposes even if these details aren't all to be included in your ad.

Send it to YOUR COMPUTER Readers' Classifieds, PO Box 21, Waterloo, NSW 2017.

VZ-200 Software: The author of 'Acne Attack the game that set everyone laughing...', described in the October 8-9 1983 edition of the Weekend Australian, presents 'Snake Mambo'. 'Snake Mambo' is a dynamic chase game utilising excellent graphics and sound effects. Guide Mambo, the galactic snake, to various energy pills to help him regain his strength and your score. Mambo needs help and only you can save him! Program uses joystick or keyboard. Computer verified tape with full instructions, \$10. Mail order to William Dickinson, 'Mount Pleasant', Bannockburn 3331. Prompt return guaranteed.

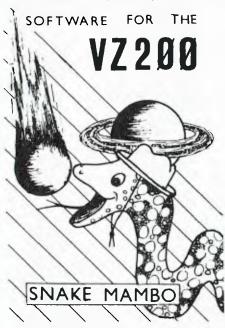

Write Of Theft: Protect your micro, video etc. With the revolutionary marker pen, invisibly mark your telephone number or other identifyer. One pen will identify most items in your home/school/company. Only readable with a U.V. light. \$8.50 each. Frazer Electronics. P.O. Box 485 Ringwood, Vic. 3131.

Wanted: Chess for Apple II+, for under \$30. S Darragh, 55 Dunrossil Street, Wembley

Downs 6019. (09) 341 5103.

TRS-80: Help in Asylum II, Picknicker, Rats and how to fix trnsporter Write Nick Lambropoulos, Box 440, Mildura 3500. Please! NEC Colour APC: 2 x 1M drives, 256K, 8086. Hi-res graphics sub-system and de-

velopment software. Various highly useful disks. Warranty until end June. \$6900 ono. M. Mowbray. (02) 923 2974 ah, (02) 230 5438 bh.

140

ZX-81: 16K, excellent condition, over 50 programs on tape. Manual and leads. Unbelievable at \$200 ono. B. Boardman, 40 Suvla Street, Lithgow 2790. Phone (063) 51 4386. Apple Software: Send a list of yours to arrange swapping around Sydney. Stephen Cheung, 60 Spencer Road, Killara 2071. TRS-80: Model III with two disk drives, 48K,

TRSDOS and manuals. In excellent condition, 1 year old, hardly used. Cost \$3000, sell \$2000. (03) 729 5541 ah.

Kaypro User's Group of WA: Meetings are held at 7.30 pm on second and fourth Mondays in the month in the canteen of the Department of Agriculture, Jarrah Road, South Perth. Meetings on the second Monday of the month consist of a brief business meeting followed by a Question and Answer session; the meetings on the fourth Monday consists of workshop sessions on the various aspects of the Kaypro. Phone enquiries (09) 384 5511.

Apple: Diversi DOS, increases I/O four times. About half retail. For information write P. Johnson, 50 Bayswater Road, Moonah, Tas-

For Sale: Complete, one Model 15 Teleprinter, one Model 14TT (teletype reperforated) and one tape reader teletype 14TD, partially built demodulator, paper, tape, the lot \$280 ono. Phone (02) 525 2018.

For Sale: Three TRS-80/System 80 hi-res graphic game tapes. \$30, almost new! Must sell. Phone (02) 858 4579.

Modified VIC-20: For sale, plus 16K RAM, cassette recorder, joystick. Worth over \$500, urgent sale - \$420. Phone (07) 376 1551.

System 80 MK2: 6 months old including monitor, books, programs etc. Worth over \$950, sell \$400 ono. Phone (02) 651 1852 (after 4 pm).

VIC-20: For sale. New condition, still in box. \$180 ono. 108 Dulwich Street, Beckenham 6107. Phone (09) 458 3465.

Arcade and Arcade 2: Ten new games on one cassette for the unexpanded VIC-20, by Rainbow Software. \$15 each or \$25 for both, p & p free, Send to Tony Mitchell, 27 Mudge Street, Whyalla Norrie 5608.

For Sale: ZX Spectrum 16K computer, software and books, \$300 ono. Phone Brad (069)

Commodore 64: Disk drive, 1526 printer, box disks, paper, \$370 of software, worth \$2100, sell \$1750. Phone James (076) 34

OSI C49 Challenger: 32K RAM (expandable), MPI B52 disk drive. \$400 worth or software. All for \$900 ono. Phone (08) 390 3192. BigBoard2 Chess Programs: Sargon derivative using BB2 graphics on 8" CP/M disk.

D Craig, 2 Brindle Street, Mansfield 4122. Phone (07) 349 9719 ah.

Microbee Software: Matrix package. Includes three programs - inversion, determinant and multiplication. The lot for \$17.50 (includes postage). Write to: 'Software Offer', 7 Gibb Street, North Ryde 2113. Prompt despatch assured.

Wanted: ZX80 to buy or swap. Phone (02) 668 9616, ask for Wayne.

For Sale: Super 80, 48K, EPROM BASIC, S-100 expansion, monitor and cassette recorder, all as new, \$500. (02) 887 3148 ah.

TRS-80 I/III: Thingdex - a program to let you create an index or catalogue of anything (e.g. mailing lists). Requires NEWDOS/80,V2 and 48K. Documentation and listing \$6.00, tape \$9.00 or disk \$15.00. CMF Computing Services, 36 Ambalindum Street, Hawker 2614.

Apple Software: Will buy or swap games, adventures etc. Send list to Jeff Davidson, P.O. Box 521, Frankston 3199.

For Sale: Sharp PC1500 plus colour printer/ plotter, programs and manual. As new \$395.00, phone John (062) 71 9169 bh.

For Sale: Vista 200 double disk drive for Sorcerer plugs directly into expansion outlet. One-third new price - \$499, with 30 diskettes. Heaps of software. Phone (02) 638 6966 or ah (045) 75 1651. G Berry.

CPM Users' Group: Disks up to no. 95 inc. Businessmaster II. Catalogue \$8, 8" SSSD disks \$9, Microbee \$10, other formats available. \$1 p&p per order. R.B. Archer and Assoc, P.O. Box 696, Ringwood 3134.

TRS-80 III: Wanted are some hints on Zork and Raaka-Tu. Write to J Quintner, 39 Mayfair St, Mt. Claremont 6010.

VIC-20 + Datasette: \$200. Perfect working condition. Also many games, cartridges, books for sale at half-price. Davis, 8 Connelly Ave, Wagga Wagga 2650. Phone (069) 21

Wanted: ZX81 printer, RS232 interface, cassettes, word processor, toolkit, Forth, high resolution, etc. 25 Corunna Ave, Colonel Light Gardens. (08) 277 2152.

Printer: Daisywheel, Brother HR-1 parallel interface with tractor feed and paper. Excellent condition. Two boxes of paper included. \$1050. Phone (02) 858 1644, 9am - 3pm.

WA ZX Users' Group: Meets in Perth monthly. ZX and Spectrum owners call (09) 335 1671 for information.

G-Pascal Compiler: For sale, for disk-based Commodore 64. Still under warranty. \$50. Phone (03) 749 5706.

TC-80A Microcomputers: 64K with numeric keypad, 6502 & Z80 processor - \$750. Disk drives, \$350 - etc. Kim, P.O. Box 145, Mulgrave 3170.

For Sale: Vic-20 computer, datasette, joystick and two games. A1 condition, value \$400, sell \$270 ono. Must sell. (02) 607

Microbee: 32K, GP80 printer, conv. TV/Mon, \$100 of software, \$800 ono. Phone (09) 339

Wanted: Dental accounting system, no particular hardware as yet. Jim Booth, 3/19 Isavella Street, Wingham 2429. Phone (065) 53 5485.

Continued on page 143

## Amazing Hitachi

RC MULTICARD

\$240 including Tax. Expand your Hitachi's capabilities with this new Australian designed and

manufactured board. Robs Computer center gives you for the first time on

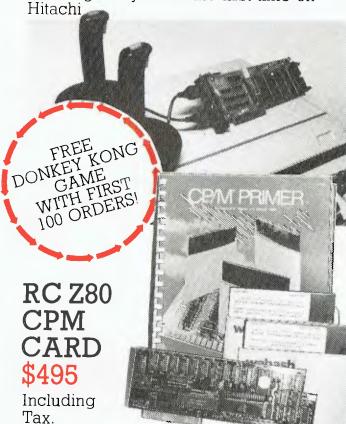

Plugs simply and easily into one expansion slot.

Additional 64K Ram on the card.

 Reads and writes Kaypro 2 or 4 Disks.

 No modification required to Peach.

Full Documentation supplied.

 Will run any standard CPM 2.2 Program.

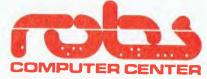

295 Thomas Sureet, Dandenong 3175 Phone 7912900 Joystick Ports.

Two Sound Generators
giving you 6 sound
channels

Voice Synthesis Chip lets your program speak to you.

Real Time Battery backed up Clock.
 Keeps track of time and date even when power is off.

• 16 Input/Output Channels.

These are buffered T.T.L. level inputs and outputs that let you connect up to the real world and control your house lights, alarms and relays.

 Price includes all documentation and programs
 necessary to implement all these features in a basic program.

NEW 5" DISK CONTROLLER BOARD RC 1802

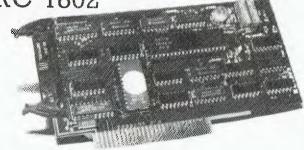

The RC1802 has been developed in Australia, uses the latest Disk Controller Technology and has many advantages over the Hitachi types.

 Runs any standard 5" drive single or double sided

 Runs double density HITACHI DOS

No modifications to Peach

\$280

Price includes
Tax

## FUTUREHOUSE THE COMMODORE 64 CONNECTION

#### JOY SENSOR

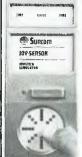

THE **JOYSTICK** WITHOUT A STICK (SENSOR PAD)

\$34.95

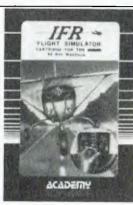

FLIGHT SIMULATOR

\$49.95

#### KOALA PAD

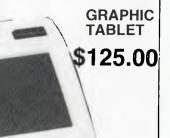

| DATADACE                    |          |
|-----------------------------|----------|
| DATABASE<br>Dalahi'a Osaala | C1 10 00 |
| Delphi's Oracle             | \$149.00 |
| WORD PROCESSING             | 000.00   |
| Paper Clips                 | \$89.00  |
| Heswriter                   | \$55.00  |
| EDUCATION                   |          |
| Pipes                       | \$39.00  |
| Up for grabs                | \$39.95  |
| Cosmic Life                 | \$39.95  |
| Hescoco                     | \$49.95  |
| Fraction Fever              | \$39.95  |
| Sams Book                   |          |
| (inc. 30 Program Cassette)  | \$49.95  |
| ARCADE GAMES                |          |
| Fast Eddie                  | \$39.95  |
| Ape Craze                   | \$35.00  |
| Pegassus Odyssey            | \$31.95  |
| Enniaxx                     | \$31.95  |
| Jawbreaker II               | \$35.00  |
| Lode Runner                 | \$45.00  |
| Jumpman                     | \$45.00  |
| Jumpman Junior              | \$45.00  |
| Super Cuda                  | \$35.00  |
| Oil Wells                   | \$39.95  |
| Pit Stop                    | \$40.00  |
| 2.35                        | \$ .0.00 |
|                             |          |

Clayfield. Brisbane 4011.

| Choplifter            | \$40.95 |
|-----------------------|---------|
| Sword of Fargoal      | \$35.00 |
| Martian Raider        | \$39.95 |
| Moondust              | \$39.95 |
| Mr Robot & His        |         |
| Robot Factory         | \$45.00 |
| Pooyan                | \$40.95 |
| Save New York         | \$45.00 |
| Frogger               | \$39.95 |
| Starfire/Fire One     | \$49.95 |
| Time Runners          | \$45.00 |
| Motor Mania           | \$22.95 |
| Fort Apocolypse       | \$39.00 |
| Pharoahs Curse        | \$39.00 |
| FANTASY GAMES         |         |
| CRUSH CRUMBLE         |         |
| & CHOMP               | \$39.95 |
| Davids Midnight Magic | \$39.95 |
| Dragonriders of Pern  | \$44.00 |
| Gateway to Apshai     | \$25.00 |
| Castle Wolfenstein    | \$29.95 |
| Protector II          | \$34.95 |
|                       | _       |

FREIGHT FREE-**AUSTRALIA WIDE** 

| BUSINESS                   |         |
|----------------------------|---------|
| The Home Accountant        | \$89.00 |
| SKILL GAMES                | , -     |
| Kindercomp                 | \$40.00 |
| Facemaker                  | \$40.00 |
| In Search of the Most      |         |
| Amazing Thing              | \$40.00 |
| Snooper Troops             | \$40.00 |
| Rhymes & Riddles           | \$40.00 |
| TYPING TUTORS              |         |
| Taylormade                 | \$39.95 |
| World Invader/Typing       |         |
| Tutor                      | \$34.95 |
| ACCESSORIES                |         |
| Light pen (inc S/Ware)     | \$35.00 |
| Cardco +G Interface        | \$99.00 |
| Flip'n File 15 Disc        |         |
| Storer                     | \$11.95 |
| Boss Joystick              | \$27.95 |
| Wico Command Control       |         |
| Joystick                   | \$39.95 |
| Allsop 3 Data Cassette     |         |
| Cleaner                    | \$8.95  |
| Basic Keyboard Overlay     | \$11.95 |
| Easyscrip Keyboard Overlay | \$11.95 |
| C 20 Data Cassettes        | \$1.20  |

| For information regarding other products please write  Name: | Please find enclosed cheque/money order Please charge my bankcard |                 |                    |
|--------------------------------------------------------------|-------------------------------------------------------------------|-----------------|--------------------|
|                                                              | Please<br>Qty                                                     | e send me the f | following<br>Price |
| Signature: FUTUREHOUSE P.O. BOX 31                           |                                                                   |                 |                    |

Reg'd office: 40 Tarcoola Ave, Ferny Hills. DEALER ENQUIRIES WELCOME Brisbane 4055.

## free readers'

From page 140

For Sale: TRS-80 Model III, 2 drives, 48K, disks, TRSDOS, newDOS80, Profile 3+, manuals. All Scott Adams adventures (disk), Zork, Deathmaze 2000, Xenos, /CMD /BAS games, books, mags, cleaning kit, worth around \$4K sell \$3K ono. Contact Steve Hewitt (03) 793 2357 ah, (03) 705 5200 bh. Also interested in swapping software or system.

All New TRS-80/System 80 Games: Stellar Odyssey and Donut Dilemma (better than Donkey Kong). For free software catalogue write to Fun Division, 61 Cremin Street, Upper Mt. Gravatt 4122.

Apple II Graphics Plotter: Create and store own hi-res pictures. Good value at \$15. 5/88 Anzac Avenue, Toowoomba 4350.

**Help:** Urgent solution required to adventure game 'Golden Baton' on Commodore 64. Divorce imminent. Phone lain (03) 221 5398.

Wanted: Information on System 80, software, anything else of interest. Contact Mr R. Schatz, P.O. Box 17, Koorawatha 2807.

For Sale: Two Epson Printers, 1 x MX80 FT, 1 x MX80 FT III, \$750 each, both have parallel/serial interface. Also two Concorde V22 modems, full instruction booklet, no power supp. \$850 each. Phone (02) 29 4065 bh, 84 7532 ah.

System 80: Blue label, 16K RAM, green phosphor monitor, games cassettes, dust covers, all manuals, \$600. Phone Colin (03) 570 1462.

For Sale: Six editions of *Your Computer* and at least 100 pieces of information. Over \$15 for only \$8.95. Phone (07) 200 1979 or write to Jamie Elliott, 3 Sunset Street, Brownsplains 4118.

**COMX35:** Please send a 30c stamp to Jeffrey for programs catalogue. GPO Box 456, Sydney 2001.

Adler SE1010: High-quality daisywheel type-writer/printer with Centronics interface. Ideal word processing printer. \$1000. Phone (062) 41 6822.

Microbee: EPROM Programmer, new kit, complete, not built, gold wire wrap EPROM socket, \$35. Jim (02) 525-2018.

Microbee Software: 'Golf', 'Lunar Lander' and lightpen programs. Send stamped SAE for catalogue. Chris Dalitz, 12 Paperbark Close, Wyoming 2250.

VIC-20: Computer games and utilities \$2 per program, cheaper for bulk. Send SAE for a complete list, Chris Groenhout, 25 Kerferd St, Watson 2602.

ACT VIC-20 Bi-monthly Magazine: Many interesting articles and programs. April issue \$2.00. Bi-monthly \$12.00 per year. Chris Groenhout, 25 Kerferd St, Watson 2602.

**Printer:** Tandy DMP100 with extra ribbon, paper (RS-232 cable suit Microbee). \$450.00 ono. Telephone (047) 53-6690 after 5 pm.

Microbee Software: Adventure game suitable for 16K. Instructions, tape, postage, \$18. Mail order to Mr R Cotton, 26 Wananda Road, Narara 2250.

Continued on page 160

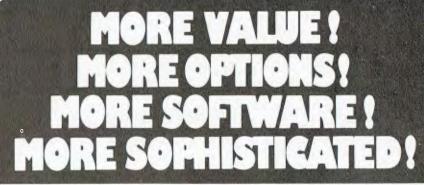

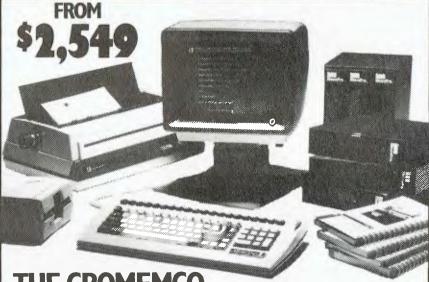

THE CROMEMCO
C-10 RANGE OF COMPUTERS
NOW GIVE YOU ... A LOT MORE!

C-10sp INCLUDES: • C-10 with 64 RAM — 12" Green Display • 390K Disk Drive • CKBA Keyboard • Software: CDOS-CP/M — compatible operating system, WriteMaster — Word Processing including mail merge, PlanMaster — Financial Spread Sheet Calculator, MoneyMaster, Structured Basic and Chess. \$2,549 \*

C-10spc INCLUDES: All of the C-10sp Features plus the NEW CKBC Intergrated Keyboard with 20 dedicated function keys which use normal + shifted codes to generate 40 special function codes. \$2,862\*

C-10mp INCLUDES: All of the C-10sp Features plus the most popular MicroPro Software including: — WordStar — Word Processing System, InfoStar — DataBase Management System, CalStar — Spread Sheet Program, MailMerge — File Merging Program. Special Menus for each of the programs are provided plus these may be Customised by the user. \$3,095\*.

C-10mpc INCLUDES: All of the C-10mp plus the CKBC Keyboard. \$3,395\*.

piles tax if applicable and ifetivery

/VIIIICOMP

378 FOREST RD. HURSTVILLE 2220 NSW TELEPHONE (02) 570 7233

NATION WIDE SERVICE AND MAINTENANCE

CROMEMCO PRODUCTS ARE ALSO AVAILABLE FROM THE FOLLOWING MINICOMP DEALERS.

J.W CAPERON & ASSOCIATES 6 O'Rinn St STH LISMORE 2480 N S W TEL (066) 21 8020

GRIFFITH PROCESS TECHNIQUE 1230 Erskine Road GRIFFITH, N.S.W. 2680 TEL (06) 62-1412

HERMAN HULSEN 7 Otho Street, INVERELL, N.S.W. 2360 TEL (067) 22 1922 KINETIC SYSTEMS PTY LTD. 357 Nichalsun Street CARLTON NORTH, VICTORIA 3054 TEL 1031 347 7326

NORTH QUEENSLAND COMPUMASTER 110 Abbott St. CAIRNS 4870 QLO TEL (070) 51 9933

NORTH QUEENSLAND COMPUMASTER 294 Ross River Road, AITKENVALE 4814 QLD TEL (077) 75 1711 NDRTH QUEENSLAND COMPUMASTER 36 Wellington St. McKAY 4740 QL. TEL. 10791 57 5534 SCARBOROUGH COMPUTER CENTRE Scarborough Fair, Scarborough Street SOUTHPORT, QUEENSLAND 4216 TEL: (1075) 122 5133

TECHNIMARK PTY. LTD.
9 Gavitt Street GLENORCKY 7010
TASMANIA YEL: 10021 72 8622

CHALLERGER

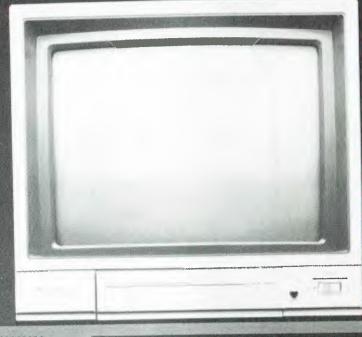

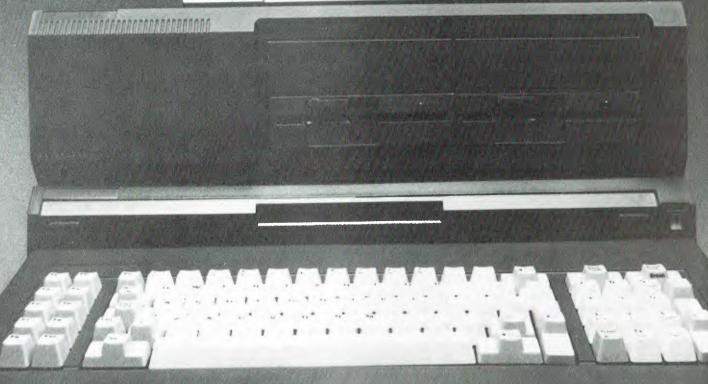

# More computer for half the price!

If you're really serious about computing, you're probably looking at the IBM PC. It's a superb computer - but look at the price: way over \$6000 for a usable system, and then you have to start

for a usable system, and then you have to start buying programs!
Now there's a brilliant, compatible alternative:
the Dick Smith Challenger. For less than half the price of an IBM PC, it gives you much more computer. With Challenger you get 128K bytes of RAM memory, for example – not just 64K. And on the expanded machine you also get both Centronics and RS-232C serial ports as standard (IBM charges you extra for both). charges you extra for both).

And the quality is guaranteed! Each Dick Smith Challenger is individually 100% computer tested and comes complete with its own test result, confirming that it meets, or exceeds, all specifications.

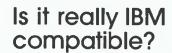

Compatibility is a tricky business; some software made for the IBM PC won't even work on certain configurations of the PC itself.

The Challenger is about as compatible with the

IBM PC as you can get. This means it can run just about all of the huge range of software written for the PC - just pop in the disk or cassette, load and

## Quality - PLUS!

Apart from being manufactured in an automated factory with the consistency of quality that entails, every Dick Smith Challenger undergoes rigorous and thorough automated testing - and comes with its own test certificate! So the quality and reliability are outstanding.

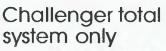

Monitor not included shown is our optional high resolution green screen monitor. Cat X-1220 only \$249.

Keyboard slips inside case for storage!

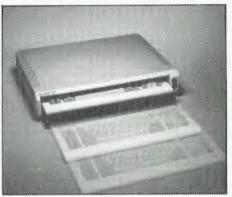

## System Unit

This is the basic computer, which can be used by itself for hobby computing. It offers much more than other machines - at a very attractive price! Specifications:

U: 8086 full 16-bit processor running at 7 MHz.

RAM: 128K internally expandable to 256K, 16K video RAM.

ROM: 64K including Microsoft GW BASIC, diag-

nostics, cassette operating system.

KEYBOARD: Separate unit with 84 keys including numeric/cursor control group, 10 function keys.
CHARACTERSET: 256 expanded ASCII, in ROM.
RESOLUTION: 320 x 200 or 640 x 200.

COLOUR GRAPHICS: 8 colours with scroll,

reverse, blinking.

INPUT/OUTPUT: RF output for TV receiver, composite video and RGB outputs for video monitors; cassette I/O port; joystick port; light pen port; Centronics-type parallel printer port; inbuilt speaker.

Cat X-8600

The IBM PC with equivalent features would cost you at least \$1700 - if they'd sell you one!

YOU SAVE OVER \$700!!

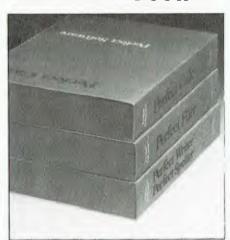

## **Expansion Unit**

Add this expansion unit, and the basic Challenger computer becomes more than equivalent to a fully expanded IBM PC - PLUS a complete set of disk software and manuals.

Specifications:
DISK DRIVES: Twin slimline, double sided double density, total storage capacity 720K bytes.
INPUT/OUTPUT: RS-232C serial communications

**EXPANSION:** Three IBM PC compatible expansion

SOFTWARE INCLUDED: Microsoft MS-DOS and GW Disk BASIC; Perfect Writer, Perfect Calc; Perfect Filer, PLUS user manuals. Cat X-8610

An IBM PC expanded to this level would cost you well over \$7000

Yet the expanded Challenger costs only \$2990.

YOU SAVE OVER \$4000!!

## PLUS software worth

That's right - with the Challenger Expansion Unit, we give you a set of software and manuals worth over EIGHTEEN HUNDRED DOLLARS, absolutely FREE! With the IBM PC, it's all optional at extra cost!

We don't give you useless software, either. For most home and office computing you won't need

anything else!

MICROSOFT MS-DOS, GW DISK BASIC – most widely used disk operating system and disk BASIC for the IBM PC itself. But with the IBM these cost

PERFECT WRITER/SPELLER - one of the most

popular word processing systems in the world.
Worth at least \$790 alone!
PERFECT FILER-lets you design your own filing systems and mailing lists. Worth over \$675!
PERFECT CALC - the electronic spreadsheet to beat them all. Worth over \$330 as well!

Head Office: Cnr Lane Cove & Waterloo Rds, North Ryde 2113

Phone; 888 3200 Mail Orders Direct Line; 888 2105

Stores throughout Australia

## your KAYPRO computer

By Jeff Richards

THE KAYPRO parallel port is designed to drive a printer with a standard Centronics-style interface. Not all printers will necessarily work without trouble, however, and some additional information about the port may be helpful.

The Centronics standard interface is widely used for printer interfacing, and most devices stick closely to the standard. It is based on an 8-bit data word and at least two control signals — BUSY and STROBE\*. BUSY is controlled by the printer and is read by the CPU, while STROBE\* is controlled by the CPU and read by the printer.

When the CPU is ready to send some data to the interface, it looks at the BUSY signal to see if the printer is ready to receive the data. As soon as the printer is not busy, it drops the BUSY line. The CPU detects this, sends the data to the port and pulses the STROBE\* line. The printer treats this as an instruction to read the data from the interface. The printer raises the BUSY line while it is digesting the data, and when it is ready it drops BUSY again, ready for the next character.

(Note that I have used the convention that a signal name suffix of "" indicates a signal that is active low. Thus, "STROBE" indicates the signal that is usually at a high level, but which is pulsed low to show the data is available.)

Some devices use ACK\* instead of BUSY. This functions in a similar manner, except that it is a brief low-level pulse to indicate that the printer is ready, rather than the steady low logic level of BUSY. Most devices that use ACK\* also use BUSY. The Kaypro does not monitor the ACK\* input.

#### **Additional Handshake Signals**

In some printers, a number of additional handshake signals are maintained. These may indicate principal conditions, such as paper-out or a ribbon fault. If the CPU is monitoring these signals, it can give an intelligent message explaining why the printer has stopped, but the Kaypro does not look at any signals from the printer other than BUSY.

If used, these signals are usually on pins 12, 13 and 32 of the interface, and these are left unconnected on the Kaypro. If these error lines are used, then BUSY still responds to the error. So ignoring them means that the CPU will stop sending data to the printer, but it is unable to tell what caused the halt.

There is only one pin that may cause

some trouble with different printers. Pin 18 is often used to supply five volts to drive interface devices inserted in the cable. In the Kaypro this current is supplied through a current-limiting resistor, R21. If your printer also supplies five volts on this line, you may discover that the conflict prevents the device from working. The easiest solution is to remove R21 in the Kaypro. As this resistor is not shown to be installed either on the Kaypro circuit diagram or on the connector diagram, it is possible that it is not inserted in your machine.

Some printers have provision for other input signals to control their operation. There might be a master reset, or a signal to control whether a line feed should be inserted after a carriage return. Common pins for these functions are 31 and 34. Usually, leaving these pins open simply means that the corresponding function cannot be used, or that it defaults to some preset value. Often this preset value is controlled by an internal switch.

**High Data Transfer Rate** 

The data transfer rate through a Centronics interface can be very high, especially when used with buffered printers. For this reason, attention has to be paid to signal shielding. The original standard specified that the cable should be twisted pair - that is, each signal wire is twisted with an earthed wire before the whole lot is bundled into its jacket. Twisted pair cable is expensive, but may be necessary for high transfer rates over longer cables. The twisted pair history is the reason each signal wire has an earth 'mate', sometimes called a RE-TURN. If using ribbon cable, the signal and its return are all connected correctly. If you use a hand-wire cable, it is acceptable to connect all the earths together, but don't expect reliable performance over more than two metres.

#### Parallel Input/Output Devices

In the Kaypro, the Centronics interface is implemented using a Z80-PIO (Parallel Input/Output) device, referred to as the General Purpose PIO. This chip supports two independent bi-directional eight-bit ports, but only port A is wired to a connector. The characteristics of the port are controlled by a command word written into the command register of the device, and in this application it is set up as a simple latched output port.

The STROBE\* and BUSY signals are two lines of a different PIO device – the System PIO. These lines are on port A

of the system PIO, but this port is set up as 'bit control'. This means that individual bits of the port are assigned to be either input or output, and the port as a whole will be both an input port (to read those bits assigned as input), and an output port (to send data out on those bits assigned as output). STROBE\* is bit 4 of this port (output) and BUSY is bit 3 (input).

Therefore, the procedure for outputting a character is for the Kaypro to continually read port A of the system PIO until it detects that BUSY has dropped. It then puts the data to port A of the GP-PIO and pulses the STROBE\* line. The printer detects the STROBE\* signal and reads the data from the interface.

System PIO port A is at I/O address 1Ch, and the general purpose port A is at I/O address 8h. The complete code to send a character is given in Listing 1. The status routine simply tests bit 3 of port 1Ch and returns FFh if it is set. (Both BUSY and STROBE\* are inverted by the buffers, so bit 3 set means BUSY is low and the printer is ready.)

If the printer is ready, the program writes the byte in C to port 8 and reads the system PIO. This reading is necessary as other important functions are controlled by the system PIO and it is important that only the STROBE\* signal is altered. Bit 4 is set high and the byte is written back to the port, then it is set low and the byte is written back again. As the signal is inverted before being sent to the interface, this has the effect of putting a brief low pulse on the STROBE\* line which the printer interprets as the signal to read the data from the interface.

## Other Uses For Centronics Interfaces

If you don't want to use the Centronics interface as a printer output port, there are other ways in which it can be used. First, BUSY and STROBE\*, as they appear at port 1Ch, can be used as single-bit input and output signals on their own. In addition, the general purpose port can be reconfigured as an input port or even as a bit-control port, providing the interface IC is removed.

This interface IC is the chip identified as U52, in the middle of the board towards the back. It is a simple buffer, used to isolate the relatively expensive PIO chip from the potential dangers of a rear panel connector. If it is removed, the buffer function can be performed by a set of jumper wires inserted into the socket. Eight short wires are needed

## Intelligence

### **DMS/DELTA**

Designed for record keeping this package can be used by any manager or businessman without any computer experience. Although very comprehensive, it is far easier to use than any comparable system. The DMS/Delta differs from other Data Base Management Systems in that Delta has true transactional facilities. This means DMS/Delta can handle a vast variety of record keeping problems. The record layout is your choice, and you can create as many different files of information as you need. So this one program can be amended, added to, deleted and printed whenever you want. Batches of records can be selected for

printing lists, lables, reports, letters and statements. The software has a powerful calculation routine which enables you to do calculations based on the records whenever you wish. No wonder IBM UK has adopted DMS/Delta as their own distributed product for the IBM PC.

Insert D864 on Intermation Feedback Card

## THE P.C. EXPRESS.

THE BOARD THAT MAKES THE IBM PC GO
THREE TIMES FASTER

When added to an IBM computer it not only enhances memory but also enables the user to process data at speeds far surpassing those of which the machine was previously capable. The board upgrades an IBM PC to a real 16 bit computer and trebles its speed with the ultra-fast 10MHz, 8086 microprocessor. PC Express is supplied with on board HI-Speed memory circuitry, allowing it to be expahded to 512K memory by the addition of any 64K or 256K RAM chips. PC Express has no effect on software other than to increase its running speed while switch and software functions allow the board to be disabled when acceleration is not desired. The performance of the PC Express expansion board is further

enhanced by the use of RAM Disk, Disk Cache, and Background Printer software, all of which are supplied with each board.

Technical Specifications: MPU: 9.45MHz. 8086. Maximum 512K on board memory Compatible 64K or 256K Dynamic RAM. RAM Access time: maximum 150 nanoseconds. 16 Bit wide memory with two parity Bits.

Insert D865 on Information Feedback Card

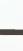

#### DATAFLEX

A multiuser relational data base management system, ideal for those considering developing applications on single or networked computers.

- 1) File maintenance
- 2) Transaction entry
- 3) Calculations and file update
- 4) Report generation
- 5) End of period procedures.

These functions encompass the software requirements for all accounting, inventory, payroll, job costing, and other business information processing requirements. Dataflex does them all a con-line, interactively. It is a relational data-base system with a comprehensive library of application independent utilities. For the programmer who wants to extend DATAFLEX further for unusual needs, the optional PASCAL Library Routines are available as a system option. The PASCAL Library includes the DBMS, SCREEN-FORMS, PRINTED-FORMS, ISAM (B+) and numerous utilities. Also the source for the DataFlex ENTER and REPORT Program is included with the PASCAL Library.

For specifications complete reader service number below.

Insert D866 on Information Feedback Card

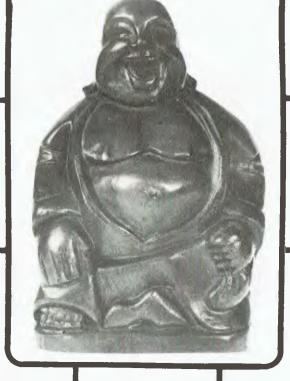

## Other products include:

- MICROMODELLER and MODELLER

  16 of the very best in microbased financial modelling languages.
- PERTMASTER and MICROPLANNER. two of the most popular and powerful micro based project planning systems on the market.
- MICROLINKLINE a communications package that allows you to link micros to micros and micro to mainframes.
- MICROSUPERGRAPH a comprehensive business graphics package which links directly to Micro Modeller, Supercalc, DMS/ Delta and other popular packages.
- context MBA a combination of database, spreadsheet, graphics, communications, and wordprocessor all in one. A must for the Businessman with an IBM PC More powerful than 123. Insert D867 on Information Feedback Card

## Intelligence (AUST) Pty Ltd

## **Dealer Enquiries Welcome**

Sydney:

4th Floor, 204 Clarence Street, Sydney N.S.W. 2000 Phone: (02) 267 1711

Telex: MNC AA25026

#### Melbourne

Suite 303, 620 St Kilda Rd South Melbourne Vic 3004 Phone: (03) 51 1406

## **KAYPRO**

and they should connect pins 9-11, 7-13, 5-15, 3-17, 12-8, 14-6, 16-4 and 18-12. With these jumpers in place the port can be reconfigured to any required format

The port is configured by sending a control word to its command register. In the case of general purpose PIO port A, the command register is at I/O address 8h. For a simple input port, use 4Fh. There is a bi-directional mode (8Fh), but few devices use a bi-directional data path, and without access to the PIO's own handshake lines it is difficult to control the port in bi-directional mode.

The final mode is control mode. In this case the command word is two bytes long. The first byte is CFh, and the second byte determines which bits are input and which are output. If a bit is set, the corresponding bit of the port will be input. If it is clear, the bit will be output. Therefore, if you have a device which requires four bits of output data in bits 0 to 3, and returns four bits of input data on bits 4 to 7, then the instruction sequence:

LD A,0CFH OUT (9),A LD A,0F0H OUT (9),A

will set up port 8 so that a write will output the data in the lower half of the byte and a read will return the input data in the upper half of the byte.

Listing 1. Character in C to Centronics output port.

LISTST: IN A,(1CH)
BIT 3,A
RET Z
LD A,0FFH
RET

LIST: CALL LISTST
JR Z,LIST
LD A,C
OUT (8),A
IN A,(1CH)
SET 4,A
OUT (1CH),A

RES 4,A
OUT (1CH),A
RET

Table 1. Centronics connector, Kaypro version.

Front of socket/Rear of Plug

STROBE\* 1 19 GND DATAO 2 **20 GND** DATA1 3 21 GND DATA2 4 **22 GND** DATA3 5 23 GND DATA4 6 **24 GND 25 GND** DATA5 7 DATA6 8 **26 GND** DATA7 9 **27 GND** 10 **28 GND** BUSY 11 29 GND **30 GND** 12 13 31 32 14 15 **33 GND GND 16** 34 **GND 17** 35 +5 V (\*)18 36 - See text

## **A PICTURE OR 1000 WORDS**

## Have both with C. Itoh's incredible plotter/printer

C. Itoh offers you the choice of either the CX6000 flatbed with six coloured pens, or the CX4800 continuous stationery plotter, with four pens, for completely unattended operation.

High speeds of over 100mm/second combined with a resolution of 0.05mm ensure fast, high-quality colour graphics output.

Both models can connect to personal computers up to minis with standard RS232 and Centronics parallel interfaces.

Programming is as easy as using a printer and the plotter intelligence enables arcs, circles, axis, rectangles and dashed lines to be drawn with a single command – coding is extremely simple.

CX 4800 \$800\* 203 x 191mm CX 6000 \$1345\* 364 x 257mm \* Plus tax

TCG

SYDNEY: (02) 699 8300 30 Balfour St., Chippendale, NSW 2008 MELBOURNE: (03) 568 6133 660 Warrigal Rd., Chadstone, Victoria 3148 BRISBANE: (07) 371 9677 Unit 1, 339 Coronation Dr., Milton, Old 4064

## your computer

- By Peter Lynden -

BEFORE BEGINNING what I hope will be an informative guide for beginners to the 99/4A and its peripherals, a brief word about the position in which we TI owners find ourselves might be appropriate.

Those of us who have owned 99/4As for some time were shocked by TI America's withdrawal from the home computer market late last year. Others bought the company's home computers because of the subsequent price reductions. The result is the same. We must now consolidate our position and stay together, as the saying goes.

That's what this column will be all about; I hope to bring you the latest news on hardware and, especially, software. As well, I would like to try to answer any questions you may have regarding the 99/4A, and you might like to write to me here at *Your Computer* magazine.

#### **News**

Although TI has withdrawn from the home computer market, this only applies to production. Software and hardware, albeit in limited quantities, are still available. TI has also guaranteed to honour the twelve-month service warranty issued with every purchase of a 99/4A. This should be good news to some who were unsure about servicing arrangements.

The question of software availability seems to trouble owners most, and here I have some good news to report. Companies such as Imagic, Atarisoft (makers of Donkey Kong and PacMan), Walt Disney, Romox, and Sierra On-Line have all agreed to produce software for the 99/4A. Some of these products are already available from mail order houses in the States.

TI has also announced that it will issue licences for its auto-incrementing GROM chip, found in newer model 99/ 4A machines, to interested third-party manufacturers. Old-timers will recognise this as being a complete reversal of the situation that existed only six months ago, when TI showed a definite unwillingness to talk business with anyone. They even went so far as to threaten to sue anyone who attempted to make cartridges for their home computer! Funware Inc. manufacturers of the Ambulance, Rabbit Trail and Henhouse modules, are a recent casualty. The exact reason for their demise is, as yet, unclear, but they openly challenged TI by producing these modules in the States, claiming they would run on any old or new 99/4As. As it turned out they don't run on the newer V2.2 cream-coloured 99/4As.

Now the situation has changed, and it is indeed welcome news. Just how soon we see this new software is anyone's guess. So, for the moment I am utilising the services of two mail order houses in America, and I would urge you to do likewise. I can recommend the International 99/4A Users Group, PO Box 67, Bethany, Oklahoma 73008 (US\$16.00 to join); and Tenex, PO Box 6578, South Bend, Indiana 46660. The latter publishes a terrific free catalogue with over 40 pages of software and hardware for the 99/4A.

#### A Guided Tour

As a member of the Texas Instruments Sydney Home Computer Users Group (TISHUG), I get many phone calls asking for advice and help with software and sometimes hardware. These aren't always easy to answer over the phone, so I would like to give you a brief overview of the 99/4A and its associated peripherals. Grab your hats and here we go ...

You really don't need to know much about how a computer works to use one effectively and enjoy it. The computer is 'dumb', so you need to tell it exactly what to do. Therefore, you supply it with information in a way that lets it understand what you want. This information is in the form of data and instructions (numbers and letters) and is commonly called a 'program'. You can either buy the desired program or you can write it yourself.

Inside the 99/4A console (keyboard and memory areas) this information is stored as electrical signals called 'bits'. They are stored in a 'memory' called RAM (Random Access Memory). The 16-bit TMS9900 microprocessor inside the computer is a circuit that makes the program work and manipulates the data you have stored there. Information is moved around in groups of eight bits, commonly known as a 'byte'.

A computer's capacity to store information depends on the size of its memory. The 99/4A without peripherals attached can store 16,000 bytes (or 16K) of program data. This is stored in RAM because, as the name implies, you can put in or extract whatever information you wish. There is also 26K of ROM (Read Only Memory), but this is fixed memory: think of it as a library, supplying information to the microprocessor on how to generate sounds, graphics and so on. The ROM also contains the language the computer understands—in

this case, TI BASIC. This programming language allows you to communicate with the microprocessor through the keyboard and to write your own programs.

At this point it might be useful to point out that each computer has its own version of BASIC and that, as a rule, they are not interchangeable between computers from the various manufacturers. Perhaps some day a common ground will be agreed on.

Sometimes it is more economical to buy software than to spend hours developing your own. The 99/4A accepts software in three ways:

- 1. Solid State Cartridges (or Command Modules). These contain ROM and plug into the right-hand slot on the console. They are convenient and usually require no other equipment, apart from a cassette recorder if you need to store data. There are arcade games, educational games and utilities such as Extended BASIC, Editor/Assembler and Minimemory.
- 2. Diskettes (or floppy disks). This method of storing information uses 13 cm disks made of magnetic material stored inside a jacket, with an opening where the disk drive head gains access, or reads, the information contained on the disk. The 99/4A uses single-sided. single-density disks (about 90K altogether). Disks are much faster than cassettes, but require a greater investment in equipment by the user. Loading software from disks requires the TI Peripheral Expansion System, comprising a disk controller card and disk drive fitted inside an expansion box. Extra memory (another 32K) is usually recommended for such software packages as TI-Writer and Microsoft Multiplan, as well as Logo II.
- 3. Cassettes. Most of you will be using this method of information storage, and yes, standard C-60 audio cassette tapes do work well on most portable tape recorders. I would suggest that you use one side of the tape only and look for a recorder with volume and tone controls (although these are not essential) and a tape counter (which is essential for conveniently locating separate programs stored on your tape). You can then write the starting digits of each program on the tape's insert card.

Most domestic recorders have reverse polarity for the 99/4A and this has been a common problem to first-time users. You need to leave the black remote plug on your cassette lead out of your recorder for it to function correctly. Inserting it causes the 99/4A to shut

## PERSONAL COMPUTER TRAINING CENTRE

561 Bourke Street (cnr. William Street)

## Our scheduled courses include

- Introduction to the IBM PC/XT
- Lotus 1.2.3
- Multiplan
- dBASE II
- Seminars on 3-COM, LAN and VISION

Every class member has a fully-configured IBM PC, video networked to allow students to see a copy of the instructor's screen.

The Training Centre is also available for hire if you have your own course.

Enquiries welcome. 614 1433.

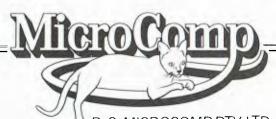

B. S. MICROCOMP PTY. LTD.,
561 BOURKE STREET, MELBOURNE 3000.

## PARENTS! TOP — RATED SOFTWARE!

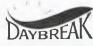

## DAY BREAK SOFTWARE

## FROM MICRO NATIONWIDE

Now you can choose from a variety of the most wanted programs-TUTORIALS, EDUCATIONAL GAMES, DISCOVERY ACTIVITIES, and more all from MICRO NATIONWIDE PTY LTD. PRODUCERS OF FINE EDUCATIONAL PROGRAMMES. MICRO NATIONWIDE'S NEW DAYBREAK division offers superior programs designed for children of various ages and abilities at home!

The programs are all self-directing.
No adult supervision is necessary.
Tutorial programs are all self-correcting
Programs are all self-motivating

All programs are level-adjustable. Parent or child can vary their complexity and create new challenges as the child progresses.

## The Programs Your Child Needs Most!

| TITLE OPPED NO LOCOPRINTION                                                                                                    | PRICE                                                                                                    |  |  |
|----------------------------------------------------------------------------------------------------|----------------------------------------------------------------------------------------------------|--|--|
| AGE TITLE, ORDER NO. and DESCRIPTION                                                                                                    |                                                                                                    |  |  |
| 3-5 DISCOVER! (DB-2000) — Directionality, colors, body parts with "spirits." Cue cards allow child to work independently. (not available on TRS-80).                                                                                     |                                                                                                    |  |  |
| PERPLEXITY (DB-3000) — Classic puz-<br>zles challenge problem solving, logic and<br>organisational skills. Several levels of diffi-<br>culty.                                                                                            |                                                                                                    |  |  |
| p MATH BASEBALL (DB-4000 — Builds<br>basic math skills. Several levels of difficul-<br>ty.                                                                                                    |                                                                                                    |  |  |
| REGIONS of the US (DB-5000) — Gamelike program teaches major cities, land forms, products, and climates.                                                                                                    | 39.95                                                                                                    |  |  |
| ADDITION AND SUBTRACTION OF WHOLE NUMBERS (DB-4030)                                                                                                    | 37.95                                                                                                    |  |  |
| MULTIPLICATION AND DIVISION OF WHOLE NUMBERS (DB-4031)                                                                                                    | 37.95                                                                                                    |  |  |
| ADDITION AND SUBTRACTION OF FRACTIONS (DB-4032)                                                                                                    | 37.95                                                                                                    |  |  |
| MULIPLICATION AND DIVISION OF FRACTIONS (DB-4033)                                                                                                    | 37.95                                                                                                    |  |  |
| SIMPLE ALGERBRAIC EQUATIONS (DB-4055) — 3 programs of progressively difficult levels.  Level I — one variable, one operation.  Level II — one variable, two operations, frequent use of parenthesis  Level III — variable on both sides. | 39.95                                                                                                    |  |  |
|                                                                                                    | DISCOVER! (DB-2000) — Directionality, colors, body parts with "spirits." Cue cards allow child to work independently. (not available on TRS-80).  PERPLEXITY (DB-3000) — Classic puzzles challenge problem solving, logic and organisational skills. Several levels of difficulty.  MATH BASEBALL (DB-4000 — Builds basic math skills. Several levels of difficulty.  REGIONS of the US (DB-5000) — Gamelike program teaches major cities, land forms, products, and climates.  ADDITION AND SUBTRACTION OF WHOLE NUMBERS (DB-4030)  MULTIPLICATION AND DIVISION OF WHOLE NUMBERS (DB-4031)  ADDITION AND SUBTRACTION OF FRACTIONS (DB-4032)  MULIPLICATION AND DIVISION OF FRACTIONS (DB-4033)  SIMPLE ALGERBRAIC EQUATIONS (DB-4055) — 3 programs of progressively difficult levels.  Level I — one variable, one operation. Level II — one variable, two operations, frequent use of parenthesis |  |  |

Programs available on Apple II or IIe, TRS-80, Commodore 64 Atari 800. When ordering, please specify computer model.

To order write or telephone, send cheque money order or charge to Bankcard, American Express, Visa or Diners Club. Include card number, expiration date and signature.

Dealer Enquiries Welcome.

To order or to send for our free catalogue write to: FREEPOST 2,

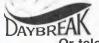

Micro Nationwide Pty Ltd, PO Box 653, Mona Vale, NSW, 2103,

Or telephone (02) 99-1772 (02) 997-3317

## ATI

down the tape motor. If you need to use the remote plug, you have to make a reverse polarity switch. If you don't know how, buy one. TISHUG should be able to help you here. Russell Welham, our Music Co-ordinator, is the person to contact.

Even though I mentioned earlier that you may never want to program, a little understanding of the languages in which software is written may help you make a wise selection for the kind of programs you need.

Command modules generally offer the fastest operation, combining high quality with ease of use, since they are written in machine language and the ROM inside these modules complements the existing memory of the 99/4A. Machine language is immediately understood by the computer and, as such, is referred to as a low-level language (as opposed to BASIC which is a high-level language because it uses English words).

Assembly language is also capable of excellent graphics and speed. Until recently, you had to buy a full peripheral expansion system and the Editor/Assembler Software Package to run programs written in Assembly language, but with the MiniMemory solid state cartridge, you can now run these same programs for a portion of the cost.

Most software for the 99/4A comes written in Extended BASIC on tape and disk. To run these programs, you will need the Extended BASIC Solid State Cartridge. It has built-in features that facilitate the creation and movement of screen graphics known as sprites, of which there are 28 available on the 99/4A

TI BASIC, sometimes referred to as Console BASIC, is a very useable tool for many kinds of programming, but does not lend itself to the creation of smooth-moving graphics.

Since this is the first TI column and is meant as an introduction to the 99/4A, I will simply mention other languages such as Logo II, FORTH, Pilot and UCSD Pascal, and operating systems such as CP/M as being available and leave it at that. We might be able to discuss these in a future column.

In future columns I will continue my guided tour, discussing the peripheral expansion system, printers, joysticks and more software, as well as reviewing the latest books and games.

I look forward to hearing from you. Happy TI computing.

## 8 PEN MULTI COLOR PLOTTER

at an affordable price

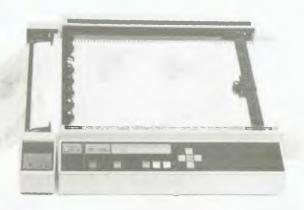

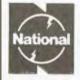

National A-3 Type Digital Plotter VP 6802A

## 1. MULTICOLOR HIGH SPEED PLOTTING

EIGHT COLOR GRAPHICS AT 450mm/sec (18 inch/sec)

The high plotting speed of 450mm/sec (18 inch/sec), the variety of pens (fibre, ball point, plastic tip) and colors allows great versatility in the creation of graphs.

## 2. SIMPLE PROGRAMMING A VARIETY OF INTELLIGENT FUNCTIONS

The high level of intelligence built into this Digital Plotter greatly simplifies the programming required to generate the complicated engineering drawings or business charts.

## 3. RELIABLE PAPER SECURITY

## ELECTROSTATIC PAPER HOLDING

The highly reliable, electrostatic paperholding method guarantees secure paper holding, which is applied by simple switch operation.

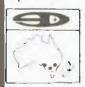

## 4. QUIET MOVEMENT AND SAFETY

DESIGN CONSIDERATION
ON MECHANICAL
CONSTRUCTION AND
SOFTWARE PLUS
PROTECTIVE COVER

The detachable plastic cover assures durability and safety while suppressing the movement noise substantially.

## 5. CONTINUOUS PLOTTING

### AUTOMATIC CHART ADVANCE "OPTION"

By combining the automatic chart advance option, this plotter can function in a totally unattended mode. This makes it possible to build up fully automatic drawing system which does not need any human care.

## 6. COMPUTER INTERFACES

#### THREE TYPES

Eight bit parallel, RS-232-C and GP-IB interfaces are able with VP-6802A. The above interfaces allow the plotter to be used as a computer graphics device as well as an instrumentation graphics device.

## Scientific Devices Australia Pty. Ltd.

2 Jacks Road, South Oakleigh 3167. Phone: 579 3622 31 Halsey Road, Elizabeth East, S.A. 5112. Phone: 255 6575 35-37 Hume St., Crows Nest, N.S.W. 2065. Phone: 43 5015

## COMPUTIQUE Not just a new name in computer sales, but a new attitude.

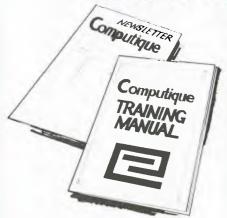

## COMPUTIQUE

Bringing you the best in computers, software and consumables is just the first of many things we offer.

We'll also help you get full use out of your computer — with concise, comprehensive training courses, and regular bulletins and newsletters to keep you up to date with the latest developments. Introducing two of our most popular new computers.

## FORCE 4

The all-Australian micro with the horsepower of a mini. Its hard disks carry 8 times the capacity of ordinary floppies. And each Force 4 workstation adds power to the central memory — to increase efficiency and minimise many delays common to other computers.

## EPSON (3 X 1 (1)

The most user friendly computer we've found. It offers unrivalled usefulness, flexibility and extendability. A single demonstration will prove how much this compact computer can boost your efficiency. Call us now for further details, demonstrations or literature.

**COMPUTIQUE** 

185 Elizabeth Street, Sydney. Telephone

Also at Auburn

Computique Mail Order Computer Supplies

## **COMPUTERS HAVE TO BE TAUGHT** WHAT TO DO FIRST!... Learn how to program a computer/Introductory & advanced courses

Courses Include: Introduction to Computers Assembly language and machine level programming

 Graphic and arcade game design. Using CP/M operating system

Database management using DBase II.

Playing games in basic ● Pascal programming ● Pet projects

This is why you should come to us SMALL CLASS SIZES, QUALIFIED TEACHERS WHO SPEAK YOUR LANGUAGE! ON HAND EXPERIENCE, FRIENDLY ATMOSPHERE DAY OR EVENING COURSES AVAILABLE PRICES TO SUIT YOUR BUDGET Discount for students & pensioners

> \*HURRY number of students per class limited Ring Janine NOW for further details

DIRECT DATA 1065 High Street, Armadale Ph: (03) 20 6949

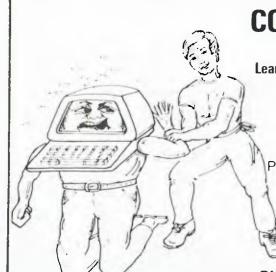

A.000Z

## your ATARI computer

By Ernie Sugrue

WELCOME to the Atari column again hope you enjoyed the last one. This month I've reviewed the Atari program Caverns of Mars, and the Atari 600XL and 800XL computers. Unfortunately, due to lack of space, the tutorial I promised on Adventure writing will appear in a later issue.

#### **Caverns of Mars**

Caverns of Mars is yet another shoot 'em up game. It is marketed by Atari, so the price is automatically high (\$79.95) high for an arcade game anyway. It was originally released by Atari Program Exchange, but the people at Atari were so impressed by it that they smartly placed it on their following year's (1982) release list.

In Caverns of Mars, Mars has declared war on Terra IV. Martian forces are surrounding the planet and demanding its surrender. Luckily, one fighter has managed to escape to challenge the Martian defences. That poor soul is you! Your ship, Helicon VII, has been assigned the task of penetrating deep into the Martian underground and activating their deadly fusion bomb.

Once activated, it cannot be reset or stopped. You must make good your escape within a specific period or the cavern (with you in it), will be blown into non-existence. However, if you do escape, another cavern magically appears for you to conquer. There are a total of five caverns to attack.

You are given five ships for the mission. On the Novice level you are simply required to traverse two caverns, activate the bomb and get out. In the second to the fifth caverns things gradually move faster and faster. In higher levels (Pilot, Warrior and Commander), extra caverns are added for you to conquer.

The Helicon VII, like all spaceships, needs fuel. Your initial supply is 99 units and you must constantly be on the look-out for more fuel pods to destroy and thereby replenish your supply. If your fuel runs to zero, you lose a life. You may also obtain fuel by destroying the 'Pyxias' rockets in level two.

The screen constantly moves upward. Your spaceship can be moved left, right and, to a certain degree, up and down. It is best to stay near the bottom of the screen on the way down, and near the top of the screen for your escape so you can, if necessary, get out of the way in a hurry.

Level one of the caverns simply involves moving through a twisting cavern (nothing shooting back...yet). Destroying

fuel pods and radio transmitters situated on the cave ledges gains points. Level two introduces you to the Pyxias rockets which, while they may not fire back or even move (except for their rapid vertical climb), do overwhelm you in sheer numbers.

Level three is where the fun really starts. Here you meet the laser gates, made of pure energy, which will destroy you on contact. Worse still, your laser torpedoes are useless. You must get to know the rhythm with them. It may take quite a few games for you to progress past this obstacle.

In level four, the space mines are your main worry. Your laser torpedoes will blow them into stellar dust, but this is difficult to achieve as their movement is highly unpredictable. Don't forget to grab more fuel in your spare time.

Level five is the most boring level, although the hardest to conquer. You must manoeuvre your ship through passages, both vertical and horizontal. When you remember that you're not very good at moving vertically — in the true sense — you'll realise how difficult this stage is. Then, at last, comes the base

Have a rest, let the ship fly itself to the bomb, activate it and fly out of the base. Then take control and manoeuvre backwards through the four caverns (cavern two is not repeated), being careful not to crash. The timer at the bottom of the screen won't stop or reset. Crash too many times and you will run out of time with a bang – that is if you don't run out of lives first.

The good points of the game are the great variations in what you have to do; the fact that, in many cases, you have to think before you act; and the many skill levels which make it a pleasure to play from the first time to the hundredth time. However, I think the sound could be improved slightly, as could the vertical movement control.

If you find you are entering the caverns for the fifth time and have still got a few lives up your sleeve, get destroyed as close to the end as possible, and use up all but one of your lives. The game automatically ends after your fifth traversion anyway. Another hint which is undocumented in the instruction manual: if you press <SHIFT> <CTRL> and <CLR/SET/TAB> together, you will instantly be transported to deeper caverns.

The instruction manual that accompanies the program is excellent, explain-

ing in detail the object and strategy of the game. This kind of instruction manual is far better than the cardboard package instruction manual that some manufacturers love. It has been suggested that Caverns of Mars is Defender played 'sideways', but really it is an entirely new game with new objectives and strategies.

Caverns of Mars is available from Computerwave in Sydney, Exec-U-Games in Brisbane, and from most Atari retailers.

#### A Good Book

The Addison-Wesley Book of Atari Software is published annually by The Book Company, Los Angeles. It contains hundreds of reviews of all types of software for the Atari computer, and also for the Atari VCS. It is edited by a trio called Stanton, Wells, and Rochowansky.

Each reviewer takes about half a page to explain the main object of the program, its useability, and good and bad points, as well as giving a summary table. I've found about 90 per cent of all programs I wanted to know about in this book. The ones I couldn't find probably weren't published when the book was written

Programs reviewed are divided into eight main sections, which are further divided into sub-sections according to interest. For example, the 'Games' and Entertainment' section is divided into 13 parts, including adventure games, fantasy and role playing, board, sports, gambling and card games, shoot-'em-up arcade, arcade style, arcade maze, puzzle and strategy, music, tactical, space and war. As you can see, finding the review you want is extremely simple. There is also a comprehensive index, listing all titles, the type of program and page, plus an interesting list of the names and addresses of all the companies whose products are reviewed, which runs to about 90 entries.

The book is priced at US\$19.95 (even though this is a review of the 1983 book, the 1984 edition should now be available). The price can rise to about \$35.00 by the time the book gets to Australia.

If you cannot find a copy at your local computer dealer or bookstore, you can order one from the US. Write to: B. Dalton Booksellers, Mail Order Section, 9340 James Avenue South, Minneapolis, MN 55431, USA. Be sure to include \$19.95 + \$16.00 postage (airmail). The company accepts Master-

## G-PASCAL

## for Commodore 64

Fully supports the Commodore 64's graphic and sound effects capabilities in a self-contained, easy-to-use programming package. Available on disk or cassette for \$79.50. Disk version includes free demonstration program and arcade game, written in G-Pascal.

Other G-Pascal programs available on disk or cassette (source code supplied):

- Sound Editor
  - allows you to experiment with the SID chip! \$25
- Sprite Editor
  - makes editing of sprite shapes easy! \$25
- Adventure Game
  - see how to write an adventure in Pascal! \$29.50

See your dealer today, or send a cheque, money order or Bankcard/Mastercard number to:

Gambit Games P.O. Box 124, Ivanhoe, Vic. 3079 Phone: (03) 497 1283.

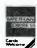

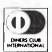

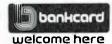

## SOFTWARE RENTAL

NOW YOU CAN RENT THE MOST POPULAR GAMES — EDUCATIONAL — BUSINESS SOFTWARE FROM:

( commodore

ATARI

At only 20%-25% of the current retail price

- + Postage & Packing
- All software in original manufacturers packaging.
- No minimum quantity.
- Rentals are for 7 days (plus 3 days grace for return shipping). We will endeavour to obtain any software requested.

To immediately order, or for more information ring:

> S. D. COMPUTER RESEARCH

1/4 South St., Edgecliff 2027 (02) 328-6293

## BYTEWRITER

### DAISY WHEEL PRINTER LETTER QUALITY PRINTER AND TYPEWRITER IN ONE PACKAGE

The BYTEWRITER is a new Olivetti Praxis 35 electronic typewriter with a micro-processor controlled driver added internally

\$799

plus shipping \$20 Dealer Inquires

Invited

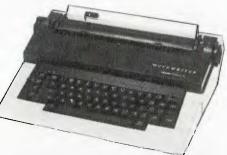

**FEATURES** 

Underlining • 10, 12, or 15 characters per inch switch selectable • 2nd keyboard with foreign grammar symbols switch selectable • Changeable TRS-80, Apple, Osborne, IBM and others • Cartridge ribbon • Typewriter operation with nothing to disconnect • Service from any Olivetti dealer • Self test program built in.

## BYTEWRITER

CONTACT: COMPUTER EDGE PTY. LTD.,

Showroom: 229 Chapel Street, Prahran Vic. 3181 Phone (03) 529 7622

PRESENTING

THE LOW COST MOBILE COMPUTER DESK

A quality product at a price you can afford.

- Made in AUSTRALIA
- Easy assembly For use in the home, office at work or in the class room
- Packed in cardboard box Laminated in teak Sturdy steel construction
- Solid castors
- Courier delivers to your door Dealers' inquiries welcome
- Cheques, Bankcard
- Money orders.
- payable to

#### HOME COMPUTERS

160 Main Road (Burwood Hwy), Upper Ferntree Gully, Vic. 3156. Telephone (03) 758 2124.

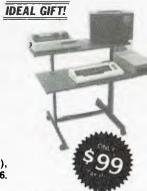

| Name                         |
|------------------------------|
| Address                      |
|                              |
| Bankcard                     |
| ☐ Cheque enclosed ☐ Bankcard |

## ATARI

card, Visa, American Express and international drafts.

Atari 800XL and Atari 800 Comparisons

Atari 800XL and 600XL The spearhead a new range of products available for the Atari computer. The machines are identical except for the RAM supplied: the 600XL has 16K, the 800XL 64K. The 800XL, with its black and cream colouring (the keyboard and surrounding plastic are black, and the top portion is cream), appears at first glance to be more 'professional' than the 800. It is also slightly trimmer than the 800, largely because the lift-off lid (where the RAM boards and cartridges go) is missing. The computer therefore has an even surface, with a single cartridge-slot replacing the two found on the 800. This is not covered, except by a push-in lid that almost dares you to shove your finger into the slot!

The absence of one of the slots from the 800 is not a detracting feature as the BASIC language, which had previously been available only on cartridge, has been built into the computer. If you wish to disable BASIC, which was formerly done by unplugging the BASIC cartridge, you do it by holding the Option key down while turning the computer on. It can also be done using POKEs inside a program.

The 800XL keyboard layout differs very little from the 800. The right Shift and Inverse keys have been reversed: and another button, labelled Help, has been added to the System Reset, Option, Select and Start buttons on the far right of the 800. This button can be used in a variety of ways, the most obvious being in games, where pressing it would display a clue or hint (as in an adventure). In the game 'Soccer', it is used to pause the game. It will, however, work only with programs that have a help feature built in - pushing the help key while in a program that was made before the XL series was marketed is useless.

Other new features include an international character set, capable of displaying 29 characters that are often used in non-English alphabets, and a rear slot that acts as a processor bus (an extension of the main circuit board

which makes the expansion possibilities of the XL series almost limitless).

Programs for the 800 are fully compatible with the new machines, so if you want to upgrade to one of the new models, your programs should run. I say 'should' – they would if correct programming was used. If, however, the programmer took a few shortcuts in the program, it may not work properly. Apparently the success rate is 90-95 per cent.

All the 'standard' Atari features are retained in the new models: five test modes, eleven graphics modes, 256 colours, four sound voices and high-res graphics. However, two controller jacks have been removed, leaving two.

Both models (600XL and 800XL) should be available by the time you read this. The 600XL (16K) costs \$399 and the 800XL (64K) is \$599. They are available from ComputerWave in Sydney, Exec-U-Games in Queensland, and Atari retailers nationwide.

Well, that's about it for another month. I'd like to thank Exec-U-Games in Maryborough for all the help they gave me in preparing the 800XL review.

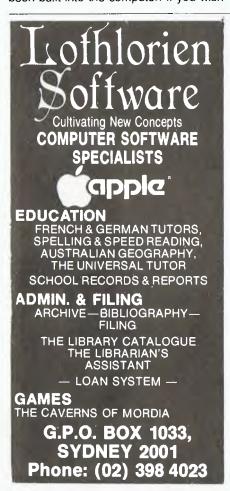

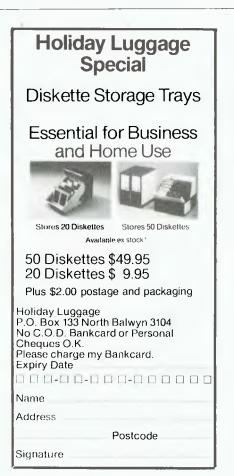

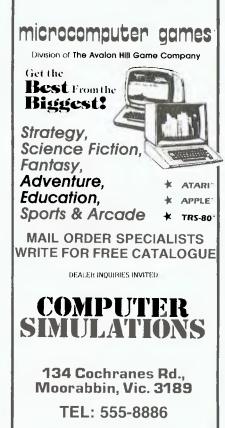

## **Powerful** CP/M 8-Bit SOFTWARE

#### **NEVADA** BASIC

Without doubt the best value product we've sold. Full facility extended BASIC disk based

#### **NEVADA** COBOL

- It's 4 to 20 times faster than any other micro COBOL according to an independent study. What's more, it's easier to use
- Extremely Compact. You can compile and execute up to 2500 statements in 32K RAM, 4000 statements in 48K, etc. It's based upon the ANSI-74 standards with level 2
- features such as compound conditions and full CALL CANCEL.
- [ ] You get a diskette, 153-page manual with lots of examples and 16 comptete COBOL source code programs.

#### **NEVADA FORTRAN**

- THEN ELSE constructs.
- COPY statement
- A very nice TRACE style debugging.
- 150 English language error messages.
- You get a diskette, 174 pages of Documentation and five sample programs

#### NEVADA PILOT

- Perfect for industrial training, office training, drill and testing, virtually all programmed instruction, word puzzle games, and data entry facilitated by prompts.

  [] What's more, John Starkweather, Ph.D., the inventor of
- the PILOT language, has added many new features to Nevada PILOT. There are commands to drive optional equipment such as Video Tape Recorders and Voice Response Units. There's a built-in screen text editor and much more
- Meets all PILOT-73 standards for full compatibility with
- You get a diskette, 114-page manual and ten useful sample programs.

## **NEVADA**

- A character-oriented full-screen video display text editor designed specifically to create COBOL, BASIC and FORTRAN programs.
- Completely customizable tab stops, default file type keyboard layout and CRT by menu selection.
- The diskette comes with an easy to read manual

### **NEVADA COBOL APPLICATIONS**

• Budget • Cobol Pre-Processor • Mailing list • Personal finance. Four major programs on disk which both illustrate the language and provide useful applications

#### BEST OF CP/MUG!

A collection of some of the most useful programs from our vast library of CP M Users' Group Software, compiled and documented for end users by Competron Staff. A real bargain

**BDS-C** 

Version 1.5 \$199.95 + P & P

Available ex-stock from COMPETRON, the new retail division of Archive Computer Services (07) 52-9700 or write to FREEPOST 2, P.O. Box 13. CLAYFIELD. Qld. 4011. L bonhacord

Order the products, read the manuals, if not satisfied, return or full refund providing disk seal not broken.

YC

## Commodore **Computer Software** Programs.

Free 72 Page Full Colour Catalogue Available. Just Clip And Send The Coupon.

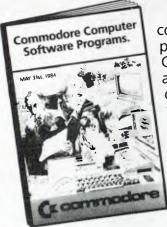

Now the most comprehensive range of software programs for your Commodore Computer can be delivered direct, anywhere in Australia, simply by ordering from the catalogue. It's the newest, easiest way of buying software for your Commodore Computer.

Perhaps 'user friendly' is the term we should apply to this new Commodore purchase system, because it brings the entire range of Commodore

programs right into your home or office, eliminating the tiresome business of 'shopping.' All new and existing

programs, right across the entire category spectrum, are available. Just ask us. Anytime. But first, get vour free catalogue by completing and sending the coupon.

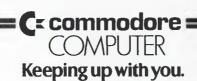

Commodore Information Centre Pty Ltd (Incorporated in N.S.W.) Private Bag No. 21 Lane Cove West NSW 2066

| Name    |  |
|---------|--|
| Address |  |

**Postcode** 

BMS/CC173

## your VIC 20/C64 computer

**By Andrew Farrell** 

MANY OF YOU may be under the impression that I worship Jeff Minter, but really I hate him. Yet again the master behind games such as Matrix and Lazer Zone has appeared with a new, deadly, addictive creation which breaks all previously known rules of game design.

Yes, it's the long awaited sequel to Attack of the Mutant Camels. This time you're at the receiving end, playing the role of a ninety-foot high, neutroniumshielded, lazer-spitting mutant camel.

Minter has lined up 42 levels of devilish creations from the real world, in an environment which makes them appear totally unreal. Confused?

What is a London telephone booth doing in this vast expanse of palm trees and pyramids which wink as they pass in the background? There are also aggressive Australian alpinists, falling telephones and flying silicon chips.

Revenge becomes a comedy in this game, though much of the humour may be wasted on the large proportion of non-British people who will play the game. A little wangling on my part gained me a sneak preview of some of the higher frames, and believe me, the going gets rough.

Revenge of the Mutant Camels is distributed by Progressive Software and sells for around \$29.95.

I almost forgot the most important thing about this game: it loads from cassette faster than it loads from disk. Using a special turbo-load, high-density recording method developed in Germany, Revenge has almost made the disk drive obsolete. Several other software houses have also promised to start using this method during coming months. So, burn your disks and buy a cassette player.

#### Portable Price Drop

The recently released SX-64 portable has officially dropped in price to \$1499, making it very competitive with similar systems which are bought in individual pieces. By the way, Commodore has included a drive reset button in the nicely concealed control panel.

Most of this month's column was prepared using the SX, and I must say the keyboard is very pleasant to use. The fact that it is detachable makes typing on your lap far more comfortable.

#### Rasters

Several readers have enquired about the legendary raster interrupt. Don't fret, I'll explain what that is in just a moment. Nearly every so-called expert will calmly explain that anything may be done with this amazing feature, from writing Space Invaders using eight sprites, to bi-directional multi-speed bit lateral scrolling (whatever that is).

Now to the technical bits (bits - get it?). While you are busy watching Rocky VIII on you video recorder, your television is hard at work keeping a picture vis-

Next time you're watching, have a close look at the screen. You may notice a small dot travelling past your eyes at around 50 times per second (don't worry if you can't quite make it out). This small dot is called the raster. (Note: television technicians please disregard anything written on this page.) It travels from left to right across the screen and where a dot is required it leaves an image in the correct colour. The speed at which this system operates accounts for the apparent constant picture which appears on the screen. How can this information be of any use to you? Patience.

#### Vic II Chip

What is so good about the Commodore 64 that makes people throw Apples off the Gap and buy one? The Vic II Chip may well be part of the answer (it certainly isn't the disk drive speed). This chip has several powerful facilities that make complex programming feats sim-

One of these features is the storing of the actual raster position into a memory location which may also, in turn, trigger an interrupt.

What is an interrupt? An interrupt is an event which occurs around 50 times per second and controls the living force within your computer. Things such as flashing the cursor, updating the screen and servicing all the little clocks and timers depend on it.

The actual interrupt routine or program is stored in ROM; however, the pointer which says where it actually starts is in RAM. Therefore we can, by changing this pointer, add our own routines to the usual interrupt cycle.

On the 64 there is also another way to alter the interrupt cycle. As I mentioned earlier, the raster position is latched into one of the memory registers in the Vic II chip. The magic locations 53265 (\$DO11) and 53266 (\$DO12). The first register contains the MSB (Most Significant Bit) of this value and the second contains a value from 0-255. Most of the time we simply ignore the first register.

By reading the raster position it is possible to control when data is actually placed on the screen and time it to only make alterations when they will not be visible. Better still, by writing to the raster register we can force an interrupt to occur when the raster reaches the value which was written. That is, you may set the raster register so that when the raster reaches the value you specified it will cause a jump to your special routine. This is a fairly tricky piece of work, requiring the correct setting of the interrupt registers and raster register. Most work in this area is best done from machine code, for simplicity and speed.

Unfortunately, this month I was caught with some nasty problems and have been without the use of my 64 for several weeks. However, May issue will contain a few programs showing some practical uses of all the above information. Anyone with specific questions related to raster interrupts or smooth scrolling, which will be covered over the coming months, should write to me at:

Your Commodore 64 Column,

PO Box 586.

Mona Vale, 2103.

I can't promise to answer letters individually, but I will try to deal with them through this column.

#### Simon's BASIC

The most wanted cartridge since the Commodore 64's release has been Simon's BASIC and at last stocks are reappearing in some stores. You must have heard enough about it by now to know that it is certainly a very powerful addition to the standard Commodore BASIC.

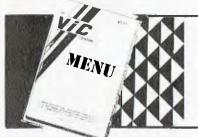

150 PAGES OF THE MOST **COMPREHENSIVE LISTING OF** VIC-20 & COMMODORE 64 HARDWARE, SOFTWARE & BOOKS AVAILABLE IN AUSTRALIA

95% OF ITEMS HAVE WRITTEN DESCRIPTIONS

COMMODORE DEALER

or the VIC CENTRE

416 Logan Rd., Stones Corner, Old 4120

SUBSCRIBE TO

# PLUS! FRED TO MEMBERSHIP TO MEMBERSHIP TO MI-COMPUTER MI-COMPUTER CLUB! MAGAZINE FOR BUSINESS AND PLEASURE

and every month you can keep right up to date with the exciting realm of computing. Read our news and reviews on business and leisure machines, software, peripherals and "gadgets" — and don't forget our tutorials and the pocket programs you can use!

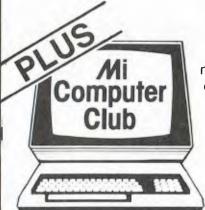

If you subscribe to YOUR COMPUTER
magazine this month you will receive FREE
membership to the MI-COMPUTER CLUB. This entitles you to big
discounts on floppies, folders, books, and software; a monthly
newsletter; interactive membership — with members Australia-wide;
problem help from Les Bell; eligibility to join the club bulletin
board; and more!

CUT OUT AND MAIL

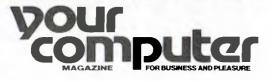

Expiry Date..../.....Signature...

140 JOYNTON AVE. (P.O. BOX 21) WATERLOO 2017 PHONE (02) 662-8888

HERE IS MY APPLICATION FOR SUBSCRIPTION TO **YOUR COMPUTER MAGAZINE**. I UNDERSTAND THIS ALSO ENTITLES ME TO BECOME A FREE MI-COMPUTER CLUB MEMBER AND TO PARTICIPATE IN ALL THE CLUB HAS TO OFFER.

| <ul> <li>□ Standard 12-issue rate within Australia: \$30</li> <li>□ Surface rate for New Zealand and Papua New Guinea: \$35.60</li> <li>□ Airmail rate: \$47.60</li> <li>□ Rates for other countries on application.</li> </ul> | Save on two years' subscription —  Australian rate: \$52  Surface rate for New Zealand and Papua New Guinea: \$63.20  Airmail rate: \$87.20  (All overseas rates quoted and to be paid in Australian dollars) |  |
|----------------------------------------------------------------------------------------------------|----------------------------------------------------------------------------------------------------|--|
| Mr/Mrs/Miss/Ms                                                                                                    |                                                                                                    |  |
| Address                                                                                                    |                                                                                                    |  |
|                                                                                                    | PostcodePhone                                                                                                    |  |
| Please charge Bankcard No                                                                                                    |                                                                                                    |  |
|                                                                                                    |                                                                                                    |  |

## PACESETTER

Professionals in Peripherals.

SILVER-REED Daisy Wheel Printers

17CPS

**8734**\*

15CPS

81174\*

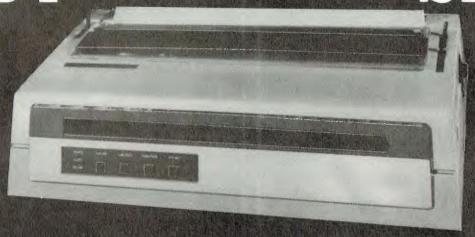

40CPS **81600**\*

- \* Variety of Speeds
- \* Quiet operation
- \* Versatile
- \* Dependable
- \* Compact space-saving design
- \* Complete range available
- \* Options

- **Special Features**
- \* First rate letter quality
- \* Bidirectional
- \* 17-40CPS
- 13-17" Paper widths
- \* Self test function

- \* Supports a full range of word processing functions including bold print, subscript, superscript plus underlining functions.
- \* Daisy Wheel and Ribbon Cartridges can be changed easily, quickly and cleanly.

\*Prices de net include sales (as

Our prices to OEMs and Dealers are EVEN BETTER!

FOR FURTHER INFORMATION CONTACT:

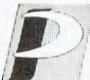

PACESETTER PERIPHERALS

A division of VSI Electronics (Australia) Pty. Ltd. (Incorporated in S.A.)

16 Dickson Avenue, ARTARMON 2064. N.S.W. PHONE: (02) 439 4655

Adelaide (08) 267-4848 - Brisbane (07) 229-8827 - Melbourne (03) 818-0688 - Perth (09) 328-8499

## free readers' classifieds

From page 143

**Wanted:** VIC-20 software, up to 25 per cent paid. Send to Peter Lazaraki, PO Box 78, Coober Pedy 5723.

**VIC-20:** Plus datasette. All as new. Worth over \$310, sell for \$250. Phone (02) 810-4935.

Wanted: Cassette copy of 'Galactic Traders' or 'Zork 1, 2 or 3' for 16K Model 1. For details write to Jamie Young, 10 Leonard Street, Highbury 5089. Phone (08) 337 8723.

For Sale: Static RAM cards, 64K, 8 MHz, extended addressing, phantom disable, EPROM substitution. Four boards, each \$375 or \$1400 the lot. East Ryde. Phone (02) 888-7624.

**Wanted:** Copy of 'Sunrise-Sunset' article from *BYTE*, July 1981. Will pay copying charges. (09) 299-6947 ah.

Monopoly 64: Now you can play monopoly on your Commodore 64. Also included are 23 matches and hurkle. All with instructions. The lot \$8 + \$2 for p&p. 21 Tristania Crescent, Taree 2430.

New Club: Broken Hill Microbee Users' Group. For information on this new club please contact Peter Cotter, 533 Radium Street, Broken Hill 2880. Phone (080) 88-1621 (ah).

**68000:** I am building a 68000 system. Hardware and software information needed. Does a user group exist? Eric Lindsay (047) 51-2258.

VZ-200 Software: As new! Learjet - \$20;

Starblaster = \$10; Knights & Dragons = \$10; Dynasty Derby = \$10; Hoppy = \$10; Asteroids = \$10. Phone (069) 42-3383.

VIC-20: Datasette, introduction course 1 & 2, joystick, Superexpander, business and education software, 100 programs, four books, 50 top games. \$550. Steven (02) 649-2283. Hewlett-Packard Computer HP120: With dual disk drives and most software. Only nine months old. Worth \$13,000, sell for \$6500. (03) 859-6766.

**System 80/TRS 80:** I will borrow and lend taped software. Send list to Mr Gilbert, Santa-Ana, 25 Palona Street, Marayong 2148. You will receive my list in return.

*Your Computer:* All issues to August '83 and others, \$55 including postage. G Lopatta, PO Box 443, Nth Adelaide 5006.

**VZ200** (expanded): Adventure program, 'Castle of Elgior'. Send \$10 to A Majajas, 99 Wyrallah Road, Lismore 2480.

**ZX81 Add-ons:** Books, program tapes and magazines, very cheap, send SAE for list. Fred Brunings, 32 Dorothy St, Brahma Lodge 5109

**Microbee:** Educational software, primary and secondary schools. For complete list, write: R Goodison, 14 Mollison St, Broadford 3658. (057) 84-1926.

VIC-20 (8K): Machine language cartridge, four game cartridges, five books, 12 magazines, 36 cassette games. Over \$620. Sell \$380. Phone (02) 533-1872.

Another User Group: If anyone is interested

in forming a ZX Spectrum User Group, please contact David Noble, 34 Murri Street, Blackheath 2785.

SV318/328 Games: Versions of Pacman, Frogger and Breakout. \$10 each or all three for \$25. 19 Barcelona Street, Wishart 4122. Phone (07) 349-0315.

**HELP:** Where is Flint in Microbee 'Eye Of Min'? Reply to Alan Morgan, 5 Chelmsford Street, Boggabri 2382.

Sorcerer Mk2, 48K: With green screen monitor, Micropolis drives, 18-slot expansion chassis, ROM-packs, lots of business and games software on disk and tape. \$2800. (049) 48-8742.

Microbee Memory Map: The most comprehensive memory map available, with over 400 address entries of firmware functions and routines. Also parallel, serial and five-way port data. 22 pages \$4.50. Mail order to B. Proctor, 27 Roberts Ave, Mortdale 2223. Price includes postage, prompt return quaranteed.

Microbee Quality Software: 'File Index System' handles name and address-based records with user-inserted text area in each one. Record search in alpha sequence or by keyword or postcode, plus edit and delete. Suits popular printers. Can print full record or mailing labels. Tape = \$15, disk = \$19.95. Also available on tape for your transfer to disk = \$15. Mail order to B Proctor, 27 Roberts Avenue, Mortdale 2223. Prices include postage. Prompt return guaranteed.

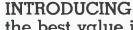

the best value in personal computers.

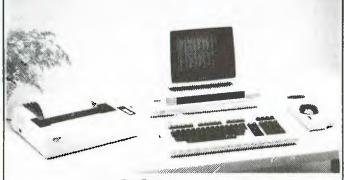

## EPSON QX10

256 K RAM : 2x320 K DRIVES 640x400 DOT GRAPHICS REAL TIME CLOCK AND CALENDAR 2x RAM DRIVES : BATTERY BACKUP 16 CHARACTER FONTS RS 232C PORT: LIGHT PEN INTERFACE CENTRONICS PARALLEL PORT COLOUR OPTION AVAILABLE 5 SLOT EXPANSION BUS FAST VOICE COIL MOTOR DISK DRIVES

18 PROGRAMMABLE FUNCTION KEYS

12" ANTIGLARE GREEN SCREEN, FX-80 PRINTER, WORDSTAR, MAILMERGE, SPELLSTAR, BASIC AND EXTENDED CP/M 2.2

ALL INCLUDED IN ONE LOW PRICE

ONLY \$4,954 incl. Tax

MasterCard

C.A.E. ELECTRONICS Pty. Ltd. 1/27 FORGE STREET, BLACKTOWN (02) 621 4242

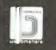

# ELECTRONICS DEALER

Big Discounts on all Tandy Computers and Accessories

Free Delivery Throughout Australia

90 Day Warranty

Bankcard and Cheque Orders Accepted

Not Only the Best - But the Very Best Service

Bayne and Trembath 3 Boneo Rd., Rosebud, Victoria 3940. Ph: (059) 86 8288, A/H (059) 85 4947

## SHARP MZ 700

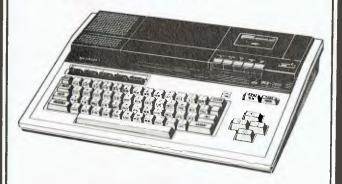

### **CHECK THE FEATURES**

64K RAM
INBUILT CASSETTE
4 COLOUR GRAPHICS PLOTTER
INBUILT PAL MODULATOR
LARGE RANGE OF SOFTWARE INCLUDING
PASCAL, GAMES AND HOME ACCOUNTING
5 COMPLIMENTARY GAMES

FROM ONLY \$499.00 WE KNOW COMPUTERS

## CALCUTRONIC PTY LTD

CALCULATOR AND COMPUTER CENTRE
797 GLENFERRIE ROAD, HAWTHORN 3122
Telephone: (03) 818 6631

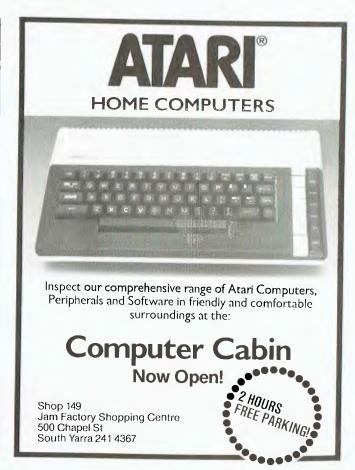

## COMMODORE 64

SOFTWARE

**FANTASTIC OFFER!** 

12 PROGRAMMES FOR \$10.00

\* GAMES \*UTILITIES \* APPLICATIONS

THATS RIGHT ... 12 COMMODORE 64 programmes on cassette for only **TEN DOLLARS!!!** That's about half the amount that you'll expect to pay for just one programme.

### WHAT AN OPENING OFFER!!!!

**PLUS** You'll regularly receive details of all the fantastic new software and hardware available from dozens of overseas sources at tremendous discount prices.

G. S WEBBER & ASSOCIATES: P.O.Box 238, Gymea. 2227. Please send ONE CBM64 multitape to:

Name

Address

P/Code

I enclose \$10 as full payment by Cheque P/Order

Bankcard No.

Expiry Date

Signature

Is 1984 you are going to deliver the benefits of IBM or ICL Personal computers to your organisation ... If it is ... whether you want a small business system or a large corporate network you should be talking to us. 602 Maroondah Hwy. Mitcham Vic. 3132 Telephone: (03) 873 1122 IBM PLEASE SEND FURTHER INFORMATION COMPANY NAME ADDRESS PHONE

## market directory

DEALERS, distributors, mail-order houses and other commercial organisations or individuals who have a message to spread but don't want to outlay the sums required for full-scale advertising can take advantage of our Market Directory — small ads to help those searching for outlets, services and equipment. For details contact Your Computer on (02) 662-8888 or write to PO Box 21, Waterloo 2017.

#### SINCLAIR 2X SOFTWARE

Gloster Software Announces a new release Multigames pack for the 48K ram 2xSpectrum Incredible value – 8 full size game programmes, many taking up full 48K ram, computer now, spacetrek, star battle memory, jigsaw puzzle, screen draw and

All programmes fully accessible to user many games feature our unique sprites graphics with instructions on how to use the routines in your own programmes. Over \$80 value for only \$29.50 including postage if paid with order. Free 2x81 and 2xSpectrum catalogues available with S.A.E.

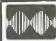

## MF COMPUTERS PTY

9 Ada Avenue, Brookvale, Tel.: (02) 939-1800.

#### Standard Software

- All 8" CP/M 2.2 Languages: Basic. Cobal, Fortran, CB80, Pascal
- Communications Software.
- Software available for Business and

COMPLETE SYSTEM FROM \$4800 (Plus tax) including the table.

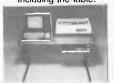

MF2000

Approved by the Energy Authority of NSW.

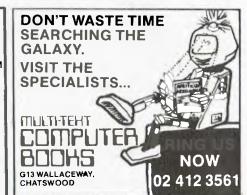

## VZ 200 SOFTWARE

An increasing range of quality software. Rapid turnaround of orders and enquiries. Realistic prices and helpful user support

SUPER INVADERS: 10 levels, fast action and great sound effects.
PAKMAN: 4 different mazes, bonus symbols \$10.00 and great sound effects.
GRAPHICS PACKAGE: Character designer,
drawing commands and demonstration.
VZ DEBUG: Disassembler and monitor \$10.00 \$10.00 combined, over 20 commands.
BLANK DATA CASSETTES: Top quality \$20.00 \$ 1.85 \$ 2.25 \$ 1.50 reliable loading everytime. HANDLING CHARGES: Per order

Send S.A.E. for further information or your order to: R.S. Miller, 8 Mulga St. Altona 3018 Phone enquiries: J. Hawley (03) 367 1469

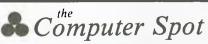

## **TRADE IN YOUR VIC-20** FOR COMMODORE 64 NOW!!

Call in or phone for a special deal

SHOP C4, MLC CENTRE MARTIN PLACE, SYDNEY

PHONE: (02) 235 2971

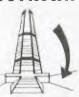

FR/VFR Flight Simulator \$75 For Apple 11+48K DO5 3.3. With omnir range, DME and all other instruments. Real scenery and approaches

PRINTER for VIC-20/CMB64 \$225

Use 2½ in add machine paper. 30cps 24/32/40 column, dot matrix impact. Gives all commodore graphics, etc. Cable included

RABBIT for V1C-20/CMB64 \$59
Loads 8Kins 30 seconds. (Your Datesette is a fast as disk). Latest version, will copy protected tapes. C30 tape holds 300K of data

RAM Cartridge \$105 Either fuel 16K N 8K and 3K. Plugs into rear port

#### CHAMBERS COMPUTER SUPPLY P/L

reight FREE on order above \$60, all others are on flat for p. & p. 48-50 Monkhouse Dr. Endeavour Hills, Vic 3802

## MEDIA COPYING SERVICE

- \* Copying of most formats
- \* Reasonable rates
- \* Quick turnaround Tel: (03) 772 0781 (03) 772 9177

### RS232 SWITCH PROBLEMS?

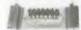

Let the RS232 tester help you solve your computer interface problems.

\* Simple Connection \* No Power needed ★ Displays transmit data

receive data, request to send, clear to send, data set ready, data terminal ready, carrier detect.

\$38.00 post paid Plus tax. MF COMPUTERS

9 Ada Ave Brookvale 2100 Tel.: (02) 939-1800. Tlx: AA73775

#### "Disk Drive Service And Maintenance"

Mr Floppy Pty Ltd offers full maintenance and "6 Month's Service" as recommended on most brands of floppy and hard disk drives. Quick turnaround and very competitive rates

- ★ Maintenance Contracts available.
- 6 Monthly Service Contracts. Used by Govt. departments
  - MR FLOPPY PTY LTD 9 Ada Avenue

Brookvale N.S.W. 2100

Tel.: (02) 939-1800. Tlx: AA73775

### **MICRODECISIONS**

A range of superb value for money computers. Two floppy disk drives, 400K or 800K storage, five or ten megabytes of hard disk

Our hard disks can be added to MD2 and MD3 models, and provide 8-inch SSD floppy disk compatibility.

\$3000 of "free" software includes Wordstar, Correct-It, Logicalc, Personal Pearl, CP/M 2.2 and three languages.

Contact Microtrix Computer Systems 24 Bridge Street Eltham, Vic., 3095. Ph. (03) 439 5155.

## SORCERER OWNERS/USERS

A comprehensive catalogue for SORCERER including GAMES, UTILITIES, EDUCATIONAL, MUSIC CP/M PROGRAMS plus HARDWARE, MEMORY UPGRADES, etc., is now available. REPAIRS 'Doctor' service available for ailing

REPAIRS 'Doctor' service available for ailing Sorcerers. SSBASIC. This is a direct enhancement of the STANDARD ROM PAC. It comes in four EPROM chips that replace the chips currently in the ROM PAC. SSBASIC supports ALL the original commands PLUS TEN NEW ONES: ie, CALL; CSAVE'CLOAD'; CURS; EDIT; ERRL (Errortrap); GET: I/P (x); O/P(x); PRINT USING and OLD. EPROMS are supplied pin compatible with existing BASIC ROM chips. An incredibly low \$72 is the cost of these EPROMS.
For FREE catalogue of all our programs and

For FREE catalogue of all our programs and

services contact:
AURORA DATE SERVICE, PO Box 80.VILLAWOOD 2163

## 3D CHOPPER BARON FOR 48K SPECTRUM JOY-

STICK COMPATIBLE.

IF YOU LIKE REALISTIC 3D ACTION PACKED GRAPH-

ICS, THIS GAME IS FOR YOU.
Wave after wave of menacing biplanes, relentlessly surge towards you with machine guns blazing.
KABOOM! ... another biplane bites the dust but don't

KABOOM: . . a notiner biplane bites the dust but don't relax yet. How long can you survive this onslaught?

But ther, you have at your lingertips the awesome power of the ultimate high-tech chopper haven't you.

Your job gets tougher with each life used or you lose

more and more and more of your chopper's manoeuver-

ability.

Being 100% Australian designed we are able to keep costs down. Please send \$14 plus \$1 P&P and your address to HISCORE SOFTWARE: P.O. Box 59 MITTA-GONG, N.S.W. 2775, and we will rush you a copy or copies of this great game by return post. TRADE ENQUIRIES WELCOME.

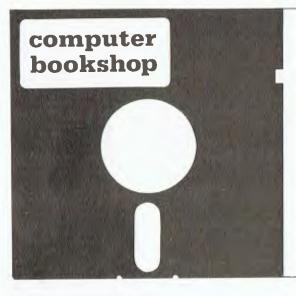

## **Pocket** & Tech **Books**

downstairs 137 King St. P.O. Box 2065 Sydney 233 1944

BEEMON: A must for any Microbee owner who BEEMON: A must for any Microbee owner who wants to do anything else apart from run prewritten programs. Examples of what this program can do are: DUMP memory in Hex or ASCII; EXAMINE AND MODIFY Z80 register; SAVE & LOAD machine code programs; MINI DISASSEMBLER plus many others. This program comes on EPROM for a low \$45.00.

EPROM for a low \$45.00.

WORD PROCESSOR: Typing on your Microbee can be made easy with this WORD PROCESSOR. It comes with a comprehensive manual which includes MACRO PROGRAMMING for TWO COLUMN PRINT; MAIL MERGE; PRINTER ROUTINE for 8510A Dot Matrix; MOTOR CONTROL circuit diagram, etc. This program comes on EPROM for \$45.00.

GAMES: CP/M utilities for disk users, etc

For FREE catalogue please write to: AURORA DATE SERVICE, PO Box 80,VILLAWOOD 2163

#### BIT SWITCH

"BIT SWITCH" designed for versatility of the intercon-nection of RS232 devices, "one in", "three out". bidirectional change-over switch.

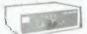

- FEATURES: ★ Low Cost, High Reliability 100% tested.
  - \* Compact, Fully enclosed, attractive unit.
    \* Single P.C.B. with gold DB25 connectors

  - \* Low Resistance, COLD switch contacts.
    \* Available with 8 or 24 switched lines.
- \* 5 year "local manufacturers" warranty.
  \* Simple to use \* No maintenance \* No power

requirements. From \$108.90 plus 3ax il applicable.

MF COMPUTERS PTY 1.1D 9 Ada Avenue, Brookvale 2100 Tel.: [02] 939-1800. Tlx: AA7377

#### **ENJOYABLE PROGRAMMING** with HITACHI PEACH MB-6890

Join our HITACHI PEACH USERS' CIRCLE Australia-wide Postal Group

Send 30c stamp for details of membership, and a List of our outstanding software currently available members.

Frankston 3199

WHAT-IS WHAT-IF

**BUSINESS SYSTEMS** 34 Lucerne Crescent

#### ATARI SUPERMONITOR IS HERE SUPERMON

Will allow you to take control at any time, and list, change, move, verify, step, trace, search, etc., read/write to disk direct. Rev. B features included as well as 4 extra Gr. modes, Basic Var. name refast keyrepeat and more R.R. \$89. Phone your dealer or send orders/inquiries to P.O. Box 507, Beenleigh, Qld. Ph. (07) 209-7891

## If you're into making music Sonics is your magazine!

1984 Yearbook

## UT NOW!

- \* Three \$1500 synths reviewed
- \* Home studio basics
- \* Digital recording introduced
- \* The well set-up guitar
- \* Build-yourself effects pedals
- and more . . .

PLUS 100 pages of directories listing all equipment involved in making, recording and reinforcing music what it is, what it costs and where to get it.

Sonics is published quarterly by the Federal Publishing Company, 140 Joynton Ave. Waterloo NSW 2017. (02) 663-9999.

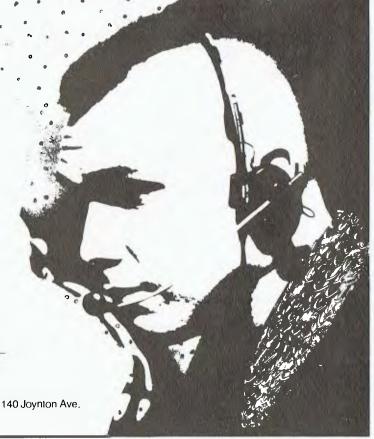

## Sarvicas

LETTERS TO THE EDITOR: We are happy to receive your comments and, if they are of interest to other readers, publish them. Letters will only be considered for publication if they include your name and address, although we can withhold such details from publishing on request. Note that we reserve the right to (and probably will) edit all letters for the sake of brevity, clarity or accuracy.

Subscriptions: Standard 12-issue rate within Australia: \$30. Surface rate for New Zealand and Papua New Guinea: \$35.60; airmail rate \$47.60. Save on two years' subscription: Australian rate \$52; surface rate to New Zealand and Papua New Guinea \$63.20; airmail rate \$87.20. Rates for other countries on application. All overseas rates quoted and to be paid in Australian dollars. Twelve months' subscription is available free with membership of the Mi-Computer Club. Allow up to eight weeks for subscription processing.

**BACK COPIES:** and single issues are available from the publisher's office (\$2) or by mail (\$2.50). We will supply photostat copies of articles where a back issue is not available, at the single-magazine price for each feature copied.

READERS' ENQUIRIES: We will make every effort to answer readers' written enquiries, if accompanied by a stamped, self-addressed envelope, although staff shortages and deadline pressures may cause delays. Please include your telephone number(s) with any enquiry. Phone enquiries not related to subscriptions, readers' advertisements, or other service information' cannot be accepted.

COPYRIGHT: All material appearing in Your Computer magazine is copyright and cannot be reproduced in part or in full, by any means, without the written permission of the Publisher or Managing Editor. Computer clubs and schools can, however, apply for restricted permanent reproduction rights for non-commercial, limited-circulation use (e.g. newsletters and class instruction.) Given that it sometimes takes us a while to answer such requests, you can consider that restricted permanent rights apply in these cases from the day you send in your letter, and will later be confirmed (or withdrawn) by our reply.

**LIABILITY:** Although it is policy to check all material used in *Your Computer* for accuracy, usefulness and suitability, no warranty, either expressed or implied, is offered for any losses due to the use of any material in this magazine.

EDITORIAL CONTRIBUTIONS: Contributions to Your Computer are welcomed and will be given every consideration\*. Please read these notes carefully to get an idea of the style and format we prefer.

All Contributions: should include your name, address, and home and office phone numbers (in case we need to check details). Each page of your submission, and any ma-

terial sent with it, should also carry your name.

Style: All items should be typed (or printed) and double-spaced on plain white paper. We will only accept original copies — no photostats. Include your name, address, telephone number and the date on the first page of your manuscript (all manuscript pages should have your surname and page number in the top right-hand corner). Be clear and concise, and keep jargon and adjectives to a minimum.

Contributions By Telephone: Contributors who have modems and suitable software (in the MODEM7 YAM mould – see our stories on Christensen Protocols in the May and June 1983 issues) can arrange direct transfer

to our computers, or obtain special contributor access to the Mi-Computer Club Bulletin Board system, which is on-line 24 hours a day, seven days a week.

\*Although the greatest care will be exercised with contributions, no responsibility can be accepted for the safety or return of any letters, manuscripts, photographs or other materials supplied to *Your Computer* magazine. If return is desired, you should include a stamped, self-addressed envelope. If return is critical—say it's something you can't afford to lose—then don't send it; we are careful, but we're not perfect, and Murphy's Law guarantees yours is the one item we'll lose this year.

## advertisers index

| ACT Computers                                         |
|-------------------------------------------------------|
| AED 15, 19, 59, YBC15-18                              |
| ANZ Book Co 114                                       |
| Adaptivo Flortronics 104                              |
| Applied Technology . 136-137, 166-167                 |
| Archive OBC                                           |
| Archives (Melbourne) 128                              |
| Arcom Pacific                                         |
| Ashton Scholastic 107                                 |
| Automation Statham 46                                 |
| BGR YBC24-25                                          |
| BS Microcomp 150                                      |
| Bayne & Trembath 160                                  |
| CAE                                                   |
| Calcutronics                                          |
| Carpe Office Systems 12                               |
| Case Communications 130                               |
| Centre Industries                                     |
| City Personal Computer                                |
| Comm. and Prof. Micros67                              |
| Commodore 156                                         |
| Competron 156                                         |
|                                                       |
| Complete Solutions                                    |
|                                                       |
| Computer Edge                                         |
| Computer Galerie                                      |
| Computer Play                                         |
| Computer Solutions                                    |
| Computer Spot                                         |
|                                                       |
| Computermax                                           |
| Confratel 67 Connect Electronics 56                   |
|                                                       |
| Data Decor                                            |
| Dick Smith                                            |
| Digital Equipment Corp 9 Direct Data 152              |
|                                                       |
| ETI Magazine                                          |
| Electro Med                                           |
| Emona Enterprises                                     |
| Futuretronics                                         |
|                                                       |
| G.S. Webber 161 Gammon and Gobbett 154                |
| High Took Computer Systems 420                        |
| High Tech Computer Systems 120<br>Holiday Luggage 155 |
| Hollady Laggage                                       |

| _ |                             |             |
|---|-----------------------------|-------------|
|   | Home Computers              | 154         |
|   | Imports and Products        | 142         |
|   | Intelligence                |             |
|   | Lothlorien                  | 155         |
|   | Market Directory 162        | -163        |
|   | Maxwell YB                  | C21         |
|   | McGraw-Hill                 | 60          |
|   | McLagan Wright Y            | BC2         |
|   | MiCC                        | 158         |
|   | Micro Nationwide            | 150         |
|   | Microeducational 4          | 4-45        |
|   | Micromail Y                 |             |
|   | Microtrix                   |             |
|   | Microvisions                |             |
|   | Mikad Marketing             |             |
|   | Minicomp                    |             |
|   | Mytek                       |             |
|   | Nashua                      |             |
|   | Necisa YE                   | 4-5         |
|   | Pacesetter Peripherals 20,  | 150         |
|   | Panatronics 124-125,        | 103         |
|   | Pocket and Tech. Bookshop   | 162         |
|   | President YE                | 102<br>1020 |
|   | Prog. Software Pub YE       | C32         |
|   | Rob's Computer Centre       | 141         |
|   | Robotron                    | 102         |
|   | Rod Irving 68, 108,         | 116         |
|   | Roland                      | . 27        |
|   | Rolvi                       |             |
|   | Scientific Devices          | 151         |
|   | Six S Software              |             |
|   | Software City               | . 56        |
|   | Software Corp of Australia  | 132         |
|   | System User and Management  | . 52        |
|   | Tallgrass Technologies      | . 134       |
|   | Technical Computer Graphics | . 148       |
|   | Texas Instruments           | . 2-3       |
|   | Think Computers             | 161         |
|   | Typequick                   | 138         |
|   | University Co-Op Bookshop   |             |
|   | Vic Centre                  |             |
|   | Video Tech                  |             |
|   | Videoactiv                  |             |
|   | Sonics Magazine             | . 163       |
|   |                             |             |

## We Have The Answer To Your Storage Problems

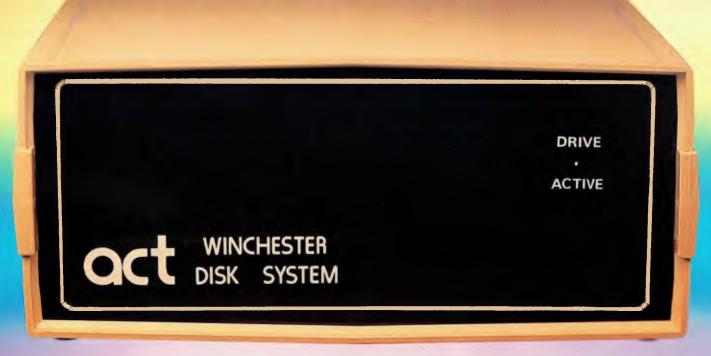

## Take a hard line on software with the ACT WINCHESTER HARD DISK SYSTEM

#### THE POWERFUL ACT

The ACT Hard Disk System will upgrade your computer to a powerful, high performance machine. Supported throughout Australia, the ACT Hard Disk will give you fast convenient data storage.

## THE RELIABLE ACT

Far greater storage than floppy drives with reliable performance under all conditions, makes the ACT Hard Disk unbeatable value. Designed and manufactured in Australia.

5 — 25 Megabytes of Hard Disk Storage. 5 Plus 5 Fixed/Removable Hard Disk. 5 Megabytes Removable Hard Disk Cartridge.

### THE LOGICAL ACT

APPLE II: DOS 3.3, PASCAL & CP/M
IBM PC: PC DOS & CP/M86.
OSBORNE — KAYPRO — SIGMA OKI —
TRS80 II & III — SANYO — NORTHSTAR.

HEATH/ZENITH — XEROX 820 — \$100 MR FLOPPY PTY LTD.

SOON FOR THE DEC RAINBOW & SIRIUS.

## THE SHAREABLE ACT - PC NET

PC Net is a hard disk sharing system — simple and cost effective. The disk is divided into logical drives, allowing independent users to share the disk. Available for most popular brands of microcomputer.

W.A. MICRO E.D.P. HARDWARE, 9a/1 Leura Avenue.

Claremont, WA 6010 Phone: (09) 384 5511 N.S.W.

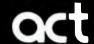

75 Willoughby Road, Crows Nest, NSW 2065 Phone: (02) 439 6300 Telex: AA 24816 S.A.
COMPUTER MART PTY LTD,
123 Gouger Street.

Adelaide, SA 5000 Phone (08) 51 5363, 212 2888

**DEALER ENQUIRIES WELCOME** 

## microbee 128K Small Business Computer

microbee

66 microbee is the biggest success story of Australian computer design and manufacture 99

Now just released, microbee 128K dual drive Small Business Computer priced at only \$2245 with popular programs from the world's best known software houses and a friendly 'user interface', appealing to beginners and experts alike.

A total package deal for the serious computer user, the microbee SBC comes with world class software such as WORDSTAR (accounts for 50% of the Australian wordprocessing market), MicroSoft MULTIPLAN (The 3rd generation spreadsheet), MicroSoft BASIC, and the powerful MICROWORLD packages such as TELCOM 2 (networking to other computers either directly or through a MODEM), Disk BASIC and Disk WorkBee.

The special user interface called 'B-Shell' allows the use of industry standard software, while being much 'friendlier' than most CP/M systems. 'ICONS' are used to select commonly used programs. INIT and TRANSFER programs simplify 'housekeeping' function. A comprehensive HELP system is also supplied.

The CP/M 2.2 operating system fully

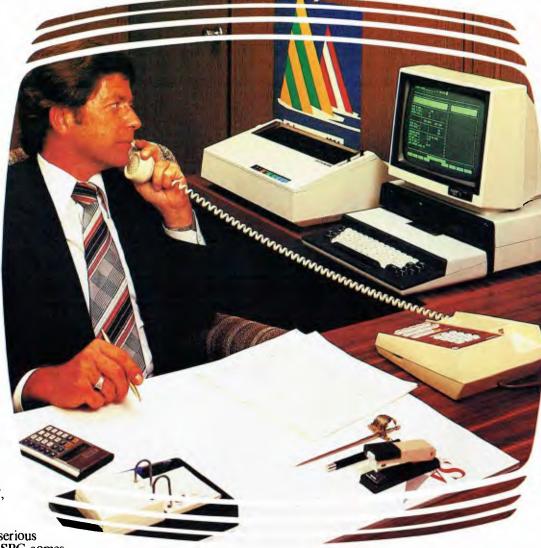

utilises the capabilities of the 128K SBC. Automatic disk caching increases program speed by 50%. 'M-drive' software allows 65K of RAM to be used as a fast disk. SETDRIVE allows other disk formats such as KAYPRO, IBM, OSBORNE to be read.

In its review of the leading Australian computer manufacturers in October 1983, Australian Micro Magazine claims:

"microbee is the biggest success story of Australian computer design and manufacture, and the only Australian attempt to get into the demanding consumer market.

... it is listed on IDC's market predictions for this year." BUNDLED SOFTWARE microbee 128K Small Business Computer comes complete with 'bundled' software from the world's best known Software Houses.

SYBIZ Business Package and Database (including Accounting, Pay Roll and Report Generator); CP/M 2.2 Operating System; Wordstar 3.3 word processor by Micropro; Multiplan 1.0 spread sheet by Microsoft; BASIC 80 by Microsoft; Microworld Disk Basic; Wordbee; Telcom 2 Communications Package; Disk Utilities; Help Files.

All programs are supported with easy to use condensed manuals and help files on the disks. Ask about the microbee training courses . . .

Manuals Supplied:— microbee disk manual (describes use of CP/M utilities and system specification); Microworld BASIC; Microsoft BASIC; Microsoft Multiplan; Wordstar Reference and Training Manual; Wordbee User Guide.

# A complete, cost-effective, professional solution

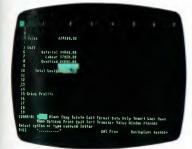

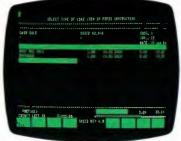

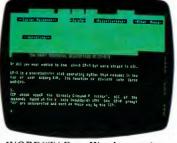

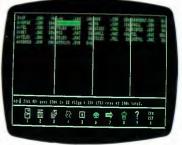

MULTIPLAN — Spreadsheets

SYBIZ — Accounting

WORDSTAR - Wordprocessing

ICON - Graphic Identification

"Compare the features of microbee's Small Business Computer with any other computer at this price. microbee features include:-

microbee 128K Small Business Computer-Z80A operating at 3.375 Mhz, 128K bytes of dynamic RAM, 2K bytes screen and graphics RAM, 8K bytes of system firmware controlled with specially designed memory management unit. High resolu-tion 512 x 256 PCG graphics, programmable parallel and serial ports.

Operating system

User interface Wordprocessing Spreadsheet Accounting, Pay Roll etc.

PCG high res graphics Terminal emulation Serial Port RS232 Parallel Printer Port Internal loudspeaker Disk Drive Capacity

Basic system price includes microbee 128K, Dual Drive

Unit, microbee AMBER monitor, 'bundled' software, manuals and sales tax

CP/M 22 with M/drive

Disk caching B-Shell WORDSTAR 3.3 MULTIPLAN 1.05 SYBIZ Business Package MICROSOFT, MICROWORLD

512 by 256 pixels TELCOM 2 ADM 3A/TELEVIDEO INCLUDED

INCLUDED INCLUDED

2 by 400 kbytes (FORMATTED) AMBER/INCLUDED

\$2,245

**66**Incredible 128K microbee **Small Business Computer** opens new opportunities for convenient disk based business applications 99

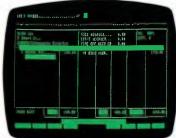

SYPAY — Payroll Calculations

## microbee computer shops

I Pattison Ave. Waitara 2077. Phone (02) 487 2711

729 Glenferrie Rd. Hawthorn 3122 Phone (03) 819 5288

141 Stirling Highway, Nedlands, Perth. Phone (09) 386 8250

Cooleman Court, Weston A.C.T. 2611. Phone (062) 88 6384

151 Unley Road, Unley. S.A. 5061. (08) 272 1384 455 Logan Road, Stones Corner,

Old 4120 Koala Crescent. West Gosford 2250. (043) 24 2711

Authorised Dealers in:-NSW:

Carlingford, Coffs Harbour, Concord, Hurstville, Lismore, Sydney, Waterloo, Wauchope VICTORIA: Glen Waverley, Melbourne QUEENSLAND: Äitkenvale, Cairns. SOUTH AUSTRALIA: Adelaide, Edwardstown,

Port Lincoln. WESTERN AUSTRALIA: Mount Tom Price.

TASMANIA: Launceston

Belconnen, Weston.

**Shops and Dealers** Australia wide

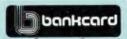

welcome here DIRECT ORDERS PHONE (02) 487 2711 TELEX AA72767

APPLIED TECHNOLOGY RETAIL PTY LTD

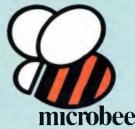

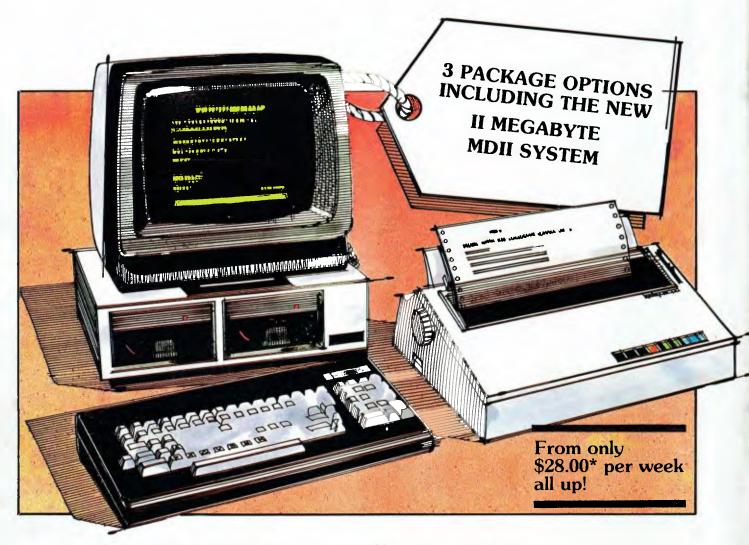

From \$28.00\* per week its the most affordable word processing solution around!

Offer includes: • Dedicated word processing computer • 10 software applications and programs • Industry standard CP/M operating system • High quality, full feature visual display terminal • Letter quality printer • Installation and systems familiarisation • Easy to follow instruction driven user interface

## THE WORD TRAVELS FAST!

Archives have placed hundreds of systems into Government, Commerce and Industry over the past nine months. It must be the best value for money pack on offer today. Its' reliability and ease of use make it a tremendous buy for the most inexperienced computer user. There is no need to learn the technicalities as the system is explained in step by step instructions plus applications have "on screen" help!

Check this for value: \* Famous WORDSTAR word processor with a spelling checker corrector \* Easy-to-use Database system for information storage and retrieval

\* Powerful financial modelling package \* A bookkeeping suite with extensive reports (MD3 only) \* A cheque book maintenance application \* 3 programming languages including industry standard MBASIC \* Communication software for talking to other systems \* Letter quality printer with an optional cut sheet feeder \* Terminal keyboard dedicated to word processing \* Installation and familiarisation with the system (Metropolitan and certain country areas only).

Contact your local dealer for the details of this offer or book now for a seminar at Archives offices.

\*Lease price to approved purchasers.

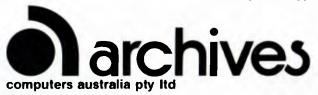

- 163 Clarendon St, Sth. Melbourne, Vic. 3205. Tel: (03) 699 8377 Telex: ARCAUS AA39388
- 16th Floor, 55 Lavender Street, Milsons Point, NSW, 2061. Tel: (02) 922 3188.
- 419 Remuera Road, Remuera, Auckland 5, New Zealand. Tel: (9) 50 3548

YOUR COMPUTER

No stamp required if posted in Australia

FREEPOST No. 4 THE FEDERAL PUBLISHING COMPANY PTY. LTD. P.O. Box 227, WATERLOO, NSW 2017

YOUR COMPUTER

No stamp required if posted in Australia

FREEPOST No. 4 THE FEDERAL PUBLISHING COMPANY PTY. LTD. P.O. Box 227, WATERLOO, NSW 2017

## THE MINI-FLOPPY DISK for MAXI-PERFORMANCE "ONE DISKETTE EXTRA, FREE OF CHARGE, FOR EVERY 10

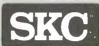

DISKS ORDERED (no Limit)"

THE BRAND of Sunkyong Chemical Ltd, a Div. of Sunkyong Ltd Group of Companies with an annual turnover exceeding US \$1 billion

THE DISK: our unique magnetic oxide, formulated to ensure a high output response year after year, has been coated onto Premium Quality Polyester Base Film by a specially developed bonding agent and has been polished mirror-smooth, which guarantees long trustworthy service and minimum headwear.

THE HOLE: with re-inforcing hubring to improve registration and lo reduce wear. for extended durability

FROM \$35.00 **PER 10** INC. TAX

THE LINER; especially treated to remove dust and debris from the disk-surface, to ensure continued error-free performance.

#### REINFORCING HUBRING

TECH. DATA: as per ANSI, JIS, DIN and ECMA specifications

\* 5¼" Floppy Disk

- Soft-sectored
- 100% Certified Error-FREE
- Guaranteed

MD-IS: Single-Side/Single Density 35/40 track, 125.000 bytes per disk

MD-ID: Single-Side/Double-Density 40 Track, 250.000 bytes per disk.

MD-2D: Double-Side/Double-Density 40 track, 500.000 bytes per disk

FREE REPLACEMENT GUARANTEE: In the unlikely event of a fault occurring, proved to have been caused by the manufacturing process, such faulty disk will be replaced only.

## JOIN THE LIST OF CURRENT SKC-DISKETTE USERS,

INCLUDING: N.S.W. Government Departments, State High Schools, University of Sydney, University of Tasmania, University of Queensland, N.S.W. Instutitue of Technology TELECOM Australia , C.S.I.R.O. , Honeywell Computers, Austin Australia, Facom Australia, Hammersly & Maxwell, Toshiba Australia Compute, CBM Systems, Compu-K, Epirez Australia Coats Patons Australia Email Ltd., etc.

Distributed by VIDEO-COM AUSTRALIA

P.O. Box 455. Caringbah NSW 2229 office, 1-2, 347 Pt Hacking Rd. Tel. (02) 525 8165 Trade enquiries invited — private label available

| PAYABLE ON RECEIPT \$  SALES TAX EXEMPTION FORM TO BE ATTACHED OR CHARGE MY BANKCARD: EXPIRY DATE:                                                                                                    | MD-IS \$35.00 \$29.15<br>MD-ID \$39.95 \$33.30<br>MD-2D \$48.00 \$40.00 | OR: Please quote BULK RATES, as our annual requirements are approximately | Yes, I would like to take advantage of your offer "FOR EVERY 10 DISKS ORDERED, RECEIVEXTRA, FREE OF CHARGE." So please arrange delivery of my order. | A new range of 13cm (5¼) Soft-sectored Floppy Disks has just become available for the Zealand market. SKC-diskettes are wholly manufactured by Sunkyong Chemical Ltd and produce high technology magnetic consumer-products: diskettes and video tapes. of Companies of South Korea (annual turnover exceeding US\$1 billion) has invested most modern plant at Chunan with the latest production equipment and techniques. As sured and comparative tests in the USA hve shown that the quality and durability are than most of the brands known at present. There is a special introductory offer. "One Diskettes ordered" (even at the low introductory prices). Please Order-card below. Special rebates apply to bulk-users, software-houses, distributors etc. | INTRODUCING: SK               |
|----------------------------------------------------------------------------------------------------|-------------------------------------------------------------------------|---------------------------------------------------------------------------|----------------------------------------------------------------------------------------------------|----------------------------------------------------------------------------------------------------|-------------------------------|
| PLACE:  POST CODE:  AUTHORISED SIGNATURE:  AUTHORISED SIGNATURE:  AU |                                                                         | nual requirements are approximately                                       | "FOR EVERY 10 DISKS ORDERED, RECEIVE ONE THE DELIVERY OF MY ORDER.                                                                                   | ne Australian and New established to develop The Sunkyong Group millions of dollars in a such top-quality is asequal to, if not better iskette EXTRA, free of e look for the Special                                                                                                    | INTRODUCING: SKC FLOPPY DISKS |

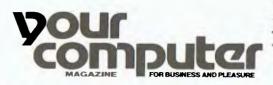

PLUS! FREE 7 MEMBERSHIP TO MI-COMPUTER CLUB!

(Orders must be signed)

**DELIVERED TO YOUR DOOR** 

THE CONVENIENCE OF A YEAR'S SUBSCRIPTION COSTS JUST \$30.00 PLUS WE'LL GIVE YOU FREE MEMBERSHIP TO MI-COMPUTER CLUB. This entitles you to big discounts on floppies, folders, books, and software; a monthly newsletter; and interactive membership — with members Australia-wide.

NAME

| Postcode Tel. No                                                                                                    |
|----------------------------------------------------------------------------------------------------|
| $\Box$ *Cheque/money order for \$30.00 enclosed, or please bill my $\Box$ Bankcard $\Box$ American Express Credit Card No.:                                                                                                    |
|                                                                                                    |
| Expiry Date                                                                                                    |
| *If paying by cheque/money order, make payable to The Federal Publishing Co. Pty. Ltd., enclose with<br>this card in an envelope and mail to Freepost No. 4 at the address overleaf. (No postage stamp required<br>if posted in Australia.) |
| Please allow 4-6 weeks for delivery of first issue. Offer valid to July 31, 1984.                                                                                                    |
| SEND A FRIEND  OUT  COMPUTER  MAGAZINE  YOU'LL BE GIVING FREE MEMBERSHIP TO MI-COMPUTER CLUB AND 12 ISSUES OF YOUR COMPUTER CONVENIENTLY DELIVERED TO YOUR FRIEND'S ADDRESS FOR JUST \$30.00. Friend's Name                                 |
| Address                                                                                                    |
| Postcode Tel. No                                                                                                    |
| My Name Address                                                                                                    |
| Postcode Tel. No.  *Cheque/money order for \$30.00 enclosed, or please bill my Bankcard American Express Credit Card No.:                                                                                                    |
| Expiry Date Signature                                                                                                    |

this card in an envelope and mail to Freepost No. 4 at the address overleaf. (No postage stamp required if posted in Australia.)

\*If paying by cheque/money order, make payable to The Federal Publishing Co. Pty. Ltd., enclose with

Please allow 4-6 weeks for delivery of first issue. Offer valid to July 31, 1984.